# Vorbemerkung zur PDF-Ausgabe

Diese PDF-Datei wurde auf der Grundlage des Postscript-Dateien des Bandes 11 der Halbgrauen Reihe zur historischen Fachinformatik (HGR), Reihe B, erstellt. Es handelt sich um die Ausgabe der Systembeschreibung des Datenbankprogramms  $\kappa \lambda \epsilon \iota \omega$  aus dem Jahr 1993. Damals waren die Versionen 5.1.1 (Windows) und 6.1.1 (UNIX) aktuell.

In der Zwischenzeit hat der Umfang des Programms deutlich zugenommen, ohne allerdings in einer Veröffentlichung vollständig dokumentiert worden zu sein. Die in diesem Buch enthaltene Programmbeschreibung ist zwar unvollständig, im Wesentlichen aber immer noch gültig.

Neben der Systembeschreibung existieren folgende Hilfsmittel, die sich mit dem Datenbankprogramm  $\kappa \lambda \epsilon \iota \omega$  beschäftigen:

- ein Tutorial aus dem Jahr 1993 (HGR, A 23), das ebenfalls als PDF-Datei vorliegt;
- diverse Bände der Serie A der HGR, die sich mit unterschiedlichen Themenschwerpunkten auseinandersetzen (wobei in den älteren Bänden noch die lateinische Kommandosprache zum Einsatz kommt);
- diverse Bände der Serie B der HGR, die einzelne Softwarekomponenten beschreiben:
- die unvollständige und in Arbeit befindliche WWW-Dokumentation, die auch neue Features dokumentiert (http://www.hki.uni-koeln.de/kleio/new/index.htm);
- die Benchmark mit Testaufgaben, an deren Beispiel die Funktionsweise einzelner Bestandteile der Kommandosprache nachvollzogen werden kann (leider nicht immer zugänglich: http://gilgamesch.hki.uni-koeln.de/develop/bench/index.htm).

Mit der Einführung der Version 7 im Jahr 1995 erhielt das Datenbanksystem  $\kappa \lambda \epsilon \iota \omega$  eine graphische Benutzeroberfläche, die u.a. die Menüführung bei der Volltextanalyse ersetzt hat. Der volle Funktionsumfang der Software ist aber immer noch nur über die Kommandosprache zugänglich. Gleichzeitig wurde das Konzept der logischen Umwelt für verteilte Datenbasen umgesetzt. Waren bis zu diesem Zeitpunkt die Definitionen eines logischen Objektes immer genau einer Datenbasis zugeordnet, gelten sie jetzt für alle Datenbasen, die sich innerhalb einer logischen Umwelt befinden.

Einen weiteren größeren Einschnitt stellte die Einführung der Version 8.1 dar. Die Regel. dass jede Definition innerhalb einer logischen Umwelt nur genau einmal vorkommen darf, wurde auf die Beschreibung der Datenbasen ausgedehnt. Jede Gruppe und jedes Element darf innerhalb einer logischen Umwelt nur einmal definiert werden.

Die skizzierten grundsätzlichen Veränderungen spielen im Regelfall erst bei der Verwendung von zwei oder mehr Datenbasen eine Rolle.

Diese PDF-Datei wurde für eine Lehrveranstaltung zur quellenorientierten Datenverarbeitung im Wintersemester 2005/06 an der Universität Trier erstellt.

> Thomas Grotum Universität Trier grotum@uni-trier.de

# Halbgraue Reihezur Historischen Fachinformatik

Herausgegeben vonManfred ThallerMax-Planck-Institut für Geschichte

Serie B: Softwarebeschreibungen

Band 11

Manfred Thaller

A Database System

Max-Planck-Institut für Geschichte In Kommission bei SCRIPTA MERCATURAE VERLAG

 $\sim$  . Inverse inverse revolt

(c) max-riamen-moutut fur Geschichte, Obttingen 1999 Printed in GermanyPrint Konrad Pachnicke- GottingenCover design Basta Werbeagentur- GottingenISBN: 3-928134-91-4

# Preface

- is a software system which over the years has been developed at the Max e energie ferstitut fur Geschichte in Gottingen- with support from many dierent research from many dierent res institutions and individuals. The most recent example for such a cooperative effort is the system into  $\mathcal{L}$  the system into English-  $\mathcal{L}$  and  $\mathcal{L}$  and  $\mathcal{L}$  consortium of  $\mathcal{L}$ British institutions The University of Southampton- Queen Mary and Westeld College of the British Academy and London-London-London-London-London-London-London-London-London-London-London-Lo contributed to it. The history of this project is described in detail in the introduction to the set of manuals-set of manuals-set of this set of this series  $\mathbb{R}^n$ 

 $\cdots$  as a form with  $\cdots$   $\cdots$   $\cdots$   $\cdots$   $\cdots$   $\cdots$   $\cdots$   $\cdots$   $\cdots$   $\cdots$   $\cdots$   $\cdots$   $\cdots$   $\cdots$   $\cdots$ had a Latin communication was originally taken in  $\mathcal{L}$  and  $\mathcal{L}$  and  $\mathcal{L}$  and  $\mathcal{L}$  and  $\mathcal{L}$  and  $\mathcal{L}$  and  $\mathcal{L}$  and  $\mathcal{L}$  and  $\mathcal{L}$  and  $\mathcal{L}$  and  $\mathcal{L}$  and  $\mathcal{L}$  and  $\mathcal{L}$  and  $\$ practical joke at the time Now the command language has been translated into English as well as the documentation A concordance of both command languages forms appendix A of this manual For at least three years three years three years three years the Latin community will still be supported will still be supported will still be supported with  $\mathbf{L}$ they shall be gradually replaced by the English ones- more recent parts of the system being available only by English commands For the time being- this manual is not only a translation of the German version- therefore- but the most complete description of the system available

The translation of the system and its documentation into English coincides with some signicant changes in the internal structure of the system While to the general user - seems to be almost identical to the older version - the most central structures of the system have been changed-up to system and possibilities for the time time times  $\sim$ being- this is more or less a potential of the system only- as great care has been taken- that no individual command which worked under version 4 has to be rewritten or rethought to be applied under version  $5/6$ . Basically two major changes in the design philosophy have been made

- has been prepared to handle individual components of databases more independently thank so fart because the many convenient for many applications-formationsa precondition for the possibility to use some of the tools of - like spelling standardisation or handling of medieval coinage – without preparing the data upon which these to shall operate as  $\mathbb{R}^n$  shall be a full edge of  $\mathbb{R}^n$  . The full edge of  $\mathbb{R}^n$
- Furthermore- the system can be congured now- to create- without modifying the software- versions which look radically dierent and are adapted to casual users of prepared data bases

Both capabilities are almost hidden from the users at the moment while the con  $\mathbf{f}$  of this manual-duced brief this manual-duced brief this manual-duced brief this manual-duced brief this manual-duced brief this manual-duced brief this manual-duced brief this manual-duced brief this manual-duced administering the "logical environment" of data bases is not described in the printed documentation at all. We expect these two areas to provide a rapidly increasing number of additional to describe in additional releasered in additional releasered material-technical-material-materialeasier to update than the printed documentation

 Finally the new internal structure of the databases reduces in some cases their size quite spectacularly

The current version of - is referred to as version Why two ver sions at the same time  $\alpha$  , the same time  $\gamma$  popularly known as an interest  $\rho$  is the problem the same command language and the non-graphic menu interface. As such this version is machine independent and works independent of the platform on which - is running Version popularly known as higher changes of the controller to version as  $\alpha$  is identical to version  $\alpha$  and  $\alpha$ it provides- it provides-the moment-contractions at provides-  $\alpha$  rates-  $\alpha$  rates-  $\alpha$  respectively the set interface-box far predominantly geared to the handling and predominantly geared to the handling and processing of images  $\ell$ data.

The rather cumbersome designation was choosen- because version 
 will more or less be frozen at its current stage it will continue to support the DOS operating system- no eort at any graphic components will be made- however Version will in the near future be ported to Windows NT; whether after that it is feasible to bring it from there to other Windows versions remains to be seen. All future development efforts will be dedicated to version 6.

Gottingen- August

# Table of Contents

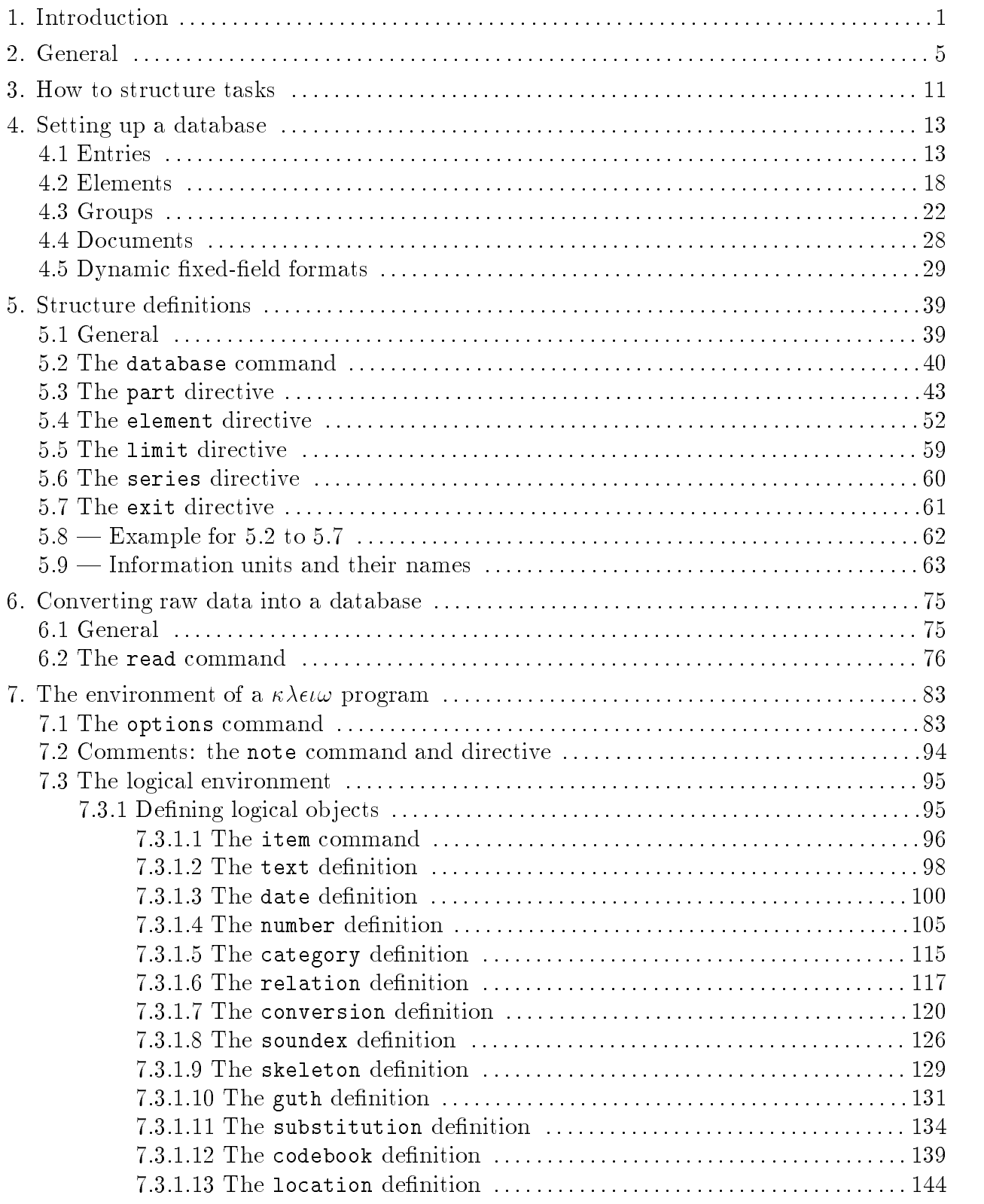

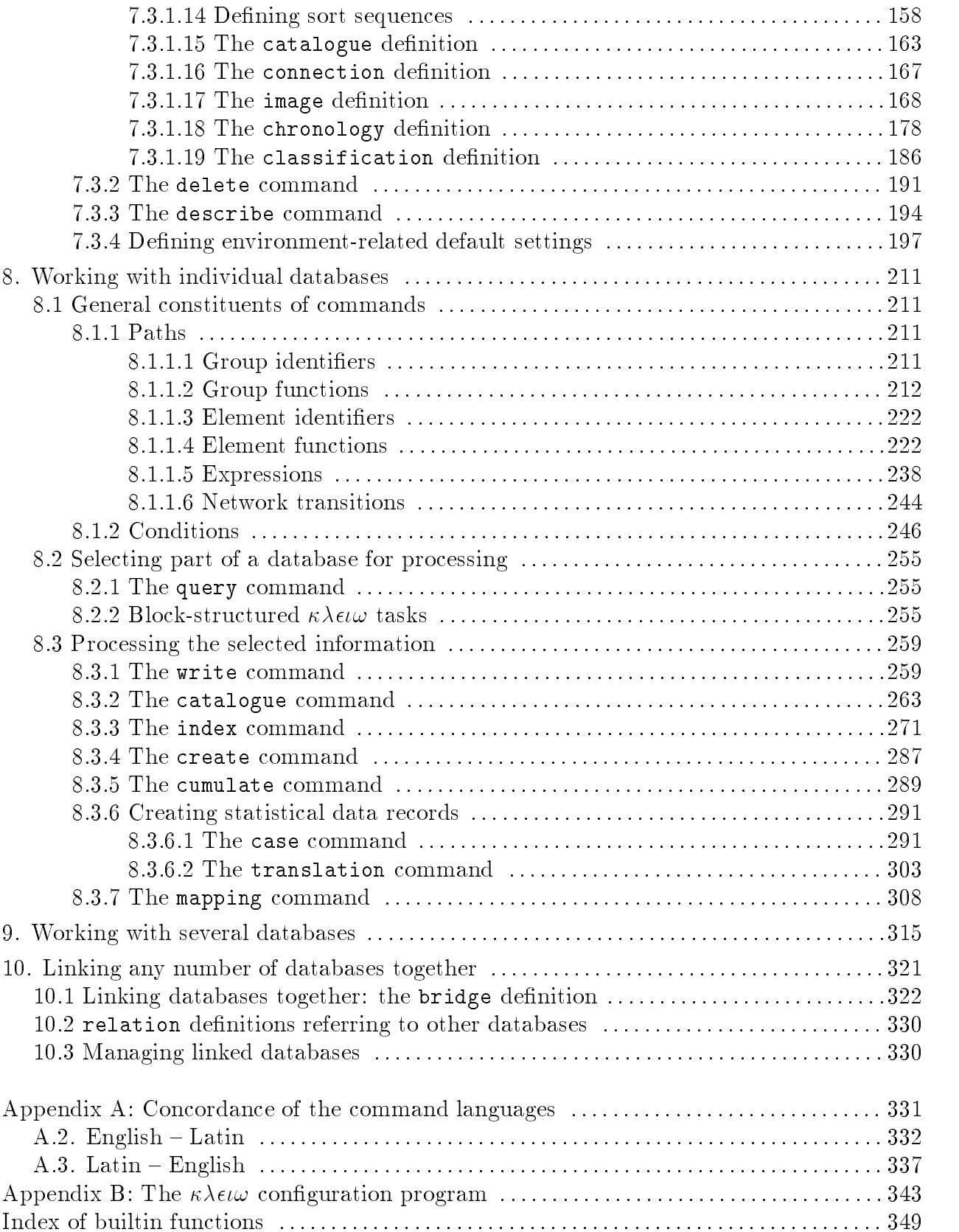

# 1. Introduction

### 1.1 Purpose of this part of the documentation

This description of  $\mathcal{L}$  is interded to give users who are already familiar with the already familiar with the already familiar with the set of  $\mathcal{L}$ system a brief but comprehensive overview of currently available functions. This description is in fact the most up-to-date description of the system Where this manual conicts with other parts of the documentation  $-\text{ in particular descriptions of individual functions}$ published in the "Halbgraue Reihe zur Historischen Fachinformatik" – the manual takes precedence

### $\ldots$  Inc principies underlying command-based work

Users generally issue their instructions to software systems in one of two different ways: either by giving commands, formulated in a formal command language, or by choosing from a series of options displayed in the form of a menu

- gives the user the option of choosing a menu-driven interface This is described in a separate manual volume B in the Halbgraue Reihe and in part in the English tutorial volume), which is included in the system documentation for version 4.3.1 and subsequent versions The menu interface allows the user to access -s most important functions in fact certain parts of the system such as the interactive full-text system are only accessible via the menu interface because of the way they work Generally speaking however, interface to consider two limits fields first conditions in a constant of the still and the considerable amount of work to be done before users can access all the system's functions from menus; and second many of the commands in the menu-driven version are deliberately somewhat limited in terms of exibility to keep the interface as clear and user-friendly as possible

Thus the full power of the system is only available to users who are prepared to familiarise themselves with the command language. The main disadvantage of a commandbased system is that users must learn the command language, which takes time and effort. The advantage of this kind of system, on the other hand, is that once users have mastered the command language they can formulate highly sophisticated queries for themselves including queries which even the software's original designers may not have imagined in detail

# 1.3 Some practical tips

The commands described below should be written in a command file. You can use any text editor or word processing program- to write a command me, after which you import it into - for processing

Regardless of the operating system you are using, you can import a command file into  $\mathcal{L}$  . The following commuter commutes commute  $\mathcal{L}$ 

kleio input file <sup>j</sup> output file - -

If you call up hereof his input file or clienting and the part files of the space files filed the state of the system will operate in interactive mode ie from the menu-driven interface described in volume B10 of the "Halbgraue Reihe". If you activate the program in this mode unintentionally, you can always quit the program by pressing the ESCAPE key on your computer keyboard

The  $\langle$ input file and  $\langle$ output file  $\rangle$  share the following characteristics: if the les are stored in the same directory catalogue le directory etc as the one you are currrently in, every filename component should be joined to other filename components by a full stop period So for example on a computer running MS-DOS you would write file.ext; on a VM/CMS system you would write  $fn.f.t.fm - not fn fn.ft$ . Similarly, whenever  $\mathcal{U}$  refers to another left to another left to another left to another left to another left to another left to another left to another left to another left to another left to another left to another left to a should use standard operating system conventions in order to specify the location of the les you want to access Thus on an MS-DOS system for example you might enter  $\mu$ girectory $\mu$ subdirectory $\mu$ file.ext; whereas on a UNIX system you would enter /mydirectory/mysubdirectory/myfile.

If no  $\lt$ input file  $>$  exists yet, or if the local operating system will not allow you to read the input less contents in the instead of executing and the community and the community of executing any

If the computer in the control of the original control and the second the second term in the second term in the operating system prevents the program from doing this, or does not allow you to create a brand new output lenst instead of executing any further community and company further community and

 $\mathbf{1}$ However, you must take care to ensure that any command files you write are  $ASCII$  files, i-e- that your text editor or word processor does not insert any internal printing control codes into the text-control most pretor that most presumpted by most consequently pretor most of the best most of th word processing programs, including: (a) WordPerfect, Nota Bene, XY Write and Euro Script, any of which you many use as long as you do not attempt to set specific printing attributes- (s.) Word: this program automatically places binary data at the beginning and end of every file. Methods of suppressing this feature vary depending on the version of Word and particular preset options you are using- You can distinguish an ASCII le by the fact that it does not contain any incomprehensible characters when you output the file to screen using the type command at the DOS prompt- c WordStar careful this program uses its own internal code for individual racters-ters-strip-strip-strip in the same problems of the strip in the strip three any problems in with it uncertainty special foreign characters-into a true  $\mathcal{I}^{\mathcal{A}}$ ASCII LE USING WORLD WAS CONVERTED TO INTERFERENCE AT LEAST THE LEAST THE LEAST THE LEAST THE LEAST THE LEAST T

if your called up and call up of the called the company

# kleio  $\langle$ input file $\rangle$

 $m$ , with chood to all communities contained in the  $\chi$  -results  $\chi$  and found the results in the results to the default output device (almost always the screen). If you use this syntax to call up  $n \wedge c \iota \omega$ , the program will not make any attempt to wait until you are ready before sending each page of output to the screen or other output device

If you call up - using the following syntax

# kleio  $\langle$ input file $\rangle$   $\langle$ output file $\rangle$

the program will execute the commands in the  $\langle$ input file and send the results to the  $\lt$ output file $>$ .

The following syntax

# kleio  $\langle$ output file $\rangle$

instructs - to expect communications from the default input devices the default in the device  $\mathcal{L}$ keyboard  $-$  and send the processed results to the  $\langle$ output file $\rangle$ .

### 2. General

### - - programs

Every interest programme components of one or more tasks and the second second decessor of instructional consi which provide the system with all the information it needs to select data from one or more databases and present you with the result

Tasks consist of match decident ( $\Delta$  increase) referred to as communicated () and demitions and

### *E*. The Linguity of Line and Line and Line and Line and Line and Line and Line and Line and Line and Line and Line and Line and Line and Line and Line and Line and Line and Line and Li

An instruction always begins in the first column of a new line, and the first component is always a command word.  $\kappa \lambda \epsilon \iota \omega$  only interprets the mist four characters of the command word the remaining characters can be omitted or written just as you like - written just as you like - written j rectly!). The system does not distinguish between upper-case and lower-case characters in command words

### --------2.1.1.1 Command words

To date, the following command words have been implemented in the program: case, category, confirm, continue, create, cumulate, delete, describe, exit, stop, image, index, item, read, text, negate, database, note, number, options, bridge, query, relation, catalogue, write, location, mapping, date and translation.

### $2 \cdot 1 \cdot 1 \cdot 2$  Types of instruction

An instruction charges the way  $\kappa \lambda \psi \omega$  works in general (demition instruction), or causes  $\kappa \lambda \omega$  to perform a specific action (executable instruction).

Definition instructions available to date include: category, image, text, note, number, options, relation, location and date.

Executable instructions include: case, confirm, continue, create, cumulate, delete, describe, exit, stop, index, item, read, negate, database, bridge, query, catalogue, write, mapping and translation.

### 2.1.1.0 DDCCINCAUDII

Immediately after the command word introducing a given instruction, you will find a specification, separated from the command word by one or more spaces.

If there is not enough room for the specification on one line of the input medium, it may continue over as many lines as necessary. In this case, you should leave the first column of every continuation line empty If you want to lay out the various parts of the specification so it is even clearer, you can insert any number of extra spaces after this examples appear the column throughout the column of the column  $\mu$  .

An empty line always terminates the preceding instruction.

### 2.1.1.9.1 1 arameters

Every specification consists of a series of parameters.

A parameter consists of a parameter name followed by an equals sign and a parameter value. If a parameter is followed by additional parameters within a single instruction, each parameter value should be separated from the name of the next parameter by a semicolon - Parameters are identied by their rst four characters you may omit or replace the remaining characters as you wish. No distinction is made between upper-case and lowercase characters in parameter names You may insert any number of blank spaces before

and/or after equals signs and semicolons, or join up the characters, parameter names and parameter values in a continuous line, as you prefer.

As a rule, the order in which the parameters appear is irrelevant, unless a parameter depends for its interpretation on the existence of another parameter. Throughout this manual, we will draw your attention to these special cases in our descriptions of the various instructions

# ---- Parameter values

Parameter values are either 

- constants.
- user a comment as names (as names of the simple to simply as names and  $\mu$
- $\bullet$  keywords,
- $\bullet$  built-in functions or
- $\bullet$  lists of the above values.

# $\mu$ .  $\mu$ .  $\mu$ .  $\mu$ .  $\mu$ .  $\sigma$ .  $\mu$ .  $\sigma$ .  $\sigma$ .

Constants are

- natural numbers written without delimiters and including decimal points where re quired
- individual characters or
- $\sim$  character strings bounded by a pair of inverted committee  $\sim$   $\sim$  quotation marks  $\cdots$

### $\mu$ . I. I.  $\mu$  i. I.  $\mu$  i. I. alleged

Names always start with a letter and are between one and twelve characters long. Any additional characters are ignored

- Names may consist of combinations of the following characters
- alphabetic characters,
- numeric characters,
- full stops in the stops of the stops of the stops of the stops of the stops of the stops of the stops of the s

The way alphabetic characters are dened depends entirely on your computer As a rule of thumb, any character defined as part of a national alphabet on a given computer is a valid name character. If your computer uses non-standard extended ASCII characters, however – such as  $\phi$ ,  $\emptyset$  in Denmark, č, C in Slavic countries, Cyrillic, Greek or Hebrew - may have to be recorded to accept such that the control of the such characters in the such a such consultation appendix **D** in this manual on the  $n$ *kee conguration program.* 

Normally - does not distinguish between alphabetic characters in upper or lower case, but users have the option of making such a distinction in certain categories of name.

### $2.1.1.0.1.1.0$  RC  $\gamma$  words

Keywords are determined by the system, depending to some extent on the given installation. Keyword names, in which no distinction is made between characters written in upper or lower case, can often be abbreviated to a single character, and can always be abbreviated to four characters Any additional characters are simply ignored

### 2.1.1.0.1.1.1 Dunctin functions

A built-in function consists of a keyword, which can be abbreviated to four characters, open square bracket by an architect square bracket and a variable square bracket and a variable square and a v number of the built-in function's arguments. Any spaces before or after the square brackets are ignored. Individual arguments inside the brackets are separated from one another by commas

# $2 \cdot 1 \cdot 1 \cdot 0 \cdot 1 \cdot 1 \cdot 0$  Dists of values

A list of values consists of a series of the other parameter values mentioned above each value separated from the next one by a comma

# 2.1.1.<del>1</del> Diamaard format

 $\langle$  command word  $\rangle$   $\langle$  space  $\rangle$   $\langle$  parameter name  $\rangle$  =  $\langle$  parameter value  $\rangle$ ;  $\langle$  parameter name  $\rangle = \langle$  parameter value  $\rangle$  ...

### $\boldsymbol{\mu}$ . Le Duminions

A definition is a construction in which a series of separate but interrelated statements are used to describe a logical object, which is assigned a name by the user. Henceforward, the object can be addressed by this name.

### -- Commands which open denitions

Each definition is opened by a command, which obeys the same syntactical rules as any other instruction

To date, the following commands have been defined for opening definitions: item, database and bridge and bridge and bridge and bridge and bridge and bridge and bridge and bridge and bridge and

Any command which opens a definition must include the name= parameter. This is used to assign a name to the logical ob ject

### 2.1.2.2 Denintion directives

The command opening the definition is followed by a variable number of directives; you can define as many directives as you like.

A directive is a statement describing one aspect of a complex logical object. A directive's syntax is often identical to that of an instruction, but allows various logical objects to be defined in massively abbreviated form.

### - exit directive

The last directive in every definition consists of the command word exit, together with the name= parameter. The latter's parameter value is the same name as the one assigned to its logical twin in the command which opened the definition.

### $2.1.2.1$  Diamagna format

Hence a - denition is normally written as follows 

Command opening the definition

the contract of the contract of the contract of the contract of the contract of the contract of the contract of the contract of the contract of the contract of the contract of the contract of the contract of the contract of

the contract of the contract of the contract of the contract of the contract of the contract of the contract of the contract of the contract of the contract of the contract of the contract of the contract of the contract of

Defining directives

 $\bullet$  .  $\bullet$  directive  $\bullet$ 

### 2.2 Tasks

- attempts to link instructions and denitions together in a sequence creating and the program in the program in the program in the process  $\mathbf{r}$  and  $\mathbf{r}$ three following situations 

- 1) the final instruction is identified by your computer's End of File symbol,
- 2) it identifies a stop command or
- 3) it identifies a continue command.

Any one of the above situations prompt the system to join together the instructions and denimitions accumulated up to the point The product of the product of the product of this fusion is a ---ie as we remain subdivision the main subdivision of the main subdivision of a -  $\alpha$  -  $\alpha$  -  $\alpha$  -  $\alpha$  -  $\alpha$  -  $\alpha$  -  $\alpha$  -  $\alpha$  -  $\alpha$  -  $\alpha$  -  $\alpha$  -  $\alpha$  -  $\alpha$  -  $\alpha$  -  $\alpha$  -  $\alpha$  -  $\alpha$  -  $\alpha$  -  $\alpha$  -  $\alpha$  -  $\$ program Only by the end of a - task must every single logical ob ject used in any of the instructions have been defined. Hence the user may, if so desired, only declare a logical object after defining the instructions which use that object.

Understand - now start to execute the task of the task of the task of the task of the task of the task of the

### - Eective duration of instructions and denitions

If an End of Task is indicated by either of the first two situations described above, - will automatically terminate its activity once it has nished preparing the result of the particular task Thus the end of a - program may be indicated the indicated exception of a - program may computers own End of File symbol or by *iteration* showp community.

If, on the other hand, you use the continue command to indicate the end of the task - will execute all executable instructions in this particular task and prepare to the prepare to the prepare to process the next task

However, the system does remain aware of all definitions describing logical objects which appear in this task until the similar the - program nature terminates similarly terminates similarly the of any definition instructions continue to apply until the end of the program.

# How to structure tasks

Two commands are available for structuring a - program as a series of tasks

# 3.1 The continue command

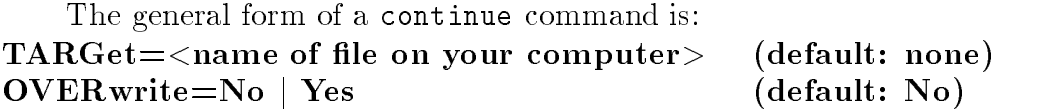

The continue command indicates that a defined task is to be performed, after which the system should expect to find further instructions.

# $\frac{1}{2}$  . The target parameter

The value of the target= parameter normally consists of a constant corresponding to the name  $-$  or part of the name, identified more exactly by the appended parameter  $-$  of a file which has been correctly named according to the conventions of the operating system you are using

All the results of the last task you formulated  $-i.e.$  without preceding commands  $-$  are written to the named file. If you specify an invalid filename (from the operating system's point of view - will not perform the task The lenames full length including paths, as defined and assumed a characters in - and - as delivered This means you can come define long and complex paths in MS-DOS, UNIX, VMS and similar systems. However, we recommend that you only ever dene absolute paths as future versions of - running on these systems will manage their own directories

# - The overwrite parameter

The overwrite parameter expects one of the keywords yes or no as a value. Both keywords can be shortened to their respective first character.

- no instructs the system not to perform the task if the output file you specified already exists (default value).
- $\bullet$  yes instructs the system to overwrite any existing file which has the same name as the output file you specified.

# - Example

A correctly written continue command looks like this-

# continue targetresult-overwriteyes

# 3.2 The stop command

The stop comment meet does hele to perform to given the the store vicing and

The command accepts the same parameters as the continue command and interprets them in exactly the same way

# - Example the state of the state of the state of the state of the state of the state of the state of the state

A correctly written stop command looks like this-

stop talget- lesult.o

# 4. Setting up a database

....... and can the called to manage to material and content to the called to ....... cannot common to be processed by other programs. Because must can begin to process device, it must convert it to this internal format.

This should be done by entering the data as a simple ASCII file using the text editor of your choice and then importing the ASCII le into - for subsequent processing-

......... include this time is the top to compute the convert of the construction in the top form the second i

- 1) data, collected according to rules composed by the user for his source from a stock of existing conventions, and
- 2) a description of these rules for the benefit of the system.

From these two constitutions of the processed and the processed and the processed and processed a using the systems other components- Physically the database consists of a variable num ber of files, but the user addresses them all by a single common name.

entry-the-construction of the construction of the construction of the construction of the construction of the construction of the construction of the construction of the construction of the construction of the construction

- the core information and the entry's
- $\bullet$  status

# 4.1.1 Core information

The core information in an entry consists of a character string composed of any or all of the characters which have not been reserved by the system for special purposes-The user can redene the way these special characters are used by default the following characters in all input data are treated as reserved characters

• dollar sign  $(\mathscr{C})$ , henceforth: data signal character 1,

- slash  $\left(\frac{n}{n}\right)$ , henceforth: data signal character 2,
- equals signed and interest signal character  $\alpha$
- hash sign  $(*\#")$ , henceforth: data signal character 4,
- percentage sign  $\left(\sqrt{\omega}$ "), henceforth: data signal character 5.
- open angled bracket  $(*<")$ , henceforth: data signal character 6,
- close angled bracket  $(\degree > \degree)$ , henceforth: data signal character 7,
- semicolon data signal character character character character in the signal character of the signal character
- colon  $(*:$ "), henceforth: data signal character 9,
- backslash  $(\lq\lq\lq)$ , henceforth: data signal character 10.

Data signal character 9 can be used in the core information, like any other normal character data signal character is normally used to communicate with special forms of data description, but can also be used more generally to disable data signal characters 1 to 8 temporarily.

Thus for example, if the input data includes the character string  $xxx \ = \ yyy$ , only the characters  $xxx = yyy$  will be imported into the database: the equals sign will not be interpreted as a data signal character- Otherwise a data signal character appearing in front of non-reserved characters is treated like any normal character for input purposes. Thus the character string  $\type$  setting command would be accepted into the database as it stands, including the backslash.

 $\mathbf{C}$  information is assigned a particular data type-data type-data type-data type-data type-data type-data type-data type-data type-data type-data type-data type-data type-data type-data type-data type-data type-data data may exist in the core information in question-

# --- Rules for inputting specic data types

The following data types have been defined to date:

Core information of this data type may consist of any non reserved characters- The maximum length of an core information item of this data type depends on your implemen  $\mathbf{M}$ 

In addition, different rules apply to different kinds of elements, depending on the following circumstances

- The logical ob ject being used for the given element cf- sections --- and -- for more about this).
- The general rules for managing text data specied in the special database cf- also section - the contract of the contract of the contract of the contract of the contract of the contract of the contract of the contract of the contract of the contract of the contract of the contract of the contract of the

# --- date data

The system must be able to convert core information of this data type into a calendar date- Precisely which rules are applied depends on two conditions

- The logical ob ject being used for the given element cf- sections --- and -- for more about this).
- The general rules for managing date also species species in the species database complete in the species section - the contract of the contract of the contract of the contract of the contract of the contract of the contract of the contract of the contract of the contract of the contract of the contract of the contract of the

# --- number data

The system must be able to convert core information of this data type into a number. Precisely which rules are applied depends on two conditions

- The logical ob ject being used for the given element cf- sections --- and -- for more about this).
- $T$  and general rules for matrix  $\frac{1}{2}$  manner  $\frac{1}{2}$  decrees by common in the species called  $\frac{1}{2}$  called section and the section of the section of the section of the section of the section of the section of the section of the section of the section of the section of the section of the section of the section of the section of

# $-$

Core information items of this data type always consist of separate characters, which are analysed independently of one another- The order in which these characters appear is not important, but no single character should appear more than once in any one item of core information-

In addition, different rules apply to different kinds of elements, depending on the following circumstances

- The logical ob ject being used for the given element cf- sections --- and -- for more about this).
- $\bullet$  The general rules for managing category data specified in the special database (cf. also section - also section - also section - also section - also section - also section - also section - also

### --- relation data

The system must be able to convert core information of this data type into "network" identication is done as follows:  $\mathbf{I}$ 

- a) To start with, each item of core information is split up into a first part consisting of a maximum of 12 characters, which must obey the rules for formulating names, and and part second part second part separated from the rate and the rest of the rate of part of the rest of the r these two parts is the network identi er the second is a relationship comment-
- b The relationship comment obeys the same rules as core information items of the text data type- It is stored in the database but has no real importance as far as operations with the relation data type are concerned.
- c) The network identifiers of all those elements which, in order to process the relation data type, use a logical object of the relation type with the same name, link together to form a relational network known by the same name-
- d) When the network is being created, the system first establishes the location in the database of all identical network identifiers.
- e At a given moment the given network is then activated- This means that wherever a network identifier appears in the database, a note is made of all the other locations in a subset work-dimensional languages linear languages linguistic resources as described in  $\mathcal{U}$ section - - the user can move from any point in the user can move from any point in the database at which a ne identifier belonging to a given subnetwork appears, directly to any other point which is also involved in this subnetwork-
- f Networks may be activated implicitly or explicitly- A subnetwork is activated implic itly if the system encounters a group which opens a document, or where the part directive has been defined with the relation parameter applying to the network in question (si section deniti-), it is activated explicitly in the moment collision of defining the network contains instructions to ignore any implicit activations, and an instruction to activate the network the section of a later stage can also started controlled the state  $\mu$

In addition, different rules apply to different kinds of elements, depending on the following circumstances

- The logical ob ject being used for the given element cf- sections --- and -- for more on this).
- The general rules for managing relation data specified in the special database (cf. also section - also section - also section - also section - also section - also section - also section - also

### $-$  .  $-$  .  $-$  .  $-$  .  $-$  .  $-$  .  $-$  .  $-$  .  $-$  .  $-$  .  $-$  .  $-$  .  $-$  .  $-$  .  $-$  .  $-$  .  $-$  .  $-$  .  $-$  .  $-$  .  $-$  .  $-$  .  $-$  .  $-$  .  $-$  .  $-$  .  $-$  .  $-$  .  $-$  .  $-$  .  $-$  .  $-$  .  $-$  .  $-$  .  $-$  .  $-$  .  $-$  .

The system must be able to convert core information items of this data type into the names of topographical ob jects in a location denition- This means that an appropriate name must appear at the beginning of each core information item- After one or more spaces, you can append an explanatory text (which can be as long or short as you like).

The names of topographical ob jects are standard - names-

The link between this data and the applicable location denition cf- sections -- and --- for more information on this topic is managed dynamically however- This means that the core information item is accepted into the database even if the relevant location denition did not contained the time the topographical names was the time at the database was describe created- The system does check to see whether a name is present but any error messages which may appear are primarily diagnostic.

 $\mathbf{r}$  - communicated with the sole exception of the mapping communication of the sole -- process core information items of this data type as text information- Only when the system is processing a mapping command is it actually necessary for all names used for topographical objects to have been defined in the relevant location definition.

### --- image data

The system must be able to convert core information of this data type into the names of digitised in control of the control of the context of the angular control control of the operator that an appropriate  $\sim$ appear at the beginning of the core information items in  $\mathcal{L}$  , when  $\mathcal{L}$  is appear and  $\mathcal{L}$ explanatory text after one or more spaces.

The names of digitised images are valid file names on your computer, at the time of printing restricted to a length of twelve characters-

The link between the complete and the and the application of the applicable density of the change of the section and --- for more information on this topic is managed dynamically- This means that the core information is accepted into the database even if the relevant image definition did not contained the names of a digital theory at the time the database was createdsystem does check to see whether a name is present, but any error messages which may appear are primarily diagnostic-

 $\mathcal{L}$  - commended can call the sole computer  $\mathcal{L}$  and  $\mathcal{L}$  and  $\mathcal{L}$ -- process core information items of this data type as text information- Only when the system is processing a write command in interactive mode it is actually necessary for all names used for digitised images to have been defined in the relevant image definition.

The status of an entry is indicated by the presence/absence of two tagging characters or any the continuum market the second the second mark  $\mathcal{A}$  is the user can decide the user can decide whether to retain these status characters as integral constituents of the core information during input or whether to remove them from the core- The status of an entry is not aected by the number of times the two ags appear in the entry- Neither the order nor the position of the flags is significant.

# - Data type and entry preamble

An entry's data type is usually determined by the default data type which the user has defined for entries at this particular point in the database (known as the entry's preferred data type- But the user can also explicitly dene an entrys data type using an entry preamble-

An entry preamble is written as an annotation appearing in front of the relevant entry as follows

 $\sim$  addu signal character  $0 \times \sim$  addu type identifier  $\sim \sim$  addu signal character  $+ \sim$ 

The system recognises the following data type identifiers: text, date, number, category, relation, location and image.

Each of these identifiers can be written in abbreviated form, using the first letter of the interesting only-there is no need to make a distinction between upper and lower case-of-

You can leave as many spaces as you like to either side of the data signal characters.

### - Examples of the control of the control of the control of the control of the control of the control of the control of the control of the control of the control of the control of the control of the control of the control o

We include some examples of correctly-written entries below:

This is a text-------------------Blackmason?! Number-guilders $\sim$ u $\sim$   $\,$   $\sim$  nui mui 1712

# Elements

Any number of entries can be combined to form an element. An element is described in terms of the following specifications:

- $•$  name.
- $\bullet$  visibility,
- view and
- entries contained.

# 4.2.1 Names of elements

An elements and the sense is a user that the sense is the sense user the sense understood by ----------------making the appropriate entry in an options instruction, you can specify whether the system should distinguish between upper-case and lower-case characters in element names cf- section ----- By default the system does not make any distinction-

An element's name is either derived from the element's position within the group containing it, or explicitly specified as a prefix in the input data, separated from the element by use of the data signal character defaulting to the equals sign- Any spaces before or after each data signal character 3 are ignored.

As a convenience for data input, elements can have the null string as a name, that is a line containing and the equal sign-dimensional may immediately start with the equals sign-dimensional may immediately signal may immediately signal may immediately signal may be expecially signal may be expecially si keyword null is used to access such elements in the command language-

### 4.2.2 Visibility of elements

An element's visibility is the product of its original visibility multiplied by the visibility of the group which contains it-

By default every element has an original visibility of - This can be explicitly modied in the input data, by appending a visibility clause to the name with which the user explicitly present the visibility clause showledge the data signal precede the data signal character is which the data sig is the names end delimiter- Hence it is not possible to assign an explicit value for original visibility to an element if the latter's name has been derived from its position within the group containing it-

### - Visibility clauses

a visibility clause is opened by data signal character is made as a signal character  $\mathcal{L}_1$ 

- a question market rated at a more at  $\sim$  1.0 m
- an exclusive market rated at  $\sim$   $\sim$   $\sim$   $\sim$   $\sim$   $\sim$   $\sim$
- a number between zero and one which is accepted as it is, or else
- a number greater than one which is divided repeatedly by one hundred until the result lies between zero and one.

Any other specifications included in the visibility clause will cause the element name next to which it is positioned to be ignored- In most cases this means that the system will also ignore the element's contents.

# 4.2.3 How an element is viewed

The existence of an element can be restricted to a specific view: that is, the element is only selected for processing if this view is explicitly activated for a given processing task with the database in question-database in question-database in question-database in also be allowed to exist i number of different views, and to have different names in each one.

If an element has not been allocated to a specic view it exists in all views- If an element has not been allocated a name for a specific view the usual name for that element is the name for any explicitly or implicitly defined views.

If an element is selected independently from the group in which it is contained, only the view assigned to the element is important-in-the construction the following with  $\sim$ 

# options also query name=example; part=: element

a specific instance of the element is only considered for processing, either if no view was assigned to the element on input, or if the view "3" was explicitly assigned to it on input in this selection process the view of the group containing **themself** is never

In the task

### options also

### query name=example; part=group: element

on the other hand, group as well as element have either to exist in all views or have to have been explicitly assigned to view " $3$ ".

### - Elements in a single view

You can assign an element to a single view by prefixing its name with a level code for the view separated by data signal character - A level code for a view consists of a whole number (integer) between one and an upper limit which depends on your particular implementation- Typical upper limits include -

To assign "element" explicitly to view "3" you must enter:

 $\ldots$ /3=element=content of the element/ $\ldots$ 

# 4.2.3.2 Elements in several views

You assign an element to several views by prexing it with several names- The last name is separated from the element's contents, and each name is separated from the next name, by data signal character 3.

If you join the names together like this the system assumes that the name that appears after the first data signal character 3 applies to alternate view "1", the name after  $\mathbf{M}$ are being processed in this way, two data signal character 3's appearing one after the other will cause the ordinal number of the view to be incremented by one although you will not be able to address the element by the ordinal number corresponding to this "gap" in the series.

The following example would therefore assign "Johansen" to the element "surname" in the total comment of view cross-case in view and the tractically and the considered in view of the tractic c " $3$ " and assign it to the element "spurious" in view " $4$ ".

# .../surname=patronymic==spurious=Johansen/...

The user can modify this behaviour by prefixing each separate name for the element with an ordinal number for the related view, separated from the name by a data signal character in short the same principle which applies to an element in a single viewyou start to prefix each alternate name for an element with an ordinal number, you must

continue to do so: once you start to assign explicit ordinal numbers, you cannot revert to a system in which the ordinal numbers are implied by the sequential order of the appearance of names and data signal characters-

The following example would therefore assign "Johansen" to the element "surname" in view and the element of the element in view of the element continuous spurious and the element of the element view "7".

### surname-patronymicspuriousJohansen

You can explicitly assign a visibility factor to every element name, independently of the other names i-e- other views for the element as described above in section ---

When you assign an element to several views using various different names, it exists independently in each one- So if you use the system editor to edit the contents of the element under the name applying to view "n", the element will continue to exist unchanged in all the other views under the names which apply to each of these views-

### 4.2.3.3 Restriction

 $\ldots$  currently does not allow  $\eta$  out to dielent view dierent views for an individual  $\ldots$ element as components of several dierent groups- All views for one element must be contained in the same group.

# 4.2.4 Entries contained in an element

Entries contained in an element belong to one of the elements several aspects- The user can specify whether entries should be interpreted as a subordinate unit of the aspects or aspects interpreted as a subordinate unit of the entries- The second option means that each entry can have several aspects the rst default option means that each entry belongs to just one of the element's aspects (although each aspect can consist of many entries). Once you have decided which rule to apply it applies to every element with this name and so cannot be disabled temporarily from within the data- If various names have been assigned to a single element in various views the system will only respect the hierarchical relationships denomined for the protocol control the same all subsects as if the same as if the same  $\sim$ hierarchical relationships applied to them as well.

### - Aspects the control of the control of the control of the control of the control of the control of the control of the control of the control of the control of the control of the control of the control of the control of th

Every element  $-$  or every entry, if you have subordinated aspects to entries  $-$  begins in the elements basic information as performation as performation as performation as  $\mathcal{C}$ assigned to this aspect until either data signal character 4 or data signal character 5 is encountered- If the system encounters data signal character it regards all subsequent entries as components of the *comment* aspect, and if it encounters data signal character  $5$ , it regards them as components of the original text aspect- Just because the system encounters one of these two data signal characters does not mean that it will not encounter the other at a later stage-dinated that entries have been subordinated to aspect that entries have been subordinated to any data signal character encountered for the second time in a single element is simply ignored- Spaces preceding andor following either of these two data signal characters are also ignored.

<sup>-</sup> A system editor is currently only available in the Version 0, not Version 5 of  $\kappa \lambda \epsilon \iota \omega$ .

# 4.2.4.2 Joining up entries

If an element contains several entries, they are joined up by the separator you defined for that particular element- By default this is data signal character - Any spaces appear ing after this data signal character are always ignored- You can also specify whether the entry separators in a given element should be imported into the entry's core information, . If the user decides on the second default on the second second any spaces in front of the second of the separator are also ignored.

# 4.2.5 Examples

Here are some examples of correctly written elements

```
Munichplace=Munich
occupation=farmer; innkeeper#appears to held both jobs
    at the same timeoccupation-innaeeper#ioto/Med Lion,idimer#ioni
place of originfamily namebremer
place of originfamily name-
patronymbremergarbledpatronym?%bremer[sen]?
```
# 4.3 Groups

Any number of elements can be combined to form a single group- A group is described by the following characteristics

- $•$  name. name and a series of the series of the series of the series of the series of the series of the series of the s
- identification and cation and in
- $\bullet$  visibility.
- $\bullet$  view,
- $\bullet$  relationships with other groups,
- $\bullet~$  ordinal number and
- elements contained.

# - Names of groups of groups of groups of groups of groups of groups of groups of groups of groups of groups of groups of groups of groups of groups of groups of groups of groups of groups of groups of groups of groups of g

a group is a user in the sense understood by the sense understood by -control by -controllery -controllery the appropriate entry in an options instruction you can specify whether the system should distinguish between upper case and lower case characters in group names cf- section ----- By default the system does not make any distinction-

Every group begins on a new line, with the name of the group appearing in front of data signal character 1 (defaulting to the dollar sign).

As a convenience for data input, groups can have the null string as a name, that is, a line containing a group may immediately start with the dollar sign- The special keyword numlik is used to access such groups in the community language-

# 4.3.2 Identification

Every group in a database has an identi cation- This consists of a string of up to characters which does not contain any data signal characters or spaces-

Identifications are constructed as follows:

- $\bullet$  If the group contains an element in which the element directive's identification= parameter has been set to yes, the first twelve characters of the first entry in this element are used as the group identification.
- $\bullet$  If you are not using this parameter or have set it to no, but you are using the part directive's sign = parameter for the group, the system composes an identification consisting of the sign= parameter's value followed by a hyphen  $($ "-") and the group's ordinal number cf-section - section - section - section - section - section - section - section - section - se
- If you are not using the sign = parameter either, the system composes an identification consisting of the first three characters of the group's name, a hyphen, and its ordinal number.

# - Addressar - Addressar - Addressar - Addressar - Addressar - Addressar - Addressar - Addressar - Addressar -

You can address any group by its identication- In this case a distinction is made between:

- relative and the set of groups and the set of the set of groups from the groups from the groups of  $\mathcal{S}$ with the same name which are dependent from the same group, using conventional  $\frac{1}{2}$  incremental access. (Son x  $\frac{1}{2}$  out of the nyc sons of one father.)
- Absolute addressability- This allows you to select the group directly with the help of the sign  $\lceil$  built-in function, resulting in the same access speed as when using a catalogue-

# 4.3.3 Visibility of groups

A groups visibility is the product of its original visibility multiplied by the visibility of the group which contains it-

By default every group has an original visibility of - This can be explicitly modied in the input data by appending a visibility clause to the groups name- The visibility clause has to precede the data signal character  $3$  or  $1$  which is the end delimiter of the group's name.

# - Visibility clauses

 $\mathcal{A}$  visibility clause is opened by data signal character -  $\mathcal{A}$ 

- a question market rated at a more at  $\sim$  1.0 m
- an exclusive market rated at  $\sim$   $\sim$   $\sim$   $\sim$   $\sim$   $\sim$   $\sim$
- a number between zero and one which is accepted as it is, or else
- a number greater than one, which is divided repeatedly by one hundred until the result lies between zero and one.

Any other specification included in the visibility clause causes the system to ignore the group name to which it relates- In most cases this means that its contents are also ignored.

### 4.3.4 How a group is viewed

The existence of a group can be restricted to a specific view: that is, the group is only selected for processing if this view is explicitly activated for a given processing task with  $\mathbf{f}_\mathbf{A}$  and also be allowed to exist in a group can also be allowed to exist in a number in a number in a number in a number in a number in a number in a number in a number in a number in a number in a number in a of different views and to have different names in each one.

If a group has not been allocated to a species in all views-dimensional  $\mathcal{W}$  and  $\mathcal{W}$ has not been allocated a name for a specific view the usual name for that group is the name for any explicitly or implicitly defined views.

If a group is selected independently from the group in which it is contained, only the view assigned to the group is important-in the construction into respect to the following the following the following the following the following the following the following the following the following the following the fo

# options also query name=example; part=group

a specific instance of the group is only considered for processing, if either no view was assigned to the group on input, or if the view " $3$ " was explicitly assigned to it on input. In this selection process the view of the group containing group is never considered.

In the task

### options also

### query nameexample
partgroup-group

on the other hand groups  $\mathbb{R}^n$  as we have to group into the second control in the second of have  $\mathbb{R}^n$ to have been explicitly assigned to view " $3$ ".

### - Groups in a single view

You can assign a group to a single view by prefixing its name with a level code for the view separated by data signal character - I do the form and will consist of a view consistent whole number (integer) between one and an upper limit which depends on your particular implementation-- Typical upper limits include -

To assign "group" explicitly to view "3" you must enter:

 $3 = \text{group}\$ ...

# 4.3.4.2 Groups in several views

You assign a group to several views by prexing it with several names- The last name is separated from the group's contents by data signal character  $1$ , and each name is separated from the next name by data signal character 2.

If you join the names together like this the system assumes that the name that appears after the first data signal character 2 applies to alternate view  $"1"$ , the name after the second character applies to alternate view  $\mathbf{M}$ processed in this way, two data signal character 2's appearing one after the other will cause the ordinal number of the view to be incremented by one although you will not be able to address the group by the ordinal number corresponding to this "gap" in the series.

The following example would therefore assign " $\dots$ " to the group "person" in view  $\blacksquare$  . Which is the group witness in view  $\blacksquare$  , considered it not characterize in view  $\blacksquare$ assign it to the group "spurious" in view " $4$ ".

 $person/vitness//spurious$ \$...

The user can modify this behaviour by prefixing each separate name for the group with an ordinal number for the related view, separated from the name by a data signal character in short the same principle which applies to a group in a group in a group in a single viewstart to prefix each alternate name for a group with an ordinal number, you must continue to do so: once you start to assign explicit ordinal numbers, you cannot revert to a system in which the ordinal numbers are implied by the sequential order of the appearance of names and data signal characters.

The following example would therefore assign " $\dots$ " to the group "person" in view  $\mathbf{r}$  is the group strives in view  $\mathbf{r}$  , which is the group space in the space  $\mathbf{r}$ 

### person-witnessspurious

You can explicitly assign a visibility factor to every group name, independently of the groups other assessment in section - and in section - and above in section - and - above in section -

When you assign a group to several views using various different names, it exists independently in each- So if you use the system editor to edit the contents of the group under the name applying to view "n", the group will continue to exist unchanged in all the other views under the names applying to each of these views-

<sup>-</sup> A system editor is currently only available in the Version 0, not Version 5 of  $\kappa\lambda\epsilon l\omega.$ 

# 4.3.5 Relationships with other groups

- Implicit association in the contract of the contract of the contract of the contract of the contract of the contract of the contract of the contract of the contract of the contract of the contract of the contract of the

Every group encountered in the data has a unique relationship with every other group  $\mathcal{L}$ is true for each group included in the input data

- whether it was included in the part parameter of the part directive defined for the last group encountered (hence is logically subordinated to this group),
- whether it was included in the part = parameter of the part directive belonging to the group which introduced the group to which the last-encountered group was logically subordinated (logically equivalent to the last-encountered group) or
- whether it was included in the part= parameter of the part directive which opened a group to which the last-encountered group was logically subordinated (*logically* superior to the last-encountered group).

If none of these three conditions applies, the system assumes it is unable to assign this group and therefore ignores it- An error message is displayed-

Unless the user makes other arrangements, the system assumes that groups within a parent group appear in exactly the same order in which they appeared in the part parameter of the part directive which opened this parent group- The system ignores any groups appearing after one of the groups which followed them in the parameter and displays an error message.

# 4.3.5.2 Explicit association

By prefixing the group's name with an association character, the user can explicitly dense the relationship between this group and the last the last the group- second groupof spaces between the association character and the group name has no signicance-

Association characters were introduced for use in recursive data models, that is to say, in data models in which a group directly or indirectly contains itself- We would advise you not to use these characters in any other context.

The following association characters have been defined:

- $\bullet$  Data signal character 3: if this data signal character appears in front of a group's name, the system attempts to assign the same logical status to the group as it did to the last-encountered group.
- $\bullet$  Data signal character 6: if this data signal character appears in front of a group's name, the system attempts to assign a logical status to the group which is superior to that of the last-encountered group.
- $\bullet$  Data signal character 7: if this data signal character appears in front of a group's name the system attempts to assign a logical status to the group which is inferior to that of the last-encountered group.

If the system does not perform the actions requested by the association characters because the name of the newly-encountered group was not included in the part= parameter of the part directive relating to this association  $-$  the system attempts to associate the groups in the order specified in the previous section.

# 4.3.5.3 Relationships in other views

The relationships between one group and the others in the database are calculated for each one of the groups names independently- Thus the system attempts to relate each name in a group to the first name of the last-encountered group, according to the rules described in the last two sections.

# 4.3.5.4 Relocating groups within the structure

In addition to the above options, you also have the option of arranging for a given group to relate to another group than the one immediately preceding it in each of the views represented by its second and all subsequent names- This is done by dening a relocation symbol between the association character (if present) and the group's name. The different symbols are interpreted as follows:

• a minus sign  $(\mathfrak{m}^n)$  means that in this view, the group should be subordinated to the group which logically precedes the group with which this relationship would normally  $\sim$  in the following example example example example example example example example example example example example example example example example example example example example example example example example example

```
father$father-1
sonson-
-
father$father-2
son/-$son-2-1
```
- in the rate is regarded the son-principle in the son-production as the son-principle in the son of father-
- a plus sign  $($ "+") means that in this view, the group should be subordinated to the group which logically follows the group with which this relationship would normally  $\sim$  in the following example example example example example example example example example example example example example example example example example example example example example example example example example

```
father$father-1
sonson-
-
father$father-2
son$son-2-1
```
in the rate of the south south west to a some decaded as the son of the son of  $\sim$ 

If no name appears after the relocation symbol, the group's first name is used instead.

Between the relocation symbol and the group's name, you can also insert a by option. This consists of an integer (whole number) positioned between data signal character 6 and data signal character - The number tells the system how many groups it should shift by-A relocation symbol without a by option is thus equivalent to a symbol with a by option of  $"1"$ .

# 4.3.5.5 Ordinal number of a group

 $\blacksquare$  . This assigned an ordinal number with the second contains it as  $\blacksquare$  which contains it. This is a second is a serial number which distinguishes the group from all other groups of the same name contained in that particular group- This ordinal number is incremented with no regard for visibility or view, and thus reflects the order within all groups of the same name contained in the parent group. This counting of a given group always starts against the starts are the  $\mathbf{f}$  is encountered-definition in the numbering of the numbering of the numbering of the numbering of the numbering of the numbering of the numbering of the numbering of the numbering of the numbering of the numbering where  $\mathbf{A}$  is both cases-both cases-both cases-both cases-both cases-both cases-

### 4.3.6 Elements held in groups

The first element held in a group is written after data signal character 1, which delimits the groups name- If the group holds more than one element the remainder are appended in sequence, each element separated from the last by data signal character 2.

The names of the elements can be deduced from the order in which they appear-Names are assigned in conformity with the name specified in the position parameter of the main group's part directive.

You can introduce every element in this list using the name prefixed to the element, followed by data signal character every other element must be introduced in this way-

If you start to specify an element's name, you must continue to specify the names of all subsequent elements in the group.

### 4.3.7 Examples

The following groups are correctly written the three dots in each case represent the elements held in the respective group-

```
personperson$ ...
Head of householdson 
Head of householdson 
Head of householdfellow occupantson 
5 = entry : ?$ ...
item/-<\!\!4\!\!>\!\!$ ...
item / < - <2 > sum : !$ ...
=entry$ ...
```
# Documents

A document is a group which is held in the database as such i-e- no other group contains it- For all databases you have to assign the name of the preferred document to the database communication of the second parameters. The names of a contribution of a communication of a communication that database are introduced by part directives with the parameter start=yes.

The first group to follow a read command should always be a document.

If none of the elements in the group which is being treated as a document is introduced by a element directive with an identification= parameter defined with a value of yes, the system tacitly assumes that this parameter is the first element to appear in the group.

A document's identification is always absolutely addressable.
# 4.5 Dynamic fixed-field formats

- Preliminary remarks

- is primarily intended for processing data with which traditional software pack ages are for one reason or another unable to cope- Among other things this means that the various input options are primarily intended to allow the user to process data consist ing of different combinations of elements, all of widely varying lengths, as conveniently as possible-

By their very nature, such input techniques become less efficient and convenient when the data concerned appears in the following format

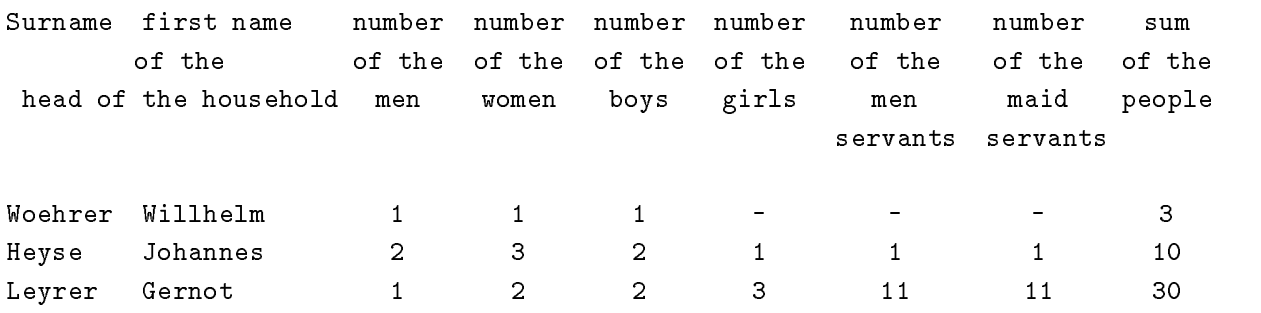

Currently *is not* is not very good at processing this mind of data at moth and decay at  $\alpha$ ing in the this format  $-$  as a series of regular fields of unvarying length  $-$  is often mentioned in training courses as a good reason not to use - to manage a particular set of data-This time changes up to a degree with version virily viril of notes with where changes to the internal design reduced the overhead for highly regular data- Still if you are handling data which look very much in the top statistical data move that the statistical data matrix of the tool you are looking for-

There do exist quite valid reasons, though, why regular data have to be entered into ........ The contemplation is defined a district when a set is defined in the set is defined to contemplate the set i however which represent small tables- For these purpose a family of input tools have been developed, which make entering such data much more convenient.

The options described on the following pages apply to the data format required to set up a database which is why we are describing them in this chapter- However they only aect an input convention not the basic data structure described earlier for this reason we have chosen to present them in a way which presupposes that the reader is reasonably familiar with the conventional form in the convention of the convention of the convention  $\alpha$  is  $\alpha$  is  $\alpha$  is  $\alpha$ have also avoided making the otherwise strict distinction between our description of input conventions and the command language elements required to declare them-

#### 4.5.2 Fixed formats

#### 4.5.2.1 Input In the contract of the contract of the contract of the contract of the contract of the contract of the contract of the contract of the contract of the contract of the contract of the contract of the contract of the contrac

Using the - resources we have described to date combined with the part directive

```
part name=h;
```
position=surname,firstname,mennum,womennum, sonsnum, daughnum, servnum, maidnum, sum

you would have to format the data described above as follows in order to input it

```
HWoehrerWillhelm-
-
-
	HHeyseJohannes	-
-
-
-
HLeyrerGernot-
	-
-
-
-
```
This kind of input format is obviously a much less efficient way of entering data appearing in this form than the fixed formats used in conventional statistical software packages, which might look like this:

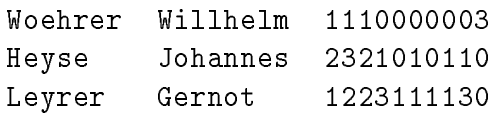

On the other hand, historical sources may also appear in this format, characterised by all the peculiarities in terms of additional information and inaccuracies which provided the inspiration for developing - with a convention and developing and developing conventions and data structure first place.

Hence we are looking for an input format which combines the advantages of both approaches.

The solution we have a consequence in the state of the state of the state of the state  $\frac{1}{2}$ a list of elements assigned to a position= parameter  $-$  to a fixed format in the traditional sense- This means you can enter the data in our example as follows

# HWoehrerWillhelm--- -------------------------------HLeyrerGernot- ----

As interest against the following the following input format many assigned to a factor in the following the co to check) is equally suitable:

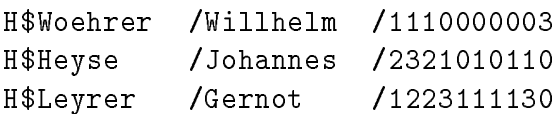

#### 4.5.2.2 Structure description and the read command

To indicate to  $\cdots$  the showled subsequent of  $\cdots$  is so that it showled its normal logic  $\cdots$  . The same  $\cdots$ separated from one another by data signal character  $2 \text{ (slash)}^n$  – to behaviour based on the premise that "elements have a fixed length", you should assign all elements to the position parameter as normal but this time dene a required length for each element after its names and a data signal character of a following part iterative allows a description of you to switch over to the fixed-field input convention:

```
part name=h;
```
positionsurnamefirstnamemennum-womennumsonsnum- servnum - seonsnum - servnum - servnum - servnum - servnum

This option is totally independent of the data type used- However experience suggests that the kind of fixed format described above is normally used for numeric data, so we have made special provisions for the latter- One of these is equivalent to an implicit decimal point with which users of statistical software among others will be familiar- Thus if you enter two length specifications after an element, separated from the element's name and each other by data signal character  $9$ 's (colons), the system assumes that there are two values involved which should be linked together by a full stop period- Thus the following fragment of a part directive

```
\sqrt{2} .
      ; position = ... , numbers:2:2, ...would cause the value
         2225
to be interpreted as
         numbers=22.25
```
By extension you may also use this principle to dene triplets or dates simply by appending a third length specification.

 $\mathcal{L}(\mathcal{A}^{\mathcal{A}}(\mathcal{A}))$ position , and the result is the price of the set of the set of the set of the set of the set of the set of th would thus be the correct way of instructing the system to interpret

```
02001100...
```
as

date-dz.ob.liou ... plice-iz.iu.z

In many instances you may wish to distinguish between missing entries and entries which are known to have a numerical value of zero, even in data entered in the manner described above-the four can do with the model of the four committees of the parameter of  $\sim$ cf- section ---- The parameter expects a single character value any elds which have been defined as fixed-format fields using the convention described above, and which are composed of this character (or several of these characters) alone, are regarded as nonexistent- If we take the example of a part of the example of  $\alpha$ 

```
part name=h;
       positionsurnamefirstnamemennum-
womennum-
        sonsnum-
daughnum-
servnummaidnumsum
```
the read command

read name=example; null =-

would cause the input data

```
nowcenter / willhelm/iii vo
nvnevse / sonannes/zozioioiio
HATEATET \ AETHON\TIIOTITIIO
```
to be imported as if it was identical to

```
HWoehrerWillhelm-
-
-
	HHeyseJohannes	-
-
-
-
HLeyrerGernot-
	-
-
-
```
In the case of this second form of input data, you would of course use the "conventional" form of the part directive, thus:

#### part name=h;

position=surname, firstname, mennum, womennum, sonsnum, daughnum, servnum, maidnum, sum

If a list of fixed-length elements is declared, a series of assumptions come into play regarding the way exceptional cases should be treated-

rst element in a second the sequence of the continuation of the second is missing that the continuation of the the system assumes that the entire list is missing

If you use the part directive

```
part name=example;
```
position=name, firstname, meadows: 3, fields: 3, woods: 3, occupation

the following data

```
example$Fricke/Jobs//farmer
```
is correctly interpreted as

#### example\$name=Fricke/firstname=Jobs/occupation=farmer

If
 in a list of xedlength elements
 the system encounters a data signal character slash or identi es a new group before it has found sucient data to be able to assign data to all the elements in the list, an error message is displayed.

So taking the example of the part directive above, the following line of data:

#### example\$Fricke/Jobs/200/farmer

would result in an error message.

If a list of  $\mathbf{r}$  in a list of  $\mathbf{r}$  is a list of  $\mathbf{r}$  and  $\mathbf{r}$  is a list of  $\mathbf{r}$ to all xedlength elements immediately following
 an error message is displayed all data in front of the next data signal character  $2$  (slash) is ignored.

Thus if we take the example of the part directive above, the following line of data:

example Friedrick Howard Louis Corporation and the farmer of the farmer of the farmer of the farmer of the farmer of the farmer of the farmer of the farmer of the farmer of the farmer of the farmer of the farmer of the far

would also result in an error message.

#### 4.5.3 Dynamic formats and special cases

There is one problem associated with the xed eld formats we have just described- In many cases they apply to of the data concerned- However their use precludes precisely that characteristic which makes the characteristic makes  $\alpha$  is to represent the ability to represent rate  $\alpha$ special cases while remaining true to the source- to obvious to obviate the sourceuses very much more complex rules for fixed-length fields than those we have discussed so far- The enhancements presented in this section are all based on this denition for this reason, there is no need explicitly to request any of the following options in the structure definition.

As an example, the following source  $-$  a list of wage payments:

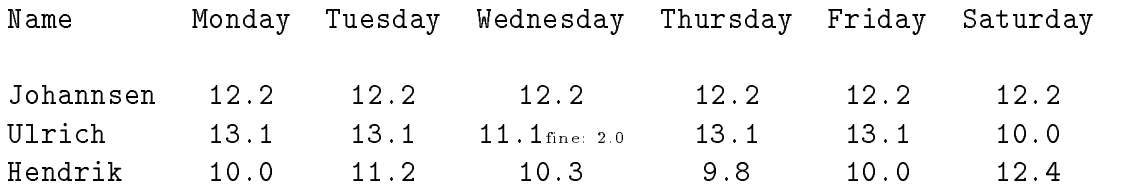

Using the part directive

part name=wage; position=name,

monday, tuesday, wednesday, thursday, friday, saturday

we can store the reason for the in deduction in Ulrich's wages in the comment aspect and the amount of the deduction in the original text aspect, thus:

wageJohannsen-----wageUlrich- -- ----fine- -- -wageHendrik---- --

Obviously it would be more efficient to enter this kind of data in the format we have just described, using the part directive

part name=wage; position=name,

```
monday-
tuesday-
wednesday-
thursday-
friday-
saturday:2:1
```
and entering the data as follows

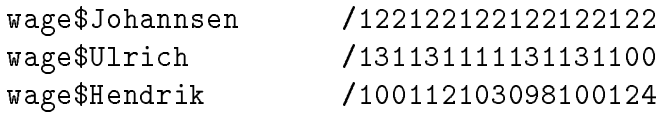

which means that the option of importing wage deductions has been lost.

#### -Input options are all the contract of the contract of the contract of the contract of the contract of the contract of the contract of the contract of the contract of the contract of the contract of the contract of the con

There is an option available for dealing with such cases- It is based directly on the following underlying denition of -s dynamic xed eld formats

If the rst character in an element which has been given a xed length in the structure de nition is a community in question in question comprises all data between the comprises all data between thi communicated in the next communicated in the data communicated in the data communicated in the data communication in the data communicated in the data communicated in the data communicated in the data communicated in the d the structure definition.

Between this delimiting pair of commas you can enter the element using any of the options - provides- In this case the data can be represented as follows

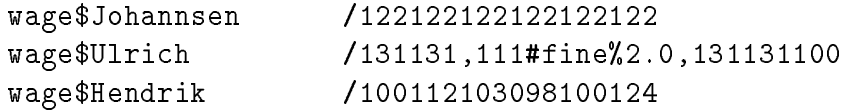

You may find, in a small number of special cases, that a large number of successive elements from sources of the kind discussed above have the same value- In our example Johannsens daily wage is always - and Ulrichs is usually - -- Another tool is available for this kind of situation, but we advise you only to use it in exceptional circumstances- In normal cases this convention tends to make data substantially less clear and more difficult to check.

By adding an additional parameter more cf- section ---- to the read com mand you can declare a character which causes xed length elements to be repeated- More precisely

If the rst character in an element which has been given a xed length in your structure declinities is the state of the state state of the read commitments more parameters, the system. attempts to more after this character and before and before a conclusion a conclusion signal character and signal character and a conclusion of the conclusion of the conclusion of the conclusion of the conclusion of the co colon This number speci es how many of the subsequent xedlength elements should be assigned the same value ie the value speci ed immediately after the colon

Thus by using the following read command:

read name=source; more=&

we could enter the data listed above as follows

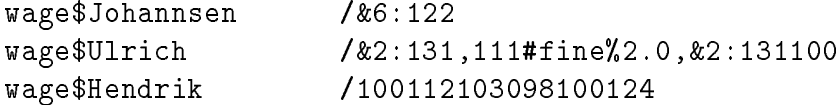

As a rule it is only advisable to use this convention if you can also make use of the following additional feature

If there is no number between the opening repeat character and the concluding colon the element in question will be repeated until all subsequent in all subsequent continuous matter.

Or to put it another way

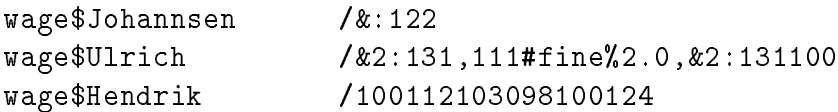

These repetitions take place at element level: in other words it makes no difference whether or not the element which is to be repeated is precisely the same length as the element which is to be filled with the repeated data.

#### 4.5.3.2 Extra features in the structure description

Unlike the options we have described so far, there are two additional problems which do necessitate additional entries in the structure description in the structure description in the part directive

In some cases, you may find that a source contains information relating as a whole to a list of  $\mathcal{A}$  is only appearing very occasion of a source-dimensionally in the actual sourceif we turn once again to our earlier example

#### part name=example;

#### position=name, firstname, meadows: 3, fields: 3, woods: 3, occupation

this would be the case if after the entries concerning the property values a second author added the note that these values were assessed at a later date as having been over estimated by a total of two hundred guilders- information and the second all the second and  $\mathbb{R}^n$ values, so it would not make sense to enter it in one aspect of just one of the three elements. The obvious step to take is to enter the information as follows

examplewiller Jobs, 200190400 - 200# Subsequent amendment, 191Mel

But according to the rules we described at the start, you do not have this option, because a list of fixed-length elements containing more data than can be assigned to the individual elements held in it is interpreted as an error.

For such eventualities, you have the option of terminating a list of fixed-length elements by an element with a negative  $\mathcal{W}$ kind of element, for example in the part directive

```
part name=example;
```

```
position = name, first name, meadows: 3, fields: 3, woods: 3,addition-
occupation
```
the following additional rules apply

After all xedlength elements have been processed
 any additional data appearing before the next slash is assigned to an element of unknown length positioned at the end of the list

```
examplewiller Jobs, 200190400 - 200# Subsequent amendment, 191Mel
```
would be interpreted as follows

```
examples-prices in the property and the second second second second second second
        addition=-200#subsequent amendment/occupation=farmer
```
If no surplus information is left over a list of  $\mathbf{M}$ elements
 any adjoining element with an unknown length is simply ignored

Hence

#### exampleFrickeJobs-farmer

is thus interpreted in both cases as

```
examples-prices in the property and the second second second second second second
         occupation=farmer
```
#### 4.5.3.2.2 Dynamic formats with explicit labels

The whole mechanism described so far required, that the data being entered in a dynamic xedient form partners for the very continue to position the chain of position of the very can be very inconvenient, if sources only infrequently contain series of numeric data or if there are other important reasons why they should be entered at the end of the data constituting a group. As precede all clussicate in the procede with their manual with the clus with the second names explicitly mentioned, the following would not be possible:

#### example is the contract of the farmer of the state  $\mathcal{F}$  and  $\mathcal{F}$  are contracted to the state of the state of the state of the state of the state of the state of the state of the state of the state of the state of t

For sources where such input conventions are desirable an additional mechanism has been created, which requires the use of an additional directive in a structure declaration, known as any as well-sympathy and directive-  $\frac{1}{2}$  is the formal sympathy of the directive is given in section -  $\frac{1}{2}$ of this manual--

With this directive we have the possibility to assign a whole series of dynamic fixed format input elements to a collective name, by which the series as a whole can be addressed in the input direct direction of a structure of a structure declaration-declaration-declaration-plane above abo this would amount to

#### example richemet Frickefirstname Frickefirstname John Fricketing-Fricketing-Fricketing-

where we want to express, that list is not an element, but an indication that what follows in the input data shall be interpreted as a series of the elements meadows, fields and woods-

This would be accomplished by the series directive

```
series name=list;
```

```
position=meadows:3, fields:3, woods:3
```
A name defined by a series directive may be used in a structure declaration wherever an element manual may be used, will have element more him may but channels and he had no complete ered redundant, when a user attempts to address it, for example, by a query command, as the data following it are divided between the three elements which constitute the series-

In cases where there are data being related to the series as a whole, as in the example discussed in section ---- above it will obviously be convenient to store these additional data in the series-in which contains the series- the series- of the series-  $\alpha$  , and distinct the parameter- With the series of the series directive

```
series name=list;
```
position=meadows: 3, fields: 3, woods: 3; also=yes

the input data

example\$name=Fricke/firstname=Jobs/occupation=farmer/ list-subsequent amendment

will be stored as if the would have been entered as

#### example\$name=Fricke/firstname=Jobs/occupation=farmer/meadows=200/ fields-woodslistsubsequent amendment

If the also= parameter had not been specified, the data after "400" would have been diagnosed as superfluous.

#### 5.1 General

 $T$  following sections - to use  $T$  and the community the community the community  $T$ for creating simple - databases These simple databases full the following conditions 

- they hold one and only one kind of document,
- every name used in the database always stands for a set of facts and
- different names always stand for different sets of facts.

All three assumptions can be violated: but to do so requires greater understanding of the logic underlying the system. Formal descriptions of the parameters required for these more advanced options are included below but they are only discussed in depth in a later section and the help of detailed examples of detailed examples of detailed examples of detailed examples of de

Structure definitions

- dense the logical structure of a database of the semantic properties of the semantic properties of the semantic identification in the control of the control of the control of the control of the control of the control of th
- create all the les which needs in order to ll up your database -sporting the name of your choice) with a succession of data.

If the structure definition is successfully completed  $-$  i.e. no errors are found  $-$  a database has been created It does not yet contained they database of the contact with a ready to ... If the system discovers and the system discovers and a structure denition is material in additional as ma invalid hence unsuitable for the ecient recording of data If you want to record data in the database thus aicted you must rst correct the invalid denition using the -not yet implemented structure editor Alternatively and if you wish and if you wish alternatively amend the instruction we do denote the denition the invalid structure by construction the invariance of the invariance of the invalid database.

#### 5.1.2 General conventions

A structure definition consists of:

- an opening database command,
- as many part directives and the second contractive as your second than one of
- as many element directives as you like and
- an exit directive.

The database command is always the first element to appear in a structure definition. just as the exit directive is always the last. The order of the directives is unimportant, unless the way a given directive is interpreted depends on the result of the interpretation of a preceding directive

Directives in structure denitions are formatted in exactly the same way as commands

- $\bullet$  thus they always begin in the first column of a new line,
- they can be continued over as many lines as  $\mathcal{N}$  . In the rst column is you like  $\mathcal{N}$ left free and
- $\bullet$  they have a list of parameters as their specification.

5.2 The database command

The general form of the database command is:

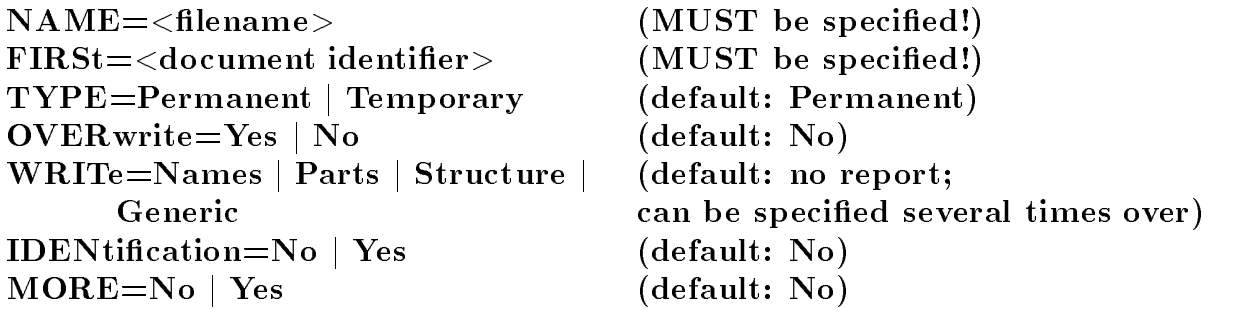

This command declares the new database's general characteristics.

#### De-ning structure designations

If all the parameters required to identify the structure are present - instructs your computer's operating system to create the necessary number of physical files and then initialises the tables which describe these files.

The names for these physical files are derived from the names given by the user; their exact form is determined by the computer on which your version of the program is running

#### 5.2.1.1 The name= parameter

The name parameter accepts a user-defined name as a value. No distinction is ever made between upper-case and lower-case characters. The various physical files which comprise the database are henceforth managed under this name

#### $5.2.1.2$  The first parameter

The first parameter accepts the name of a group as a value. This name should also appear as the value of a part directive's name parameter in the same structure definition.

#### Saving your structure de-structure de-structure de-structure de-structure de-structure de-structure de-structur

You normally make a structure definition in order to define a structure for a new database to which you will later add a succession of data By default the following applies 

- the structure is stored in physical les which are preserved when you exit from -
- refuses to declare a structure if there is any risk of destroying an existing structure which has the same name

#### $5.2.2.1$  The type= parameter

The type= parameter accepts the keywords permanent or temporary as values. Both keywords can be abbreviated to their respective first character.

- permanent explicitly requests that the database should always be ready for the user to access; this is the default setting.
- temporary instructs the system to delete the database once the task has been com pleted

#### $5.2.2.2$  The overwrite parameter

The overwrite parameter accepts the keywords no or yes as values. Both keywords can be abbreviated to their respective first character.

- no previous interest an existing of the same with the same than the second the same name of an existing the same explicitly instructing the system to behave as it would by default
- y yes instructed the system to overwrite (i.e. control dimensionally deleted the same with the same with the same name. If no database with this name exists this parameter is simply ignored.

#### 5.2.3 Controlling the scope of printed output

By default - prints out the most important codes for the entire database you are creating once you have completed your structure denition These include the valid data signal character set document names setup date etc

#### 5.2.3.1 The write parameter

The write parameter accepts the keywords names parts structure or generic as values. All these keywords can be abbreviated to their respective first character. You can specify this parameter as often as you like using a dierent keyword each time in order to obtain any extra printed output you require - in the form of the form of the form of the form writenameswriteparts--- Not as writenamesparts---

- . Althology instruction all values to prime out a list of along the second all valid computed the second of the the database
- . Parts into the computer interest of primer club of all valid structure of the club form of all values in the the database
- structure in the structure interest of the structure of the structure of the structure in the structure in the structure of the structure of the structure of the structure of the structure of the structure in the structure between all nongeneric identiers in the database as well as giving details of any structural restrictions -minimum maximum permitted frequency and
- . A there is the color fullocate to present out to and the colorado can come the second component of the color database for generic names - of elements and groups and groups and groups and groups and groups and groups and

#### 5.2.4 Identifying groups

By default every document in a database is labelled with an identifier which

- corresponds to the contents of the first entry in the group if the group forming the document does not include an element which has been explicitly designated as an identifier.
- must be unique ie only appear once in the database If you try to use a document identifier or any other absolutely addressable group identifier already contained in the database a number of attempts of attempts in the exact number of attention at the exact number of  $\mathcal{C}$ the way your system has been installed  $-$  to generate a unique identifier by permuta $t_{\rm A}$  this is unsuccessful and a standard identical identical identical identical identical identical identical identical identical identical identical identical identical identical identical identical identical identi identifying prex hyphen and the groups ordinal number instead

### $5.2.4.1$  The identification= parameter

The identification= parameter accepts either of the keywords yes or no as values. Both keywords can be abbreviated to their respective first character.

- yes means that if there is no element with the property of a group identifier in the group forming the document the system should use the rst element in the group for the purpose Thus the system to be the system to be as it would be a system to be a second by the system of default
- no means that whenever the group forming the document does not contain an element with the characteristics of a group identier the system should use a standard group identifying present the present of the present instead ordinal number  $\alpha$  , and then  $\alpha$

### 5.2.4.2 The more = parameter

The more= parameter accepts the keywords yes or no as values. Both keywords can be abbreviated to their respective first character.

- no means that every absolutely addressable identifier in the database must be unique. Thus in the dependent is the database to be defined as it would be as it would be a second to be a second to t
- yes means that absolutely addressable identifiers may appear more than once; in this case is responsible for distinguishing the separate instances in the separate instances instances in the separate in which a given identifier appears.

# 5.2.5 Examples

Below are some examples of correctly written database commands 

```
database name=source;first=doc
```

```
database name=book;first=chapter;
      write=structure; write=parts;overwrite=yes
```
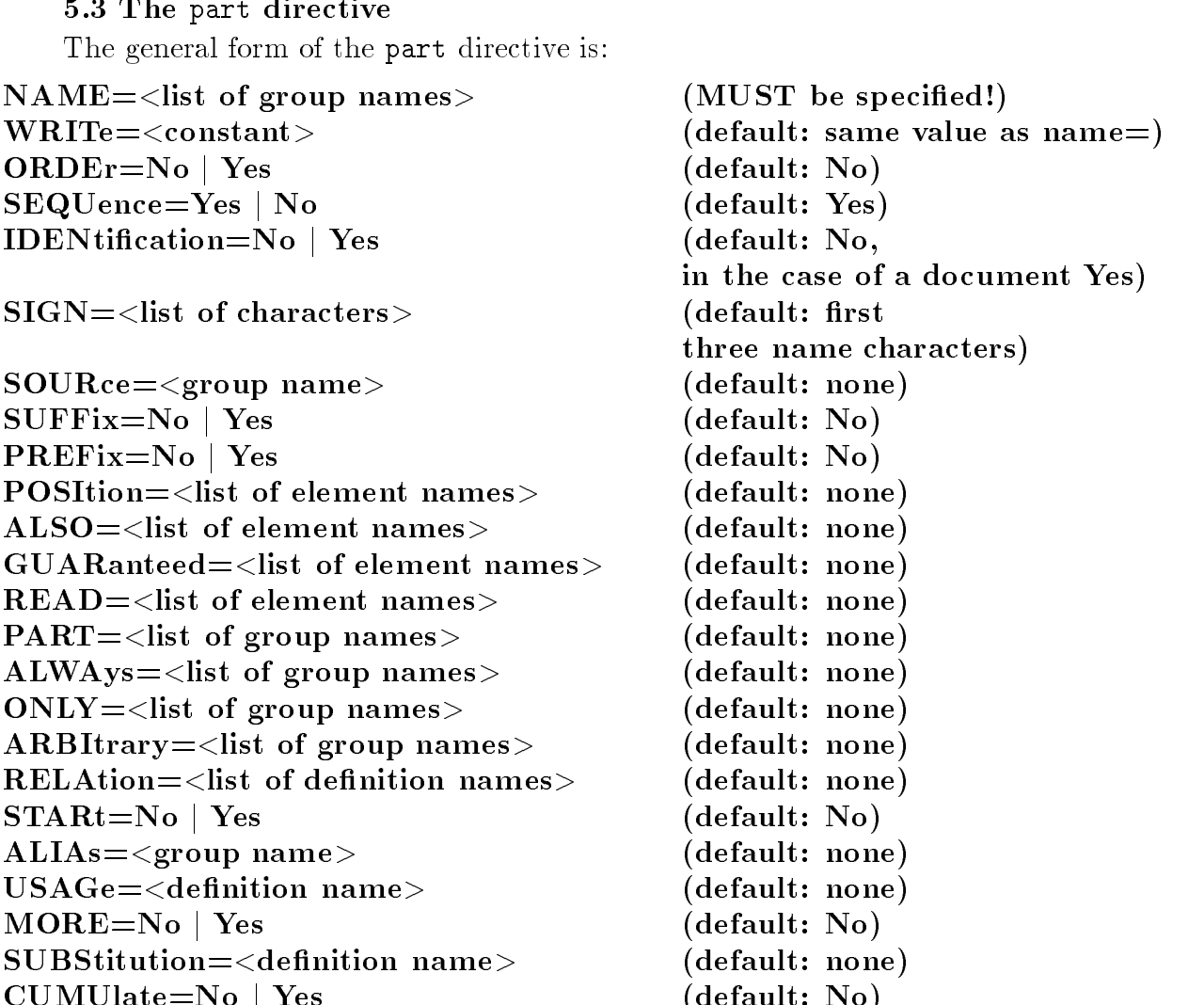

The part directive defines the properties of one or more groups and most importantly, determines how the groups are interrelated

CUMUlateNo <sup>j</sup> Yes default No

#### De-ning group names

if more than one group is declared in a part directive of theory groups will share the same properties

#### $5.3.1.1$  The name= parameter

The name= parameter accepts a list of group names as a value. Every name which appears as the value of a part directive's name= parameter should also appear as part of the value of a part= parameter in at least one other part directive in the structure definition. The only exception to this rule is the group name which appears as the value of the maternal communicated first parameters first the maternal of the maternal computation  $\mathcal{A}$ document

It makes no difference whether a group is mentioned for the first time in a part= or a name= parameter.

If you assign a name in a name= parameter to more than one part directive in a structure denitional it is imported into the decomposition of the structure of the properties of the properties directive In section than be computed the computation of the computers and the can be computed with source par generic group names in order to pass on group characteristics in very complex ways but this is definitely not something which the beginner should try.

Group assumes are standard - names as formed as for convenience during descriptions as formed and developed and possibility exists though to use the null string as a group name some convention has to be provided to describe this as a syntactically correct name This is done by the keyword nummed is it is assumed to the manner parameter's the systems assumed that the man  $A$  the will be represented during data input by lines where nothing is in front of the data signal character -ie the dollar sign introducing the group The same keyword can be used with any parameter which needs to address such a group without a name for example the part parameter of the query command

#### 5.3.1.2 The write parameter

This parameter accepts a constant of any length as a value

If you specify this parameter because you intend to print the groups name displays the constant for all groups defined with a name parameter. In input data and when specifying paths, however, you must continue to specify the name declared in the  $\blacksquare$ nameter- $\blacksquare$ perameter-- $\blacksquare$ 

If you do not specify this parameter the name displayed is the one you declared in the name parameter

The name used for display appears both in listings of results computed from this database and in all menus which are requested to list this group for selection or to enter data into an instance of it

#### De-ning the properties of a group

Before the computation of the second part of the other parameters in a part of the other parameters in a part of the first defines standard properties for every group mentioned in the part directive's name= parameter and following rules rules of  $\mathcal{E}$ 

- If the groups name can be linked to a generic group name the group takes on the properties of this generic group
- otherwise all the group's user-definable properties are set to the default specified in your particular installation

#### 5.3.2.1 The source parameter

The source= parameter accepts a group name which should already have appeared in a preceding part directive's name parameter as a value. It causes the characteristics of the group mentioned as the parameter value of the source parameter to be assigned to all groups measured in the current part directives is any of the current parameter of the current any of the remaining parameters are interpreted. If you specify this parameter the system does not check to see whether it can link one of the group names mentioned as a value for the name= parameter to a generic group name

#### De-ning a group identi-er

By default a group identier is composed according to the following rules 

- If the group contains an element with the rst properties of a group identifies of a group in the rate of twelve characters in this element's first entry  $-$  or as many characters as this entry holds up to the first blank space – are called in to serve as the group's identifier.
- otherwise the system generates and identify composed of the following. In identifying prex hyphen groups ordinal number By default the rst three characters of the group's name are used as the identifying prefix.

By default each group's identifier is relatively addressable.

#### $5.3.2.2.1$  The sign= parameter

The sign= parameter accepts a character string of between one and three non-data signal characters as a value. These take the place of the identifying prefix which the system would otherwise assign to the group by default

#### $5.3.2.2.2$  The identification= parameter

The identification= parameter accepts the keywords yes or no as values. Both keywords can be abbreviated to their respective first character.

- no means that the group is relatively addressable via its identifier. The system is thus instructed to behave as it would by default
- $\bullet$  yes means that the group is absolutely addressable via its identifier.

#### 5.3.3 Deciding which elements to include

By default the system makes no assumptions regarding the elements to be included in the group However any element name is valid if it appears in front of a data signal character 3 in the input data for this group. If the system encounters an element name in the input data which has not yet been included in the structure denition it tacitly includes this name If you dened generic element identiers these are checked for their applicability to the element name before the latter is accepted into the structure definition.

with respect to all the following parameters (which complement these default set  $\sim$ tings): it makes no difference whether the element names to which they refer were first mentioned in one of these parameters in a part directive or in an element directive's name= parameter. The effect is exactly the same in both cases.

By default when the system is saving elements it ignores the order in which they appeared in the input data In each group elements are held in the order in which the

#### 5.3.3.1 The position = parameter

The position parameter accepts a list of element names as a value. If you specify this parameter the system checks the first "n" elements with no element name encountered in data destined for a group against this list. " $n$ " stands for the number of element names in the list

The position parameter can also be used to define *dynamic fixed-field formats*. To a coloniately preceded by discussional preceded by discussion completed by discussions in the colonial character after the name of the element in question in question in question in question in question in question in  $\mathcal{F}(\mathbf{X})$ is described in detail in section

#### 5.3.3.2 The also= parameter

The also- parameter accepts a list of element names as a value. It cites additional elements which may be included in the group. Because according to the existing rules every element may be included in any group this parameter does not currently have any  $\alpha$  nevertheless encourage users to include its include its include its include its include its include its include its include its include its include its include its include its include its include its include its incl impending system developments

#### 5.3.3.3 The guaranteed = parameter

The guaranteed= parameter accepts a list of element names as a value. It stipulates that the elements contained in the list must be held in each of the groups referred to in the name parameter. If at least one of the quoted elements is missing from the input data for one of these groups an error message is displayed

If one of the elements referred to also appears in a position parameter it is consid ered to be recognisable by virtue of its position Otherwise the appearance of an element in this parameter implies that it must have been mentioned in a also parameter.

#### 5.3.3.4 The order= parameter

The order= parameter accepts the keywords yes and no as values. Both keywords may be abbreviated to their respective initial character

- no causes the system to ignore the order of the elements in the input data and store elements in each group in the order in which the elements were made known to in other words it causes the system to behave as it would by default
- yes causes the order of the elements in the input data to be preserved In the case of groups which normally hold many dierent kinds of element choosing this parameter may slightly reduce the speed with which the newly-created database is processed.

#### $5.3.3.5$  The read = parameter

If an input screen for the menu driven input system -cf Halbgraue Reihe volume  $B$  is derived from a group direction of  $A$  part direction of the input screen will concern with  $\alpha$ include a separate eld for each element referred to in position also or guaranteed parameters by default. If you activate this screen each of these fields will initially appear to be empty

This last feature can be adjusted with the help of the read = parameter.

The parameter accepts a list of element names as a value. Whenever the input screen is activated it causes all the fields corresponding to these elements to retain the values displayed on the last occasion this same input screen was activated.

For the time being this only applies while the superior group remains the same

The value of this parameter can be changed during menu driven input operations by the mechanism described in sections  $9.3.3.3.4$  and  $9.3.3.3.5$  of volume B10 in the "Halbgraue" Reihe".

#### 5.3.4 Deciding which groups to include

By default the system assumes that a group does not hold any other groups

If you use one or more of the following parameters to declare that a particular group does the latter groups, who contain into containing in the order in the order in the order in the order in the which they were made that the the theory of the state is the groups in the stap in the input data is not the i

It makes no difference whether a group's name is first used in one of the following parameters or in another part directive's name= parameter.

However every group name used in one of the following parameters must also appear in the name= parameter of at least one other part directive.

If you wish you may bring in any name which is used as a value for the name = parameter to act as a value for one of the following parameters In this case if two groups with the same name follow each other in the input data the second group is always logically subordinated to the rst group  $\mathcal{L}$  to use an assignment character  $\mathcal{L}$ 

Disregarding for a moment the properties we are about to introduce in the following sections all the parameters discussed in sections to cause any subsequently quoted groups to be held as logical constituents of the group named in the name parameter. Regardless of their actual order they are always interpreted as if encountered in the order part is and always In order to a compute the cumulative exclusive exclusive exclusive exclusive cumulative exclusive we would urge the user to start by referring to all the groups which are supposed to be dependent on the group names in the second in the second parameter in the name part part of part part part part describing their other characteristics in more detail using the other three parameters

#### 5.3.4.1 The part = parameter

The part parameter accepts a list of group names as a value. It specifies that the groups quoted in it may be held in any of the groups cited in the name parameter. The groups must appear in the input data in the same order as that specified in the part= parameter. Thus any group with a name which appeared as the first name in the list of group names should appear in the data prior to the group which is second on the list Groups which out this rule are into registering and and an error message is displayed in the set of the set of

#### 5.3.4.2 The always= parameter

The always= parameter accepts a list of group names as a value. To each name you can append a positive whole number preceded by a data signal character 8. The number should appear before the comma separating the name from the next one on the list If no such number is given, when  $\eta$  assumes and the system assumes a value of  $\eta$ 

The parameter demands that whenever one of the groups named in name= appears, all groups mathematic in the number of the number of the number of the number of the number of the number of t you specified). An error message is displayed if this is not the case.

The following is true of the relationship between part ( with  $\alpha = 1$  ) which will be t

- If a group mentioned in always= has already been mentioned in part= or arbitrary=, it acquires the additional property described but its other properties do not change
- If a group is mentioned in always which is not mentioned in either of the other parameters is placed at the end of the list of the list of  $\Delta$  is the distribution of the end of the end of the Thus groups introduced by always = should only ever appear in a fixed order.

#### 5.3.4.3 The only = parameter

The only parameter accepts a list of group names as a value. You can append a positive whole number to the character mother is number than the community of the common the community separating the name from the next one on the list If no number is given the system assumes a value of "1".

The parameter demonstrate that we have the group of the groups named in name appears of the groups  $\alpha$ groups maniera in the product uppear not more than  $\alpha$  is the second interest of  $\alpha$  is the number of you specied If a particular group appears more frequently any group appearing more frequently in the input data is ignored and an error message displayed

The following is true of the relationship between part arbitrary always and only 

- If a group mentioned in only the already been mentioned in particles in part of the complete  $\mathcal{I}$ always it acquires to the additional property decoded only one the addition of the operator of the additional change
- If a group is mentioned in only = which is not mentioned in any of the three other parameters it is placed at the end of the end of the end of the list of groups denote the list of groups denote Thus groups introduced by only should only ever appear in a fixed order.

# 5.3.4.4 The arbitrary = parameter

The arbitrary parameter accepts a list of group names as a value. It causes the specified groups to appear in any order after each of the groups quoted in the name= parameter

The following is true of its relationship to part ( when y will then y

- If a group species in arbitrary  $\frac{1}{2}$  and it is second in particle in part  $\frac{1}{2}$  is  $\frac{1}{2}$ at the end of the list defined by this parameter. All such groups may therefore appear in any order to divident any after the groups distinct of party of
- If we can consider the groups species in an already from the constant in consideration in part in the state of annotation is made to the effect that it may appear "in any order". This means that it may appear in any order with all other groups in the list of valid groups defined by the **part i**mmediately before  $\alpha$  and  $\alpha$  and  $\beta$  and  $\alpha$  and  $\alpha$  and  $\alpha$  and  $\alpha$  and  $\alpha$  and  $\alpha$  and  $\alpha$ same property or -b appear before or after it and are linked to it by an unbroken chain of groups which have this same property The properties themselves do not change simply because the groups are either mentioned or not mentioned in always or only

# $5.3.4.5$  The sequence parameter

The sequence= parameter accepts the keywords yes and no as values. Both keywords may be abbreviated to their respective initial character

- . He causes the order of groups in the imput data to be ignored to the the groups are the stored in the order in which they were made known to - ........ we have a system to normal default behaviour
- yes causes the order of groups in the input data to be preserved In the case of groups which distributed and dierent dierent dierent dieren groupsty this parameter parameter diesel, which is down the processing speed of the newly-created database.

#### Using generic group identi-ers

Any group identifier mentioned in a part directive's name = parameter is regarded as part of the description of this groups logical structure This means that - assumes that the identifier actually appears in this form in the input data.

By contrast a generic group identier does not appear in the data but acts as a model for all group identifiers with names which begin or end with the generic identifier. If a part directive does not include a source parameter the system determines whether a generic identifier exists which corresponds to the beginning or end of the name specified in the name= parameter.

#### 5.3.5.1 The prefix = parameter

The prefix = parameter accepts the keywords yes and no as values. Both keywords may be abbreviated to their respective initial character

- $\bullet$  no indicates that the value of the name parameter does not include a group identifier. thus explicitly prompts the system to behave as it would by default
- yes indicates that the identifiers specified in the name= parameter are not included in the input data that the values of the values of the name parameters of the name part is all subsequent part of directives should be checked to see whether they contain one of the values of the object directive's name= parameter as a prefix.

#### 5.3.5.2 The suffix = parameter

The suffix parameter accepts one of the keywords yes or no as a value. Both keywords may be abbreviated to their respective initial character

- no indicates that the value of the name parameter does not include a generic group identier and thus explicitly prompts the system to behave as it would by default
- yes indicates that the identifiers specified in the name= parameter are not included in the input develops of the value of the subsequent of the model of the subsequent part of the subsequent part of directives should be checked to see whether they contain one of the values of the ob ject directive's name= parameter as a suffix.

#### 5.3.6 Behaviour in networks

The following applies by default:

- it a group is also the beginning of a document of activates the open substitutes in  $\sim$ all networks in which a relation denition and the contract of the contract  $\mathcal{C}$ part is parameter that the network to declare the network in the network is not the network in the  $\alpha$ confined to one document.
- all other groups leaves existing interesting increasing the procession interest and explant nation of the terminology used).

#### 5.3.6.1 The relation = parameter

This parameter expects a list of names of relation-class logical objects as a value. If you declare this parameter the groups quoted in the name parameter activate all open subnetworks in the specified networks.

#### ning complex structures and the complex structures in the complex structures of the complex structures in the c

#### 5.3.7.1 The start= parameter

This parameter expects one of the keywords no or yes as a value.

- no establishes that the group in question is not opening a new document of the system of the system. makes this assumption by default).
- $\bullet$  yes establishes that the group in question is opening a new document. This parameter is discussed in detail in detail in section - when the control in section - when the control in

#### 5.3.7.2 The alias = parameter

This parameter expects the name of a group as a value. It establishes that the groups named in the name= parameter may also be addressed by this other identifier.

This parameter is discussed in detail in detail in section - in section - in section - in section - in section

#### 5.3.7.3 The usage parameter

This parameter expects the name of a logical object of the connection type as a value It indicates that from this group onward all group names appearing in the data should be checked to see whether they should be translated into other names before they are processed

This parameter is discussed in detail in the control of the control of the control of the control of the control of the control of the control of the control of the control of the control of the control of the control of t

#### 5.3.7.4

This section has been dropped in an earlier version for consistent  $\mathcal{V}^{\mathbf{A}}$  for consistent for consistent for consistent for consistent  $\mathcal{V}^{\mathbf{A}}$ the tenth of the state of the state of the state of the state of the state of the state of the state of the state of the state of the state of the state of the state of the state of the state of the state of the state of t

#### 5.3.7.5 The more = parameter

This parameter expects one of the keywords no or yes as a value. It determines whether the usage parameters connection and the usual contract when activate  $\sim$ should replace or complement one another

This parameter is described in detail in section -- - -

#### 5.3.7.6 The substitution= parameter

This parameter expects the name of a logical object of the connection type as a value. It indicates that from this group onward all names of elements appearing in the data should be checked to see whether they should be translated into other names before they are processed

This parameter is discussed in the section  $\mathcal{N}$  and  $\mathcal{N}$  are section -  $\mathcal{N}$ 

#### 5.3.7.7 The cumulate = parameter

This parameter expects one of the keywords no or yes as a parameter value. It determines species whether the substitution and connection parameters to a substitution dentity when activated in succession and succession of the complement or complement or complement or complement of

This parameter is discussed in detail in section -- - but rst see section -- --

#### 5.3.8 Examples

Below you will find some examples of correctly defined part directives. There is no need to split them up over a series of indented continuation lines but experience has shown that this does make them easier to read

```
part name=inheritance;
      position=surname,firstname,dob,occupation;
      also=income, tax liability;
      part=father, mother
part name=person;
      prefix = yes;position=famname,firstname,dob,occupation;
      part=father, mother
```
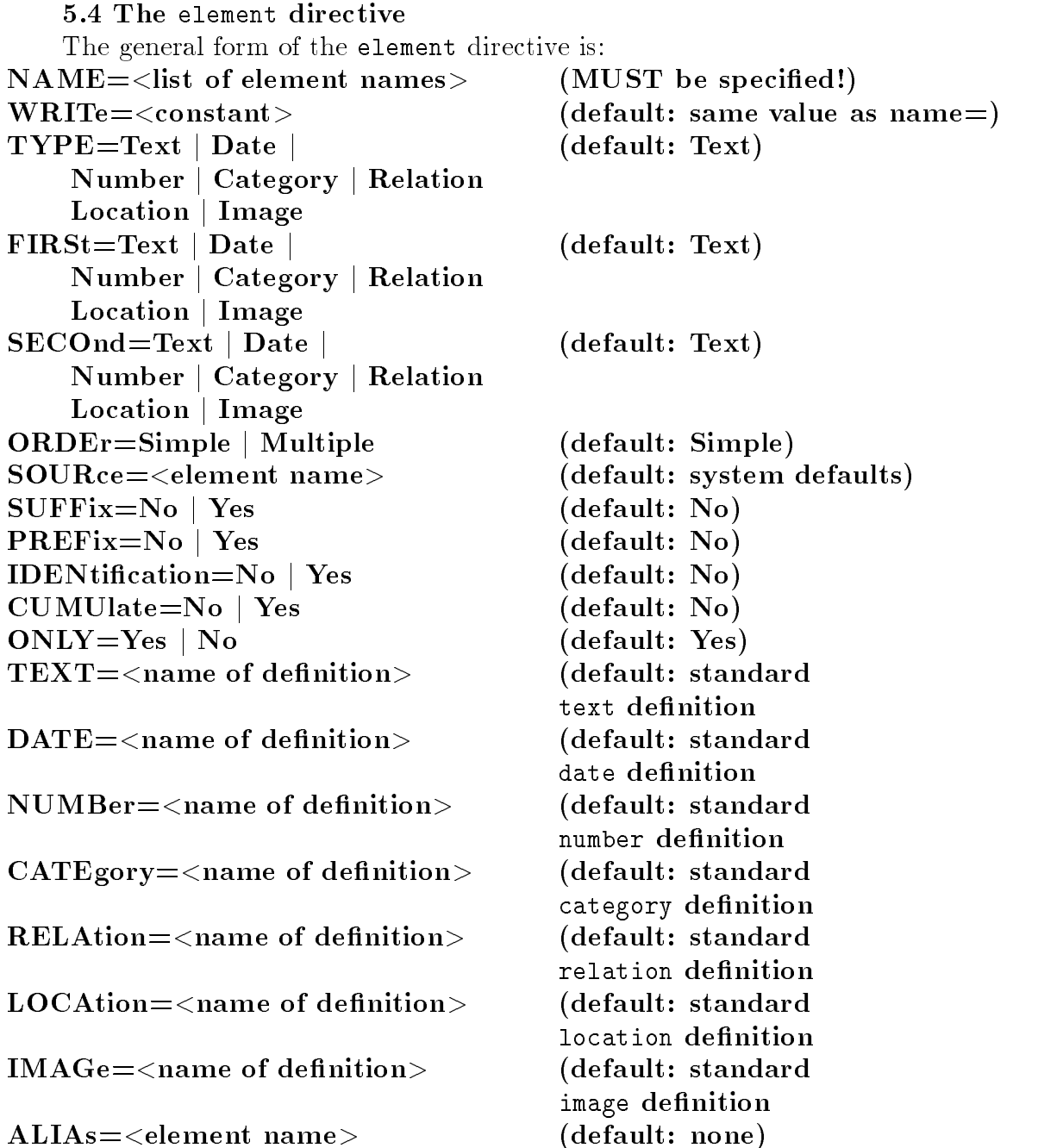

This allows you to specify the properties of elements so that they are different from the properties assigned by default

#### De-ning element names

You can declare several elements using an element directive. All elements declared in the same element directive will share the same properties

#### $5.4.1.1$  The name= parameter

The name parameter accepts a list of group names as a value. Every name which appears as the value of a name parameter in an element directive must also be used as part of the value of a posttolling tends or guaranteed particle for at least one part of directive.

Element names quoted in these parameters without appearing in an element directive are tacitly included with the installation's default values.

The particular context in which an element's name first appears is not important.

If the same name is mentioned in several element directives in a structure denition it is imported into the database with the properties of the last of these directives In certain circumstances this procedure can be combined with source parameters and generic element names as a way of passing on properties in very complex ways but this is denitely not something for the beginner to try

Element names are standard - names though for convenience during data input the possibility exists to use the null string as an element name As such some convention has to be provided to describe this as a syntactically correct name. This is done by the key word nummer is it is assumed to the number parameters, the system assume that the sixtee that the second element will be represented during data input by lines where nothing is in front of the data signal character -ie the equals sign introducing the element The same keyword can be which with any parameters, which are to address such an element without an element with an element  $\frac{1}{2}$ example the part= parameter of the query command.

#### $5.4.1.2$  The write parameter

This parameter accepts a constant of any length as a value.

If the parameter is specied this constant is printed out for all elements the names of which occur after the many parameters is the supposed to be displayed to be displayed to be displayed to the In input data and when specifying paths, however, you must specify the names declared with the help of the name= parameter.

If you do not specify this parameter the name displayed is the one you declared using the name= parameter.

The name used for display appears both in listings of results computed from this database and in all menus which are requested to list this element for selection or to enter data into an instance of it

#### de-San elements characteristics characteristics characteristics characteristics characteristics characteristics

Before any other parameters are interpreted standard properties are dened for every element mentioned in the name parameter of an element directive of an element  $\alpha$ following rules 

- If the elements name can be linked to a generic element name the element takes the properties of this generic element
- $\bullet$  otherwise all the element's user-definable properties are set to the default specified in your particular installation

#### 5.4.2.1 The source = parameter

The source= parameter accepts an element name which should already have appeared in a preceding element directive's name= parameter as a value. It causes the characteristics of the element mentioned as the parameter value of the source= parameter to be assigned to all elements mentioned in the name parameter of the current element element directive  $\alpha$ any of the remaining parameters are interpreted. If this parameter is specified the system does not check to see whether one of the element names mentioned as a value for the name= parameter can be linked to a generic element name

#### 5.4.3 Selecting the preferred data type

Every aspect of an element is assigned a preferred data type; this data type is installations  $\mathbf I$  almost every installation installation installation imaginable will be the this data type will be the this data type will be the two states of  $\mathbf I$ text type to the second second type of the second second second to the second second second to the second second second second second second second second second second second second second second second second second seco

#### 5.4.3.1 The type= parameter

The parameter parameter accepts one of the keywords teach were member texted to relation or interesting to a manager and all the above the property may be abbreviated to the complete the second respective initial character. It causes the preferred data type of the basic information of the elements named in the name parameter to become the named data type.

#### 5.4.3.2 The first = parameter

The first parameter accepts one of the key words tenth water comments therefore, relation or interesting the second value of the control of the abbreviated the control to the control to the co respective initial character. It causes the preferred data type of the "comment" aspects belonging to the elements named in the name= parameter to become the named data type.

#### 5.4.3.3 The second parameter

The second parameter accepts one of the key words tend water, where the second text  $\lambda = 1$ relation or interesting the second value of the control of the abbreviated the control to the control to the co respective initial character. It causes the preferred data type of the "original text" aspects of the elements named in the name= parameter to become the named data type.

#### 5.4.4 Assigning aspects and entries

By default entries are subordinated to an element's aspects. In other words an aspect may many as many entries as you many your limitation as you like aspects three aspects three aspects three asp appear once

#### 5.4.4.1 The order= parameter

The order= parameter accepts one of the keywords simple or multiple as a value: both keywords may be abbreviated to their respective initial character

- $\bullet$  simple explicitly requests the system to behave as it would by default.
- multiple causes aspects to be subordinated to entries. This means that for this element each new entry is initially regarded as a constituent of the basic information This means that the "comment" and "original text" aspects both end at the first character marking the end of the current entry

#### Using an element as a group identi-er

#### $5.4.5.1$  The identification= parameter

The identification= parameter accepts one of the keywords yes or no as a value. Both keywords may be abbreviated to their respective initial character

- no means that the element's contents are not regarded as the identifier for the group which contains it, no thus causes the system to behave as it would by default.
- yes causes the first twelve characters of this element's first entry to become the identifier for the group which contains it.

#### 5.4.5.2 The only = parameter

The only parameter accepts one of the keywords yes or no as a value: Both of them may be abbreviated to their respective initial character It implies the existence of an identification parameter with the keyword yes

- no causes the element's contents regardless of whether it is being used to identify the group in which is held into the database into the database into the database into the database in the data system to behave as it would by default
- $\bullet$  yes causes the element to be used exclusively as a group identifier. This means that input data are not imported into the database as separate elements If an element of this type is input with more than twelve characters  $-$  e.g. with an appended comment the surplus characters are lost into the database  $\sim$

#### $5.4.5.3$  The cumulate parameter

The cumulate parameter accepts one of the keywords yes or no as a value. Both keywords may be abbreviated to their respective initial character It implies the existence of an identification= parameter with the keyword yes as its value.

- no causes the elements contents alone to be reworked as a group in the rework of the contents and the contents explicitly ordering the system to behave as it would by default
- yes means that before the contents of the element in question are used to form the group identifier it is first supplemented by the group identifiers of the groups immediately superior to it. This is done by writing the group identifiers of these groups, linked byahyphen - in front of the elements contents If the resulting identier consists of more than twelve characters only the last twelve characters are preserved

#### 5.4.6 Using generic element names

Any element identifier mentioned in an element directive's name= parameter is regarded as part of the description of this database's logical structure. This means that ...... assumes that the identification is the identically apply actually appears in the identification in the

By contrast a generic element name is one which does not appear in the data in this form but which acts as a model for all element names which begin or end with value of the relevant element directive's part= parameter. Where an element directive does not include a source = parameter the system attempts to determine whether a generic element name exists which corresponds to the beginning or end of each of the names specified in the name = parameter.

#### 5.4.6.1 The prefix = parameter

The prefix = parameter accepts one of the keywords yes or no as a value. Both these keywords may be abbreviated to their respective initial character

- . It indicates that the third of the name parameter is a normally here generic elements name thus explicitly prompting the system to behave as it would by default
- yes indicates that the identifiers specified in the name= parameter are not included in the inspect device in this forms to decrease the second that the name of the constructs for the  $\sim$ subsequent element directives should be checked to see whether they contain one of the values of the object directive's name= parameter at the beginnings of their names.

#### 5.4.6.2 The suffix = parameter

The suffix parameter accepts one of the keywords yes or no as a value; both keywords may be abbreviated to their respective initial character

- . It indicates that the third of the name parameter is a normally here generic elements name thus explicitly prompting the system to behave as it would by default
- yes indicates that the identifiers specified in the name= parameter are not included in the inspect device in this forms to decrease the second that the name of the constructs for the  $\sim$ subsequent element directives should be checked to see whether they contain one of the values of the object directive's name parameter at the ends of their names.

#### Parameters for speci-c data types

A - element can hold entries with any combination of data types For every element you can make statements about all the data types which have been implemented - will then use the data types which are most appropriate for the data type actually contained in the data

Note: for precisely this reason, specifying one of the following parameters does not obviate the need to specify a type=, first= or second= parameter.

By default the data are converted to each data type according to the rules of the standard ob ject brought in for this purpose -cf section for more on this You can change the settings for each data type using the following parameters

#### 5.4.7.1 The text= parameter

 $\frac{1}{2}$  is parameter accepts the name of a text density as a value of a section  $\frac{1}{2}$  and  $\frac{1}{2}$  is the section of  $\frac{1}{2}$ This logical object is then used to convert the contents of all text entries in elements of this name.

#### $5.4.7.2$  The date parameter

This parameter accepts the name of a date denity as a value of a value of  $\alpha$ 

This logical object is then used to convert the contents of all date entries in elements of this name

#### $5.4.7.3$  The number= parameter

 $\blacksquare$  This parameter accepts the name material of a number density of a value of  $\blacksquare$ 

This logical ob ject is then used to convert the contents of all number entries in elements of this name

#### 5.4.7.4 The category= parameter

This parameter accepts the name of a category denition as a value -cf section  $7.3.1.4$ ).

This logical object is then used to convert the contents of all category entries in elements of this name

#### $5.4.7.5$  The relation= parameter

This parameter accepts the name of a relation denities and as a relation of  $\alpha$  $7.3.1.5$ ).

This logical object is then used to convert the contents of all relation entries in elements of this name

#### $5.4.7.6$  The location = parameter

This parameter accepts the non-terminal of a **location** acception as a location denimity of a value of a value  $7.3.1.13$ ).

This logical object is then used to convert the contents of all location entries in elements of this name

#### 5.4.7.7 The image= parameter

This parameter accepts the name of an image denition as a value of the section of  $\alpha$  $7.3.1.17$ ).

This logical object is then used to convert the contents of all image entries in elements of this name

#### ning complex structures and the complex structures in the complex structures of the complex structures in the c

#### 5.4.8.1 The alias= parameter

This parameter expects an element's name as a value. It indicates that elements named in the name= parameter may also be addressed by this alternative identifier.

This parameter is discussed in detail in section - when the control in section - when the control in section -

#### 5.4.9 Examples

Below you will find some examples of correctly defined element directives. There is no need to split them up into a series of indented continuation lines but experience has shown that this format does make them easier to read

```
element name=price;
      type=number;
      second=date;
      order=multiple
element name=date, time;
      suffix=yes;type=date
```
#### 5.5 The limit directive

The general form of the limit directive is:

#### $NAME = \langle$ group identifier $>$ er a must be specified and the specifical property of the specific state of the specific state of the specific  $\text{TYPE} = \text{Stop} \mid \text{Continue}$  (default: Stop)

The directive allows you to redefine the symbols for the "end of input data; terminate . The program or end of input data continue  $\alpha$  in the  $\alpha$  in  $\alpha$ 

#### 5.5.1 The name= parameter

As a value of the manner parameters and could be interested the name of the could be used the statement of the a group

In the used doctors and instead of the symbols species in the symbols species in the symbols  $\mathbf{v}$ eter

#### 5.5.2 The type= parameter

The type= parameter expects one of the two keywords stop or continue as a value; both may be abbreviated to their respective initial character

- If the component of a value of species is not the second component would be a version of which it are the stop symbol which you assigned to the name= parameter in the newly-defined database is used in the same way the stop\$ symbol described above would otherwise be used. You may then use stop as the name of a group in this database.
- If you assign a value of continue to this parameter that the symbol assigned to the symbol assigned to the name parameter in the newly-defined database is used in the same way the continue\$ symbol described above would otherwise be used. You may then use continue as the name of a group in this database

#### 5.6 The series directive

The general form of the series directive is:

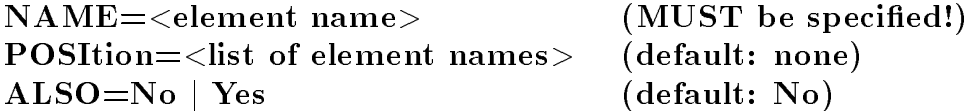

The usage of this directive is discussed extensively in section  $4.5.3.2.2$  of this manual. . It can be used to assign a series to elements to a common name  $\sim$ position this series anywhere in the data being entered for a group

#### 5.6.1 The name= parameter

as a value, when means parameters alpebratic and allege and the commental and  $\sim$ element is encountered in the input data following the input data following this element will be divided in the data following the data following the data following the data following the data following the data following among the elements defined by the position= parameter.

#### 5.6.2 The position = parameter

The position parameter accepts a list of element names as a value. If you specify this parameter the system checks the first "n" elements with no element name encountered in the data after the start of the element with the name which has been defined by the name parameter against the number of the number of the standard of the standard for the standard in the list  $\eta$ 

The position = parameter is normally used to define *dynamic fixed-field formats*. To do this a number immediately preceded by data signal character -a colon is written after the name of the element in question  $\mathbf{f}(\mathbf{A})$  and  $\mathbf{f}(\mathbf{A})$  and  $\mathbf{f}(\mathbf{A})$  and  $\mathbf{f}(\mathbf{A})$  and  $\mathbf{f}(\mathbf{A})$  and  $\mathbf{f}(\mathbf{A})$  and  $\mathbf{f}(\mathbf{A})$  and  $\mathbf{f}(\mathbf{A})$  and  $\mathbf{f}(\mathbf{A})$  and  $\mathbf{f}(\$ is described in detail in section

#### 5.6.3 The also= parameter

The also= parameter accepts one of the keywords yes or no as a value; both keywords may be abbreviated to their respective initial character

- $\bullet$  no indicates that all data following after the start of the element specified with name= has to be assigned to the elements defined with the position parameter. Additional data is ignored as erroneous This is the default behaviour of the system
- y yes indicated the last that contains the last elements after the species of the last element the last specie tion that been processed shall be assigned to the element which has been specied to the electronic with name

#### 5.7 The exit directive

The general form of the exit directive is:

#### $\mathbf{NAME} = \mathbf{The name}$ e e e se specie de la componencia de la componencia de la componencia de la componencia de la componencia de l

This directive informs the system that it has reached the end of the structure definition. It ensures that the definition as a whole is checked for accuracy and causes the information about the structure requested by the database instruction to be printed out At the same time all currently local logical ob jects relating to the data types are stored in the newlycreated databases permanent environment -cf section for more information on the concept of environment

#### 5.7.1 The name= parameter

The value of the exit directive's name= parameter consists of the same name as the preceding database instruction's name= parameter. It does not matter whether the two names are written in upper or lower case but they must be identical in all other respects

#### 5.8 Example for sections 5.2 to 5.7

Below is an example of a complete structure definition for a database which is about to be set up. Our decision to start by introducing the document and then to introduce the groups contained in the document is entirely arbitrary: there is no need to emulate it. Please note that the person group in the following example does not have to be included in the data however the same to safeguard the computers computers consistency checking the matrix made it dependent on taxpayer

```
database name=taxlist;first=taxpayer
element name=date;
      suffix=yes;type=date
part name=person;
      position=famname, firstname, dob, occupation, origin;
      also=dod, register
part name=taxpayer;
      source=person;
      part=payment, father, mother, person
part name=father, mother;
      source=person
part name=payment;
      position=date, amount
element name=amount;
      type=number
exit name=tax list
```
#### 5.9 Information units and their names

To make it easier to understand the options for defining more complex data structures discussed below the going to the concept of discussed and at the concept of database of database of database o

The majority of existing database systems start from the premise that users present their data in the form of tables which are linked together in various ways Hence the process of creating a database normally consists of designing a form which can then be used to describe each separate line of such a table In this kind of system data input means that information is collected together from a variety of sources and then reshaped so that it will fit into the previously designed tables.

- in contrast is designed to give users the resources to manage items of infor mation in an information in an information ob ject which is the end result of an information ob ject which is t very specic process 
 in their proper context just as they have been handed down Thus the users task does not consist of designing and lling out tables but rst in establishing where information ob ject are information ob ject are included in the included in the interval  $\mathcal{N}$  $description language - by defining groups and elements - which they can use to describe$ the complex of information which is present in the source

This effectively means that groups and elements – both of which we will henceforth refer to as information objects – have three completely different tasks to perform:

- First and most obviously they dene the particular input convention to be used for a particular source of input data. I be exampled the deminition of the group person. currently specifies whether the firstname should appear before or after the surname: it also establishes where this information should be entered in an input screen The definition of price specifies the names of the currencies which may be used during the input process
- Similarly information ob ject denitions specify how these ob jects should be presented either in printed output or on-screen or both: different texts will appear in a printout depending upon which logical object is linked to a category entry.
- given these obvious internal continuous of informations of ject denimication observed the complete  $\pi$ over to -there database systems from the fact that the fact the fact the fact that the fact that the fact that real importance of the ob ject denitions lies elsewhere - does support hierarchi cal relationships between individual parts of the database because practical experience has shown that such relationships are suitable for processing many different kinds of historical source However - is by no means a hierarchical system it is in fact a semantic one. The fact that you are using the element price in four different groups does not just mean that this data is entered in a particular way rather the fact that you are using the same element in these four positions as good as tells that: "Information objects exist which share the property of having a price". Hence, regardless of the structures you have dened in your database you can automatically process any database which includes price as if it was a "table" of objects which have a price

This variety of meanings associated with "defining information objects" gives rise to a problem inasmuch as the points of view contradict each of view contradict each other in some respectively.

If for example you want to process a complex source extending over three centuries it would clearly be desirable to process all persons as a group of the same name  $-\frac{\text{simply in}}{\text{sim}}$ order to be able to process your database as a prosopographical catalogue At the same time the fact that your source may include information about these individual persons in a completely different order after a particular point in time may mean that it is desirable to use different groups for the same information object at different times. The same obviously applies to prices before and after a currency system is reformed

For this reason - provides you with a range of tools for drawing a sharper and clearer distinction between these three aspects of your database definition.

- The option of managing different types of document in a single database should allow you to manage sources which came into being or evolved together in a single database even when they contain very dierent parts -for example like a parish register which begins each year with a concise history of the village followed by a list of the baptisms marriages and funerals which took place in the same year).
- The principle of "aliasing" is used to access an objectively uniform information object which has been entered in various forms
- $\bullet$  The "disambiguation" of input symbols should allow you to convert superficially similar parts of a source into a number of structures with different contents.
#### 5.9.1 Several types of document in one database

Any - directive can contain complete complete complete contain contain directions of the part directives of th start parameter is used to declare the process the parameters expects the parameter  $\frac{1}{2}$ default) as a value. If you specify a start parameter with a value of yes for a part directive and the property will have the property of opening a new document of opening a new document of openin

Thus in order to process a "mixed" parish register of the kind described in our previous examples we might use that  $\mu$  minimizes in the following structure denition ( ) mission ( ) and of course need to be completed 

```
database name=source;first=marriage
part name=chronicle;
        start=yes;
        position=id, text
part name=birth;
        start=yes;
        position=id, date;
        part=child, father, mother, godparent
part name=marriage;
        start=yes;
        position=id, date;
        part=bride, bridegroom, bestman
part name=bride, bridegroom;
        part=father, mother
part name=death;
        start=yes;
        position=id, date;
        part=deceased, witness
part name=deceased;
        part=father.mother.spouse
exit name=source
```
Thus as we have dened it this database holds four completely dierent kinds of document The first parameters  $\alpha$  is the preferred marriage is the preferred document of properties. if it it is a counter a secondary of a given i theorem in a counter a design with a secondary instruction in t a part particle in the following the following the following and the following the following the following the following the following the following the following the following the following the following the following the

```
query name=source
writestopwould thus be interpreted by the system as	
query name=source; part=marriage
writestop
```
and cause it to primt out all the marriages wat chronicles marriages the marriages of the chronicles. icle births or deaths or deaths or deaths or entries

So in a certain sense we would be justied in regarding the structure described above simply as a collection of four totally independent databases combined in a single physical database for practical reasons

However this interpretation is only partially justied If we set - the task 

```
query name=source; part=:name
index part =: name; part =: first namestop
```
we would obtain a list of every single person  $-$  regardless of their group identifiers, and also regardless of whether they with a birthday with connection with a birthday with a birthday  $\sim$ or death

How closely the individual types of document are linked to one another depends entirely on the structure we have defined: if two documents contain the same kinds of group and element -such as the three lastnamed in our example they will appear as a single almost homogeneous database for the purposes of most evaluations if they do not have a great deal in common - like the three last three lastnamed and the notes in the simplement of there will be very few types of evaluation in which they can be addressed collectively If they have no information in common at all it will be quite impossible to address them collectively

. The this reason is a least at least  $\pi$  , we would define the user to allow forms the user the user  $\pi$ document level 
 for practical purposes we would recommend the element which identies the documents  $-$  to appear in all the different types of document. Because we did precisely this in the previous example we can use the following task 

```
query name=source; part=: id
writestop
```
to prime sorte the entire source in the entire source in the communication of the state of the state of the st

## 5.9.2 "Aliasing": different symbols for the same set of facts

Let us take a database containing two groups in which the elements only partially coincides eg father and mother and mother and mother and mother is mother where a distinction parameter and mo maidenname and certain persons whose firstname we do not know because of gaps in our data

The following fragment of a structure definition describes this condition:

```
part name=father;
        position=familyname, firstname
part name=mother;
        position=maidenname, firstname
```
in this example, we have two situations in which we have discussed in which we have discussed and what the sta is essentially the same entity In any event fathers and mothers are always persons family names and maiden names are both the same kind of personal identifier – even if they are used die die soos in a social context source in a social say that the identified we could say that the interes is simply and there were a specialised and the present of presentier interventiers in the put it and the math is an "alias" for the person identifier. The same is true of the way in which the identifiers familyname maidenname and surname relate to one another

The all states to represent the control to relation of the relationship relationship to the include the case of the included in the case of the case of the case of the case of the case of the case of the case of the case o part went training a was collected as call contently in assignation and the corrective as follows in

```
part name=father;
        alias=person; position=familyname,firstname
part name=mother;
        alias=person; position=maidenname,firstname
element name=familyname;
        alias=surname
element name=maidenname;
        alias=surname
```
The contents of this fragment of a structure definition mean that the six terms in question are understood exactly as we have described them above: father and mother are and the specialised way of the underlying the underlying the underlying concept of persons a which is equipment and maidenname are specialised variations of surname

In practice this means that the task

```
query part=person
writestop
```
appeara to our database i prints out mothers and mothers in order of appearance without making any distinctions  $\mathcal{M}$  and following tasks however, the following tasks however, the following tasks of  $\mathcal{M}$ 

```
query part=mother
writestop
```
causes the named group motion cause only this group to be printed out.

```
Similarly
 the task	
query part=: surname
```
write

stop

causes all groups which include family all groups which is a maid out of the printed out of the printed out of the task

```
query part=: maidenname
write
```
stop

simply causes groups containing maidenname to be printed out.

You can of course use this option in combination with the other new parameters. To test your understanding of the start and alias parameters try and establish why if  $\sim$  the following fraction of structure density density  $\sim$  the tasks of  $\sim$ 

```
query name=source
write
```
stop

will cause all four types of document to print out.

```
database name=source;first=document
part name=chronicle;
        start=yes;
```

```
alias=document;
        position=id, text
part name=birth;
        start=yes;
        alias=document;
        position=id.data:
        part=child, father, mother, godparent
part name=marriage;
        start=yes;
        alias=document;
        part=bride, bridegroom, bestman
part name=bride, bridegroom;
        part=father, mother
part name=death;
        start=yes;
        alias=document;
        position=id, date;
        part=deceased, witness
part name=deceased;
        part=father, mother, spouse
exit name=source
```
#### 5.9.3 "Disambiguation": same symbols for different sets of facts

In many instances we encounter sources containing lists which are supercially similar but in which the individual entries have been set up in different ways. This is true for example of inventories which frequently take the form of a list of items so consist of an opening a particular contract a provision of possession and provision of possession and provision of possession followed by very concise groups each describing one of these ob jects For practical reasons these groups are deliberately designed in a uniform way so that the data can be entered as swiftly and smoothly as possible: it is after all possible to describe all three types of object mentioned above by means of very similar structures  $-$  < number  $\ge$   $\lt$  *identifier*  $\gt$ value for example Obviously such a basic structure can easily be converted into a  $\kappa \lambda \epsilon \iota \omega$  structure :

```
part name=p; write="property";
    position=totalvalue;
    part=null
part name=null;
    position=number, identifier, value
part name=f; write="provisions";
    position=totalvalue;
    part=null
part name=c; write="clothing";
    position=totalvalue;
    part=null
element name=number; type=number
element name=value;type=number;number=money
-
-
-
```
Or perhaps even more important for practical work in a pro ject an instruction like this 

for each of the lists of properties provisions clothing etc- begin a new line with one of the key letters P F C followed by a dollar sign and the calculated total value- This is followed by each ob ject on the list on its own line beginning with a dollar sign- After this, the quantity or size of each object is specified, followed by a slash and the object's identifier, followed by another slash and the value of the object).

is also quite easy to follow

 $\,$   $\,$   $\,$  In the following examples, we will continue to reproduce only those parts of the structure denition which are required in order to understand this section- In order to test the followingexamples, you should therefore complete the definitions of the logical objects.

It results in some this is a some that is some that is a some that is a some that is a some that is a some that is a some that is a some that is a some that is a some that is a some that is a some that is a some that is a

```
-
<u>. . . . . . . .</u>
acremeadow

fl-

acrewoods

fl-
. . . . . . . . . . . . . . . . . .
v$27f1.vznundredweight/grain/orr. iza.
willunui euweight/ oats/ oii. Tat
-
-
-
k$35fl.
\dots \ldots \ldots \ldots	shirtsfl-
 x-
wi/bail w/til. UA.
-
-
-
```
This looks as in the very looks as if  $\mathcal{I}^{\mathcal{I}}$  is the very to the very to the very discussional control  $\mathcal{I}^{\mathcal{I}}$ awkward problem Properties have an area food supplies have weight and clothing is ex pressed as a number of items in reality as a number of items were the element to increase the element of the e in each of these lists because a codebook which managed every unit of measurement would very soon result in chaos

So in fact the following model would be more suitable 

```
-
 -
  -
part name=p; write="property";
    position = totalvalue;
    part=p-item
part name=p-item;
    position=area, identifier, value
part name=f; write="provisions";
    position=totalvalue;
    part=f-item
part name=f-item;
    position=weight, identifier, value
part name=c; write="clothing";
    position = totalvalue;part=c-item
part name=c-item;
    position=number,identifier, value
element name=number; type=number
element name=area; type=number; number=area
element name=weight;type=number;number=weight
element name=value; type=number; number=money
-
-
-
```
From the point of view of the person writing this structural statement the dierence is marginal However the input data for three lists of this kind would be rather more complicated 

```
<u>. . . . . . . .</u>
pitemacremeadow

fl-
pitem
acrewoods

fl-
pite the contract of the contract of the contract of the contract of the contract of the contract of the contract of
f$27f1.f-item$2hundredweight/grain/8fl.
                                                  12x.f-item$1hundredweight/oats/3fl.
                                                  x-
c$35f1.c-item$4/shirts/2fl.
                                 x-
c-item$1/skirt/4fl.
                                x-
-
-
-
```
and if you had twenty or thirty dierent lists like the ones you nd in typical inventory databases it would be significantly more different to process the data structure  $\mathcal{M}$ 

## 5.9.3.1 The usage= parameter

So ideally we are looking for an option which will allow us to use the data as it first appeared while simultaneously mapping it onto the structure we demonstrated later in such that - the - that - that a line beginning with a dollar sign should be line beginning with show  $\alpha$ to dimension terms; depending on whether it follows with pogining with p  $\mathbf{r}$  view  $\mathbf{r}$ beginning with  $\mathbf{v}_i$ , which part directives to parameter is used to tell  $\mathbf{v}_i$ , then there were  $\mathbf{v}_i$ it encounters a particular group  $\mathcal{M}$  and following process the following  $\mathcal{M}$  $-$  groups with a different name than the one which was actually encountered in the data. This parameter denes the name of a logical ob ject which species the name to be used instead of the name which is encountered when a particular group is encountered

```
-
 -
  -
part name=p; write="property";
    position = totalvalue;part = p - item;
    usage=plist
part name=p-item;
    position=area, identifier, value
part name=f; write="provisions";
    position=totalvalue;
    part=f-item;usage=flist
part name=f-item;
    position=weight, identifier, value
part name=c; write="clothing";
    position=total value;
    part = c - item;
    usage=clist
part name=c-item;
    position=number, identifier, value
element name=number; type=number
element name=area;type=number;number=area
element name=weight;type=number;number=weight
element name=value; type=number; number=money
```
---

#### colo commo con a chinese mo

The logical object in this case is a connection-class object. These definitions are described in more detail in section 7.3.1.16. They allow you to replace a name encountered in the input data depending on the name's position in the input job stream. Without wishing to repeat the description provided in the section mentioned in the section mentioned in the section me emphasize that the following definition is required if you want all lines beginning with a dollar sign to be interpreted as  $p$ -items's from a given point in the input data:

```
item name=plist;usage=connection
connection read=null; name=p-item
exit name=plist
```
-

In order to resolve our problem 
 what we are looking for is a - structure definition which will allow us to process the data which appeared in the first example as if they had been entered in the format illustrated in the second example" – we do in fact need to include the following statements in our structure definition:

```
item name=plist;usage=connection
connection read=null; name=p-item
exit name=plist
item name=flist;usage=connection
connection read=null;name=f-item
exit name=flist
item name=clist;usage=connection
connection read=null;name=c-item
exit nameclistpart name=p; write="property"; position=totalvalue; part=p-item;
    usage=plist
part name=p-item;
    position=area,identifier, value
part name=f; write="provision"; position=totalvalue; part=f-item;
    usage=flist
part name=f-item;position=weight, identifier, value
part name=c; write="clothing"; position=totalvalue;
    part = c - item;
    usage=clist
part name=c-item;
    position=number, identifier, value
element name=number; type=number
element name=area;type=number;number=area
element name=weight;type=number;number=weight
element name=value; type=number; number=money
```
#### 5.9.3.3 The more= parameter

a ca a conceal ca called the fit alcohology call, call we meet the confidence at occurs of one colle one time That is to say when the system encounters a group in the input data in which the usuage parameter has been used used in replaces the machiness of the contractive complete the the second commodern achieved assigned to this parameter.

This does result in problems in very deeply nested data structures if as from a given group additional replacement statements become necessary while at the same time the system must continue to implement statements which have already been activated. You can cause the system to behave in this way by declaring the moreyes parameter If two simultaneously activated connection definitions contain different instructions for the same name encountered in the input data the denition last activated always takes precedence

If the system encounters a group on the same logical level as the one on which the second connection denition was previously activated only the latter is cancelled in the first instance. The connection definition which was previously activated by a superior  $\mathbf u$  is our intered on its own in force on the same logical level level level level level level level level level level level level level level level level level level level level level level level level level level lev as this superior group

As so was as you set the more  $\cdot$  ) for parameter  $\cdot$  you can active an unimited number of  $\cdot$ comment of the density simultaneously simultaneously and the second contract of the second simulation of the s

#### 5.9.3.4 Closing remarks

Such a connection definition can of course include any number of directives. So in theory it would be possible to input two totally different structures using the same group identiers and to specify a connection denition at document level which depending on the type of document concerned with replace the identity  $\alpha$  replaces the identity  $\alpha$ new ones However we would advise you to use this feature sparingly otherwise you may find that it becomes very difficult to establish which structure is actually in use.

Please note: the usage parameter remains in force until the next group on the same logical level is encountered If in our example you had not introduced a usage parameter for part namec lines beginning with i would have been interpreted as they appear in the data is defined as that is defined as  $\mathcal{M}$ usage parameter noon been denned.

on rare cocasions it may also be desirable to apply a similar principle at the level of elements manualent as that for instance and the source in the second into a column  $\mathcal{L}_\mathcal{A}$  (where  $\mathcal{L}_\mathcal{A}$  is considered into the second we was the actual that in the part of the case of the procedure of the case of the part  $\mu$  and  $\mu$  are controlled parameter we need is called substitution=; it also expects the name of a connection definition as its parameter value. If we experience the same problem with elements as we did with groups -as discussed in section  we can resort to an analogous solution based on the cumulate=yes parameter.

## Converting raw data into a database

data base from always ready to a controlled into a parties from an ASCII - and ASCII - and ASCII - and ASCII can either be prepared by the menu driven input facilities described in volume B10 of the Halbgraue Reihe or with any text editor capable of storing pure ASCII -les

## 6.1 General

You use the read command to convert input data into a database. As soon as the system identi-es this command it automatically switches into another input mode For this reason the system does not interpret the -rst line with an empty -rst column as the end of the community data signal character  $\mathcal{L}$ 

If you have issued the read command, and it has been diagnosed as error-free, the system expects you to enter data immediately afterwards Consequently the system will misinterpret any commands issued or de-nitions made after a read command

read expects input data to start with a new document. If this is not the case, the system skips over a given number of other groups the exact number depends on your particular installation and the still under the still unit is about the -  $\Delta$ -it is the -  $\Delta$ -it is still unable to document

A read task is terminated by one of three possible situations

- If the system comes to the end of the data after the read command it exits from the database and returns control to the operating system
- If the system encounters a

#### stop

group in the input data after the read command it exits from the database at this point ignores any other data in the currently active input -le and returns control to the operating system

If the system encounters a

## continue

group in the input data after the read command it exits from the database at this point and awaits any further instructions from the currently active input device The user may for example wish to rede-ne a logical ob ject in order to use a di
erent currency conversion rate for a different part of the source, and then instruct the system to continue to create the database by entering another read command. Or the user may decide to move straight on to an analysis routine for the database which has been created

Instead of using the stop or continue symbols you may also use the various resources described in section 5.5.

The general form of the read command is: The general form of the read command is general form of the read command is general for the read command is general for  $\mathcal{L}$  $NAME = *filename* >$  (MUST be specified!)  $REPEat = No | Yes$  (default: No)  $LINEs = \langle number \rangle$  (default: value of the same parameter in the currently active Options  $\text{WRITE} = \text{Names} | \text{Parts} |$  (default: no report; Structure | Generic can be specified several times over)  $CONTinuation = Clio | Null |$  (default: Clio)  $<$ special character $>$  $\text{CUMU}$ late $=\text{CSP}$ ecial character (default: none)  $SUBStitution =  $\leq$  character  $>$  (default: none)$  $\text{MORE} = \text{$  (default: none)  $NULL=\langle special character \rangle$  (default: none)  $FORM = No \mid Yes$  (default: No)

## - Referring to a database

Every read task must refer explicitly to an existing database This database may be the result of a preceding structure de-nition hence empty or an earlier read task

## -- The name parameter

The name= parameter expects the name of an existing database as a value.

## 6.2.2 Controlling the scope of the printed output

 $\mathcal{L}$  is converting the data into its own format its own format it on  $\mathcal{L}$  is output in  $\mathcal{L}$ the processed data if this appears to be necessary in order to illustrate an error It also prints out a brief set of statistics on the total number of information units contained in the database, once the conversion procedure is complete.

#### -the repeat parameter  $\blacksquare$  -the repeat parameter  $\blacksquare$

The repeat = parameter accepts the keywords yes or no as values. Both keywords can be abbreviated to their respective -rst character

- no instructs the system not to print out the processed data, i.e. to behave as it would by default
- yes instructs the system to print out the processed data with no space lines between each line of data

## $6.2.2.2$  The lines parameter

The lines parameter expects a number between zero and four as a value. This parameter tells the system how many space lines to insert between every two lines of the imported and printed input data. If you specify this parameter, the currently active value of the options command's lines parameter is restored once this particular read task has been completed

6.2 The read command

## $6.2.2.3$  The write parameter

The write= parameter accepts the keywords names, parts, structure or generic as values all of which can be abbreviated to their respective -rst character You can specify this parameter as often as you like using a di
erent keyword every time This should be in the format writenames-writeparts not writenamesparts This allows you to de-ne any extra printed output with considerable precision

- names instructs the system to print out a list of descriptions of all names in the database which would be valid element names
- parts instructs the system to print out a list of descriptions of all valid names of groups in the database
- $\bullet$  structure instructs the system to print out a description of the structural relationships between all non generic identi-ers within the database and at the same time to specify any structural restrictions minimum maximum permitted frequencies and
- generic instructs the system to print out a list of descriptions of all names in the database which would be valid generic names for elements and groups

## 6.2.3 Defining input control characters

- processes the imported data as a set of information -elds structured by data sig nal characters Within these -elds individual characters are assigned a meaning according to the data type involved

You can modify this behaviour so that individual characters are assigned a meaning which does not depend on data type and which controls the way the imported data is converted before it is broken down into separate information units and analysed in greater depth

#### - The continue parameter

The continue= parameter accepts the keywords clio, null or any other individual character which is not a letter or a number

- clio instructs the system to ignore blank spaces at the end of every line of input and to join the next line to the previous one automatically in suchaway that the last racter on the character on the process in the space appears in front immediately immediately immediately of the -rst character on the second line This is how the system behaves by default
- null instructs the system to ignore blank spaces at the end of every line of input and to joint the - rest character on the second lines (which is not an empty space) to the last character on the -rst line after inserting a single blank space between the two characters
- If you de-ne a special character a line continuation character you can instruct to check whether the last character at the end of every line is the same as this special character. If it is, the system removes this special character and any preceding spaces, and the character appearing immediately in front of it is linked directly to the -rst character on the next line. If it is not, the system behaves as it would if you had speci-ed the keyword null

6.2.3.2 One way to simplify input In order to process a list-based source laid out as follows: Hubert Muller - years old a carpenter from Neuberg created the created problem in the created problem in the created problem in the created problem in the created problem in the created problem in the created problem in the created problem in the created problem in the cre Their son Hubert, a 14-year-old carpenter's apprentice Their daughter Anna, 11 years old Their daughter Walpurga, 8 years old Friedrich Hübner, Crescentia's uncle, in retirement in his 64th year

any details transferred from one person to the next must be explicitly to the next must be explicitly determined repeated, in accordance with what we have said above. As follows, for example:

```
head-of-household$Hubert/Müller/35/carpenter/Neuberg
wife$Crescentia/Müller/33
son Hubert Muller and the carpenters apprentice apprentice apprentice apprentice apprentice approximately appr
daughter$Anna/Müller/11
daughter$Walpurga/Müller/8
relativeFriedrichHubner in der eine Erichten der Erichten der Erichten der Erichten der Erichten der Erichten 
      centre-of-family=wife
```
The following format would have corresponded more closely to normal orthographical conventions

```
head-of-household$Hubert/Müller/35/carpenter/Neuberg
wife$Crescentia/"/33
son Hubert and Hubert apprentice apprentice apprentice and Hubert appreciate apprentice apprentice apprentice
daughter$Anna/"/11
daughter$Walpurga/"/8
relativeFriedrichHubner, typerties, produced and produced the second of the second second and second the second of the second second second second second second second second second second second second second second secon
        centre-of-family=wife
```
You can declare this abbreviated form of input using the cumulate= and substitution= parameters in the read command.

There are no default settings for either of these parameters. They are interpreted as follows

## - The cumulate parameter parameter parameter parameter parameter parameter parameter parameter parameter parameter p

If, at the input stage, an element contains the special character which you have assigned to the cumulate= parameter, and only this character, it is replaced by the contents of the element with the same name which was last encountered in the database Thus all entries of all aspects are repeated. If an element starts with this character but it is then followed by any other character the system suspects an error and issues a message If an element contains this particular character in any other position than the initial one it is treated and processed like any other character

Thus this parameter allows you to input data just as illustrated above

However, it always relates to entire elements. Hence the following attempt to repeat an item of conceptual information while also appending an additional commentary would not be possible using the read command

## read names and cumulate the cumulate state of the cumulate state of the cumulate state of the cumulate state o

```
head-of-household$Hubert/Müller/35/carpenter/Neuberg
wife$Crescentia/"/33
son Hubertson by first marriage with \sim 100 km s apprentice with \sim 100 km s apprentice with \sim 100 km s apprentice with \sim 100 km s apprentice with \sim 100 km s apprentice with \sim 100 km s apprentice with \sim 
daughter$Anna/"/11
daughter$Walpurga/"/8
relativeFriedrichHubner in der eine Erichten der Erichten der Erichten der Erichten der Erichten der Erichten 
       centre-of-family=wife
```
## $6.2.3.2.2$  The substitution parameter

The substitution= parameter is used for this purpose.

This behaviour of this parameter depends on whether the entries in the element con cerned are subordinated to the aspects or vice versa

## - substitution in simple
 entries

If no option has been speci-ed or if the user used a element directive with the parameter ordersimple in the element concerned - regards the entries as a further subdivision of the aspects, as we have already seen. Each element then has exactly three aspects each one of which can be subdivided into as many entries as you like The following de-to-this to elements of this type to elements of this type to elements of this type to element of this type t

If one aspect consists of a special character which was previously assigned to the read command's substitution parameter, this character is replaced by all entries in the aspect which has just been processed in the element of the same name which was last encountered in the input data If another character follows it within the same aspect the system suspects an error and issues an error message If an element contains the particular character in a position other than the -rst position of an entry it is treated and processed just like any other character

If the last speci-ed element of the same name does not contain the aspect which is to be repeated, the repetition character is ignored and an error message displayed. So if we specify the special character assigned to substitution= after the comment character  $\dddot{\mathbf{v}}$  in an element, but there was no comment in the last-encountered element of the same name no attempt is made to - nd a comment in an element in an element in an element even further back instead repetition is made

The following solution is appropriate for the example just quoted:

```
read names and names in the cumulate of the cumulate of the cumulate of the cumulate of the cumulate of the cu
head-of-household$Hubert/Müller/35/carpenter/Neuberg
wife$Crescentia/"/33
wifeCrescential control of the control of the control of the control of the control of the control of the control of the control of the control of the control of the control of the control of the control of the control of 
sonHubertson by first marriage with 	
carpenters apprentice
daughter$Anna/&/11
daughter$Walpurga/"/8
relativeFriedrichHubner in der eine Friedrichhubner in der eine Erichte der Erichten der Erichten der Erichten
       centre-of-family=wife
```
If from the preceding de-nitions it is not clear to you why the following solution would have an underlying side each vertext were payed to anno Muller we would be announced by the state of the suggest that you enter both examples into your computer and compare the results of a write printout *before* attempting to work with the feature.

```
read nameexample-
cumulate-
substitution
head-of-household$Hubert/Müller/35/carpenter/Neuberg
wife$Crescentia/"/33
wifeCrescentia
sonHubertson by first marriage with 	
carpenters apprentice
daughter$Anna/"/11
daughter$Walpurga/"/8
relativeFriedrichHubner, typerties, produced and produced the second of the second second and second the second of the second second second second second second second second second second second second second second secon
     centre-of-family=wife
```
## $6.2.3.2.2.2$  substitution= in "multiple" elements

If you have used an element containing a element directive with an order=multiple parameter, the entries will divide up the aspects, i.e. each one of these elements consists of any number of entries each one of which includes up to three aspects The following de-nition will then apply to substitution will then apply to substitution will be a substitution of the substitution of the substitution of the substitution of the substitution of the substitution of the substitution of th

If an entry consists of a special character which was assigned to the read command's substitution parameter, it is replaced by all aspects of the entry with the same ordinal number in the last element of the same name encountered in the input data. If another character follows it within the same aspect, the system suspects an error and displays an error message If an element contains this particular character in any other than the -rst position of an entry it is treated and processed just like any other character If the els to provide a same name of the same does not corresponding the corresponding the corresponding the corresponding ordinal number the repetition character is ignored and an error message displayed. Thus if an element containing two entries is followed by an element containing three entries followed by a repetition character this character is ignored No attempt is made to -nd an earlier element containing a fourth entry

## 6.2.3.3 Support for fixed-format fields

In order to support the option for de-ning -xed format input -elds described in more detail in section and two can use the read command to deallow you to input and manage such data more efficiently.

The following parameters have no effect on the processing of elements which have not been assigned a -ned in the characters de-characters de-characters are encountered in the characters of th another element they are also processed just like any other character

#### - The null parameter

The null= parameter expects any character which has not already been reserved as a data signal character as a parameter value

If an element which has been assigned a -definition of this characteristic exclusively of this characteristic exclusively of this characteristic exclusively of this characteristic exclusively of this characteristic exclus acter it is treated as if it did not exist

#### $6.2.3.3.2$  The more= parameter

The more= parameter expects a parameter value consisting of any character which has not already been reserved as a data signal character

If the character is encountered in an element for which a -  $\ell$  -  $\ell$ clared as the -rst character in the -rst entry it is regarded as introducing a repetition instruction as described in section 4.5.3.1.

## 6.2.4 Complex redefinitions of input and output

As a rule it makes sense to preserve input data in separate -les The data can then  $\mathbf{f}$ However, the disadvantage of this approach is that the read command must be written at the beginning of each -decomposition input data In order between  $\mathcal{L}$ range of other problems, you can arrange things so that once the read command's vitally necessary parameters have been analysed  $-$  for the time being these include the name parameter – and any other parameters required by the user have been processed, the read commands remaining speci-cation is processed as if it was an options command You do this by specifying a form= parameter.

The form parameter accepts either of the keywords yes or no as a speci-cation They can be abbreviated to their respective -rst character

- no causes the system to treat the remainder of the species of the specification as if it was part of the read command; that is, prompts the system to behave as it would by default.
- yes causes all parameters following this particular parameter to be interpreted as if they were part of an options command cf chapter in this manual Please note that parameters with the same name in a read command are in certain circumstances interpreted differently from the way they are interpreted in an options command. Thus the value of the lines-parameter in a read command is cancelled out once this command has been processed In contrast the value of this parameter is preserved if it is encountered after form=yes, hence interpreted as part of an options command.

#### 6.3 Examples

The following are examples of correctly written read commands:

read namesource

```
read namesource-
repeatyes-
formyes-
           source - contratt part of the part of the state of the state of the state of the state of the state of the sta
```
#### $\mathbf{r}$  =  $\mathbf{r}$   $\mathbf{r}$   $\math$

When you active here into for serious can be the formation and these series we have settings depend on your particular installation-be considered these settings can be changed these settings can be changed while you will welcome with - with - with - with - with - with - with  $\frac{1}{2}$  on change on change working as as you like-

The options command is used to make these changes.

#### - The options command

The general form of the options command is

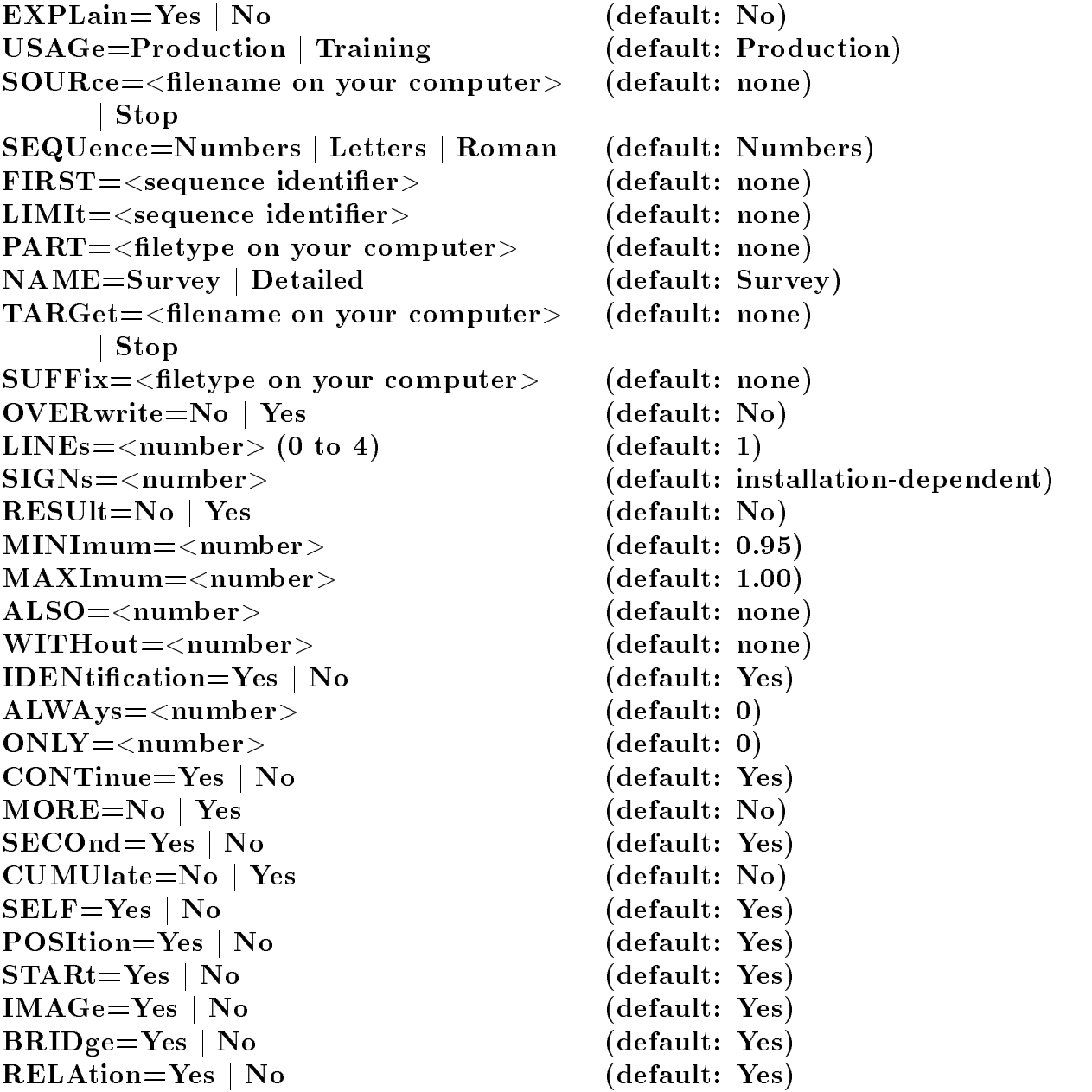

This committee dentition and general committee in which a - which a - which a - which a - which are continued

## -behaviour system behaviour system behaviour system behaviour system behaviour system behaviour system behaviour system behaviour system of the system of the system of the system of the system of the system of the system o

 $\sim$  states in interactive model as assets of the system of the system of the system of the system of the systems  $\sim$ behaviour depend on the way you invoke the program- You can modify these modes of behaviour.

## -type parameters of the type parameters of the type parameters of the type parameters of the type parameters of the type parameters of the type parameters of the type parameters of the type parameters of the type parameter

This parameter, used in earlier versions for control of dialogue behaviour, has been removed-by-currently understanding understanding understanding understanding understanding understanding under

## -the explaintiful parameter of the explaintiful parameter of the explaintiful parameter  $\mathbf{f}$

The explain parameter accepts the keywords yes or no as values- Both of them can be abbreviated to their respective first character.

- $\bullet$  yes causes the system to issue explanations for its individual error messages (but only when the system is operating in interactive mode).
- no suppresses these explanations.

## -the usage parameters of the usage parameters of the usage parameters of the usage parameters of the usage parameters of the usage parameters of the usage parameters of the usage parameters of the usage parameters of the u

The usage= parameter accepts the keywords production and training as values. Both of them can be abbreviated to their respective first character.

- production instructs the system to execute every correctly formulated task immedi ately (this is how the system behaves by default).
- training instructs the system to check tasks for errors, but not to execute them. However it does not aect the execution of denitions-

## -- The form parameter

This parameter, used in earlier versions for debugging purposes, has been removed. It is currently undefined.

## - Managing input

By default

- reads input data from a standard input medium and
- ignores the distinction between upper case and lower case characters when processing data names.

## -- Managing data names

By decrease notices come case characters into all the names it manages many active conce characters served to  $\mathbf{r}$  them-case of  $\mathbf{r}$ names of groups or elements you may cancel this feature-

#### -the name parameter is the name parameter of the name parameter in the name parameter  $\mathbf{f}$

The name parameter accepts the keywords survey or detailed as values- Both of them can be abbreviated to their respective first character.

- survey instructs the system to convert all names under its control to lower case before processing them
- detailed prevents this from happening-

#### - Rerouting input

A can can instruct any letter to a case in can was first of Ma computer any computer computer and computer after end of an options communicated to any depth less to any depth less to which less to which any depth less to which any input has been redirected by an options command may themselves contain commands redirecting the input to other files.

however in the complete that the system will not reduce the system of the system in a complete the system in th reject a command in file "b" instructing it to read in file "a", after it has been directed to file "b" from file "a" in the first place regardless of any other files which may be addressed on the way by either " $a$ " or " $b$ ".

#### -- The source parameter

The source parameter accepts as a value any constant corresponding to the name or part of a name as defined more precisely by one of the following parameters  $-$  of a file which has been correctly named according to your operating system's filename conventions, or the keyword stop which can be abbreviated to its first character.

- If you specify a filename, the system interrupts its reading of the current input file and continues reading in the named leading in the computer consideration and interesting the length  $\alpha$ be invalid the system will not switch over to the second le- The lename can be as avail as you and the to a total of 2000 characters in -thisted and least choich from to the complete the second can dene the longest of paths on systems running MS DOS UNIX VMS and other similar operating systems- However we would advise you to dene absolute paths because future - croising of - will man their their controls on the children of the version of process. Once the system reaches the end of the le to which it was redirected it returns to the original file at the point at which it encountered the options command and continues to import the data from this lead this leads the consequences in procession that the consequences is would be if you edited or deleted this file in the meantime.
- If you specify stop the system stops processing the input file which is currently in use and resumes processing input data at the point in a previous input file at which it last encountered an options command for redirecting input.

If you specify stop, but the system has not been redirected to any other file than the default input file, it ignores this parameter.

## -the first parameter  $\blacksquare$  -the first parameter  $\blacksquare$

The first parameter expects a value which can be converted into a number, following the same rules as those described for the sequence parameter.

It instructs the system to supplement the filename specified in the source parameter by a count beginning with the parameter's numerical value.

If you specify this parameter you must also specify a  $limit = parameter$ .

 $\ldots$  . The corresponding to a complete  $\ldots$  order from all less with the sequential  $\ldots$  or  $\Delta$   $\ldots$  . The sequential  $\ldots$ source parameter's value and supplemented by the first parameter's numerical value, and increments the last named number until it equals the value of the limit parameter-

## - The limit parameter of the limit parameter of the limit parameter of the limit parameter of the limit parameter of the limit parameter of the limit parameter of the limit parameter of the limit parameter of the limit par

The limit = parameter expects a value which can be converted into a number following the rules described for the sequence = parameter.

It only makes sense if it is accompanied by the first parameter, which describes how it should be interpreted.

#### - And the sequence parameter parameter parameter parameter parameter parameter parameter parameter parameter p

The sequence= parameter expects one of the keywords number, letters or roman as a value- All of them can be abbreviated to their respective rst character-

- $\bullet$  number instructs the system to interpret the data in the first= and limit= parameters as whole Arabic numerals-
- $\bullet$  letters instructs the system to interpret the data in the first = and limit = parameters as an algebraic numbering system- An algebraic number consists of a sequence of alphabetic characters no distinction being made between upper case and lower case letters), which the system interprets as a number in a number system on base 27, where "a" represents the number "1", "z" represents the number "26" and zero cannot be expressed as a value-followed by a value-followed by a value-followed by a value-followed by a value-
- $\bullet$  roman instructs the system to interpret the data in the first and limit parameters as Roman numerals-to-satisfy the following conditions  $\mathcal{F}$  the following conditions  $\mathcal{F}$ 
	- They consist solely of the digits i v x l c d and m- upper case input is acceptable).
	- They do not include any spaces.
	- Not more than one of the digits i, x or c can be positioned in front of a digit with a higher value.
	- Only m can be used more than four times.
	- A number cannot contain more than one hundred digits.

So that you can control first = and limit = properly, you must define the sequence parameter in front of these two parameters.

#### - The part parameter

The part = parameter expects as a value a constant representing the type of input files which should be used-the way the way the system interprets the system interprets the logical parameter depends on the logical parameter  $\mathcal{U}$ underlying your computers le management on MS DOS systems the letype is indicated by an extension consisting of a full stop (period) followed by three characters, appended to a filename constructed from the values of the source = and first = parameters.

## - Managing output

By defaulting of the results and subdivising output to the output medium definition of the results default output medium for the particular computer in question- Output is produced as a series of lines, the length of which is defined by your particular installation.

## -- Describing the output format

e prints and the prints of the prints of the second contract of the second contract of the second contract of

- lines of a length determined by your installation and
- inserts one blank line between each pair of lines if the two lines in question are not so closely joined that one is regarded as the continuation of the other-

## --- The lines parameter

The lines parameter expects a value consisting of an integer between zero and four. This number specifies how many blank lines should be inserted between two consecutive is the during while  $\cdots$  is the printing out.

## -- The signs parameter

The signs parameter expects a value consisting of a positive whole number- This value tells and the line-second characters to prime on the characters.

## -- The result parameter

The result parameter accepts the keywords no or yes as values- Both of them can be abbreviated to their respective first character.

- no causes the system to indicate the start of a new 'page' to be indicated in the output le by an empty line- This is the default behaviour of the system-
- yes results in page breaks being represented by form feed characters- Which lead to page ejects on a printer-

## - Rerouting output

Output can be redirected to any number of les in succession- Files can be cascaded i-e- parts of the output can be redirected from one output le to other output les whereby you have the option of continuing to output to a previous file once you have finished directing output to later files in the series.

## -- The target parameter

The target parameter accepts as a value a constant corresponding to the name  $$ or part of the name, as defined more precisely by the following parameter  $-$  of a file which has been correctly named according to your operating system's filename conventions, or else the keyword stop, which can be abbreviated to its first character.

- If you specify a filename the system interrupts its output to the current output file and redirects it to the most produced in the computer computer consideration moderning to be invalid the system does not redirect its output- The lename can be as long as you may you to a total of food characters in hydroge and don't found the characters of the cannot dene the longest of paths on systems running MS DOS UNIX VMS and similar operating systems- However we would advise you to dene absolute paths because future versions of  $\alpha$  , and the able to control to the about  $\Delta$  are the complete the strong of process.
- $\bullet$  If you specify stop, the system stops processing the output file which is currently in use and resumes its output at the point in a previous output file at which it last encountered an options command for redirecting output.

If you specify stop, but had not redirected the system to any other file than the default output file, it ignores this parameter.

#### - The suffix parameter

The suffix = parameter expects as a value a constant representing the type of output files which should be used.

The way the system interprets this parameter depends on the logic underlying your computers le management system on MS DOS systems the letype is indicated by an extension consisting of a full stop (period) followed by three characters, appended to a lename derived from the value of the target parameter- The full stop is automatically supplied by the system
 so the parameter should read suffixlis not suffix-lis-

#### - The overwrite parameter

The overwrite parameter expects the keywords yes or no as values- Both of them can be abbreviated to their respective first character.

- no means that the system does not reroute its output if the output file you specified already exists (this is the default setting).
- yes means that the system overwrites an existing file with the same name as the output file you specified.

## - Choosing visibility and view

 $\mathcal{L}$  is about  $\mathcal{L}$  is processing to the checks every it checks encounters in the change  $\mathcal{L}$  and  $\mathcal{L}$  is expected the contract of to see whether it satisfies general conditions regarding visibility and view before accepting it for further processing-  $\mu$  default the species the following criterial criterial criterial

- Every item of information to be processed must have a visibility of at least -- This corresponds to the special visibility code - the special visibility code - the special visibility code - the s
- No item of information intended for processing should have a visibility of more than -- In view of the fact that such a level of visibility is impossible this condition is not particularly restrictive-to-controller restrictions of the state of the state of the state of the state of
- Every item of information to be processed must exist in the database's main view. This means it is not enough for the information item to exist in a view with an explicit level code-
- It makes no difference whether or not an item of information exists in other views in addition to the main view.

## - - The minimum parameter

The minimum= parameter expects a value consisting of

- a question market which has a value of  $\alpha$  and  $\alpha$  and  $\alpha$
- and exclusive mark which has a value of  $\alpha$  value of  $\alpha$
- a number between zero and one, which is accepted as it stands, or
- a number greater than one, which is repeatedly divided by one hundred until the resulting value lies between zero and one-

Until you change this value again, the system accepts all items of information with a visibility greater than or equal to the value of minimum= for processing.

If as the result of an options command the value assigned to minimum value becomes greater than the value assigned to maximum both values are reset to the appropriate system defaults.

## - 
 The maximum parameter

The maximum= parameter expects a value consisting of

- a question mark which has a value of  $\alpha$   $\alpha$
- and exclusive mark which has a value of  $\alpha$  value of  $\alpha$
- a number between zero and one, which is accepted as it stands, or
- a number greater than one, which is repeatedly divided by one hundred until the result lies between zero and one-

Until you change this value again, the system accepts all items of information with a visibility less than or equal to the value of  $maximum =$  for processing.

If as a result of an options command, the value assigned to minimum= value becomes greater than the value assigned to  $maximum =$ , both values are reset to the appropriate system defaults.

## $\blacksquare$

The also = parameter expects a value consisting of a whole number between one and the highest alternation  $\mathbf{f}$  alternation  $\mathbf{f}$  alternation  $\mathbf{f}$  and  $\mathbf{f}$ - 

This parameter instructs all interests the process all informations items changed in the alternation nate view with the level code you specified until you cancel the instruction again.

#### $\blacksquare$

The without= parameter expects a value consisting of a whole number between one and the highest alternate level code valid on your computer- Typical code values include - 

This parameter in this parameter is to provide to provide the construction in the second in the second in the s alternate view with the level code you specified until further notice.

## - Identifying selected data

Whenever the system displays selected information for the user's attention the information is accompanied by an identification line in which the system attempts to show which data in the database the information was derived from.

By default this identification line contains details of the document from which the displayed information was extracted-up to documents and the documents of  $\Delta$ -consistences, the documents group document's own identifier and its ordinal number within the database, these last two details being enclosed in a pair of parentheses round brackets - This is followed by a colon, whereupon the same details are displayed for the group from which the elements displayed were the taken-the contract of the secondary of the secondary of the secondary of the secondary of the secondary of the secondary of the secondary of the secondary of the secondary of the secondary of the seconda

house is a some interesting of  $\mathcal{L}$  . The son is a some interesting of  $\mathcal{L}$ 

#### -- The identification parameter

The identification= parameter accepts one of the keywords yes or no as a value. Both can be abbreviated to their respective first character.

- $\bullet$  yes instructs the system to display the standard identification line, as described above. This is the system's default setting.
- no suppresses this output.

#### $\mathbf{I}$  and  $\mathbf{I}$  and  $\mathbf{I}$  and

The only parameter expects a positive whole number as a value- This is interpreted as the maximum logical depth to which group identifiers should be displayed as constituents of the identication line- If you set this parameter to zero the system displays the default identification line; if you set it to a higher value, the standard identifier is supplemented by as many identifying expressions as are necessary to express the logical distance from the "topmost" (document) level which corresponds to the numerical value you assigned to the only parameter- So if we return to the example above we see that a value of  might produce the following identification line:

```
house (14 = "123-c") flat (3 = "fla-3") family
```
famous contract the son in the son of the son of the son of the son of the son of the son of the son of the son of the son of the son of the son of the son of the son of the son of the son of the son of the son of the son

#### - The always parameter

The always parameter expects a positive whole number as a value.

The system interprets this as the logical distance from the document of the group identier which should always be displayed as part of the identication line- If you set this parameter to zero, the system displays the default identification line; if you set it to a higher value, the document identifier is replaced by the identifier of the group located at a remove from the document corresponding to a number of levels equal to the number species in the always parameter- is less manufactor of logical levels in the data is less in the data is less thanks that manufactory you species the highest available level is used-the level introductory ( example, a value of "2" assigned to always= might result in the following identification line

```
family the son of the son that is a son of the son of the son of the son of the son of the son of the son of t
```
## - Dening the standard printout

The options command also allows you to define a series of parameters for controlling the scope of the printed output produced by all subsequent write commands, until you next change the parameters- The eects of these separate parameters on the scope of default printouts are discussed in detail in our description of the write command in section ----These parameters include continue=, more=, second=, cumulate=, self=, position=, start=, image= and bridge=.

## -the relationship and the relationship and the relationship and the relationship and the relationship and the r

The relation parameter accepts one of the keywords yes or no as a value- Both can be abbreviated to their respective first character.

- yes instructs the system to indicate in the output when the system uses an entry of the data type relation to navigate through the database- This is the systems default setting.
- no suppresses this output.

## - Examples

Below you will find some examples of correctly written options commands: options usage=training; explain=no

options target="report"; suffix="lis"

## 7.2 Comments: the note command and directive

One of the few commonplaces in data processing which applies as much to program ming in assembler as to the programming languages used in Artificial Intelligence, is the saying that it is always worth taking the time and trouble to insert comments in the pro grams you with the note provided you with the service communities procedurely this purpose. note accepts any text as its specication- So that it is easier to use the system also accepts this community for every kind of denition-directive for every kind of denition-direction-direction-directionof a new line is regarded as the legitimate beginning of a new command or directive you can also use the note command.

An example of a valid note command follows note This is a line of commentary

#### 7.3 The logical environment

As soon as you active hiller a logical client is consisted in a consisted the consistence of the consistence of logical ob jects which are quite independent of one another- Each logical ob ject instructs the system how to interpret a particular kind of data- If you set up a new database the logical environment existing at the time you set up the database is stored in the database  $\overline{\phantom{a}}$  in part implicitly, in part by being explicitly and permanently associated with it.

Logical ob jects from your - programs environment which are saved in the data base in this way form the database's *permanent logical environment*; any logical objects known to a hutch program at the user dent or addressed by the abort on an added basis or loaded a from any number of databases, form the program's local logical environment.

You can modify both local and permanent logical environments at any time, by redefining, modifying or deleting as many logical objects as you like.

Logical objects come into being either by being declared in an item command or by being implicitly generated by certain commands described in sections -- catalogue and -- create - You can modify them by means of denitions in an item command delete them using a delete command, or make them visible by using a describe command.

Using the text, date, number, category, relation, location and image commands, you can also control which ob ject is brought in from the logical environment as the default in given situations and how the system uses it-

#### - Dening logical ob jects

Logical objects are introduced by definitions, which are opened by the item command. As they are definitions, they are generally written as follows:

item command

the contract of the contract of the contract of the contract of the contract of the contract of the contract of

the contract of the contract of the contract of the contract of the contract of the contract of the contract of

Directives specific to this type of definition:

exit directive

The item command and the exit directive must both have a name parameter, to which the same name is assigned in both cases.

You can address all classes of logical object using the command language before introducing them to the system via the appropriate denition- However the system must  $\sigma$  content of the measure if you were the committeed following to the all  $\sigma$  be executed- if  $\sigma$ encounters a situation in which a logical object is unknown, it starts by examining the permanent environment of the database which has just been processed in order to see whether and object of this name and class this is not the case of the case will the case with  $\sim$ refuse to execute the task in the task in the task in the task in the task in the task in the task in the task

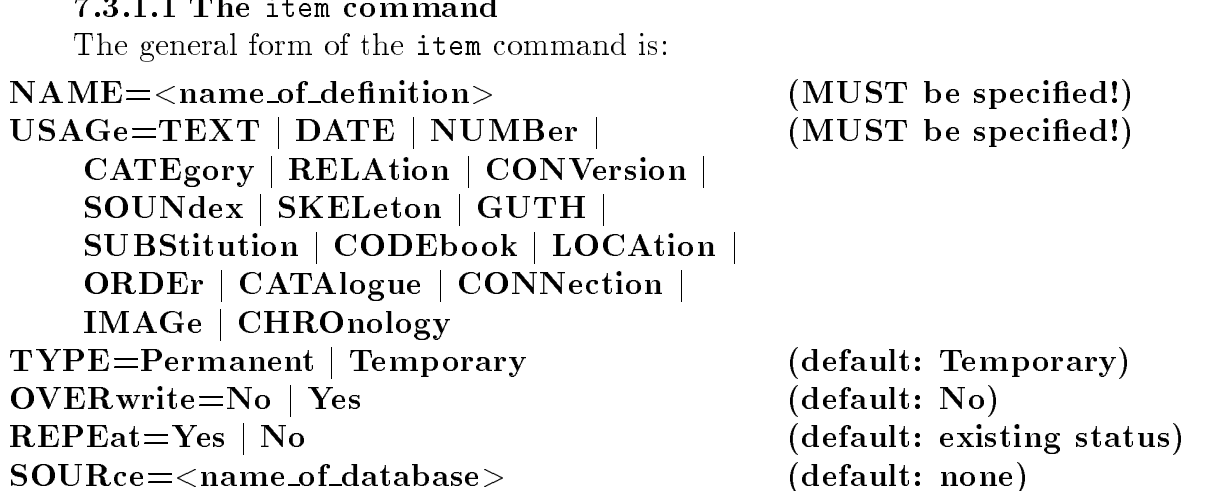

It is used to redefine and modify logical objects in local and permanent logical environments-

## --- The name parameter

The name parameter expects a valid user dened name as a value- This name is used to enter the newly defined logical object into the local and/or permanent environment or prepare it for modication- You must dene this parameter-

## -the usage parameters of the usage parameters of the usage parameters of the usage parameters of the usage parameters of the usage parameters of the usage parameters of the usage parameters of the usage parameters of the u

This parameter expects a value consisting of one of the keywords text, number, date, category, relation, conversion, soundex, skeleton, guth, substitution, codebook, location, order, catalogue, connection, image or chronology, all of which can be abbreviated to the parameter determines which kind of logical kind of logical kind of  $\mathbf{A}$ ob ject is to be dened or modied- You must dene this parameter-

This parameter also accepts a number of other keywords which may cause the system to display the following error message: system feature not yet implemented: item.

## -type parameters of the type parameters of the type parameters of the type parameters of the type parameters of the type parameters of the type of the type of the type of the type of the type of the type of the type of the

This parameter expects one of the keywords permanent or temporary as a value- Both of the can be abbreviated to the can use the parameter respectively respectively respectively parameters of th to specify whether the logical object should be modified or included only in the local or also in the permanent environment.

- temporary tells the system that the relevant definition only refers to the local envie-explicitly species the systems definition of the systems default setting-
- permanent instructs the system to include the newly defined or modified logical object as a part of the permanent environment of the database which is just being processed or of the database named in the source parameter.

 $\sim$   $\sim$   $\sim$   $\sim$   $\sim$ 

#### - Andre overwrite parameter parameter parameter parameter parameter parameter parameter parameter parameter pa

This parameter expects one of the keywords yes or no as a value- Both of them can be abbreviated to their respective rst character- This parameter determines whether the system may overwrite a definition of the type specified in usage which already exists in the permanent environment of the database which the system is currently processing or whether attempting to do so will result in an error message.

- no forbids the system to destroy an already existing logical ob ject of the same name and class, thus explicitly instructs the system to behave as it would by default.
- yes allows the system to destroy an ob ject which already exists in the permanent environment.

This parameter only refers to the permanent environment; if a logical object with the name you specied already exists in the local environment- you must explicitly instruct the system to destroy it using the delete command before you go on to redefine the object (cf. section  $7.3.2$ ).

#### -the repeat parameter is the repeat parameter of the repeat parameter  $\blacksquare$

This parameter expects one of the keywords yes or no as a value- Both keywords can be abbreviated to their respective rst character- The parameter tells the system whether to reproduce the denitions directives on the default output medium- By default the system bases its behaviour in this respect on the condition prevailing when it encountered the item command.

- yes instructs the system to output the imported directives
- no suppresses them.

#### -the source parameters in the source parameters of the source parameters of the source parameters of the source parameters of the source parameters of the source parameters of the source parameters of the source parameters

This parameter expects as a value the name of a database which the system can access.

if you december a late laternament in contact to i december in the permanent can complete the commentary of the database you have just been processing i-e- the database last addressed by query-The source parameter instructs the system to use the database with the name you specify instead- Once it has nished processing the item denition the previous condition is restored: hence the "database which is currently being processed" does not change.

Definitions with the parameter value usage=text accept the following directives:

signs

#### exit (MUST be the last directive specified)

Definitions of this kind determine how the system behaves when it is dealing with continuous text, that is, how it converts such texts into text data in a database or processes the constants which it is supposed to compare with these elements-

By default data of this data type is converted according to the following rules

- $\bullet$  entries are separated by data signal character 8.
- the data signal character itself is not stored with the data in the database,
- the flags  $($ "?" and "!") are incorporated into the particular entry's core information,
- $\bullet$  the system attempts to transform the input into "elegant" text.

You can explicitly instruct the system to behave in this way by arranging for the logical object "text", of the text type, to be brought in for processing.

By using an explicitly defined logical object, you can also modify this behaviour as follows-

 $\mathbf{f}$  and the signs direction of  $\mathbf{f}$ 

The general form of the signs directive is:

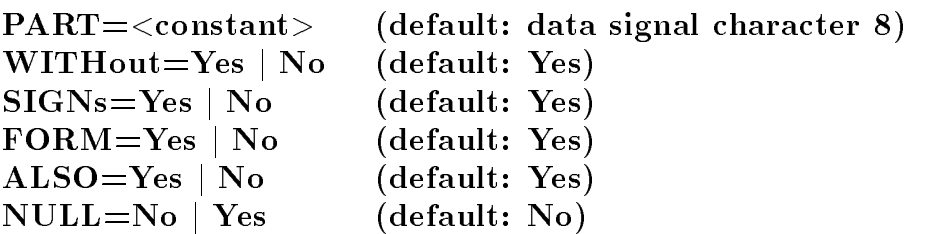

It allows you to define how the system should treat different classes of characters.

## --- The part parameter

The part= parameter accepts as a value a constant consisting of between one and twelve characters- I have characters- in this use as a democratic separator between individual constants of entries.

## -the without parameters and the without parameters and the without parameters are the without parameters of the

The without= parameter accepts the keywords yes or no as values; both of them can be abbreviated to their respective first character.

- $\bullet$  yes means that the character(s) separating the individual entries are not imported into the relevant entry's core thus instructing the system to behave as it would by default.
- no instructs the system to interpret the character(s) separating the entries as the last character of the rst of the two separate entries and the core of the core of the core of the core of the core latter.

## -the signs parameters parameters parameters parameters are signs parameters of the signs parameters  $\mathbf{r}$

 $\mathbf{N}$  signs parameter accepts one of the keywords  $\mathbf{N}$ them can be abbreviated to their respective first character.

- yes instructs the system to include the flags in the database as part of the entry's core, hence to behave as it would by default.
- no means that the flags determine the entry's status but are not included in the database as part of the entry's core.

## -the form parameters of the form parameters of the form parameters of the form parameters  $\mathcal{L}_\text{max}$

The form parameter accepts the keywords yes or no as values- Both of them can be abbreviated to their respective first character.

- yes instructs the system to ensure that words in the text are only separated by a single blank space- If the system comes across several spaces in a row in the input data it ignores the second and all subsequent spaces- This is the systems default setting.
- no instructs the system to include all blank spaces appearing in the input data in the database.

## -the also parameters in the also parameters of the also parameters of the also parameters of the also parameters of the also parameters of the also parameters of the also parameters of the also parameters of the also param

The also parameter accepts the keywords yes or no as values- Both of them can be abbreviated to their respective first character.

- $\bullet$  yes instructs the system to interpret the character specified in the part parameter as a separator between individual records-this function more precisely the cords-this function more precisely the system only interprets these characters as separators between two entries if the other surrounding characters do not indicate that an abbreviation is involved- Currently this means that a character specified in part= is only interpreted as the end of an entry if
	- at least one space appears after it followed by a capital letter or by a row of spaces followed by a capital letter and
	- a lower lower appears in front of items in the second of it.

This is the system's default setting.

 $\bullet$  no means that the characters specified in part = are always interpreted as the end of an entry-

If you did not specify a part parameter, the also parameter has no effect.

#### -the null parameter of the null parameter of the null parameter of the null parameter of the null parameter of

The null parameter accepts the keywords no or yes as values- Both of them key words can be abbreviated to their respective first character.

If the list of special characters you specified in the part parameter contains a space, the system removes it before saving the special characters as separators- This means you can never use a blank space as a separator between entries-

- no explicitly instructs the system to behave in this way-
- yes instructs the system to treat blank spaces as separators for entries regardless of the list of characters you may have defined in part.

 $N$ 

Definitions with a parameter value of usage=date accept the following directives:

## type

# exit (MUST be the last directive)

Denitions of this kind dene how the system should treat calendar dates i-e- how it should convert calendar texts into date data within a database or process constants intended for comparison with such elements-

By default, data of this data type is converted according to the following rules:

- The system expects calendar dates in the Day-Month-Year format-
- The system expects all three parts of the date to appear in numerical form-
- The system assumes that each year begins on the first of January.

The user can change these settings as described below- Regardless of any changes which the user may make, the following always applies:

- Wherever abbreviations and keywords are referred to in the following explanation note that any distinctions between upper case and lower case characters are always ignored.
- The default flags  $-$  the question mark and exclamation mark  $-$  are accepted as date components; first, they are included in the status of the entry concerned and second, the system remembers whether they were assigned to the day month or year of the date in question.
- $\bullet$  In all date components which can be expressed in numerical form (day, month, year), the number zero means unknown-
- You can link two calendar dates together byahyphen- They are then interpreted as terminus ante quem and terminus post quem $\epsilon$  respectively. In all calendar notations derived from *Christian* calendars, the following also applies:
- $\bullet$  line contractions us and us are interpreted as  $\,$  Old Style and  $\,$  New Style ; i.e. the  $\,$ date is treated as Julian or Gregorian regardless of whether or not it precedes the local introduction of the Gregorian calendar.
- The contractions CCS, ROM, ANS, PAS, BS and NC indicate that the dates next to which they appear relate to years beginning on 1 January, 1 March, 25 March, Easter Sunday, 1 September or 25 December respectively regardless of the new year specified in the start parameter described in section ------

You can explicitly instruct the system to behave in this way by arranging to call in a logical object "date" of the date type for processing.

Using an explicitly defined logical object, you can also modify this behaviour as follows.

 $\,$   $\,$  AS for "Alter Stil" in Systems with German error messages.
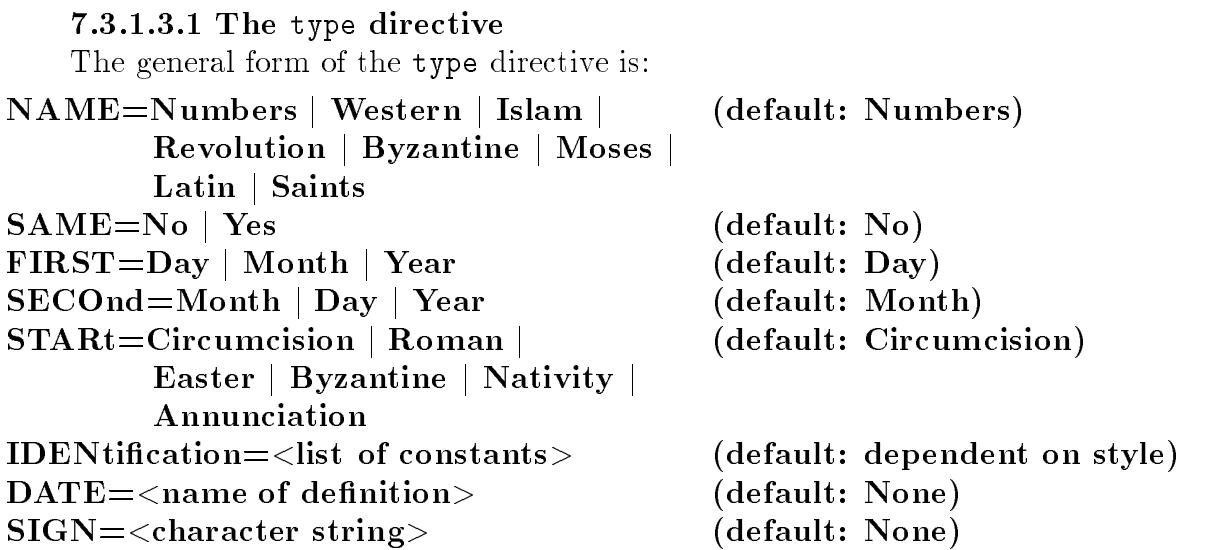

The directive allows you to define how the system should process a particular class of calendar dates- If you use this directive several times the system applies each selected calendar style in turn to the date which it is trying to convert, until it finds a style which allows it to interpret the date-

So if you defined three type directives assigning the values latin, moses and numbers to the manual parameter and determined would resolve the date after the date and the date and develop according to the rules of the Romania calendar-calendar-calendar-calendar-calendar-calendar-calendar-calendar apply the rules of the Jewish calendar in the Calendary in the Calendar of Worker Collection and the controller of the collection of the collection of the collection of the collection of the collection of the collection of interpret the date using numbers notation-

## --- The name parameter

This parameter accepts the keywords numbers, western, islam, revolution, byzantine, moses, latin or saints as values all of which can be abbreviated to their respective rst character- It instructs the system to interpret the calendar date on the basis of a given style of notation- and individual case the system to individual as follows the system to proceed as  $\eta$ 

- numbers: day, month and year are expressed as Arabic numerals and separated by full stops periods as a date interpreted as a distinct as a date in the Christian calendar after the Christian the birth of Christ-
- western: the components of the date are separated by blank spaces; day and year are expressed as Arabic numerals, month by one of the following names of months, which can be abbreviated to their first three characters only: unknown, January, February, March, April, May, June, July, August, September, October, November and December- The date is interpreted as a date in the Christian calendar after the birth of Christ.
- islam: the components of the date are separated by blank spaces; day and year are expressed as Arabic numerals, month by one of the following names of months, which cannot be abbreviated in the current version of the software: unknown, Muharram, Safar, Rabi1, Rabi2, Jumada1, Jumada2, Rajab, Sha'ban, Ramadan, Shawwal, Dhulqa date is interpreted as a gaingreent calendaries in the Islamic calendaries in the Islamic calendaries of the after the Hijrah.
- $\bullet$  revolution: the components of the date are separated by blank spaces; day and year are expressed as Arabic numerals month by one of the following names of months which can be abbreviated to their first four characters: unknown, vendemiaire, brumaire, frimaire, nivose, pluviose, ventose, germinal, floreal, prairial, messidor thermidor fructidor and jour- The date is interpreted as a date in the French Revolutionary calendary for years I to XIV of the Republic-
- $\bullet$  byzantine: the components of the date are separated by blank spaces: day and year are expressed as Arabic numerals, month for the time being  $<sup>2</sup>$  by one of the following</sup> names of months, which can be abbreviated to their first three characters: unknown, January, February, March, April, May, June, July, August, September, October, November and December- The date is interpreted as a date in the Byzantine Era
 any of the additional notations permitted in Christian dating systems are also valid in this context-in accordance with the practice in Russia the year begins on the year begins on the year begins on the January, as from 1 January 1700; in the case of earlier dates the new year begins on 1 September.
- moses: the components of the date are separated by blank spaces; day and year are expressed as Arabic numerals, month by one of the following names of months, which can be abbreviated to their first three characters: unknown, Tishri, Cheshvan, Kislev, Tevet, Shevat, Adar, ve-Adar, Nisan, Iyyar, Sivan, Tammuz, Av and Elul. The date is interpreted as a date in the Jewish Era-
- latin the components of the date are separated by blank spaces-  $\mu$  blank spaces-  $\mu$  blank spacesthe date to be expressed in days relative to the Kalendae, Nonae or Ides, as defined in the traditional manuals of chronology, like Cheney's Handbook of Dates or Grotefend's Taschenbuch der Zeitrechnung, taking into account the "bis" notation for leap years. date is interpreted as a date in the Christian calendar after the birth of Christ. However the number of days relative to the Kalendae Nonae or Ides has to be given

in Arabic numerals.

• saints: the date is formulated according to the rules of a calendar based on Church feast days- These rules are described in detail in section ----- If you assign this value to the name= parameter, you must also include a date parameter in the type directive.

## ---- The same parameter

The same parameter accepts the keywords no or yes as values- Both keywords can be abbreviated to their respective first character.

This parameter is meaningful only with the calendar style latin- In that style the standard assumption is, that the year given with a date of the form  $\langle$  number  $\rangle$  kal Jan refers to the year of January. So is kall Jan 1244 would be resolved as 15  $^\circ$  of December

 $^-$  -finis implementation of the Byzantine calendar should be regarded as temporary. We are searching for appropriate data records for testing purposes.

- no explicitly instructs the system to behave in this way-
- yes instructs the system to assume, that the year quoted is the same year in which the December is located- With this parameter value the date given above would therefore be understood to be the  $15^{th}$  of December 1244.

#### -the first parameter  $\blacksquare$  -the first parameter  $\blacksquare$

This parameter accepts any of the keywords day, month or year as values; they can be abbreviated to their respective rst character- You can apply it to any style of calendar notation except the Roman: it is used to define which of the three date components should be written rst- If you specify this parameter you must also specify second-

#### -- The second parameter

This parameter accepts the keywords day, month or year as values, and they can be abbreviated to their respective rst character- You can apply to any style of calendar notation except the Roman; it is used to define which of the three date components should be written second- If you specify this parameter you must also specify a first parameter-

#### - - The start parameter parameter is the start parameter of the start parameter  $\blacksquare$

This parameter accepts any of the keywords circumcision, roman, annunciation, easter, byzantine or nativity as a value; they can all be abbreviated to their first character-instructs the system to begin the system to begin the system the new year on a given date in a given the calendar style you selected in the type directive- Because this only makes sense in the context of Christian calendar styles, the system only accepts this parameter if you specify numbers western byzantine latin or saints in the name parameter- The keywords are interpreted as follows

- circumcision: year begins on 1 January (default setting).
- roman: year begins on 1 March.
- $\bullet$  annunciation: year begins on 25 March.
- $\bullet$  easter: year begins on Easter Sunday.  $\overline{\phantom{a}}$
- $\bullet$  byzantine: year begins on 1 September.
- $\bullet$  nativity: year begins on 25 December.

#### -- The identification parameter

This parameter accepts as a value a list of comma delimited alphanumeric constants which are interpreted as the names of months-interpreted as the names of  $\mathcal{I}$ except the must contain a number of contain a number of constants equal to the number of constants of ... <del>which we called appear in the calendar in the calendar in question-in the particular it must also t</del> include some way of writing the "unknown" month which appears in each style before the first actual month.

The user is currently responsible for making sure that the following program char acteristic is added to-distinct is added to-distinct write  $\mathcal{N}$ each month in the identification= parameter to allow the system to identify each month uniquely-

 $\top$  -Currently,  $\kappa\lambda\epsilon t\omega$  only calculates the actual change of the year, making no distinction between days post and ante pascha- If you require this form of new year please let us know as we do not currently have access to a realistic set of data for test purposes-

## -the date parameter of the date parameter of the date parameter of the date parameter  $\mathcal{L}_\text{max}$

This parameter accepts the name of a chronology denition as a value cf- section --- - It tells the system which denition to use in order to process the contents of this element.

This parameter is only valid if you assigned the keyword saints to the name= parameter-

## -- The sign parameter

This parameter accepts as parameter value a character string of up to twelve characters-definition be used to specify which of a set of a set of a set of  $\mathbb{R}^n$ case.

Assume the following situation: In a source there are dates of two communities, both of which use the same notational style, community "A", however, starts the year with January 111, while in community is the year starts on Christmas. A denitition of the form

### type name=western

type name=western; start=nativity

would not solve the problem with data like

 $\mathbb{R}^{\mathbb{Z}}$ december 2008 - Andre Sterlingen and Andre Sterlingen and Andre Sterlingen and Andre Sterlingen and Andre Sterlingen and Andre Sterlingen and Andre Sterlingen and Andre Sterlingen and Andre Sterlingen and Andre Sterlingen december 2008 - December 2009 - December 2009 - December 2009 - December 2009 - December 2009 - December 2009

as both dates can be resolved according to the western style and would therefore be converted according to the first of the two type directives.

sign= allows in such cases to specify explicitly in the data which style shall apply. With the definition:

type name=western type name=western; start=nativity; sign="B-style" the data can be input as December community A ---

December Bstyle community B ---

and the correct result is guaranteed.

Definitions with a parameter value of usage=number accept the following directives:

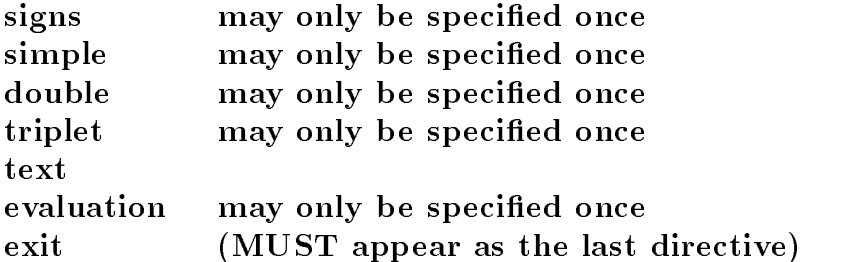

Denitions of this kind dene how the system should treat numerical data i-e- how it should convert numerical texts into number data within a database or process constants intended for comparison with such elements.

By default, data of this data type is converted according to the following rules:

- The system expects decimal numbers: where they contain decimal places a full stop  $(period)$  should be used as the decimal separator.
- The standard flags, the question mark  $($ "?") and exclamation mark  $($ "!"), are included in the status of the element concerned.
- Instead of individual numbers, you can formulate an expression using the operators addition and all the contractions of the contraction of the contraction of the contraction of the contraction of the contraction of the contraction of the contract of the contraction of the contraction of the contraction o expression can be as complex as you like-
- Numbers separated by spaces are interpreted as if they were linked by the addition operator  $(*+")$ .
- $\bullet$  These expressions are always resolved from left to right. All arithmetic operations are strictly performed from left to right; thus the expression  $2+3+4-5$  results in  $15'$  and
- You can group these expressions in parentheses  $(\lq''')$  and  $(\lq'')'$ , nested to any depth, in order to control the order in which they are calculated.
- You can insert any combination of uncertainty operators in front of any item of information of the this data type but not in the expression of every number in an expression- and the canon use any of the following uncertainty operators equal circa less or greater- They can all be abbreviated to their respective rst two characters- You can combine these uncertainty operators to create expressions which are as complex as you like
 however the system will always analyse these combinations in terms of the most complex of the combinations appearing below: equal circa, equal less, equal greater, circa less circa greater equal circa less and equal circa greater cf- section , and the annual component of the second contract of the second contract  $\mathcal{L}_1$

You can explicitly instruct the system to behave in this way by arranging to call in a logical object "number" of the number type for processing.

Using an explicitly defined logical object, you can also modify this behaviour as follows.

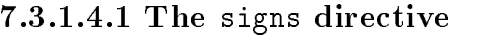

The general form of the signs directive is:

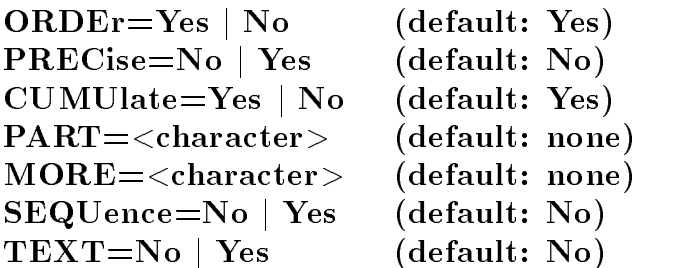

This directive is used to define the operators in use and describe the way the other directives interact in greater detail.

## - -- The order parameter

The order parameter accepts the keywords yes or no as values- Both of them can be abbreviated to their respective first character.

- yes means that the order of the parts of an arithmetical expression determines the or der in which the system should perform each arithmetical operations hence explicitly instructs the system to behave as it would by default.
- no means that the mathematical precedence of the operators is taken into account i-e- that unless indicated otherwise by bracketing multiplication and division are performed before addition and subtraction-

## - - The precise parameter

The precise parameter accepts one of the keywords no or yes as a value- Both of them can be abbreviated to their respective first character.

- no instructs the system to interpret uncertainty operators thus instructs the system to behave as it would by default.
- $\bullet$  yes means that these operators are no longer known to the system, so that it interprets them as errors whenever they appear.

## $\blacksquare$  . The cumulate parameter parameter parameters  $\blacksquare$

The cumulate parameter accepts the keywords yes or no as values- Both of them can be abbreviated to their respective first character.

- yes means that blank spaces are analysed as addition operators thus instructs the system to behave as it would by default- In the case of qualied numbers as introduced  $\mathbf{f} = \mathbf{f} \mathbf{f}$  the text direction of example can identify the section  $\mathbf{f}$  is in identical and identify the section of  $\mathbf{f}$ separated by a space from a preceding number is interpreted as a qualier of the number one.
- no means that spaces are not interpreted as operators-  $\sim$ following a number and separated from it by any number of spaces is interpreted as the qualitative of this number-the number-several numbers  $\alpha$  is the second writing several numbers of separated by blank spaces in a row as the system will interpret this as an error-

### - - The part parameter

This parameter expects an otherwise unused character as a value- This is interpreted as an additional operator which allows two successive characters (or expressions) to be interpreted as interval boundaries- This from to operator may only be used once in each entry-

### - - The more parameter

This parameter expects an otherwise unused character as a parameter value- This is interpreted as an additional operator, which separates two (or more) successive qualifiers into one primary and one or more secondary and one or more section - where  $\mathbf{u}$ 

#### - The sequence parameter parameter parameter parameter parameter parameter parameter parameter parameter parameter

The sequence parameter accepts the keywords yes or no as values- Both of these can be shortened to their respective first character.

- no means that where a sequence consisting of  $\langle$  number  $\rangle$   $\langle$  space  $\rangle$   $\langle$  qualifier  $\rangle$ appears the system treats the system treats the system treats the middle as a separator i-direction i-direction sign or error depending on the value of the cumulate parameter- This is the default system setting-
- yes means that the system ignores any spaces between numbers and qualiers so that the sequence alone is sufficient to set up a relationship between number and qualifier.

#### -text parameters are the text parameters of the text parameters and the text parameters of the text parameters

The text parameter accepts the keywords no or yes as values- Both of them can be abbreviated to their respective first character.

- no means that only the result of the conversion to the numeric data type shall be preserved in the database- This is the default behaviour of the system-
- yes means that the textual representation shall be preserved as well-

This parameter has the same function as the text= parameter of the number command cf- section ---- - While this command denes the behaviour for all data of datatype number, however, the currently discussed parameter allows to differentiate in this respect

### and the simple direction of the simple direction of the simple direction of the simple direction of the simple of the simple direction of the simple direction of the simple direction of the simple direction of the simple d

The general form of the simple directive is:

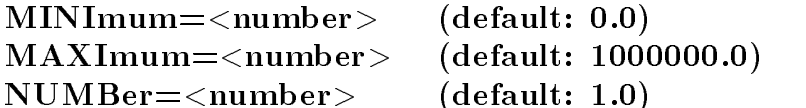

It denes how the system should treat simple numbers i-e- numbers which do not have either a decimal separator or a qualifier.

#### - 
- The minimum parameter

This parameter instructs the system to reject any number less than the value assigned to this parameter.

#### - 

 The maximum parameter

This parameter instructs the system to reject any number greater than the value assigned to this parameter.

#### - 
 The number parameter

This parameter instructs the system to multiply every simple number by the value assigned to this parameter before using the number in arithmetical operations-

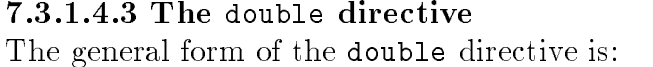

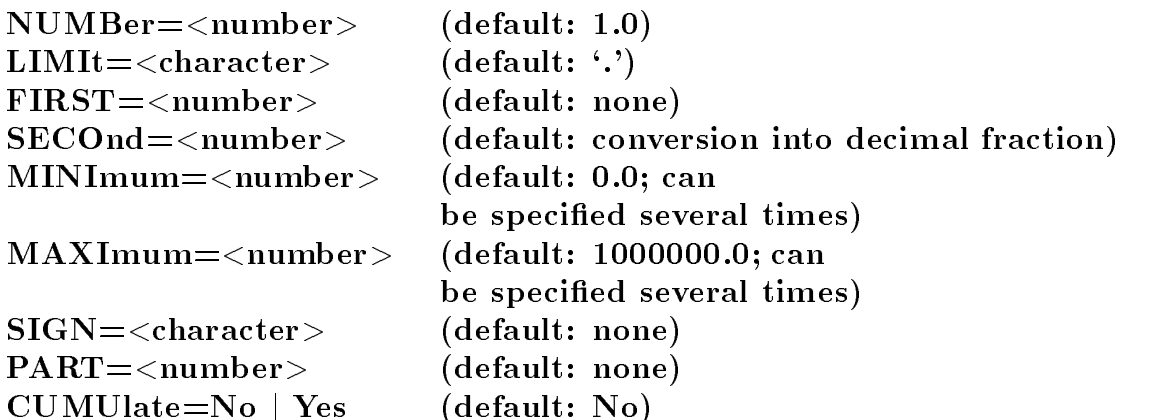

This directive denes how the system should process split numbers i-e- numbers consisting of two parts linked by a separator-construction in the system in the system of the system of always starts by processing the two parts separately- This processing means that the system converts the part of the number to the right of the decimal point into a decimal fraction: it then adds both parts of the number together.

#### - The number parameter parameter parameter parameter parameter parameter parameter parameter parameter paramet

This parameter instructs the system to multiply every split number by the value assigned to this parameter  $-$  after both parts of the number have been added together, but before the number is used in any other arithmetical operations.

#### - 
 The limit parameter

This parameter introduces the character assigned to it as the operator which separates both parts of a split number; if you do not define this parameter the system uses a decimal point as the default separator-

#### $\blacksquare$

This parameter instructs the system to multiply the part of the split number in front of the separator by the numerical value assigned to this parameter before adding the two parts of the number together to obtain a total-

#### - The second parameter

This parameter instructs the system to multiply the part of the split number after the separator by the numerical value assigned to this parameter, before adding the two parts of the number together to obtain a total- If you do not dene this parameter the system treats the part of the number following the separator as a decimal fraction- If you do not define either this parameter or the limit parameter, the system will treat these numbers as "normal" decimal numbers with decimal points.

If you are using split numbers and triplets simultaneously you can use the value assigned to limit for both types of number-definition  $\mathbf{M}$  and you useful useful useful useful useful useful useful useful useful useful useful useful useful useful useful useful useful useful useful useful useful useful useful u different separators for the two different types of number.

#### -  The minimum parameter

This parameter instructs the system to reject any number less than the value assigned to this parameter- This parameter should only appear after first or second- Its position indicates to the system whether it is referring to the first or second part of the split number.

#### - The maximum parameter

This parameter instructs the system to reject any number greater than the value assigned to this parameter- This parameter should only appear after first or second-Its position indicates to the system whether it is referring to the first or second part of the split number.

#### - The sign parameter

This parameter introduces the character assigned to it as an addition operator which further subdivides the two parts of a split number- The system treats the two resultant addition subdivisions in the same way as the same way as the original parts of the split number ithem together before processing them together as a part of the original split number-

#### - The part parameter

This parameter instructs the system to multiply the part of the number to the right of the character introduced by  $\sigma =$  by the value assigned to the part parameter, before going on to use the number in other operations- If you do not specify part the system treats the character assigned to sign as a decimal separator in a non decimal split number-

#### - The cumulate parameter

The cumulate parameter accepts either of the keywords no or yes as a value- Both of them can be shortened to their respective first letter.

- $\bullet$  no means, that a qualified split number shall be treated as a qualified decimal number, irrespective of any double directive- So -Pd would be treated as two and one half Pds whether or not a double directive has redened the relationship between the two numeric parts- This is the default behaviour of the system-
- yes means, that in such cases the double directive should be considered: using the qualities to dierentiate e-g-p-matrix paper and metal of the same non-same non-same non-same currency system-

If you are using split numbers and triplets simultaneously you can use the value assigned to sign for both types of number-dimensional however we would strongly advise you to use  $\mathcal{W}$ different secondary separators for the two different types of number.

and the triplet direction of the triplet direction of the triplet direction of the triplet direction of the triplet direction of the triplet direction of the triplet direction of the triplet direction of the triplet direct The general form of the triplet directive is:

| $LIMIt = <$ character>          | $(\text{default}: \cdot \cdot)$ |
|---------------------------------|---------------------------------|
| $\text{FIRST}=\text{character}$ | (MUST be defined)               |
| $SECOnd = <$ number>            | (MUST be defined)               |
| $MORE = number$                 | (MUST be defined)               |
| $MINImum = < number>$           | (default: 0.0; can              |
|                                 | be specified more than once)    |
| $MAXImm = $                     | (default: 1000000.0; can        |
|                                 | be specified more than once)    |
| $SIGN = <$ character>           | (default: none)                 |
| $PART = < number>$              | (default: none)                 |

This direction density density density is system shown that  $\mathbf{r}$  is a consistent in  $\mathbf{r}$ of three parts separated by two occurrences of the same separator- When it encounters such a number the system always starts by processing the three parts separately and then adds them together once it has performed any necessary operations.

#### and the limit parameter  $\blacksquare$

This parameter introduces the character assigned to it as the operator which separates the three parts of a triplet; if you do not define this parameter the system uses a decimal point as the default separator. The

#### - 
 The first parameter

This parameter instructs the system to multiply the part of the triplet in front of the first separator by the numerical value assigned to this parameter before adding all three parts of the number together- You must specify this parameter-

#### - The second parameter

This parameter instructs the system to multiply the part of the triplet positioned between the two separators by the numerical value assigned to this parameter before adding all three parts of the number together- You must specify this parameter-

#### $\blacksquare$

This parameter instructs the system to multiply the part of the triplet after the second separator by the numerical value assigned to this parameter before adding all three parts of this number together- You must specify this parameter-

If you are using split numbers and triplets simultaneously you can use the value assigned  $\mathbf{I}$  is general however we would strongly advise you to use  $\mathbf{I}$ different separators for the two different types of number.

#### -  The minimum parameter

This parameter instructs the system to reject any number less than the value assigned to this parameter- This parameter should only appear after first second or more-Its position indicates to the system whether it is referring to the first, second or third part of the triplet.

#### - The maximum parameter

This parameter instructs the system to reject a number greater than the value assigned to this parameter- This parameter should only appear after first second or more-Its position indicates to the system whether it is referring to the first, second or third part of the triplet.

#### - The sign parameter

This parameter introduces the value assigned to it as an addition operator, which further subdivides the three parts of a triplet- The system treats the two resultant sub divisions in the same way as the same way as the original parts of the triplet i-definition  $\mathcal{W}$ before processing them together as part of the original triplet-

#### - The part parameter

This parameter instructs the system to multiply the part of the number to the right of the character introduced by  $\sigma =$  by the value assigned to the part parameter before going on to use this part of the number in other operations- If you do not specify part the system treats the character assigned to sign as a decimal separator in a non decimal triplet.

If you are using split numbers and triplets simultaneously you can use the value assigned to sign for both types of number-dimensional however we would strongly advise you to use  $\mathcal{W}$ different secondary separators for the two different types of number.

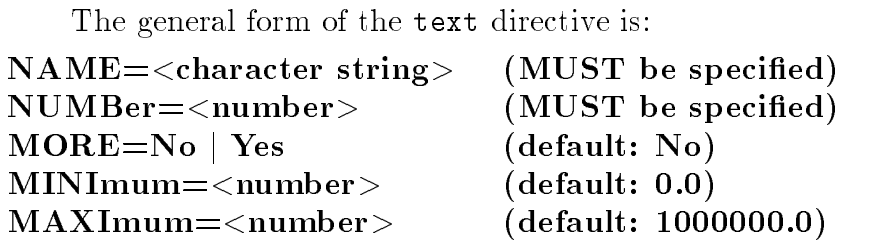

This directive denes how the system should process qualied numbers i-e- numbers beginning with a numerical part  $-$  which can be a simple number, a split number or a triplet – and then defined more precisely by an immediately following alphanumeric character string cf- section ----- above known as the qualier- Before going on to process such a number further the system first multiples its numerical part by the numerical value corresponding to the numbers qualier- If the number possesses several qualiers separated byamultiple qualication operator cf- section ----- above the system performs this multiplication operation several times in succession-

#### - - The name parameter

The value of the name= parameter is a character string beginning with a letter and not containing any of the currently active numerical operators or any data signal characters-The system interprets this character string as a qualifier described more precisely by the other parameters-

#### - 
 The number parameter

This parameter expects a number as a parameter value- The system regards it as the numerical equivalent of an operator, used for resolving qualified numbers.

#### $\blacksquare$  . The more parameter  $\blacksquare$

The more parameter accepts either of the keywords yes or no as a value- Both of them can be shortened to their respective first letters.

- no means that the value assigned to text must appear immediately after the number it qualifies; this is the system's default setting.
- yes means that the system only recognises the qualifier if it appears after a multiple  $\mathcal{L}_{\mathcal{A}}$  section operator channels in the system to identify the system to identify the system to identify the system of a qualifier in either position you should introduce the qualifier in two separate text directives.

#### $\blacksquare$  . The minimum parameter  $\blacksquare$

This parameter instructs the system to reject any qualified number, the numerical part of which is less than the value assigned to this parameter.

#### $\blacksquare$  . The maximum parameter  $\blacksquare$

This parameter instructs the system to reject any qualified number, the numerical part of which is greater than the value assigned to this parameter.

The general form of the evaluate directive is:

#### $\text{NUMBer}=\text{<} \text{number}$  $(default: 1.0)$

It defines how the system should treat a numerical result once it has been converted into the system's own internal format.

#### - - The number parameter

This parameter expects a number as a value- In a nal step during the conversion of input numbers into the systems own internal format- The system multiplies the numerical result to date by this number.

## $\mathbf{r}$  and  $\mathbf{r}$  and  $\mathbf{r}$  and

Definitions with a parameter value of usage=category accept the following directives:

# text may only be specified once

part signs

## exit (MUST be the last directive in the series)

Definitions of this kind define how the system should deal with categorical abbreviations i-e- how it should convert such texts into category data in the database or process constants intended for comparison with such elements-

By default data of this data type is converted according to the following rules

The following settings always apply

- Every character is treated as an independent value.
- $\bullet$  The system does not keep to the original order of the characters.
- $\bullet$  You can define a maximum of 32 different characters per category definition. You can control the following settings:
- Question marks and exclamation marks may appear in any combination but only ever once.
- Question marks and exclamations marks appear as themselves in all printouts-
- When either of these characters is converted into the number data type it is represented by a number which reflects the order in which the original characters were included in the codebook-
- After displaying an error message the system ignores any other characters-
- The system makes a distinction between upper case and lower case-
- You can explicitly instruct the system to behave in this way by arranging to call in the logical object "category" of the category type for processing.

Using an explicitly defined logical object, you can also modify this behaviour as follows:

## $\mathbf{f}$  , the signs direction of  $\mathbf{f}$  , the signs direction of  $\mathbf{f}$

The general form of the signs directive is:

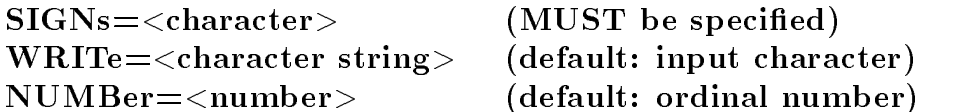

It defines which characters the system may process and how they should appear in printouts etc-

## $\mathbf{r}$  , and the signs parameter parameter  $\mathbf{r}$  , and the signs parameter  $\mathbf{r}$

This parameter expects a value consisting of one character which you are not currently using as a data signal character- It tells the system that it may use this character-

## -- The write parameter

This parameter expects a character string as a value- In all processing situations in which the contents of the converted entries must be converted into printer characters for a given processing operation, the character assigned to signs= is replaced by the character string assigned to write=.

## -- The number parameter

This parameter expects a number as a parameter value- This parameter is used whenever the same value in a entry of the category data type needs to be converted into a number data type e-g- in preparation for transfer to a statistics program-

## and the part of the part of the part of the part of the part of the part of the part of the part of the part of

In this version of *itien* you cannot abou**t** the part directive to the part directive

It controls the way in which characters defined by signs = can be grouped together. The following rules apply:

- You can combine characters which were defined before the first part directive with other characters just as you like-
- You can combine characters defined after a part directive with any characters which do not appear between the same pair of part directives (or after the last part directive in the definition).

## 7.3.1.5.3 The text directive

The general form of the text directive is:

## $SIGNs = Yes \mid No \text{ (default: Yes)}$

This directive controls the sensitivity of the definition covering differences in spelling.

## -- The signs parameter

The signs parameter accepts the keywords yes or no as values- Both of them can be shortened to their respective first character.

- yes means that the system distinguishes between upper case and lower case charac ters- This is the system of the systems defining
- no means that this distinction is ignored.

Definitions with a parameter value of usage=relation accept the following directives:

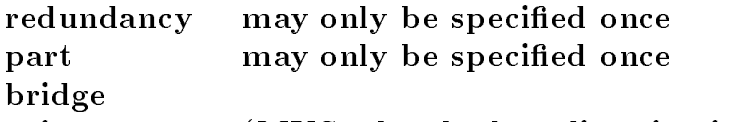

## exit (MUST be the last directive in the series)

Denitions of this type dene how the system should treat non hierarchical relation ships i-e- how it should convert such texts into relation data in a database or process constants intended for comparison with such elements-

By default the system uses the following rules to convert data of this data type

- If a network identifier only appears once in a group it is tacitly suppressed as it can not be used to set up a linkage.
- If a network identifier appears several times in a group, in such a way that the group refers to itself, this reference is tacitly suppressed.
- While the system is performing a read task, it collects together all network identifiers and  $-$  unless it has already done so in the course of the read task  $-$  integrates them into the database as references to relationships at the latest before it completes the task.
- The file which the system uses to collect these network identifiers together is deleted once the read task has been completed-

You can explicitly instruct the system to behave in this way by arranging to call in the logical object "relation" of the relation type for processing.

Using an explicitly defined logical object, you can also modify this behaviour as follows.

## -the reduced and the reduced direction of the reduced direction of the reduced direction of the reduced direction of the reduced direction of the reduced direction of the reduced direction of the reduced direction of the r

The general form of the redundancy directive is:

WARNings=No  $\vert$  Yes (default: No)  $SELF=No | Yes$  (default: No)

It controls the number and scope of the warnings issued to the user whenever the system suppresses redundant network identifiers.

## --- The warnings parameter

The warnings parameter accepts the keywords yes or no as values- Both of them can be shortened to their respective first character.

- no instructs the system to suppress network identifiers which only appear once, thus behaving as it would by default.
- yes instructs the system to print out a warning every time it suppresses a network identifier.

## -- The self parameter

The self parameter accepts the keywords yes or no as values- Both of them can be shortened to their respective first character.

- no instructs the system to suppress any network identifiers which appear several times in a group and hence causes this group to refer to itself-
- yes instructs the system to print out a warning every time it suppresses a network identifier in this way.

## - The part of the part of the part of the part of the part of the part of the part of the part of the part of the part of the part of the part of the part of the part of the part of the part of the part of the part of the

The general form of the part directive is:

## $\text{TYPE}$ =Temporary | Permanent (default: Temporary)  $PART = Yes \mid No$  (default: Yes)

It controls the exact moment at which the system actually creates the network of relationships.

## -type parameters are type parameters of the type parameters of the type parameters of the type parameters of t

The type parameter accepts the keywords temporary or permanent as values- Both of these can be shortened to their respective first character.

- $\bullet$  temporary instructs the system to delete the file in which it is temporarily storing any network identifiers which it has not yet processed once it has completed the read task: it thus explicitly instructs the system to behave as it would by default.
- $\bullet$  permanent instructs the system to save this file for further use.

## - The part parameter

The part parameter accepts the keywords yes or no as values- Both of these can be shortened to their respective first character.

- yes instructs the system to integrate any network identifiers which have not yet been integrated into the database by the time it finishes the read task; thus it explicitly instructs the system to behave as it would by default.
- no prevents the system from doing this when it completes the read task, so keeping any network identifiers which the system has not yet linked together in their temporary

#### $\mathbf{f}$  and bridge direction of  $\mathbf{f}$  and  $\mathbf{f}$  and  $\mathbf{f}$  are directively directively directions of  $\mathbf{f}$

The general form of the bridge directive is:

## $\text{NAME} = \text{<}$ database name> (default: none)

The purpose of this directive is the introduction of relation definitions, which are prepared to link a number of databases to the current one- In normal use of the system this directive will scarcely be used, as the services it performs are provided implicitly by the bridge command.

#### -- The name parameter

The name= parameter expects as parameter value the name of a database which does not need to exist at the time of execution of this directive-

Definitions with a parameter value of usage=conversion accept the following directives:

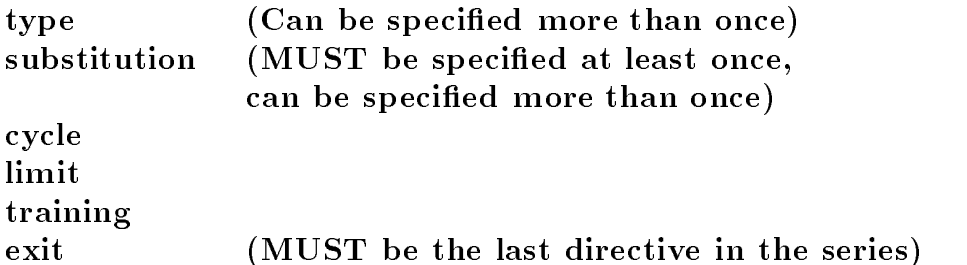

This directive is used to define systematic changes which the system should make to a character string before processing the latter angle  $\mathcal{L}$  the latter angle of denition is kind of denition is a character of denition is a character of denition is a character of denition is a character of denitio distinguished by the fact that it rarely appears alone- It is often used in opening andor closing operations by other classes of logical ob ject-

-type direction of the type direction of the type direction of the type direction of the type direction of the

The general form of the type directive is:

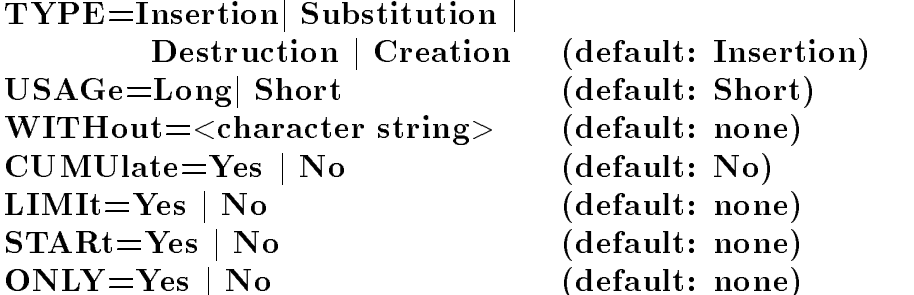

You use this directive to dene the nature of any substitutions- You do not have to specify it if you are happy with the default settings, but you can define it several times in one conversion definition if you wish.

#### --- The type parameter

This parameter expects as a parameter value one of the keywords insertion, creation substitution or destruction- The parameter value you select denes how the system should interpret any subsequent substitution or cycle directives-

- insertion instructs the system to insert a new replacement operation into an already existing denition- This is the systems default setting-
- creation instructs the system to create a new replacement operation or new cycle (see below).
- substitution instructs the system to overwrite an existing replacement operation for the specified character string.
- destruction instructs the system to delete an existing translation operation or ex isting cycle-

#### -- The usage parameter

This parameter expects one of the keywords short or long as a value- It allows you to control the system's behaviour when making substitutions.

- long instructs the system to replace the longest matching character string it can find in another character string- This is the systems default setting-
- short instructs the system to replace the shortest matching character string it can find in another string.

### -the without parameters and the without parameters and the without parameters  $\blacksquare$

This parameter expects a character string as a parameter value- The system ignores the characters you specify in this string while it searches for a character string to replace in the character string which is being processed- This parameter aects all the cycles in a conversion denition- Consequently you should dene it before the rst cycle directive appears-

### - And the cumulate parameter of the cumulate parameter  $\mathbb{F}_q$  . The cumulate parameter  $\mathbb{F}_q$

This parameter expects one of the keywords yes or no as a value- This controls the system's behaviour where a character string which has already been modified can be modified a second time.

- no instructs the system not to modify parts of a character string which it has already modied- This is the system of the system of the system of the system of the system of the system of the system of the system of the system of the system of the system of the system of the system of the system of the system
- yes meaning that substitutions can be continued to continue to system may continue to a modify parts of a character string which it has already modified.

Setting this parameter to yes may in certain circumstances result in a conversion definition which generates a logical loop, because every newly generated character string will cause the system to rule system the same rule or even the system that the system the system the system of is not inadvertently brought to a grinding halt, every time you activate this parameter your also activities the systems chronolic has children cases the match of the second of the second the second performing a conversion which in itself makes sense- The system suspects the presence of a continuous logical loop whenever it encounters one of the two following situations

- More than one hundred substitution directives in succession can be applied to a single original character string-
- As a result of continuous replacements an original character string grows to such a length that it is threatens to exceed the maximum application dependent length specified for this particular character string.

In both cases of the conversion process communications in character the character concerning to be converted with the phrase "\*(unknown)" and prints out a warning to the user, followed by the first seventy characters in the unprocessed character string in the state they were in when the situation that generated the error was first discovered.

## -- Parameters for determining where a substitution should be made

Each of the three following parameters affects the way the system interprets the other two
 in other words all three are mutually interdependent- Together they dene the positions in a character string at which the substitutions you have specified should take eected and  $\pi$  in general the following applies the following applies of the following applies of the following applies of the following applies of the following applies of the following applies of the following applies o

Location of substitution limit start only

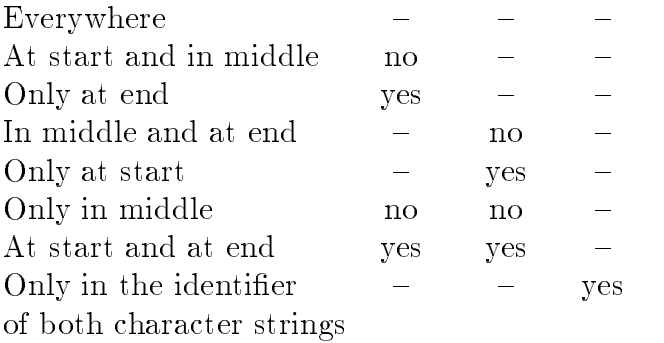

### --- The limit parameter

This parameter expects one of the keywords yes or no as a parameter value- They are used to specify the location of possible substitutions-

- $\bullet$  if you do not specify the limit = parameter, substitutions will not be confined to the end of the character string although they may refer to it-form  $\mathcal{L}(\mathbf{M})$  . This is the system of the system of the system of the system of the system of the system of the system of the system of the system of the sys setting.
- no means that substitutions are confined to the beginning and middle of the character string-
- yes means that substitutions will take place at the end of the character string as long as you have not simultaneously assigned a value of yes to the start parameter.

You can combine the limit parameter with other parameters affecting the positioning of substitutions as follows

- with start= set to yes and its own keyword set to yes if you only want to replace the beginning and end of the character string-
- with start= set to no and its own keyword set to no if you only want to replace the middle of the character string-
- however, you should never combine this parameter with the only parameter.

## -the start parameter is the start parameter of the start parameter in the start parameter  $\mathbb{R}^n$

This parameter expects one of the keywords yes or no as a value- You can also use this parameter to define the location of substitutions.

- $\bullet$  if you do not specify this parameter, substitutions will not be confined exclusively to the beginning although the character string although the character string although the  $\ell$ system's default setting.
- no means that substitutions will only take place in the middle and end of the character string as long as you have not defined any other parameters which specify the location of substitutions-
- yes means that substitutions will only take place at the beginning of the character string as long as you have not defined any other parameters which specify the location of substitutions.

You can combine this parameter with other parameters which control the location of subsitutions as follows

- with limit = set to yes and its own keyword set to yes if you only want to replace the beginning and end of the character string-
- with limit= set to no and its own keyword set to no if you only want to replace the middle of the character string-
- $\bullet$  however, you should never combine this parameter with the only parameter.

## -- The only parameter

This parameter expects one of the keywords yes or no as a parameter value- You can also use this parameter to control the location of substitutions-

- no means that substitutions may take place anywhere as long as you have not dened any other parameters which specify the location of substitutions-  $\sim$  substitutions-  $\sim$ default setting.
- yes means that the substitution will only take place if the character string to be replaced in this instance is absolutely identical to the character string which forms the object of the replacement operation.
- You should only define this parameter's value as yes as long as you have not specified either the start= or limit= parameters.

The general form of the substitution directive is:

## $\text{CURRent} = \text{coharacter string} >$  (MUST be specified!)  $RESUlt = <$ character string  $\geq$  (MUST be specified!)

substitutions you require.

### -the current parameters of the current parameters of the current parameters of the current parameters of the c

This parameter requires as a value an alphanumeric constant- This is used to dene the character string which is to be replaced.

#### -the result parameters in the result parameters of the result parameters of the result parameters of the result

This parameter requires as a value an alphanumeric constant- This is used to dene the character string which should replace the string defined in the current parameter.

### $\mathbf{I}$  -cycle directive direction of  $\mathbf{I}$

The general form of the cycle directive is

#### $ORDEr = <$ number  $>$ (default: context-sensitive)

 $\mathcal{A}$ total of a number of substitution directives combined in one logical unit- Any character string to be converted is always processed from left to right
 i-e- beginning with the rst character and continuing with each character in succession the system attempts to apply the existing substitution directives to the part of the character string beginning with that particular characters-character-character-converted characters-converted character string is passed on to the next, and the system applies the directives in the next cycle to the new character string, once again beginning with its first character.

This directive is only valid without additional parameters if you set the parameters in the preceding type directive to type direction or type destruction- and the rate of  $\mathcal{L}$ a new cycle is added to the definition, in the second case the cycle which has just been processed is deleted-

#### -- The order parameter

This parameter expects a number as a parameter value.

- If you did not declare type=creation or type=destruction in the type directive  $\ldots$  at the construction of a construction  $\alpha$  ordinal  $\alpha$  construction  $\alpha$  and  $\alpha$  and  $\alpha$   $\alpha$  and  $\alpha$ numerical value- If the system cannot nd a cycle with this ordinal number it displays an error message.
- If you declared type=destruction in the type directive the system deletes the cycle with the ordinal number corresponding to this parameters value-sponding to this parameters valueexists, an error message appears.
- If you declared type=creation in the type directive, the system creates a new cycle for this definition, with an ordinal number corresponding to this parameter's value.

The general form of the limit directive is:

### $\blacksquare$

Within each complete checks that complete and conserved upon an accepted upon the complete upon the complete o any string handed to the conversion algorithm-distribution algorithm-distribution  $\mathbf{r}$ the conversion is above as the algorithm is suspected to loop end  $\mathcal{A}$  and  $\mathcal{A}$  $\mathcal{L}$  diagnostics are displayed-displayed-displayed-displayed-displayed-displayed-displayed-displayed-displayed-

#### - - The limit parameter

This parameter accepts as parameter value a number, which replaces the current limit for legal substitions in the current cycle of the algorithm.

#### $\mathbf{r}$

The general form of the training directive is:

### $\text{CUMUlate}=Yes \mid No \text{ (default: Yes)}$

You can test the conversion denition by specifying this directive- After this di rective it interest complete annual containing characteristics containing cutting and an except containing the will immediately by the species starting  $\mathcal{A}$  line starting with an asteristic with an asteristic with an asteristic with an asteristic with an asteristic with an asteristic with an asteristic with an asteristic with  $\cdots$ , ends this training mode.

#### -the cumulate parameter of the cumulate parameter  $\blacksquare$

This parameter expects one of the keywords yes or no as a value- For test pur poses you can specify whether character strings should be processed cumulatively by each separate cycle.

- $\bullet$  yes means that as from the present cycle each cycle affects the character string cumulatively, albeit in test mode.
- no means that each cycle is self-and completed

Definitions with the parameter value usage=soundex accept the following directives: conversion

## part (Can be specified more than once) training exit

## ( $MUST$  be the last directive in the series)

Using a Soundex algorithm, the system converts the characters in a character string into a phonetic coded value- You should explicitly specify the coding scheme used to make the conversion in a soundex definition.

## 7.3.1.8.1 The conversion directive

The general form of the conversion directive is:

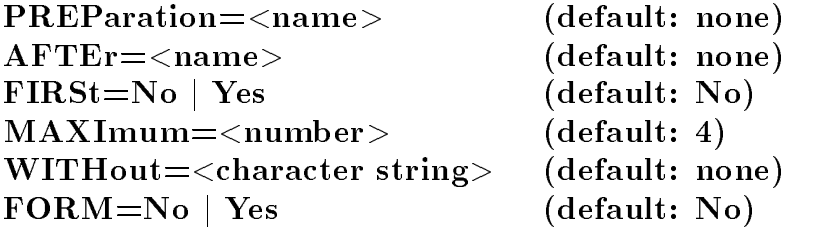

This directive determines the circumstances in which the system may proceed to convert character strings into a "phonetic" code.

#### --- The preparation parameter

This parameter expects the name of a conversion definition as a parameter value. The associated logical object does not have to exist at the very moment it is referred to but must by the time the system starts to execute the system starts to execute the sounder denitionconversion definition does not exist at this very last possible moment the system refuses to execute the program and displays and displays and displays and  $\mu$  assigned the name of a logical theorem ob ject to this parameter the system will only be able to apply the training directive if the logical object already exists.

When you specify this parameter the system uses the conversion definition to preprocess the character strings concerned-this procedure is complete will then the complete will then the complete will then the complete will then the complete will then the complete will then the complete will then the co system encode the character string.

#### -the after parameters and the after parameters of the after parameters of the after parameters of the after parameters of the after parameters of the after parameters of the after parameters of the after parameters of the

This parameter also expects as a value the name of a conversion denition- The only difference between this parameter and the previous one is that the system uses the conversion denition to which this parameter refers to post process the coded value resulting from the soundex definition.

 $\degree$  "Phonetic" in this case should be taken with a pinch of salt. Within  $\kappa\lambda\epsilon t\omega,$  definitions of this type are used to create a framework within which the program can process any systems of rules whereby characters are combined to form groups-least a rule, it is at least as important to combine characters which are easily confused visually as it is to combine characters which are easily confused phonetically-

## -the first parameter  $\blacksquare$  -the first parameter  $\blacksquare$

This parameter expects one of the keywords yes or no as its parameter value-

- no instructs the system to encode the system to encode the rst letter of a worda separator in without the system assigns it a coded value of  $\Lambda$ default setting.
- yes instructs the system not to encode the rst letter of a word- This corresponds to most Soundex codes appearing in literature.

## - - The maximum parameters of the maximum parameters of the maximum parameters of the maximum parameters of th

This parameter expects a number as a value- This number is used to dene the number of characters in the Soundex code- Experience to date has shown that or  characters produce the best result of the best result is assumed-automatic default  $\mathbf{B}$ 

## -the without parameters and the without parameters of the without parameters  $\blacksquare$

This parameter expects a constant as a value- Characters appearing in this constant are treated as separators during the coding operation- The system assigns them an internal coded value of 1, which is only output if a separator appears as the first character of a word and this first character is also encoded (default and first=no).

## -the form parameters of the form parameters of the form parameters of the form parameters  $\mathbf{F}$

This parameter expects one of the two keywords yes or no as a value- It controls the Soundex algorithms sensitivity to dierences between upper case and lower case charac ters-

no explaining instructs the system to behave as it would be defined as it would be defined as it would follows:

Every declaration issued for a lower case or upper case letter also applies to the alter native form of the letter, unless another declaration explicitly applies to this alternative form.

```
part signs="bp"
```
is thus interpreted as: part signs="bBpP"

But the system interprets the two directives

```
part signs="bp"
```

```
part signs="PS"
```
intended e-matrix  $\mathbf{f}$  into account easily confused in an oral script  $\mathbf{f}$ follows

part signs="bBp" part signs="PSs"

yes disables the sector of behaviour-distinguishes the system of the system distinguishes between the system upper cases and lower is a letter is only density of spelling in one form of spelling is only density. it is ignored in the other.

#### - The part of the part of the part of the part of the part of the part of the part of the part of the part of the part of the part of the part of the part of the part of the part of the part of the part of the part of the

The general form of the part directive is:

## $SIGNs = <$ character string  $\gt$  (MUST be specified!)  $MORE = part | sign$  (default: part)

phonetic groups which dene how character strings are encoded- You should specify one part directive for each phonetic group. The system assigns a coded value of the system characters specified in the first group, a coded value of 3 to the characters in the second group etc- etc-

### -- The signs parameter

This parameter expects an alphanumeric constant as a parameter value- These char acters are all regarded as members of the same "phonetic" group and encoded with the same code number

### -the more parameters and the more parameters of the more parameters and the more parameters of the more parameters of the more parameters of the more parameters of the more parameters of the more parameters of the more par

This parameter expects one of the keywords phonetic or character as a parameter value-to-dene the procedure to dene the procedure to be followed where two characters in succession of the procedure to be followed where the procedure to be followed where two characters in succession of the procedure of are identical or have the same coded value, but are not separated by another character (a separator).

- phonetic instructs the system to output a single code number whenever it encounters two characters with the same coded value which are not separated by a separator-This is the system's default setting.
- character instructs the system to suppress the second code number only if the two successive characters are identical.

## $\mathbf{r}$

The training directive does not currently accept any parameters.

You can test the soundex denition by specifying this directive- After this directive - expects lines containing one character string each- Each of these strings will im mediately be processed by the specied denition- A line starting with an asterisk  ends this training mode.

Definitions with the parameter value usage=skeleton accept the following directives:

## conversion (MUST be specified)

training

## exit (MUST be the last directive in the series)

Words are reduced to a framework of essential characters by means of a skeletonising algorithm- tell the system which characters the system which is ignored the stress through the stress the stress operation-

The general form of the conversion directive is:

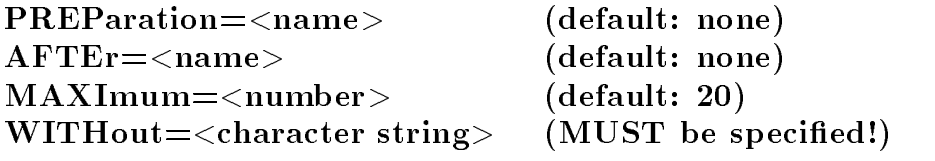

You use it to tell the system which characters to ignore and define how the character string should be pre and post processed- Since the actual skeletonising operation only produces useful results in the case of relatively standardised character strings these pre processing and post processing stages which should be implemented in their own separate conversion definitions, play a very important role.

#### --- The preparation parameter

This parameter expects the name of a conversion definition as a parameter value. The associated logical object does not have to exist at the very moment it is referred to but must exist by the system starts to execute the system starts to execute the skeleton denitionconversion definition does not yet exist at this very last possible moment the system refuses to execute the program and displays an error message- If you assigned the name of a logical ob ject to this parameter the system will only be able to apply the training directive if the logical object already exists.

When you specify this parameter the system uses the conversion definition to preprocess the character strings concerned-this procedure is complete will then the complete will then the complete will then the complete will then the complete will then the complete will then the complete will then the co system skeletonise the character strings.

#### -the after parameters and the after parameters of the after parameters of the after parameters of the after parameters of the after parameters of the after parameters of the after parameters of the after parameters of the

This parameter also uses the name of a conversion definition as a parameter value. The only difference between this parameter and the previous one is that the system uses the conversion denition to which it refers to  $\mathbf{p}$  and  $\mathbf{p}$  and  $\mathbf{p}$ resulting from the skeleton definition

#### -- The maximum parameter

This parameter expects a number as a value- This number species the number of characters in the skeleton- to density need to define the parameter in the default setting of max-between  $\mathcal{C}$  and  $\mathcal{C}$  and  $\mathcal{C}$  and  $\mathcal{C}$  and  $\mathcal{C}$  and  $\mathcal{C}$  and  $\mathcal{C}$  and  $\mathcal{C}$ 

#### - - The without parameters and the without parameters and the without parameters  $\blacksquare$

This parameter expects a constant as a value- During the skeletonising operation the system ignores any characters which appear in this parameter- In this parameter you should list all characters  $-$  including special characters  $-$  which the system should ignore during the skeletonising operation- Only blank spaces are ignored by default-

#### - The training directive

The training directive does not accept any parameters in the current version of --

 $\mathcal{A}$  test the skeleton denition by specific this direction by specific this direction by specific this direction by specific - expects lines containing one character string each- Each of these strings will im mediately be processed by the specied denition- A line starting with an asterisk  ends this training mode.

### -- The guth denition

Definitions with the parameter value usage=guth accept the following directives: conversion

# cycle (MUST be specified at least once, can be specified more than once) training exit (MUST be the last directive in the series)

The guth definition attempts to quantify the degree of similarity between two character strings in numerical terms.

To do this the system starts by comparing the two strings, beginning with the first character in each case- In conceptual terms this means that the system places a pointer on the rest character in each string-string, are not identical the system in each the system performs. the tests described in the cycle directives relative to the position of the pointer in each string
 if at least one of these tests is successful the system moves the two pointers one character to the right from the positions they have reached during the tests and initiates the next series of tests-in any part  $\rho$  any part of the tests is successful the tests is successful the system aborts the comparison operation and displays a degree of similarity of "zero" is displayed- The system calculates degrees of similarity by

> the sum of the weightings of successf ul tests  $100$  T the number of characters in the longer character string

Accordingly, a comparison of "note" with "note" gives a result of  $\frac{1}{100*4}$  = 1.00, a comparison of "note" with "hode" gives a result of  $\frac{100*4}{100*4} = 0.75$  and a comparison of "note" with "no" gives a result of  $\frac{100*4}{100*4} = 0.50$ , assuming that you retain the default weighting of 100.

The general form of the conversion directive is:

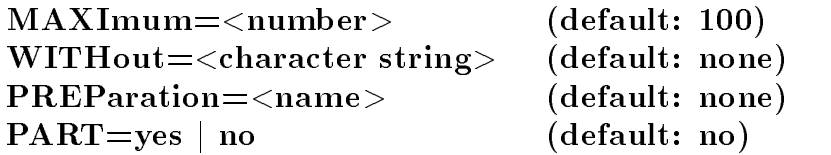

This directive controls the way the system pre processes words which are to be pro cessed and the way the guth definition behaves in general.

### ---- The maximum parameter

This parameter expects as its value a number defining the number of characters to be compared per word-to specify this parameter if you do not wish to specify this parameter is you do not wish to default setting of  $100$  characters.

### --- The without parameter

This parameter expects an alphanumeric constant as a parameter value- The charac ters contained in the constant are ignored during comparisons of both character strings-

### --- The preparation parameter

This parameter expects a parameter value consisting of the name of a conversion denition- the associated logical object does not have to exist at the very momental it is referred to, but must exist by the time the system starts to execute the guth definition. If the conversion definition does not exist at this very last possible moment, the system refuses to execute the program and displays an error message- Furthermore you can only use the training directive if the logical ob ject already exists-

If you specify this parameter the system pre processes the character chains you wish to with using the conversion density  $\mathbb{R}^n$  and  $\mathbb{R}^n$  are complete will be complete will be complete will be complete will be complete with  $\mathbb{R}^n$  and  $\mathbb{R}^n$  and  $\mathbb{R}^n$  are conversion of  $\mathbb{R}^n$  an the character chains be compared.

#### --- The part parameter

This parameter expects one of the two keywords yes or no as a parameter value. It determines the way the system should behave in the event that one character string contains the other character string in its entirety-

- no instructs the system to calculate the extent to which they are identical in the usual way, contained the string is entirely contained in the systems in the system in the system is the systems of default setting.
- yes instructs the system to treat both character strings as identical even if one of them is entirely contained in the other and even though there may be extra characters in one of them.

-the cycle direction of the cycle direction of the cycle direction of the cycle direction of the cycle direction of the cycle direction of the cycle direction of the cycle direction of the cycle direction of the cycle dire

The general form of the cycle directive is:

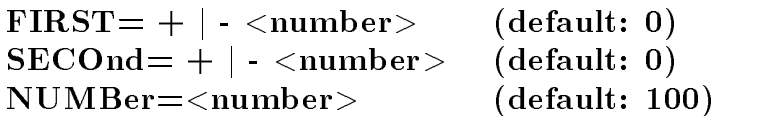

You use this directive to define a single one of the successive tests which comprise the Guida comparison-this you dense this you denemic this positions of the characters to be compared in both character strings during this particular operation- You can specify this directive as often as you like- If you do not specify a cycle directive the two character strings are only checked for identical features after the system has pre processed them using conversion-

#### -the first parameter of the first parameter  $\blacksquare$

This parameter expects a positive or negative number as a value- It denes the position of the character to be compared in the rst character string-string-string-string-string-string-stringthis parameter or assign the default value  $\theta$  to it, this character position is always defined by the current position of the pointer.

#### -the second parameter is the second parameter of the second parameter  $\mathbf{I}_{\text{max}}$

This parameter defines the position of the character to be compared in the second character string in a given test just as first does for the rst character string- Every thing which applies to first = also applies to second =.

#### -- The number parameter

This parameter expects a number between and as a parameter value- It deter mines the weighting factor which should be assigned to the successful completion of this test during the calculation of the resulting degree of similarity- By default the system assumes a weighting of 100.

#### -- The training directive

The training directive does not accept any parameters at the present time.

You can test the conversion denition by specifying this directive- After this directive - expects lines containing one character string each- The character strings on two successive and by the comparation of the starting density the species of the starting-compared dening the starting with an asterisk  $($ ,  $\cdot$   $\cdot$   $\cdot$   $\cdot$  ends this training mode.

Definitions with the parameter value usage=substitution accept the following directives:

#### name (MUST be specified) part substitution exit (MUST be the last directive in the series)

They are used to dene substitution paths i-e- access paths which the system uses if it cannot find an element or group specified by the user in the required location while it is processing a database-

Substitution paths are very general and can be dened independently of individual databases-implicitly or explicitly  $\mathbf I$  implicitly or explicitly  $\mathbf I$  in processing in  $\mathbf I$  in  $\mathbf I$  is processing in  $\mathbf I$ a particular database, they are updated and displayed in a manner which reflects the actual condition of the database- However this means you can only check the reliability or unreliability of the names while they are actually in use-

A - IVIIVIT WHO A - II AND AND AND LOCALIZATION - II A CALL OF GROUND COMPUTING OF CHARGES TO DISTINGUISH MODERN the name of a substitution path and the name of an element or group
 the system interprets them according to the context of the command in which they appear-

all set denitions for hundred and periodic which we also case also also also also also an element which is replaced by a substitution definition may thus correspond, for example, to the set of all those entries which can be encountered at the end of a substitution path-

This directive has the general form

## $NAME=\langle Name \rangle$  (MUST be specified)  $\text{TYPE} = \text{Part} \mid \text{Name}$  (default: Part)

This direction of the origin of the substitution path-origin of the substitution path-origin  $\mathbb{P}^1$  $group - or element, if the group is missing - should be replaced.$ 

## ----- The name parameter

The name parameter expects a user dened name as a value- When the system is following the substitution path it first attempts to find this group or element starting from your current position in the database- If it succeeds no further steps are necessary-

## ---- The type parameter

The type parameter accepts the keywords part or name as values- Both of these can be shortened to their respective first character.

- part instructs the system to interpret names value as the name of a group- This is the system's default setting.
- $\bullet$  name instructs the system to interpret name='s value as the name of an element.

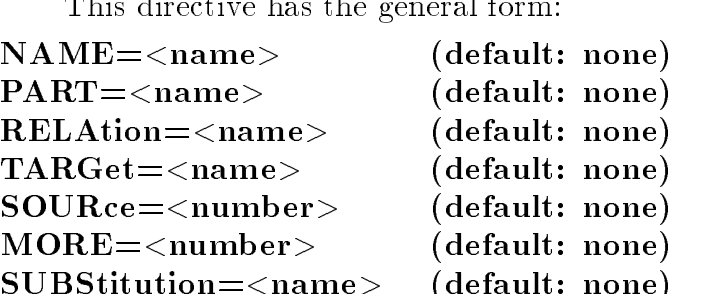

SUBStitutionname default none It describes a path which continues in stages from the point at which the system failed to make the element or group which it was expecting to replace and replace-  $\sim$ showled to an element or group which replaces the missing group  $\mathcal{L}(\mathbf{A}, \mathcal{L}(\mathbf{A}))$ substitution is structurally transparent: in other words, any additional access operations are performed as if the replacement unit was located in the same position as the unit being replaced.

If while the system is processing this path it discovers that it cannot execute a step because one of the replacement elements or groups is missing all parts of the system involved behave as if the data to be replaced was missing-

Within a path described by part=, the system also recognises the names of other substitution paths- It is therefore possible to address another substitution path from within the current one- there is currently no way of protecting yourself yourself yourself and the currently yourself and completely from logical loops the user is warned not to nest substitutions too deeply-

You can use all the parameters as often as you like.

#### ---- The name parameter

This parameter expects as a parameter value either the name of an element contained in the database or a dynamic path name, introduced by the substitution directive and activated earlier on cf- section ---- below -

While the system is processing the substitution path, this step causes it to search for the element corresponding to this parameter's value.

#### --- The part parameter

This parameter expects a parameter value consisting of the name of a group contained in the database or a dynamic path name, introduced by the substitution directive and activated earlier on cf- section ---- below -

While the system is processing the substitution path, this step causes it to search for the group corresponding to this parameter's value.

--- The part directive

This directive by
#### --- The relation parameter

This parameter expects a value consisting of the name of a relation type element contained in the database.

While the system is processing the substitution path, this step causes it to search out the element corresponding to this parameter's value and then move to the group to which this element refers.

You can use this parameter to change over to another database, as enabled by the bridge mechanism described in section - To do this you write the name of the database to which you want to make the transition in a pair of angular brackets at the end of the element assigned to relation=, for example as follows:

# $relation = transition < database2>$

#### --- The target parameter

This parameter expects a value consisting of the name of one of the elements contained in the database- You should only specify this parameter if is immediately preceded by the relation parameter.

While the system is processing the substitution path this step will cause it to check where the element set up by relation has the species  $\mathbf{I}$  this is not the species  $\mathbf{I}$ the system will not continue any further down this particular substitution path- Instead

## --- The source parameter

This parameter expects a positive whole number as a value.

While the system is processing the path it will interpret this number as an instruction to move "upwards" from its current position in the database by  $\langle$  number  $>$  of logical levels, i- in the direction of the document level-back of the document of the background of the background in function function of the latter independent-built is databased in the latter independent-built is databased

## --- The more parameter

This parameter expects a positive whole number as a parameter value.

While the system is processing the path, it interprets this number as an instruction successively to bring in, from its current position, all groups not more than  $\langle$  number  $>$  of logical levels away from and dependent on the current group for further processing- So this parameter partly corresponding to the total purchase the total built of the total part of the total corresponding but unlike the latter it is not database of the latter in the latter in the latter in the latter in the latter

#### -the substitution parameters of the substitution parameters of the substitution parameters of the substitution

This parameter expects as a value a dynamic path name cf- section ---- dened in a preceding substitution directive.

This parameter instructs the system to activate this dynamic name.

See the section mentioned above for more information about dynamic path names.

This directive has the general form

# $\text{NAME} = \text{name}$  (default: none)  $SOURe = <$ name $>$  (default: none)

It is used to define dynamic path names.

A dynamic path name allows you to set up substitution paths depending on the contents of your database, the contents of an element in its place of an element in its place  $\mathbb{R}^n$ which is converted when needed to the text data type-text data type-text data type-text data type-text data typea group or element with this name.

The use of dynamic path names involves three stages

- 1) The substitution directive's source parameter is used to specify the name of the element, the contents of which should be used as the name of another element instead of the dynamic path name-
- 2) The part directive's substitution= parameter is used to instruct the system to activate the dynamic name, in other words to read the required element at the point it has reached along the substitution path-
- 3) Finally, by specifying the dynamic name as the value of a name or part = parameter in the part directive, you cause the system actually to navigate to the element or group identified in this way.

# ---- The name parameter

This parameter expects a user dened name as a value- As from this directive this name is used as a dynamic path name within the substitution definition.

## --- The source parameter

This parameter expects the name of an element in the database as a value- The contents of this element are transformed into names in the database once the system finally uses the dynamic path name.

Definitions with the parameter value usage=codebook accept the following directives:

# part

# form

# write

## exit (MUST be the last directive in the series)

They are used to set up a translation table which makes it possible to translate any number of alphanumeric identifiers into any number of unrelated numeric variables. Additionally, explanatory remarks or *labels* referring to the individual numerical values of these variables can also be managed using these definitions.

The part directive is used to instruct the system which of these independent variables it should address and how; the form directive defines which value it should enter in this variable for which alphanumeric identifier and which label it should use for which of this variable's numerical values.

If no value is assigned to the variable derived from an alphanumeric identifier, the system uses a missing value instead based on  $\mathcal{W}$ defined for a numerical value, the system uses the character string "\*(unknown)" instead.

A codebook generated explicitly by means of a definition, or implicitly by the create command starts with two variables named kleio and system- Neither of these variable are created with labels- You can change or delete these variables like any others-

--- The part directive This directive has the general form

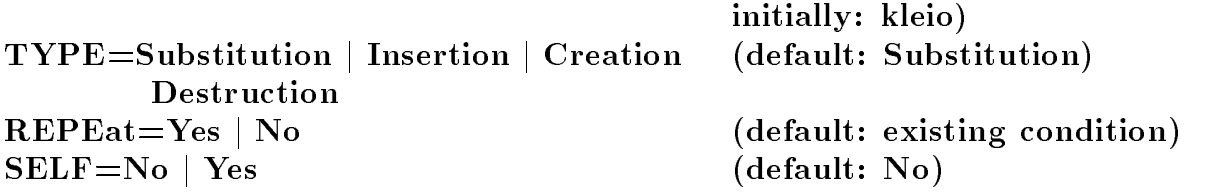

 $NAME = <$ name of variable  $>$  (default: existing name;

It determines which variables should be affected by the following form directives and which activities the system should perform using these variables.

# ---- The name parameter

The name parameter expects a user dened name as a value- This name represents one of the variables in the codebook- The exact way it is interpreted depends on the value of the type= parameter.

# -type parameters of the type parameters of the type parameters of the type parameters of the type parameters of the type parameters of the type parameters of the type parameters of the type parameters of the type parameter

The type= parameter accepts a value consisting of one of the keywords creation, insertion, substitution or destruction, all of which can be shortened to their respective rst character- These dene how the system should interpret the following form directives.

- . The secretion instruction in the system to internal and the system of the secretion only specify this specifi parameter value if you also specify the name parameter, to which you must assign the name of a variable which does yet exist in the codebook-does yet exist in the codebook-does  $\mathbb{F}_q$ missing value for all identical in the codebook-dynamics which are already present in the codebook-dynamics  $\mathcal{M}$ followed by form directives, the system assumes that the newly introduced variable is in type=insertion.
- insertion instructs the system to treat the following form directives in such a way that the value of the number= parameter is assigned to each identifier specified in text. If you dene an identier in this mode to which a non missing value has already been assigned to a contract the state is displaced and the contract of the state  $\mathcal{P}$  and  $\mathcal{P}$  are contracted in the contracted insteadspecify this mode without the name parameter, the system continues to process the last variables you specified in the new mode; if you do assign a value to name =, it must involve a variable generated earlier on.
- substitution instructs the system to perform the same actions as insertion: in this mode, however, if you assign a new value to an identifier which has already been assigned a value, the new value overwrites the existing one instead of resulting in an error message.
- destruction instructs the system to delete a variable a series of value assignments or a label-induced this mode to this mode to this mode to this mode to the name parameter  $\mathcal{U}(\mathbf{A})$ all traces of the variable interesting in the variable in the codebook-this matches from the codebookdo not specify a name in the name parameter the system interprets the following form directives as an instruction to remove information about the last processed variable-

# -the repeat parameter is the repeat parameter of the repeat parameter in the repeat parameter is the repeat of

This parameter accepts the keywords yes or no as values- Both of these can be shortened to their respective rst character- It species whether the directives should be reproduced on the standard output medium-

- yes instructs the system to repeat them.
- no prevents it from doing so-

## --- The self parameter

This parameter accepts the keywords yes or no as values- Both of these can be shortened to their respective rst character- It is required in order to process complex access operations in which the system uses the result of one codebook reference as an identier with the help of which it can then access another codebook- In such cases the "missing value", which is passed from one codebook to another as an access identifier, should always result in the return of the missing value- However in rare cases this may result in inconsistencies, if the system has been explicitly instructed to transform "missing values" into another variable.

- $\bullet$  yes activates the mode of behaviour described, which is also known as self-referencing,
- no suppresses it.

# 7.3.1.12.2 The form directive

This directive has the general form: This direction has the general form  $\mathcal{F}$  and  $\mathcal{F}$ 

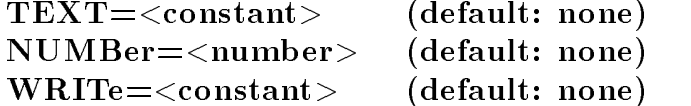

It results in changes to information stored under an identifier or variable.

# -text parameters are the text parameters of the text parameters of the text parameters of the text parameters of the text parameters of the text parameters of the text parameters of the text parameters of the text paramete

This parameter expects a value consisting of a constant representing an identifier to be processed.

# -the number parameters are the number parameters of the number parameters of the number parameters of the number of the number of the number of the number of the number of the number of the number of the number of the numb

This parameter expects a number as a value- It is assigned to the identier specied in text for the currently active variable, or else has the label specified in write= assigned

# -the write parameter of the write parameter of the write parameter  $\mathbf{f}$

This parameter expects a constant as a parameter value- It is interpreted as a label for the numerical value specified in number=.

# -- Extent to which the parameters can be combined

The parameters in this directive can only be combined in very specific ways, dependent on the processing mode selected- The following combinations are possible we include their meanings.

## form text="identifier"; number= $number$

Interpretation: Assign number as the value for the current variable of the identifier. This combination is *illegal* in type=destruction.

# form text="identifier"

Interpretation: Remove the current variable's definition for identifier. This combination is only legal in type=destruction.

## form write="text"; number= $number$

Interpretation For the current variable- assign the text as a label for number-This combination is illegal in type=destruction.

# form number=number

Interpretation: Remove the current variable's label for number. This combination is only legal in type=destruction.

This directive has the general form

# $\text{NUMBer} = \langle \text{number} \rangle$  (default: none)  $TEXT = < constant$  (default: none)

It is used to make changes to the information stored using a variable.

in the current forefor of hilters through and collise of the provides a subset of the options. provided by formal it is present it is only supported as a way of making additional options and available-

# --- The number parameter

This parameter expects a number as a value-of-label density  $\mathbf{I}$ 

## -text parameters are the text parameters of the text parameters and the text parameters of the text parameters

This parameter expects a constant as a value- It is interpreted as a label for the numerical value specifical in the specific in the specific to specific the specific to specify the specific to this parameter but you must define it in all other modes.

De-nitions with the parameter value usagelocation accept the following directives

# location

# type

# source

# exit (MUST be the last directive in the series)

They are used to set up and modify directories of topographical coordinates or to allocate graphical attributes to topographical objects used in the graphical representation of maps

location de-nitions are dynamically linked to the location data contained in a database. This means that you can change them even after the database has been set up, and these changes will immediately affect the way the system interprets the topographical identifiers contained in the database.

Regardless of the individual directives the following applies: once the system has -nished processing the location de-nition as a whole it holds all the values necessary to exploit the available drawing area as fully as possible The smallest value for y entered corresponds to the bottom edge of the drawing area, and the largest value for y entered corresponds to the top edge of the drawing area The same principle applies to the values for x. However, the system retains the proportions of both coordinates: if they do not correspond to those of the actual drawing area it leaves an area on the map blank in one of the two dimensions If the resulting map does not match up to your expectations we suggest you de-ne some invisible points by selecting type and or sign parameters as appropriate

This directive has the general form

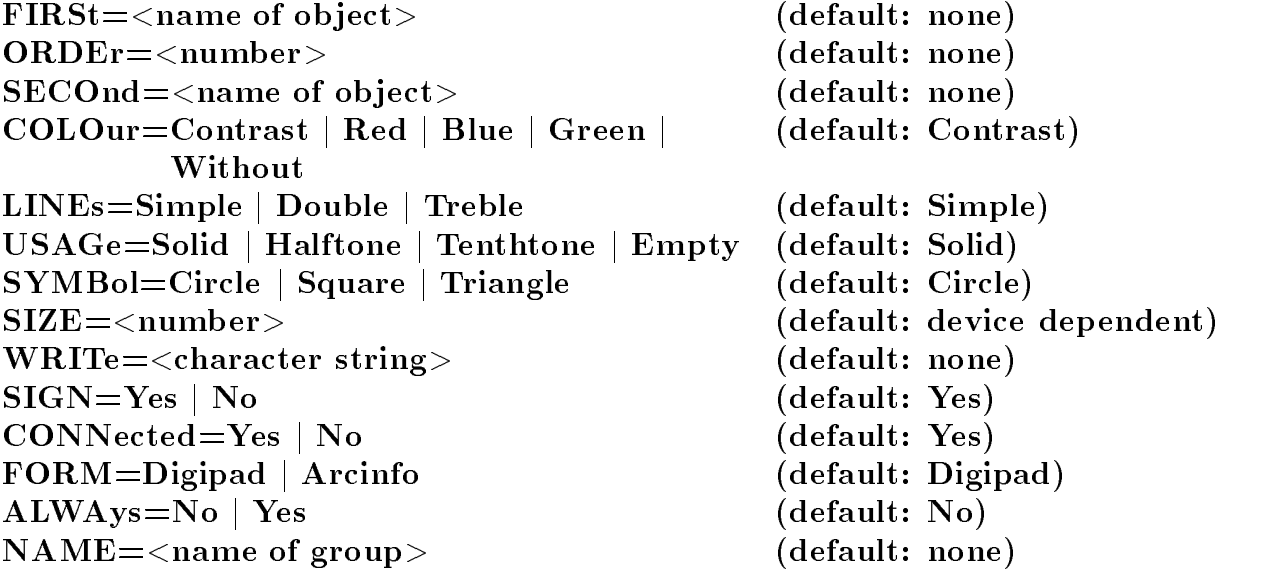

It is used to declare a single topographical object. This directive differs from other - directives in that it always appears on one or more lines in front of a string of coordinates, the precise construction of which depends on the form parameter in force. These strings of coordinates are normally obtained by mechanically digitizing a map

# -- Declaring a topographical ob ject

Every topographical ob ject is de-ned by a location directive

Topographical objects can be related to one another, as in the example of a building with an inner courtyard. In this case, two topographical objects are present: the building itself and the inner courtyard, both of which are described by a contour.

These two topographical objects differ in that the inner courty and is inseparably linked to the building which contains it For this reason - combines two topographical ob jects of this kind into one logical ob ject because of its ob ject name the building itself can be addressed from the database, which can also contain it as a value for the core information of any number of location entries. The inner courtyard is always displayed if the building itself is being displayed, but cannot be processed independently.

Topographical objects can, furthermore, consist of single points: a symbol, centered around that point, will be displayed whensoever the object becomes eligible for display.

## -- The first parameter

This parameter expects the object name of a topographical object as a parameter value This is a standard - name it may therefore consistent there is no to the twelve characters of up to twelve including letters numbers full stops periods  hyphens - and underscores  The -rst character must be an alphabetic character a letter

The parameter tells the system that the location directive is being used to introduce a de-manda for a new topographical object The adjoining string of coordinates describes describes the outermost contour of a closed topographical observation of a closed topographical observation  $\mathbf{b}$ more information on this), the contour of an open topographical object or a single point.

If this parameter is missing the system assumes that the location directive in question is describing a topographical ob ject which is inseparably linked to the last topographical ob ject de-ned as described in the example above The adjoining string of coordinates describes a line which is completely enclosed by the previously encountered object. This is only possible if the latter was a closed topographical object.

Thus the following example describes a building no 12 with one inner courtyard, and a building no which is simply defined by its extended contours of  $\mathcal{L}$ 

```
location first=no.11
... string of coordinates for the outer contour
location first=no.12
... string of coordinates for the outer contour
location
... contained string of coordinates
```
# -- The order parameter

This parameter expects a value consisting of a whole number greater than or equal to one The meaning of this parameter can best be explained with the help of an example Let us assume that we want to de-ne a house with two inner courtyards the second of which contains two small well-houses. The directives:

```
location first=house24
... string of coordinates for the outer contour
location
... string of coordinates for the first inner courtyard
location
... string of coordinates for the second inner courtyard
location
 string of coordinates for the first well-
house
location
 string of coordinates for the second well-
house
```
do not have the desired except because according to the standard de-standard deinterprets every location directive without a first parameter as an inner contour of the previous location directive. Hence the system would interpret the directives in our example as follows

```
location first=house24
... string of coordinates for the outer contour
location
... string of coordinates for the first inner courtyard
location
... string of coordinates for x inside the mst inner courtyard
location
\ldots string of coordinates for 'y' inside 'x'
location
\ldots string of coordinates for 'z' inside 'y'
```
In order to avoid this, you can explicitly describe the subordination in order=. Here the following applies every location directive with a first parameter is classi-ed as "1". If you specify order= the corresponding location directive is interpreted as the inner contour of the last location directive, and its order= number is decremented. This logic precisely corresponds to the logic whereby the order in which a series of groups appears determines their logical relationships. So we could represent the faulty set of assumptions described above in the following way as a series of subset  $\mathbf{A}$  series of subordination relationships which  $\mathbf{A}$ assumes to exist

```
location first=house24; order=1
... string of coordinates for outer contour
location ...; order=2
... string of coordinates for first inner courtyard
location ...; order=3
... string of coordinates for x inside the mst inner courtyard
location ...; order=4\ldots string of coordinates for 'y' inside 'x'
location ...; order=5\ldots string of coordinates for 'z' inside 'y'
To put the objects into their correct order, you would describe them as follows:
location first=house24; order=1
\mathcal{L}(\mathcal{L},\mathcal{L}) string of coordinates for the outer contour
location ...; order=2
... string of coordinates for the first inner courtyard
location ...; order=2... string of coordinates for the second inner courtyard
location ...; order=3
\mathcal{L} and \mathcal{L}string of coordinates for the first well-coordinates for the first well-coordinates for the first well-coordinates for the first weight \simlocation ...; order=3
 string of coordinates for the second well-
house
or, if we omit all the parameters which are equivalent to default settings:
location first=house24
       string of coordinates for the outer contour
\frac{1}{2} , \frac{1}{2} , \frac{1}{2}location
... string of coordinates for the first inner courtyard
location ...; order=2
... string of coordinates for the second inner courtyard
location
 string of coordinates for the first well-
house
location ...; order=3
\mathcal{L}(\mathcal{L},\mathcal{L})
```
string of coordinates for the second well-house

# --- The second parameter

Like the first=, this parameter expects the name of a topographical object as value. It tells the system that the adjoining string of coordinates is contained in the string pre viously de-ned by first The parameter value must exactly match that of the previous first parameter. This parameter is rearely used, as the same results can be obtained by omitting first =. However, we recommend that you include it if there is any risk of accidentally rearranging directives while preparing a -le containing strings of coordinates

# -- Displaying a topographical ob ject

The following parameters de-ne the attributes acquired by a topographical ob ject when it is displayed by means of a mapping command (cf. section  $8.3.7$ ) unless you explicitly selected other attributes in this command

# - - The colour parameter parameter parameter parameter parameter parameter parameter parameter parameter parameter parameter parameter parameter parameter parameter parameter parameter parameter parameter parameter paramet

This parameter accepts the keywords contrast, red, blue and green as values, all of which can be shortened to the shortened to the shortened to the shortened to the shortened to the shortened  $\Gamma$ 

By default the contours of all topographical objects are drawn with "maximum contrast": i.e. black when printed on paper, white on a screen with a dark background; where the string of coordinates is closed, the enclosed area remains the same colour as the background

You can use the colour= parameter to change this colour palette. You can specify this parameter twice in every location directive

The -rst colour parameter de-nes the colour of the topographical ob jects contours The second parameter, which you may only specify if the topographical object is closed, de-colour of the colour of the enclosed area In the case of observed areas in the case of observed in the cont colour the colour of the area enclosed within the inner contour is in turn de-ned by the colour parameter of the location directive which de-ned that particular contour

If you do not specify this parameter but it appeared in the last type= directive you de-ned the system replaces its default settings with the values in that directive

The keywords listed above are normally de-ned as follows They should be understood as the lowest common denominators of the graphical hardware in your computer; this is an area in which we can expect radical improvements in the near future

## $\bullet$  <code>Contours:</code>

- $\bullet$  contrast: black on white background, white on dark background.
- $\bullet$  red: dark red.
- $\bullet$  blue: dark blue.
- $\bullet$  green: dark green. I
- $\bullet$  Colours for enclosed areas (if available on your graphics card; otherwise identical to contour colours
	- $\bullet$  without or parameter omitted: background colour.
	- $\bullet$  contrast: black on white background, white on dark background.
	- $\bullet$  red: light red.
	- $\bullet$  blue: light blue.
	- $\bullet$  green: light green.

# - - Andre lines parameters parameters parameters parameters parameters parameters parameters and the lines par

This parameter accepts the keywords simple, double or treble as values, all of which can be shortened to their respective -rst character

- $\bullet\,$  simple instructs the system to draw each line with just one pass of the plotter pen, or  $\,$ display the line on-screen as one pixel in width. (This is the system's default setting.)
- $\bullet$  double instructs the system to draw every contour as two parallel lines of this type.
- $\bullet$  treble instructs the system to draw every contour as three parallel lines of this type.

# -- - The usage parameter

This parameter accepts the keywords solid, halftone, tenthtone or empty as parameter values All of them can be shortened to their respective -rst character

By default the contours of topographical objects are drawn as simple continuous lines; where strings of coordinates are closed the entire entire entire entire entire entire entire entire entire entire entire entire entire entire entire entire entire entire entire entire entire entire entire entire entire en de-ned in the relevant colour parameter if you de-ned one

This default can be modi-ed this model by specifying the usage parameter You can specify this parameter twice for every location directive

The -rst usage parameter you specify de-nes the pattern you want to use for the topographical object's contours. The second parameter, which you can only specify if the topographical ob ject is closed de-nes the area -ll pattern The way the inside area in ob jects with enclosed lines is de-ned correponsds to the de-nition used in the colour parameter

If you do not specify this parameter, but it did appear in the last type= directive the system will replace its normal default settings with the value of the parameter in that last directive.

The keywords listed above are de-ned as follows for the time being You should regard them as the "lowest common" denominators for your graphical hardware; this is an area where we can expect some dramatic improvements in the near future

- $\bullet$  <code>Contours:</code>
	- $\bullet$  solid: continuous contour.
	- $\bullet$  -nalftone: "dashed", i.e. c.bu  $\%$  of the points on the contour are described.
	- $\bullet$  tenthtone: "dotted", i.e. c.lu  $\%$  of the points on the contour are described.
	- $\bullet$  empty: no line is drawn at all.  $\hspace{0.1mm}$
- $\bullet\,$  Area nii pattern:  $\,$ 
	- $\bullet\,$  solid: entire area filled.  $\,$
	- $\bullet$  halftone: "heavy shading", i.e. c.bu  $\%$  of the points in the area are coloured.
	- $\bullet$  tenthtone: "light shading", i.e. c.lu  $\%$  of the points in the area are coloured.
	- $\bullet$  empty: the area is left blank.

## -- The sign parameter

This parameter expects one of the keywords no or yes as a value. Both of these can be shortened to their respective -rst character

- $\bullet$  yes means that the topographical object is labelled on every map derived from this location de-nition This is the systems default setting
- $\bullet\,$  no suppresses this labelling feature.  $\,$

If you do not specify this parameter, but it appeared in your last  $type =$  directive, the system will use the value there instead of its default settings.

## - - The write parameter parameter is the write parameter of the write parameter  $\mathbf{f}$

This parameter expects a constant as a parameter value

By default, a topographical object on a map is accompanied by a label which the system generates from the topographical object's object name: thus the label HOUSE23 appears next to the topographical object house 23. This may result in problems if you want to identify topographical objects by written texts which are not suitable for use as ers including blank spaces including spaces or other declines in the Different or other than ers which are more than the character of the characters in length such the peter in length  $\rho$  is PAUL. In such cases, you can use the write parameter to declare a label which deviates from the ob jects standard identi-er

```
location write="River Danube"
```
... string of coordinates location write="St. Peter and St. Paul"

... string of coordinates

# -between the symbol parameters of the symbol parameters of the symbol parameters  $\blacksquare$

This parameter accepts the keywords circle, square or triangle as parameter values All of them can be shortened to their respective -rst character

when the specifical observation is specifical or topographical observations of a singlepoint a symbol of the shape indicated by the keyword will be displayed centered around that point is the parameter is specific in the symbol  $\alpha$  when  $\alpha$  and  $\alpha$  is defined the symbol  $\alpha$ will be displayed centered around the -rst point of the polygon describing the topographical ob ject

If a topographical ob ject consists of only one point and this parameter is not speci-ed a circle will be displayed in its position

## -- The size parameter

This parameter expects as value a number It describes the default size of the symbol displayed for the topographical object. The number is interpreted according to the granularity of the particular graphical device on which the map is displayed At the moment we recommend the most about the most approached the most about the most approached the most approached the mos

# --- A topographical ob ject
s topological properties --- The connected parameter

This parameter expects one of the keywords no or yes as a value. Both of these can be shortened to the shortened to the their respective  $\mathbf{r}_i$ 

- $\bullet$  yes instructs the system to treat the string of coordinates as a closed contour, in  $\bullet$ which the last coordinate point is linked to the -rst one This is the systems default setting
- $\bullet$  no instructs the system to interpret the string of coordinates as an open contour.

Open strings of coordinates are always interpreted as lines, never as areas: this means you cannot assign area -ll colours to them

# -- Inputting a topographical ob ject

# -the form parameters of the form parameters of the form parameters of the form parameters of the form parameters  $\blacksquare$

This parameter accepts the keywords digipad and  $arcinfo<sup>1</sup>$  as values. Both of these

This parameter de-nes the format in which a string of coordinates can be entered following a location directive The parameter values for this parameter correspond to the manufacturers' names of various digitizing devices and/or Graphical Information Systems which provide the relevant formats.

If this parameter is missing the system uses the value of the form parameter in the last type= directive.

# -the digipal formation of the digipal formation of the digipal formation of the digipal formation of the digipal formation of the digipal formation of the digipal formation of the digipal formation of the digipal formation

With this format all lines following a location directive and starting with a number in the - rst column are regarded as part of a de-Each line is constructed as follows

- $\bullet$  In the first column, the line begins with a number, which tells the system how many points in the string of coordinates are de-ned in this line
- $\bullet$  -this is followed by the coordinates for each individual point, separated from the initial  $\bullet$ number and each other by single spaces
- $\bullet$  -bach of these coordinates begins with an x-coordinate expressed as an integer, immediately followed by a comma and the y coordinate, also expressed as an integer.
- $\bullet$  The coordinates measure the distance from a coordinate origin in the bottom left  $\hspace{0.1mm}$ corner of the drawing area. Negative values are illegal.

Hence the location directive

```
location first=h123;form=digipad
и производит при представители на производите на принципалните на принципалните на принципалните на принципалн<br>В принципалните на принципалните на принципалните на принципалните на принципалните на принципалните на принци
the contract of the contract of the contract of the contract of the contract of the contract of the contract of
```
de-coordinate topographical object his which consists of eight coordinate pairs of

If this parameter is missing, the system uses the value of the  $form = parameter$  in the last type= directive.

 $\bar{\ }$  In the case of ARU/INFU KAEIW assumes a specific setting of this system to be used. More specifically, coordinates must be generated with the use of ARC/INFO's UNGENERATE command, ensuring that arcs have only one node.

With this format each line following a location directive contains the coordinates of exactly one point of the topographical object,

- $\bullet$  Starting in the first column with the x-coordinate, followed by one or more space characters and
- $\bullet\,$  the y coordinate.  $\,$
- $\bullet$  -Both coordinates are expressed as real numbers, measuring inches or centimetre on  $\bullet$ the tablet of the digitizer
- $\bullet$  -A topographical objects ends with a line containing the keyword  $e$ nd in the first three  $$ columns

In this format the example given above would therefore read:

location first=h123; form=arcinfo 27.17 40.67 28.12 40.50 28.87 40.51 28.87 40.41 29.04 40.36 28.84 39.46 end

# -topographical observation of a topographical observation of a topographical observation of a topographical ob

When the system creates a map on the basis of information contained in a database, it only displays those topographical ob jects which have you have selected explicitly in a mapping command. Quite independently of any topographical objects you have deliberately selected in this way you can also de-ne how the general background of a map should be formed

# -the always parameters and the always parameters are the always parameters of the always parameters are the st

This parameter expects one of the keywords no or yes as a value. Both of these can be shortened to the shortened to the their respective  $\mathbf{r}_i$ 

- $\bullet$  no explicitly instructs the system to behave as it would by default, i.e. only to draw this ob ject if the latter is explicitly included in a map based on this location de-ni tion
- $\bullet$  yes, on the other hand, instructs the system to include this topographical object in  $\bullet$ any and every map based on the location de-nition in question

# -- The name parameter

 The name parameter

This parameter expects a standard - name as a parameter value

It combines all topographical ob jects for which the same name has been speci-ed to form a single group. You can address the group by this name whenever you are producing maps

 $\mathbf{I}$  . The type direction of  $\mathbf{I}$  , the type direction of  $\mathbf{I}$  , the type direction of  $\mathbf{I}$ 

This directive has the general form

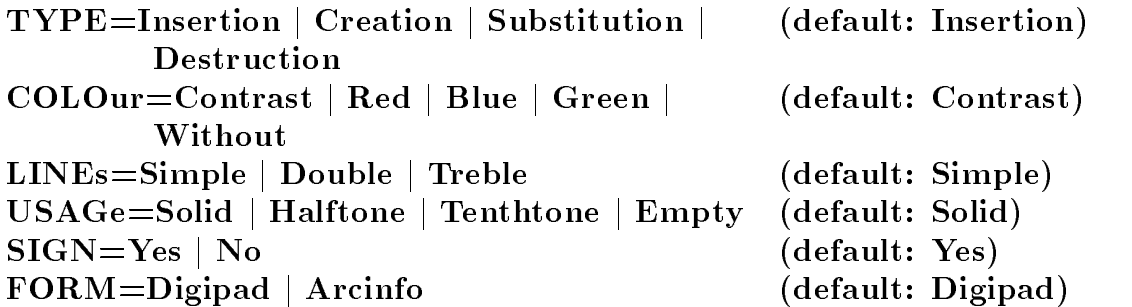

It determines whether the following location directives should be interpreted as instructions for rede-ning replacing or deleting topographical ob jects and de-nes the default attributes for any subsequent location directives.

# -type parameters of the type parameters of the type parameters of the type parameters  $\mathbf{f}$

The type= parameter accepts the keywords creation, insertion, substitution or destruction as values All of these can be shortened to their respective -rst character They instruct the system how to interpret any following location directives

- $\bullet$  creation and insertion are synonymous. They tell the system that the following location directives de-ne new topographical ob jects If a location directive in this mode addresses the name of an ob ject which has already appeared in the de-nition the system refuses to execute this directive or any of the following directives up to the next location directive with a first parameter) and displays an error message.
- $\bullet\;$  substitution causes the system to behave as it does in insertion mode, except that  $\;$ if you address a topographical ob ject with an ob ject name which has already appeared in the system de-construction the system decline then includes the newly constructed the new line  $\mathcal{L}$ de-ned ob ject into the location de-nition under the same name as the old ob ject At present, you cannot change a topographical object's individual properties: you
- $\bullet$  destruction instructs the system to delete the topographical object mentioned in  $\bullet$ any following location directives' first= parameter. In this mode, it is mandatory to specify a first parameter for all following location directives; you should not specify any other parameters The ob ject de-ned in the first parameter is deleted in this mode

must always completely rede-ne the ob ject in question

# - - The colour parameter parameter parameter parameter parameter parameter parameter parameter parameter parameter parameter parameter parameter parameter parameter parameter parameter parameter parameter parameter paramet

This parameter accepts the keywords contrast, red, blue and green as values, all of which can be shortened to the shortened to the shortened to the shortened to the shortened to the shortened  $\Gamma$ 

If a location directive does not contain the parameter of the same name the system uses the parameter value which was assigned to this parameter in the preceding type

The system interprets the parameter values as described in section  $7.3.1.13.1.2.1$  above. Similarly you can de-ne this parameter twice in every type directive

## - The lines parameters parameters parameters and the lines parameters parameters  $\blacksquare$

This parameter accepts the keywords simple, double and treble as values, all of

If a location directive does not contain the parameter of the same name, the system uses the parameter value which was assigned to this parameter in the last type directive

The system interprets the parameter values as described in section  $7.3.1.13.1.2.2$  above.

## -- The usage parameter

This parameter accepts one of the keywords solid, halftone, tenthtone or empty. All of these can be shortened to the set of the set of the set of the set of their respective  $\mathcal{A}$ 

If a location directive does not contain the parameter of the same name the system uses the parameter value which was assigned to this parameter in the last type directive

The system interprets the parameter values in the manner described above in section similarly twice in this parameter twice in every twice in every type directive to the contract of the second t

## -- The sign parameter

This parameter expects a parameter value consisting of one of the keywords no or yes Both of these can be shortened to their respective -rst character

If a location directive does not contain the parameter of the same name the system uses the parameter value which was assigned to this parameter in the last type directive

The system interprets the parameter values in the manner described above in section

## --  The form parameter

This parameter accepts the keywords digipad and arcinfo as values. Both of these can be shortened them to their first character.

If a location directive does not contain the parameter of the same name, the system uses the parameter value which was assigned to this parameter in the last type directive

The system interprets this parameter value in the manner described above in section 7.3.1.13.1.4.1.

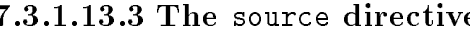

This directive has the general form

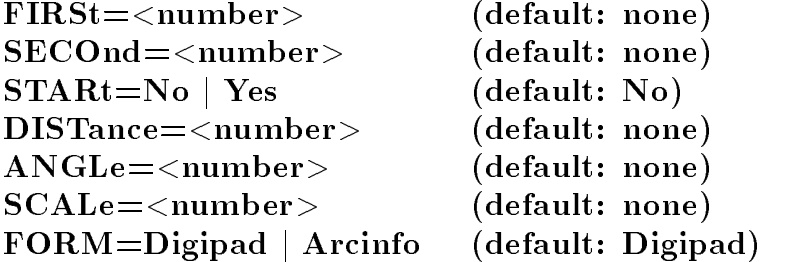

This directive is used to link up parts of a map which have been digitized separately It provides a number of methods to do so. Which method is choosen, depends on the subset of parameters specifically dependent of parameters specifically dependent of parameters specifically de

# --- Simple oset method

This method is selected if the first and the second parameter are de-ned and start is either under under under under under the default is the default in the default is the default in that case all  $\alpha$ other parameters are considered erroneous

With this method a simple numerical offset is added to the coordinates of the points de-both parameters mentioned any numbers  $\alpha$  is including negative numbers including negative numbers in  $\alpha$ as parameter values

- $\bullet$  first= defines the value used to adjust x-axis coordinates, and
- $\bullet$  second= defines the value by which the y-axis coordinates should be adjusted.

# --- Shifting static origin

This method is selected if the first and the second parameter are de-ned and start = is set to yes. In that case all other parameters are legal (see below).

when the configuration of parameters is encountered for the values of the values of the values of first and second are stored Both first and second have been speci-ed as num bers which belong to the same system of coordinates used for the de-nition of subsequent topographical objects.

- $\bullet$  first= defines the x coordinate of an arbitrary point.
- $\bullet\,$  second= defines the y coordinate of an arbitrary point.

If later another source directive is encountered with the same parameter set being speci-ed it is assumed that the first and second parameter on the two directives specify excatly the same arbitrary point. All coordinates encountered after the second source directive are modi-ed as is necessary to relate them to the same coordinate system as used for the coordinates following the mst source directive. (This so mutation mutations for all further source directives encountered

#### ---- Shifting variable origin

This method is selected if a static origin has been defined if a static origin has been defined if a static origin has been defined if a static origin has been defined if a static origin  $\mathcal{L}(\mathbf{A})$ and on a subsequent source directive first= and second= are encountered again, start= is set to yes and distance and angle are de-ned as well

With this con-guration of parameters it is assumed that distance describes the direct geometrical distance between the coordinates specifical species specifical and source specific specific ifying the initial static origin and the origin speci-ed on the current source directive For the time being no allowance is made for the three-dimensionality of the Earth.) If no further parameter is speci-ed it is assumed that the distance is described in the scale used for specifying all the coordinates, angle describes the angle in degrees between the x-line going through the -rst static origin and the direct line connecting this static origin with the currently de-currently de-currently de-currently de-currently de-currently de-currently de-currently de-cu

#### -between the state of the state of the state of the state of the state of the state of the state of the state of the state of the state of the state of the state of the state of the state of the state of the state of the s

Both the parameter sets used for a static as well as for a dynamic origin can be combined with a scale parameter If that parameter is speci-ed the system expects that immediately after the source direction of a topographical control  $\mathbf{A}$  to  $\mathbf{A}$ ob ject de-ned by two points as described in section 
 If necessary the format for the digitised points can be selected with the form parameter.) This information is used as follows

It is assumed that the scale parameter of the -rst de-ned origin ie on the -rst source directive) and the one on the current source directive give the length of a distance on the underlying map, which is given in common units. (Most usually kilometres or miles.) It is further assumed, that the two coordinate pairs following the source directive give the start and end point of a line of exactly that length on the underlying maps

When the coordinates following the last source directive will be modi-ed the dier ence in scale expressed by these two magnitudes will be taken into account

# - Dening sort sequences

Every computer has a given sorting sequence which is determined by the operating system. This is usually rather limiting when processing linguistic material. For instance, it will often cause alphabetical characters to be sorted in the order a, b,  $\ldots$  z, A, B,  $\ldots$  Z. To avoid the following the following logical structure that the following logic.

- $\bullet$  Sort sequences are managed as logical objects with the class name order.
- $\bullet$  -when you invoke  $\kappa\lambda\epsilon\iota\omega$ , the system generates a logical object of the order type.
- $\bullet$  The commands index, catalogue and create sort data according to the sorting sequence de-ned by this ob ject The index command or the individual logical "columns" in an index) can access sorting sequences with other names.
- $\bullet$  -rou can make any changes you like to the logical object called order.  $\bullet$
- $\bullet$  When you set up a database, the logical object order is stored in the database in  $\bullet$ exactly the same way as objects called text, number, date, category, relation, location or image
- $\bullet$  -whenever you access this database,  $\kappa\lambda\epsilon\iota\omega$  automatically reactivates the sorting sequence associated with the database

# - The default sort sequence

Because of differences between the character sets available on different computers, - does not use the same sorting sequence on every machine To -nd out which sort sequence - uses on your computer enter the - command

# describe name=order; usage=order

 $R$ egardiess of your computer, however,  $\kappa \lambda \epsilon \iota \omega$  always constructs his default sort sequence according to the same rules Theories Theories The same rules

- The character in the sort sequence is a blank space is a blank space is placed in
- 2) This is followed by the letters of the Roman alphabet. In this instance
	- e en as equivalent and lowercast letters are classically and controlled and complete are controlled
	- letters with diacritical marks a a a a  are classi-ed as equivalent to the
- 3) If the computer you are using has access to other national alphabets as a standard feature, the relevant alphabetic characters now follow, in the appropriate alphabetical order
- 4) Finally, numbers are included, as well as
- any nongraphical special characters in the sorting order speci-ed by your particular system and - nally stated and - and - and - and - and - and - and - and - and - and - and - and - and - and - and - and - and - and - and - and - and - and - and - and - and - and - and - and - and - and - and - and - and
- any graphical characters in the sorting order speci-ed by your operating system

The order in which characters are sorted by default dependence on the characters on the conof 'nitions' cas four machinesses'. I source completely uppermant by the these manual one case interest. connguration program on now to use that conniguration program to adapt the defaults, for example to a non-standard keyboard.

The following directives are available to de-nitions with the parameter value usage=order:

```
sign
conversion
training
```
#### exit (MUST be the last directive in the series)

This class of de-nition is used to declare sort sequences It diers from other def initions in that the definition of the declaration sort sequence is in influence in completent the default of sort sequence on the computer you are using Henry this class with density of this cross every modified -es an already existing sort sequence because most of the sorting sequences de-ned by users mean that any changes to the default sort sequence are likely to be minimal, most de-nitions of this type can be kept very short

# $\mathbf{f}$  , the sign direction of  $\mathbf{f}$  , the sign direction of  $\mathbf{f}$  , the sign direction of  $\mathbf{f}$

This directive has the general form

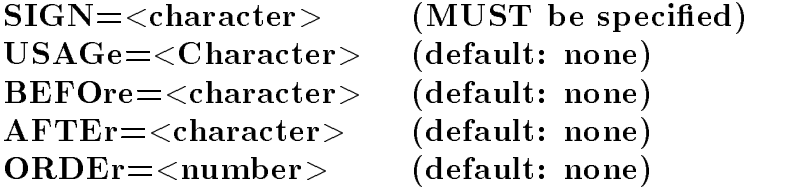

Note: you must specify one and only one of the parameters usage=, after=, before  $=$  or order $=$ .

This directive assigns a particular position in the sort sequence to each character.

# - The sign parameter

The sign= parameter expects a single character (any character) as a value. The remaining parameters in the directive de-ne the position of this character in the sorting order

# $\mathbf{I}$  . The usage parameter parameter parameter  $\mathbf{I}$

This parameter expects a parameter value consisting of a single character (any character). It instructs the system to treat this character and the character included in sign= as identical for sorting purposes

Thus in order to make i and j, or u and v identical for sorting purposes, you would use the four directives below

```
sign sign=j;usage=i
sign sign=J;usage=i
sign sign=v;usage=u
sign sign=V;usage=u
```
# - The after parameter parameter parameter parameter parameter parameter parameter parameter parameter parameter

This parameter expects a single character (any character) as its value. It instructs the system to include the character specified in sign after the manifed character in the n sorting order. So in order to sort  $\ddot{a}$  after a, you would use the following directive:

```
sign sign=ä;after=a
```
## -before parameters and the before parameters and the before parameters and the before parameters  $\mathbf{f}$

This parameter expects a parameter value consisting of a single character (any character, it instructs the system to include the character special special in sign species the named of character in the sorting order. Thus in order to sort a *before* a, you would use the following directive:

# sign sign=a; before=ä

## - The order parameter

This parameter expects a parameter value consisting of a number between and It tells the system where in the sorting order to position the character assigned to sign On the one hand, you can use this option to establish totally different sorting orders from the alphabetical one  $-e.g.$  for texts originally written in non-Roman alphabets and subsequently transcribed in the Roman alphabet. The other important application of this parameter is in de-ning the order in which nonalphabetical special characters should be sorted. We advise you to assign high numerical values to such characters in order to avoid conflicts with letters and numbers. Thus in order to sort the characters  $\alpha$ ,  $\alpha$  and  $\beta$  in that order, you would use the following directives (for example):

```
sign sign=&;order=101sign sign=\frac{9}{2}; order=102
sign sign=$; order=103
```
# -  Interaction between the parameters

as a general rule within the de-combine the sort of one sort order you should not compiled the sort two options for de-ning a relative sorting order using usage after and before and the option for de-ning an absolute sorting order using order If you use describe to display the currently active sort sequence it causes the numerical value for every group of characters in the sorting order to be displayed but this numerical value is constantly changing while the sorting order is being processed by after and before parameters.

This directive has the general form

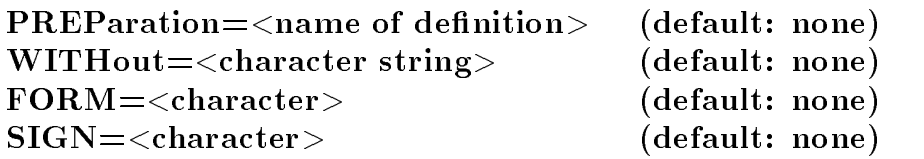

Before any character string is compared to other character strings for sorting purposes you can use this directive to convert it into a sort key

## -before parameters and the before parameters of the before parameters and the before parameters  $\mathbf{f}$

This parameter expects the name of a conversion de-nition as a parameter value It is used to convert character strings which are to be sorted into sort keys before the system compares them in order to determine their sorting order

# - And the without parameters of the without parameters of the without parameters of the without parameters of the without parameters of the without parameters of the without parameters of the without parameters of the with

This parameter expects a constant as a parameter value It is used to de-ne a list of characters which should be ignored during sorting after any conversion operation

So if we assume the existence of a conversion de-nition with the name texsort designed to remove various  $T_F X$ -names from a text which is to be sorted, we might use the following directive to ensure it does so before the sort is performed as well as to ensure that the system ignores any remaining braces  $(\{\text{and}\}\)$ :

# conversion preparation=texsort; without=" $\{\}$ "

## - - The form parameter

This parameter expects a single character as a parameter value. You apply it to the text to be sorted in order to instruct the system to differentiate between a value to be used for sorting and a value to be used for display purposes

If we assume that form has been assigned a value of  $\pm$ , this results in the following behaviour. Let us assume we want to sort the following text:

## +1792+seventeenhundredandninetytwo+

In this case - will use the value seventeenhundredandninetytwo for sorting purposes: but the system component which initiated the sort operation receives the character string 1792 for further processing. Normally used for generating indices, this feature means that character strings can be placed in other positions in the sequence than the positions in which they would appear if the sort operation was purely alphabetical

## $\blacksquare$  -sorting older character character character character character character conventions of  $\blacksquare$

The parameters described in the next two paragraphs were introduced in order to allow the user to surmount particular sorting problems arising with respect to older stocks of data In this case the data was incorporated into the database using what is known as the *ZMD* convention. This convention specifies the following format for entering special characters and diacritical marks which cannot be displayed on a given input device  $(e.g.$ a terminal

 $\langle$  escape code  $\rangle$   $\langle$  basic letter  $\rangle$  $\langle$  modifier  $\rangle$ 

where the  $\langle \mod 1 \text{f} \text{ier} \rangle$  is normally numeric.

The following parameters are intended to allow you to ignore such codes and remove them from input data intended for sorting as economically and efficiently as possible.

You should only use these parameters if you are obliged to deal with a database containing such codes and organisational reasons mean that you do not wish to convert them into more modern conventions

The fact that these parameters are available does not imply that we recommend theconvention we have just described

Do not use this convention when you are entering new data.

## - The sign parameter

The sign= parameter expects a value consisting of a special character which has not been reserved as a data signal character

It is used to de-ne the escape code in a ZMD convention This escape code together with the - character and basic letter the basic letter and in sort operations operations in sort operations of

#### - The usage parameter

The usage= parameter expects a positive number as a parameter value.

It tells the system how many characters to expect in a ZMD convention's record code, i.e. how many of the characters immediately after the basic letter should be ignored in sort operations

## and the training direction of the training direction of the training direction of the training direction of the training direction of the training direction of the training direction of the training direction of the traini

This directive is used to test a sorting order To date no parameters have been de-ned for this directive, you can only use it in interactive mode.

 $\mathbf{A}$  this direction - expects individual lines to contain except individual lines to contain excatly one character  $\mathbf{A}$ string each. Pairs of successive lines are compared. The system shows the order in which they will appear according to the sorting order you have just de-ned A line starting with an asterisk  $($   $($   $\cdot$   $\cdot$   $\cdot$   $)$  ends this training mode.

## - The catalogue denition

Catalogues are always set up using the catalogue command hence de-nitions with the parameter value usage=catalogue are used to process existing catalogues. The following directives are available for such operations

# keyword

# exit (MUST be the last directive in the series)

They allow you to insert lists of references into a library of such lists which has been assigned to a catalogue In the current version of the current at always de-  $\alpha$  - always determs of the catalogue's standard search context, that is, of an entry in the database.

# - The keyword direction of the keyword direction of the keyword direction of the keyword direction of the keyword direction of the keyword direction of the keyword direction of the keyword direction of the keyword directio

This directive has the general form

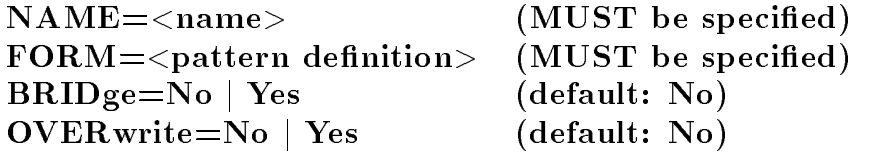

It determines how a given list of references is de-ned It may be repeated as many times as you like within a de-

## - The name parameter

This parameter expects the name of a list of references as a value. Thereafter, the list of references de-ned in the form parameter can be accessed under this name

## - The form parameter

This parameter expects a value consisting of a pattern of linguistic terms, which by either appearing or not appearing together de-ne the list of references Patterns of this kind consist of

- $\bullet$  -Terms, which must appear together in a contextual unit. If a pattern consists of just one term, the latter need not be delimited: otherwise terms should be enclosed either in quotation marks or inverted commas
- $\bullet$  -Built-in functions, which control access to information items in a catalogue which have  $\bullet$ been de-ned dierently
- $\bullet$  -Linkage operators, which control the joint appearance or non-appearance of the terms.
- $\bullet$  -Logical brackets, which control the order in which the linkage operators are analysed. Two terms and/or built-in functions must be separated by a linkage operator; two

linkage operators must be separated by a term or a built-in function. If the system cannot -nd a term or a builtin functions argument in the relevant catalogue the pattern as a whole is held to be invalid and no reference is entered in the reference library.

The meaning of the individual components is illustrated in the examples below, which are explained in greater detail in the following sections

example no. example

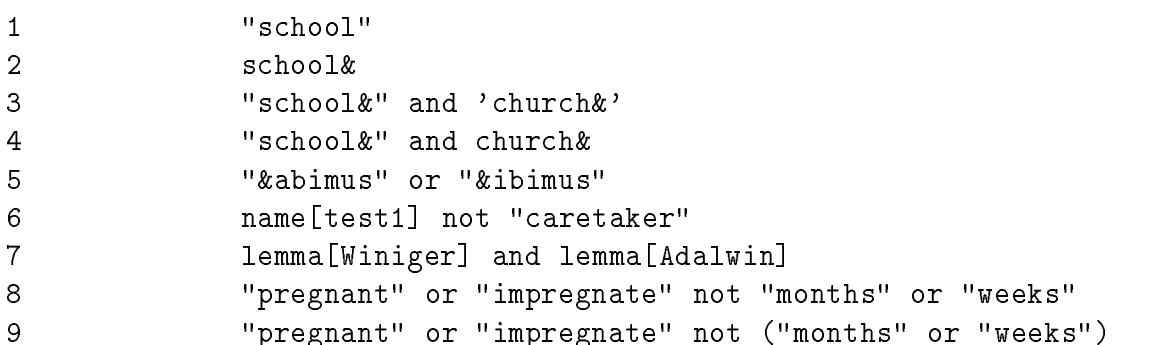

As a rule, terms in a pattern consist of constants, i.e. character strings, which appear either between two quotation marks or two inverted commas If a pattern does not contain quotation marks or inverted commas or a built-in function at the point at which the system expects to mean a term the system interpretation of the pattern as one term term term as one term in the patte in the preceding examples, examples 1 and 2 consist of just one term each, examples  $3, 4$ and of two terms each connected by a linkage operator Example -nishes with a term after a linkage operator. Examples 8 and 9 contain four terms each.

In normal circumstances every term is understood as a word form which must be included in the relevant catalogue in exactly the same spelling

If the term ends with the special character  $\mathscr{C}$ , it is interpreted as the beginning of a word. In the preceding examples  $2, 3$  and  $4$ , the system searches for words beginning with  $\mathsf{school},$  and in examples 3 and 4 (quite independently) for words beginning with church. If you try to use a pattern to search for the beginnings of words in a catalogue which does not contain the access path "beginnings of words" (cf. section  $8.3.2.8$ ), the system treats the entire pattern as invalid

If the term starts with the special character " $x$ ", it is interpreted as an end of word. Thus in example  $\mathcal{L}$  in example  $\mathcal{L}$  in the system is searching with a individual  $\mathcal{L}$ independently, ibimus. If you try to use a pattern to search for word endings in a catalogue which does not contain the access path "ends of words" (cf. section  $8.3.2.8$ ), the system treats the entire pattern as invalid

Built-in functions start with one of the two keywords name or lemma and contain a character string between two square brackets as an argument

#### - And the name builting of the name builting of the name builting of the name builting of the name builting of

This built-in function interprets its argument as the name of a list of references, stored previously with the help of the interactive system or another keyword directive Thus in example 6 above, the system searches for a previously stored list of references with the name test

If a catalogues library does not contain a list of references with the speci-library does not contain a list of  $\mathbf{A}$ the system treats the entire pattern as invalid

## - The lemma builtin function

This built-in function converts its argument into a derived form, using the procedure de-ned for this catalogue and searches for this form in the catalogue which is being processed If the currently processed catalogue does not contain an access path covering derived forms (cf. section  $8.3.2.8.3$ ) the system treats the entire pattern as invalid.

Thus in example 7 above, the system searches for names which can be traced back to the same basic form using the procedure de-Winiger and Adalwin, for example.

#### en die beste gewone van die beste gewone van die beste gewone van die beste gewone van die beste gewone van die bes

Patterns are used to represent an abbreviated form of dialogue, with the aim of setting up a list of references. Thus each pattern links the results of steps taken to date, i.e. all parts of the pattern appearing on their left, to the part of the total pattern which appears immediately to their right, in a particular way.

The operator and stipulates that the part of the pattern immediately to its right must also be contained in the references de-ned by the preceding pattern if these references are to remain in the list. Thus in examples 3 and 4 above, the system searches for contexts containing word forms beginning with both school and church; in example 7 above, it searches for contexts containing a word form which can be traced back to the same form as Winiger as well as a form which can be traced back to as Adalwin

The operator or causes all instances of the part of the pattern appearing immediately to its right to be appended to the list of references built up to date Thus in example above the system system system searches for containing at least one word for  $\mathcal{M}$ abimus or ibimus

The operator not instructs the system to retain only those references in the list built up to date which do not contain the part of the pattern appearing immediately to the right of the operator. Thus in example 6 above, the system searches for those references in the list named test1 which do not contain the word form caretaker.

# and the contract of the contract of the contract of the contract of the contract of the contract of the contract of the contract of the contract of the contract of the contract of the contract of the contract of the contra

As we have already established in the preceding section, patterns which simulate a dialogue are always processed from left to right. Hence example 8 above, would be interpreted as follows: search for contexts containing the word form pregnant, to this list add any contexts containing the word form impregnate to the resulting list remove any contexts containing the word form months -nally append to the resulting list any contextscontaining the word form weeks.

You can modify this mechanical left-to-right order of processing by inserting pairs of brackets nested to any depth; the only condition which applies to their insertion is that a closing (right) bracket must be separated from the next opening (left) bracket by a linkage operator. This means we can interpret example 9 above, as follows: search for contexts containing the word form pregnant add any contexts containing the word form impregnate to the resulting list; retain this list. Now create a new list of all those contexts containing the word form months add any contexts containing the word form weeks to  $\mu$  resulting hst. Finally remove any contexts appearing in the second hst from the mst list you retained

# -- The bridge parameter

This parameter expects a parameter value consisting of one of the two keywords yes rs art correcte to them can be shortered to them can be stated to the shorter respective  $\sim$ 

By default the system stores a list of references as if it was created using the menu option "Save" on the Full text menu (cf. "Halbgraue Reihe", volume B10, section 2.2.3). This means that when you are working with commands you can use the group function keyword  $\Box$  to access the entries contained in the list of references (cf. section 8.1.1.2.2.4) but you cannot use the element function keyword [] (cf. section 8.1.1.4.2.46) to demonstrate that a particular entry appears in this list of references

- $\bullet$  no confirms that the system should behave in this way by default.
- yes instructs the system to manage the list of references as if it were a list of key words in a list of references deelement runction keyword can also reproduce lists of references of this kind.

## - The overwrite parameter

This parameter expects a parameter value consisting of one of the two keywords yes rs art can be shorted the shortest can be shorted to the sequence of the shortest characters.

The function of the overwrite parameter in the item command introducing the de-nition is to specify whether the system should overwrite a list of references which has already been de-ned in the name parameter with the newly de-ned list You can change this behaviour selectively for each separate reference using the parameter of the same name for each separate keyword directive

- $\bullet$  no prevents the system from overwriting an existing list of references.
- yes allows it to do so

De-nitions with the parameter value usageconnection accept the following direc tives

# usage

# exit (MUST be the last directive in the series)

They are used to de-ne conversion rules for input data where a name encountered in the data is to be transformed into another name before it is processed

## - The usage directive

This directive has the general form

# $READ = \langle$ group identifier (MUST be specified)  $NAME = \langle \text{group identifier} \rangle$  (MUST be specified)

This directive de-nes how one particular name should be converted You can repeat this directive as  $\alpha$  defined as  $\alpha$  as  $\alpha$  as  $\alpha$  and  $\alpha$  and  $\alpha$  are  $\alpha$  defined as  $\alpha$ 

## - The read parameter

This parameter expects a parameter value consisting of a valid - name As soon as the relevant connection de-nition is activated the system watches for the appearance of this name in the input data

## $\blacksquare$  . The name parameter  $\blacksquare$  is the name parameter  $\blacksquare$

This parameter also expects a parameter value consisting of a valid - name This name is used to replace the name you speci-ed in read ie the name in the input data before the data is passed on to other parts of the system for further processing

# $T_{\rm eff}$  image denition is a set of  $T_{\rm eff}$  in the image denition in the image denition is a set of  $T_{\rm eff}$

De-nitions with the parameter value usageimage accept the following directives

# part device volume image visibility exit (MUST be the last directive in the series)

You use this de-nition in order to instruct the system how to proceed when setting up a link with a digitally stored image

Images stored in digital form take up more storage space  $-$  by many times  $-$  than any other type of data managed by - For this reason they are not stored in the database  $\mu$ sen. The database only holds a symbolic name for each image known as an image me

whenever the system is instructed to display the image, it attempts to find a file containing this image on your computer

These linkages are managed in the form of image de-nitions

To administer images  $\mathcal{U}$  and two lengths of the equipment which is a two lengths of the equipment which is a two actually available on a given machine

- $\bullet$  A device describes a specific base directory, from which the directory holding the actual images is dependent. In small image databases such a directory could be an actual directory on your hard disk. When removable disks or CD-ROMs are used, this directory would be the mount point for this device
- $\bullet$  On each device, there exists at least one volume which contains the actual images. This volume is  $-$  to provide a minimal amount of protection against accidental deletion - an invisible directory. On UNIX systems this means, that the name of the directory starts with a period  By default the -rst twelve characters of the directory name after the period are used within all image directives as the name of the volume
	- $\bullet$  If a device is realized on a non-removable disk, it contains exactly one volume, which is required to be called harddisk (and which has to exist as a directory .harddisk therefore).
	- $\bullet$  On a removable device it is expected, that each exchangeable medium (each  $$ magnetooptical cartridge, each CD-ROM), contains a directory with the name of the device after a leading period, in which the actual images are stored.
	- $\bullet$  By a slight modification of this logic, a volume can also be assigned a completely  $$ arbitrary directory name which therefore does not have to be invisible This is primarily provided for the direct import of photo CDs and similar devices into the system, where the user has no control over the directory names created.

<sup>-</sup> All image processing makes sense only with version 0 of  $\kappa\lambda\epsilon t\omega,$  which currently runs only on various versions of UNIX- The following description describes all concepts therefore in the terminology of this operating system-

when  $\alpha$  is the second residence that an image which is needed residence on another volume of an image device than the one currently mounted on it, it will open an operating system window for you and prompt you to mount the appropriate volume. As for that purpose the system has to use the native colour scheme of your console, this may imply temporarily to change the colours on the image processing screens providing a strange picture

In order to speed up the linear processing of large stocks of images (e.g. in order to restrict the processing of images scattered throughout an entire database to the contents of the last data storage medium you set up for storing visible images without constantly having to load other storage media in the meantime), you may decide you want to exclude individual storage media from the processing albeit temporarily Images excluded in this way are said to be *invisible*, i.e. the system will suppress any attempt to display them.

# - The part of the part of the part of the part of the part of the part of the part of the part of the part of the part of the part of the part of the part of the part of the part of the part of the part of the part of the

This directive has the general form

# TYPE=Insertion | Creation | Substitution | (default: Insertion)

# **Destruction** DEVIce=<device name> (default: none)  $VOLUme=\langle volume name \rangle$  (default: none)

It de-nes the conditions for all subsequent directives

This directive may appear any number of times in a de-nition

# - The type parameter

This parameter expects as a parameter value one of the keywords insertion, creation, substitution or destruction. All of them can be shortened to their respective

 $T_{\rm A}$ value selected for this parameter

# - The device parameter of the device parameter  $\mathbf{I}_{\text{max}}$

This parameter expects as a parameter value the name of a logical device de-ned before this directive is encountered on a device directive This parameter value will be used on all successive directives, where a device parameter is legal, has, however, not been specified. This is known as the carrent default device.

## -- The volume parameter

This parameter expects as a parameter value the name of a logical volume on the current default device defined *before this uncelve is encountered* on a volume directive. This parameter value will be used on all successive directives, where a volume parameter is legal, has, however, hot been specified. This is known as the current default volume.

This directive has the general form

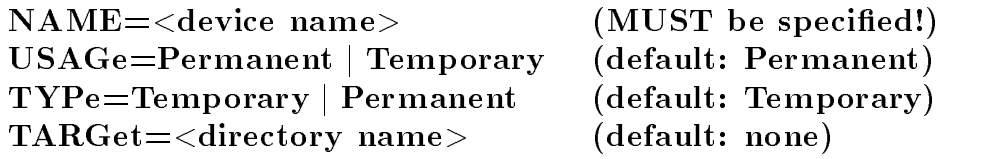

It de-nes modi-es or deletes a logical device The operations performed depend on the current mode of the de-nition de-ned by the type parameter of the part directive

- $\bullet$  part type=creation:
	- The directory speci-ed by target is created if it does not exist already If usage=permanent a directory . harddisk is created in that directory and an appropriate entry for this logical volume is made in the image de-nition

Further execution is aborted if a device with that name has already been de-ned with the image de-

 $\bullet$  part type=insertion:

The directory speci-ed by target has to exist If usagepermanent it has to contain a subdirectory harddisk

Further execution is aborted if a device with that name has already been de-ned with the image definition  $\mathcal{L}$ 

 $\bullet$  part type=substitution:

If no device with that name has yet been created within the image de-nition this mode behaves as type=insertion.

Otherwise the previous value of the target= parameter is replaced by the current one All volumes de-ned for this device are left as they are this mode is primarily provided to support changing the mount points as may be required

# $\bullet$  part type=destruction:

The logical device is deleted within the image de-nition Further actions depend on the value of the type= parameter of the device directive. If

- $\bullet$  type=temporary all volumes on the device are left as they are, allowing a later  $\hspace{0.1mm}$ insertion into another image de-nition
- $\bullet$  type=permanent asks the system to delete all images in all volumes. With exchangable media this will require mounting all volumes de-ned for this device

# - The name parameter

This parameter expects as value a standard - name It will be used to address this device in all following directives

# - The target parameter

This parameter expects as value a constant. It represents a valid directory on the host computer or reachable over a network. It is strongly recommended to specify all directories absolutely, that is starting with a slash to indicate the root directory. For removable devices this directory has to be a valid mount point for the host computer

# $\mathbf{r}$  , the usage parameter parameter  $\mathbf{r}$  , the usage parameter  $\mathbf{r}$

This parameter expects the keywords permanent or temporary as values. Both of these can be abbreviated to their respective -rst character

- permanent instructs the system to consider this device as a hard disk which will be accessible at all times. This is the default assumption.
- $\bullet$  temporary instructs the system to consider the device as removable.

# - The type parameter

This parameter expects the keywords temporary or permanent as values. Both of these can be abbreviated to their respective -rst character

- $\bullet\,$  temporary instructs the system to leave all volumes defined on this device untouched  $\,$ in physical storage Volumes and images de-ned for this device are deleted logically only. This is the default assumption.
- $\bullet\,$  permanent instructs the system to delete all images and volumes defined for this device  $\,$ physically, that is remove them from the media on which they reside.
This directive has the general form

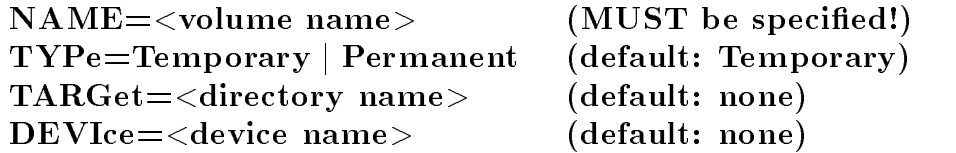

It de-nes modi-es or deletes a logical volume The operations performed depend on the current status of the de-nition de-ned by the type parameter of the part directive The name of the directory for the volume is arrived at in the following way: (a) if a targetparameter has been specifically denoted by  $\mathbf{A}$  and internal denoted by  $\mathbf{A}$ name of the logical volume is used as directory name made invisible by pre-xing it with a period ".".

# $\bullet$  part type=creation:

The directory for the volume is created on the current device, if it does not exist already. An appropriate entry for this logical volume is created.

Further execution is aborted if a volume with that name has already been de-ned for the current device with the image definition of  $\mathbf{r}_1$  , with the image definition of  $\mathbf{r}_2$ 

# $\bullet$  part type=insertion:

The directory for the volume target= has to exist on the current device.

Further execution is aborted if a volume with that name has already been de-ned with the image definition  $\mathcal{L}$ 

# $\bullet$  part type=substitution:

If no volume with that name has yet been created within the image de-nition this mode behaves as type=insertion.

Otherwise the previous name of the directory for the volume is replaced by the current one All images de-ned for this volume are left as they are this mode is primarily provided to support changing the organisation of removable volumes As a conse quence the user is responsible for performing all renaming operations on the volumes changed, keeping in mind that a directory derived from the name parameter must be invisible

# $\bullet$  part type=destruction:

The logical volume is deleted within the image de-nition Further actions depend on the value of the type= parameter of the volume directive. If

- $\bullet$  type=temporary all images on the volume are left as they are, allowing a later  $\bullet$ insertion into another into another into another into another into another into another into another into anot
- $\bullet$  type=permanent asks the system to delete all images in the volume. With exchangable media this will require mounting the volume on its device

#### -the name parameter is the name parameter of the name parameter  $\mathbb{F}_q$  . The name parameter  $\mathbb{F}_q$

This parameter expects as value a standard - name It will be used to address this volume in all following directives

#### -target parameters and the target parameters of the target parameters of the target parameters of the target p

This parameter expects as value a constant. It represents a valid directory name. This name should not start with a slash, as it is supposed to be relative to the directory representing the device

#### -type parameters of the type parameters of the type parameters of the type parameters of the type parameters of the type parameters of the type parameters of the type parameters of the type parameters of the type parameter

This parameter expects the keywords temporary or permanent as values. Both of these can be abbreviated to their respective -rst character

- $\bullet\,$  temporary instructs the system to leave all files defined on this volume untouched in  $\,$ physical storage Images de-ned for this volume are deleted logically only This is the default assumption
- $\bullet\,$  permanent instructs the system to delete all images defined for this volume physically,  $\,$ that is remove them from the media on which they reside

#### -- The device parameter

This parameter expects as value the name of a device which has been de-ned before this directive is encountered It speci-es on which device the volume has to be mounted If this parameter is missing, the current default device is used.

# the image direction of the image direction of the image direction of the image of the image of the image of the

This directive has the general form

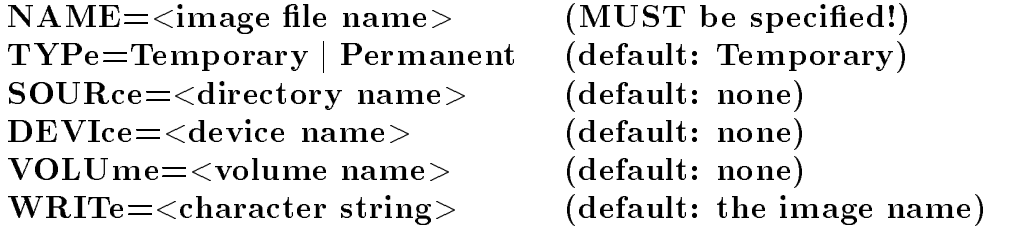

It de-nes modi-es or deletes an image -le The operations performed depend on the current status of the de-nition de-ned by the type parameter of the part directive

 $\bullet$  part type=creation:

A -le with the -le name speci-ed by the name parameter is created on the current volume The contents of the -le speci-ed by the source parameter are copied into it An appropriate entry for the image is created

is an image with that the current device with  $\mu$  is that defining the current de- the current deimage de-nitio an error message is displayed

 $\bullet$  part type=insertion:

 $\mathcal{L}$ 

If an image with that name has already been de-ned for the current device within the image de-nitio an error message is displayed

 $\bullet$  part type=substitution:

If no image -le with that name has yet been created within the image de-nition this mode behaves as type=insertion.

Otherwise the existing image -le is deleted and replaced by the contents of the -le special contracts to the contract of the contracts of the contracts of the contracts of the contracts of the c

 $\bullet$  part type=destruction:

The image -le is deleted within the image de-nition Further actions depend on the value of the type= parameter of the volume directive. If

- $\bullet$  type=temporary the image is left as it is.  $\qquad$
- $\bullet$  type=permanent asks the system to delete the image from storage. With ex-  $\hspace{0.1mm}$ changable media this will require mounting the relevant volume

# - The name parameter

This parameter expects as value a -le name for the image The same name identi-es the image within the database At the time of printing of this manual it is therefore restricted to a length of twelve characters

# - The source parameter

This parameter expects as value a constant It represents a valid -le name on the host computer The contents of this -le are copied into the -le describe by the name parameter No tests are performed whether this -le actually does contain a recognisabledigital image

# -type parameters of the type parameters of the type parameters of the type parameters of the type parameters of the type parameters of the type of the type of the type of the type of the type of the type of the type of the

This parameter expects the keywords temporary or permanent as values. Both of these can be abbreviated to their respective -rst character

- $\bullet\,$  When part type=create or substitution:  $\,$ 
	- $\bullet\;$  temporary instructs the system to leave the file defined by the source= parameter  $\;$ as it is This is the default assumption
	- $\bullet$  permanent instructs the system to delete this file after its contents have been  $$ successfully copied unto the appropriate volume
- $\bullet\,$  vy hen part type=destruction:  $\,$ 
	- $\bullet$  temporary instructs the system to delete the definition of the image, leave the  $$ physical -le on its volume though This is the default assumption
	- $\bullet$  permanent instructs the system to delete the file from its volume.

# -the device parameters of the device parameters of the device parameters of the device parameters of the device

This parameter expects as value the name of a device which has been de-ned before  $\mathbf{u}$ has to be mounted. If this parameter is missing, the current default device is used.

### - The volume parameter of the volume parameter  $\mathbb{F}_q$  and  $\mathbb{F}_q$  are volume parameters.

This parameter expects as value the name of a volume which has been de-ned before this directive is encountered It speci-es on which volume the image will be kept If this parameter is missing, the current default volume is used.

### -  The write parameter

It expects as value a constant This constant will be displayed by - instead of the image -le name whenever a representation of the image in the data type text is needed

- The visibility direction of the visibility direction of the visibility direction of the visibility direction This directive has the general form

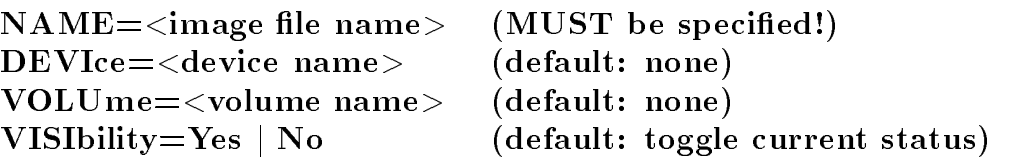

This directive changes the visibility of

- a) all the images on all the volumes on a device, if the name of that device is given with the device= parameter.
- b) all the images on a volume, if the name of that volume is given with the volume= parameter
- c) of an individual image, if the name of that image is given with the name parameter. At least one of these three parameters has to be speci-ed

The visibility assigned to the set of images selected is arrived at in the following way:

- $\bullet$  If visibility=yes all selected images are declared visible.
- $\bullet$  If visibility=no all selected images are declared invisible.
- $\bullet$  If visibility = is missing the visibility of all selected images is toggled, that is, visible images become invisible and viceversa

# - The chronology denition

De-nitions with the parameter value usagechronology accept the following direc tives:

# conversion training exit

# (MUST be the last directive in the series)

They are used to de-ne a calendar of saints days ie to de-ne the rules required to "deal with" references to a locally prevailing saints' day calendar.

# - Syntax required for saints and saints and saints and saints and saints and saints and saints and saints and

# - Simple calendar terms

For this purpose you de-ne calendar terms which can be linked to a valid expression by a set of limited rules

Calendar terms are either numbers or fragments of text. Numbers and fragments of text should always be separated from one another by blank spaces

Fragments of text may themselves contain spaces: for this reason, you can string as many of them together as you like The system interprets several spaces in succession as one blank space. It's masterial is made between upper upper case and lower to her case of the second in the second fragments of text

Numbers may be closed by full stops (periods), but this is not obligatory. If you do terminate a number with a full stop (period) it should appear immediately after the number, i.e. there should be no intervening space.

You can use the following calendar terms of the "number" type in order to formulate the dates of religious festivals (holy feast days):

 $\bullet$   $\lt$  r ear  $>$ 

A number which can be interpreted as a year in the Christian calendar according to the rules applying to date data types

Example: Wednesday after Oculi  $1567$ 

 $\bullet$   $\lt$  in umber  $>$ 

Any number representing a count of feast days with the same name or describing an interval of time before or after a feast day

Example -rd Sunday after Pentecost days after All Saints Days and Days after All Saints Days and Days and Days and Days and Days and Days and Day

The user should declare calendar terms of the "textual fragment" type in one of the directives described below. The system differentiates the following types of textual fragment

 $\bullet$   $\,<$  r east Day  $\,>$ 

A textual fragment designating a feast day (religious festival) in the ecclesiastical year. Examples Wednesday after Oculi

Johannis apost. 1567

```
\bullet < W eekday >
```
A textual fragment designating a day of the week

```
Examples Wednesday after Oculi 

    The Lord Chrysostomus Day after Chrysostomus Day after Chrysostomus Day after Chrysostomus Day after Chrysostomus Day after Chrysostomus Day after Chrysostomus Day after Chrysostomus Day after Chrysostomus Day after Chryso
\bullet \lt Day >A textual fragment representing the term "day".
    Example  days after All Saints Day 

\bullet \lt Octave >A fragment of text representing the term "octave".
    Examples octave before Walpurgis 

    octave after Walpurgisse after Walpurgisse after Walpurgisse after Walpurgisse after Walpurgisse after Walpurgisse after Walpurgisse after Walpurgisse after Walpurgisse after Walpurgisse after Walpurgisse after Walpurgiss
\bullet \,<\,Eve\,>A textual fragment representing the term "eve".
    Examples eve of Walpurgis 

    walpurgisever and the contract of the contract of the contract of the contract of the contract of the contract of the contract of the contract of the contract of the contract of the contract of the contract of the contract
  P roximity
```
A fragment of text representing the terms "before(hand)" or "after(wards)". Example Wednesday after

# - Composite calendar terms

The system combines these simple calendar terms to form valid dates. To make it easier to write the rules whereby this is done, we can combine a series of these simple calendar terms to form two composite calendar terms,  $\langle Day Count \rangle$  and  $\langle Fast \rangle$ .

 $\sim$  2  $\omega$  g  $\sim$  0  $\omega$   $\sim$  10  $\omega$  contribution  $\omega$ 

$$
\langle \text{Day Count} \rangle = \left[ \langle \text{number} \rangle \right] \left\{ \begin{matrix} \langle \text{Weekday} \rangle \\ \langle \text{Day} \rangle \end{matrix} \right\}
$$

This composite calendar term corresponds to expressions such as

3 days Wednesday 3rd Sunday

F east is de-ned as

$$
\langle \text{ }\mathit{Feast} \rangle \qquad = \qquad \left[ \left\{ \begin{array}{c} \langle \text{ }Octave \rangle \\ \langle \text{ } Eve \rangle \end{array} \right\} \right] \qquad \langle \text{ }\mathit{Feastday} \rangle \quad \left[ \left\{ \begin{array}{c} \langle \text{ } Octave \rangle \\ \langle \text{ } Eve \rangle \end{array} \right\} \right]
$$

 $S$ emantic restriction.  $D0t$ n $\leqslant Oc$ tave  $\geqslant a$ nd  $\leqslant Evt \geqslant a$ nay only appear either in front of or after F east Day

This composite calendar term corresponds to expressions like

Walpurgis octave Walpurgis Eve Walpurgis

-- Dates of religious festivals feast days

A feast day date is an expression composed of calendar terms constructed according to the following rule

```
\big| \big| \langle \textit{Day Count} \rangle \langle \textit{Proximity} \rangle \big| \langle \textit{Day Count} \rangle \big| \langle \textit{Proximity} \rangle \big| \big| \langle \textit{Feast} \rangle \langle \textit{Year} \rangle
```
Hence a feast day date corresponds to expressions like

Pentecost 1567 Sunday after Pentecost nd Sunday and Sunday and Sunday days before the nd Sunday after Pentecost

According to the rules for the date data type every - date potentially consists of a terminus ante quem and a terminus post quem Expressions written like this

walpurgis and the state of the state of the state of the state of the state of the state of the state of the state of the state of the state of the state of the state of the state of the state of the state of the state of

are not supported by the current implementation of the feast day dating function however.

Chronology de-nitions on the other hand do support a special calendar term of the textual fragment type,  $\langle Period \rangle$ . A textual fragment of this type describes a period of time relating to a single date

Example week after Pentecost

Depending on how it is de-ned this calendar term is converted into a pair of dates representing a period of time by the appropriate direction of time by the chronology de-So we could convert the above example into:

Monday after Pentecost or Sunday after Pentecoster Pentecoster Pentecoster Pentecoster Pentecoster Pentecoster Pentecoster Pentecoste

Both dates must satisfy the speci-ed rules for the formulation of feast day dates hence their validity clearly depends on the conversion rules you declare. Consequently, it is not possible to specify an appropriate syntax for these calendar term independently of the rules you de-ned Expressions written as follows however

 $\langle Period \rangle \langle Fast \, Dav \rangle \langle Year \rangle$ 

are always transformed into correctly interpreted periods of time unless the rules for in terpreting them are themselves incorrect

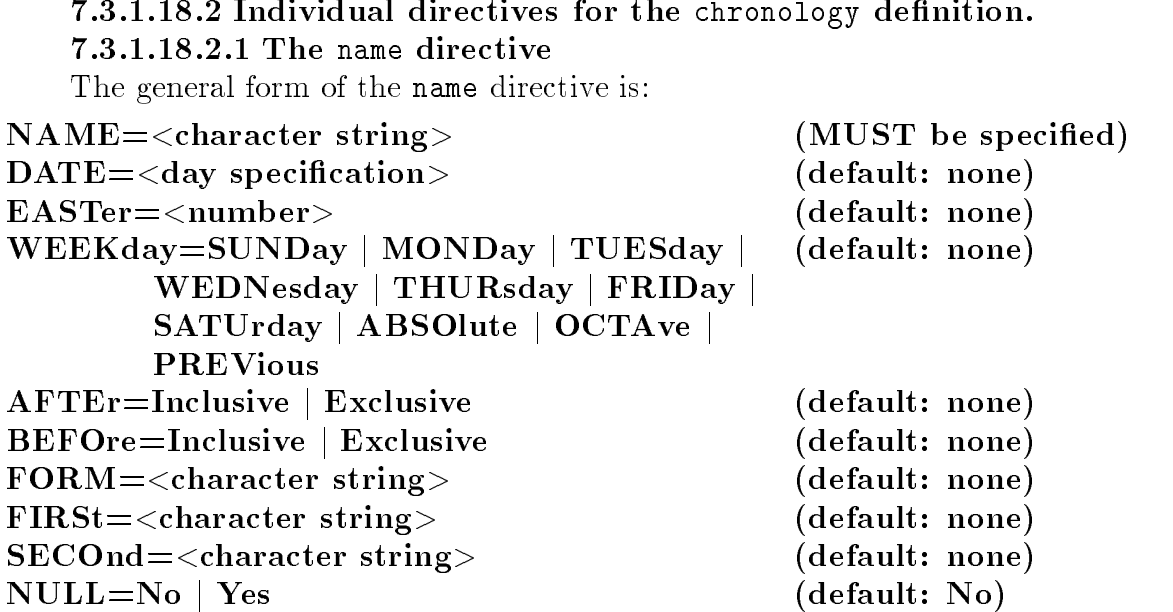

It allows you to de-ne a calendar term of the textual fragment type This directive may appear as often as you choose in a chronology de-management

The way you combine your parameters determines the kind of calendar term de-ned by this directive This means that there is not much point in discussing each parameter separately Instead all possible parameter combinations will be discussed in the following sections Any combination of parameters which is not discussed below is invalid

#### $\ldots$  . The  $\ldots$  of the calendar terms of the  $\ldots$  and  $\ldots$  and  $\ldots$

**rou can demote a**  $\mathbf{y} = \mathbf{y}$  and  $\mathbf{y} = \mathbf{y}$  as a period in the year  $\mathbf{y}$  and  $\mathbf{y} = \mathbf{y}$ days from Easter Sunday, or an expression relating to another day.

#### - Dening xed feast day dates

You attach a church feast day to a particular day of the year by assigning values to a name directive's name= and date= parameters. The name= parameter's value is the name of the feast day, and the date parameter's value consists of a pair of numbers separated rst number de period and the second the month of the second the month the month the month the second the month

Example

#### name name="Walpurgis";date=1.5

#### - Dening feast days in relation to Easter

You can de-ne a church feast day in relation to Easter by assigning values to a name directives name and easter parameters If the feast day corresponding to the identi-er you assigned to the name= parameter happens before Easter, you should assign a negative numerical value to the easter parameter; if the feast day occurs after Easter, you should assign a positive value to the easter= parameter.

```
Examples
name name	Oculi	easter-

name name="Easter"; easter=0
name name="Pentecost"; easter=49
```
# - - Dening movable feast day dates

You can de-ne a church feast day in relation to another feast day by assigning values to a name directive's name= and form= parameters. If the system encounters the name= parameter's value in the text, it replaces it with the value of the form parameter and then interprets the latter with the help of the remaining chronology de-nition This process is recursive: thus you can assign the value which you assigned to form in this directive to the date= parameter in another directive of this type.

Examples

```
name name="festival";form="Sunday after St. Thomas the Apostle"
name name="beginning of Advent";form="5th Sunday before Christmas"
name name="Advent";form="Sunday after the beginning of Advent"
```
# $\mathbf{F}$  . The set of each interval  $\mathbf{F}$  and the set of  $\mathbf{F}$  and  $\mathbf{F}$  and  $\mathbf{F}$  and  $\mathbf{F}$  and  $\mathbf{F}$

If you do not know where to allocate a feast day in your calendar, you can declare it by assigning the relevant identifer to the name parameter in a name directive any day of the month to the directive's date= parameter and the keyword yes to its null= parameter.

A feast day date which includes this calendar term as  $\langle$  Feast Day  $\rangle$  is interpreted as " $0.0$ " in the relevant year.

Example

name name="St. Noman";date=1.1;null=yes

 $\cdots$  . The  $\cdots$  of  $\cdots$  of the  $\cdots$  the  $\cdots$  the  $\cdots$  of  $\cdots$   $\cdots$   $\cdots$   $\cdots$ 

You can de-ne calendar terms of this type by assigning values to a name directives name and weekday parameters For the purposes of this de-nition the weekday pa rameter may assume one of the following values: sunday ("Sunday"), monday ("Monday"), tuesday ("Tuesday"), wednesday ("Wednesday"), thursday ("Thursday"), friday ("Fri $day'$ ) or saturday ("Saturday").

Examples name name="Sunday"; weekday=sunday name name="Lord's day"; weekday=sunday

# $\mathbf{I}$  . The contract  $\mathbf{I}$  is the contract of  $\mathbf{I}$  . The contract  $\mathbf{I}$

If a particular weekday is illegible or incomprehensible you can still declare it by assigning any weekday to the relevant fragment of text using the weekday parameter and then assigning the keyword yes to the null = parameter.

The system interprets a feast day date which includes this textual fragment as " $0.x"$ in the year in question, where "x" represents a month which can be derived from the remaining speci-cations

Example name name="Scribbleday"; weekday=saturday; null=yes

# $\cdots$  . The  $\cdots$  of the  $\cdots$  the  $\cdots$  the  $\cdots$  the  $\cdots$

You can de-ne calendar terms of this type by assigning a value to a name directives name= parameter and either to its after= or before= parameters. after= and before= expect the keywords exclusive or inclusive as parameter values These keywords specify whether the relevant fragment of text showledge the period starting on the period starting on the  $\ell \Lambda$ day after/before the next  $\langle Fast \rangle$  (exclusive), or starting on the  $\langle Fast \rangle$  itself  $(inclusive)$ . In normal applications you should always specify exclusive. As a rule, you should only use the parameter value inclusive to de-ne periods of the type discussed in section 7.3.1.18.2.1.7.

Example

name name="before"; before=exclusive

# $\mathbf{I}$  . The set of  $\mathbf{I}$  is an unitary  $\mathbf{I}$  and  $\mathbf{I}$  is a set of  $\mathbf{I}$  is a set of  $\mathbf{I}$  is a set of  $\mathbf{I}$  is a set of  $\mathbf{I}$  is a set of  $\mathbf{I}$  is a set of  $\mathbf{I}$  is a set of  $\mathbf{I}$  is a se

If you want to declare an illegible or incomprehensible  $\langle$  *Proximity*  $\rangle$ , you can do so by -rst assigning any meaning to a corresponding fragment of text using the after or before= parameters, then assigning the keyword yes to the null= parameter. In this context, after= and before= are interchangeable. The system interprets a feast day containing this fragment of text as " $0.x$ " of year in question, where " $x$ " represents a month which can be derived from the remaining species  $\mathcal{F}(\mathbf{A})$  . The remaining species  $\mathcal{F}(\mathbf{A})$ 

Example

# name name="p."; before=exclusive; null=yes

# $\ldots$  .  $\ldots$   $\ldots$   $\ldots$   $\ldots$   $\ldots$   $\ldots$   $\ldots$   $\ldots$   $\ldots$

You can de-ne calendar terms of this type by assigning the textual fragment to a name directive's name= parameter and assigning the keyword absolute to its weekday= parameter

This system then calls in this textual fragment in order to specify intervals of time in days. Example:

name name="days"; weekday=absolute

# $\ldots$  . The  $\ldots$  of the  $\ldots$  the  $\ldots$  of the  $\ldots$

You can de-ne calendar terms of this type by assigning the fragment of text to a name directive's name= parameter and assigning the keyword octave to its weekday= parameter.

If it appears immediately before or after  $a < Feast Day >$ , the system interprets it er er modification and specification to second with a process of

Example

name name="octave"; weekday=octave

# $\ldots$  . The  $\ldots$  of the  $\ldots$  the  $\ldots$  of the  $\ldots$

You can de-ne calendar terms of this type by assigning the fragment of text to a name directive's name= parameter and assigning the keyword previous to its weekday= parameter

If it appears immediately before or after  $a < Feast Day >$  the system interprets this  $\mathbf{r}_1$  and  $\mathbf{r}_2$  as a modified to the special specified  $\mathcal{L}$  to see  $\mathcal{L}$  as  $\mathcal{L}$  .

Example

name name="eve"; weekday=previous

# $\ldots$  . The  $\ldots$  of the  $\ldots$  of the  $\ldots$  of  $\ldots$  ,  $\ldots$

You can de-ne calendar terms of this type by assigning values to a name directives name=, first= and second= parameters. As a rule, the character strings assigned to first= and second= should each contain one asterisk. The value you assign to the name= parameter corresponds to the identi-er of the period you want to analyse

The system proceeds as follows when it is interpreting feast day dates

- $\bullet$  The part of the date following  $\lt P$  eriod  $\gt$  is inserted in place of the asterisk in the fragment of text assigned to first=. The system then evaluates the resulting feast day date and treats it as the period's terminus post quem.
- $\bullet$  Similarly, second= provides the period's terminus ante quem.

The mechanism discussed in section 
 allows you to de-ne calendar terms which are treated as "inclusive" before and after terms.

Example

```
name name="week after":first="1 day after *";
      second="Sunday after *"
```
If you issued this directive, the following date in the input data:

week after Martinmas

would be interpreted as

1 day after Martinmas until Sunday after Martinmas

The general form of the conversion directive is:  $T_{\rm eff}$  for the conversion direction direction direction direction direction direction direction direction direction of  $T_{\rm eff}$ 

### PREParation= $\langle$ name of definition $\rangle$  (MUST be specified!)

It allows you to arrange for a holy feast day date to be simpli-ed by means of a conversion de-nition before it is analysed in accordance with the rules speci-ed by the name directive.

#### - The preparation parameter

This parameter expects the name of a conversion de-nition as a value The associ ated logical object does not have to exist at the very moment it is referred to but should exist by the time the system starts to execute the chronology de-nition at the very latest If the conversion de-nition still does not exist even at this very last possible moment the system refuses to execute the program and issues an error message. Furthermore, you can only use the training directive if the logical ob ject already exists

If you specify this parameter the system uses the named conversion de-nition to pre-process the dates of feast days which are awaiting further processing. Only when this procedure is complete will the system interpret them

### - - The training directive

The general form of the training directive is:

# $EXPLain=No | Yes$  (default: No)

You can specify this directive as a way of testing the chronology de-nition expects every subsequent line to contain exactly one feast day date which is then converted into a date written in the conventional way The system terminates this mode as soon as you enter a line starting with an asterisk - then expects another directive from a chronology de-mander in exit directive and as a rule and a rule and  $\mathcal{L}_{\mathcal{A}}$ 

#### - - The explain parameter

The explain = parameter accepts the keywords yes or no as values, both of which can be shortened to their respective -rst character

- $\bullet$  no explicitly requests the default setting: the specified holy feast day date is printed  $\bullet$ out followed by any error messages. The result of the conversion is then printed out.
- $\bullet\,$  yes instructs the system to provide a considerably more precise report on the conver-  $\,$ sion. It therefore informs you which calendar terms were applied.

De-nitions with the parameter value usageclassification accept the following directives:

# part

### sign

### exit (MUST be the last directive in the series)

### - The purpose of embedded classications

The purpose of this definition is to provide a system of embedded classifications within a text that is administered by a -database within elements of the database with  $\mathcal{A}$ classications are transparent for most - modules that is the embedded symbols are the embedded symbols are the treated as any other character string. The catalogue command allows the user, however, to activate the embedded classi-cations by specifying a classification de-nition to be applied to the text when a catalogue is created

Embedded classi-cations can be used for two purposes on the one hand to integrate linguistic knowledge into a full-text database, and on the other to apply overlapping hierarchies to a text which is administered with a - and - an example for the later  $\alpha$  -  $\alpha$  -  $\alpha$ case might be a database of medieval charters where the structure of the text is realised as a - data structure which the structure while the structure material property significant significant community phrases are marked up by embedded classi-cations

Classi-cation symbols start with data signal character defaulting to the backslash - " $\langle$ "). They are followed by a user-defined character string and end with a pair of curly brackets which may contain additional information

cation symbols form cations with a classificate cation with the cation with the cation of the cation of the cation of the cation of the cation of the cation of the cation of the cation of the cation of the cation of the ca  $\mathcal{L}$ is, express the absence or presence of a certain quality  $-$  or consist of arbitrarily many different classes.

An example for a binary subclassi-cation to be applied to a text might be illegible an example for a multiplevalued one role of a person Subclassi-cations can overlap each other: each word in a text can belong to different classes in arbitrarily many subclas-

Let us assume the following user de-ned symbols

- $\bullet$  A binary subclassification *illegible* indicated by  $1$ L.
- $\bullet$  A multiple-valued subclassification *role* with the classes  $\blacksquare$ 
	- $\bullet$  husband indicated by <code>HUS</code> ,
	- $\bullet\,$  wife indicated by wirk and  $\,$
	- $\bullet$  child indicated by CH.

These classes could be used to mark up a short piece of text as follows

\HUS{} John Smith and \WIFE{} Martha \IL{+}Fow??ler

scribble  $\IL\{-\}$  the birth of  $\CH\}$  their son Michael.

While this example is not complete, it shows the basic mechanism:

 $R_{\rm UHC}$   $T_{\rm C}$  is a multiple-valued subclassification we announce which of the classes is applicable by specifying the indicator for the appropriate class

 $R_{\rm GUT}$  a binary subclassification we announce that the indicated property is present by a plus sign in the pair of curly brackets and that it ceases to be present by a minus sign

When applied to a catalogue the above example would be classi-ed as follows

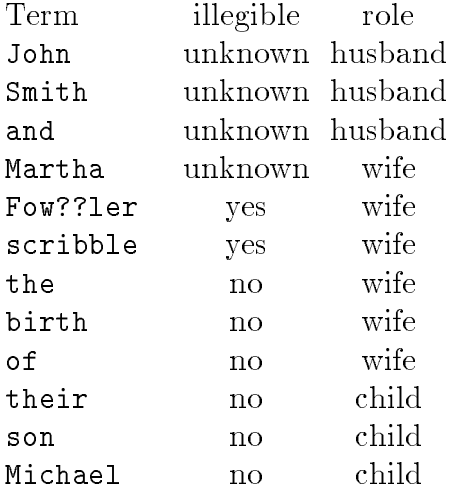

This classi-cation is obviously faulty in two respects a the multiplevalued classi -cation should be reset to unknown between portions of the text which are not clearly refering to any one individual and (b) we should either reset the legibility indicator to "unknown" as well, or start already with it being set to "no".

This can be done by the following markup

\HUS{} John Smith \HUS{-} and \WIFE{} Martha \IL{+}Fow??ler scribble  $\{\}$  the birth of  $\CH\}$  their son Michael.

which applies the following rules:

 $R$ ule  $\theta$ . when a class of a multiple-valued subclassification is invoked with a minus sign within the curly brackets  $(\setminus \{-\})$ , that subclassification is reset to "unknown". Rule 4: the symbol  $\{\}\$ resets all subclassifications to "unknown".

As a result we would get

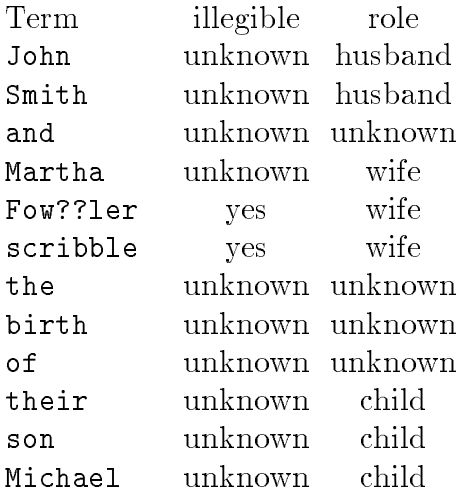

 $R_{\rm tot}$  of an classifications transcend database entities. If additional text from later elements get into the catalogue the classi-cations at the end of our example would remain in force

- The part directive

The general form of the part directive is

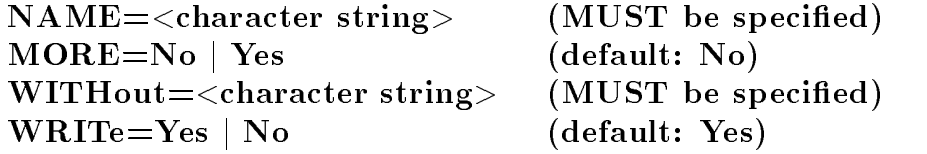

This directive is used to start the de-nition of a new subclassi-cation A part directive has to be speci-ed before the -rst sign directive is encountered

# - The name parameter

This parameter expects a constant as value This constant is displayed whenever the value of this subclassification is reported to the fullter  $\alpha$  , the full the fullter  $\alpha$ 

# - The more parameter

The more= parameter accepts the keywords no or yes as values, both of which can be shortened to their respective -rst character

- $\bullet\,$  no explicitly requests the default setting: the subclassification is assumed to be binary.
- $\bullet\,$  yes declares the subclassification to be a multiple-valued one.

# - - The without parameter

This parameter expects a constant as its value. This constant will always be displayed, when the value of this subclassification is required for a word whenever it is unknown in this unknown If this parameter is not specifically displayed in such a situation  $\mathcal{A}$  and  $\mathcal{A}$  such a situation  $\mathcal{A}$ 

# - The write parameter

The write parameter accepts the keywords yes or no as values, both of which can be shortened to the shortened to the shortened to the shortened to the shortened to the shortened to the short

- $\bullet$  yes instructs  $\kappa\lambda\epsilon\iota\omega$  to display this subclassification, even if no class has been selected: which value will be displayed depends on the use made of the without parameter above. This is the default behaviour of the system.
- $\bullet$  no instructs the system to suppress the subclassincation if no value has been specified  $\bullet$ for it

# $\mathbf{f}$  , the sign direction of  $\mathbf{f}$  , the sign direction of  $\mathbf{f}$  , the sign direction of  $\mathbf{f}$

The general form of the sign directive is:

# $SIGN = <$ character string (MUST be specified) WRITe= $\langle$ character string> (default: the value of SIGN=)

This directive is used to de-ne a speci-c class within a subclassi-cation A series of sign directives following a single part directive de-ne a subclassi-cation between them

# $\mathbf{f}$  the sign parameter  $\mathbf{f}$  the sign parameter  $\mathbf{f}$

This parameter expects a constant as value. This constant is expected within the input data as indicator for the class to be de-ned

### $\blacksquare$  - The write parameter parameter  $\blacksquare$  . The write parameter  $\blacksquare$

This parameter expects a constant as value. This constant is displayed on output whenever this class has to be displayed.

# $\blacksquare$  . The contract of the contract of the contract of the contract of the contract of the contract of the contract of the contract of the contract of the contract of the contract of the contract of the contract of the c

-cation discussed with the introductory section the introductory sections ( ) . The introductory section  $\alpha$ by the following definition of  $\mathbf{A}$ 

```
item name=example;usage=classification
```

```
part name="illegible"
sign sign="IL"
part name="role"; more=yes
sign sign="HUS"; write="Husband"
sign sign="WIFE"; write="Wife"
sign sign="CH"; write="Child"
exit name=example
```
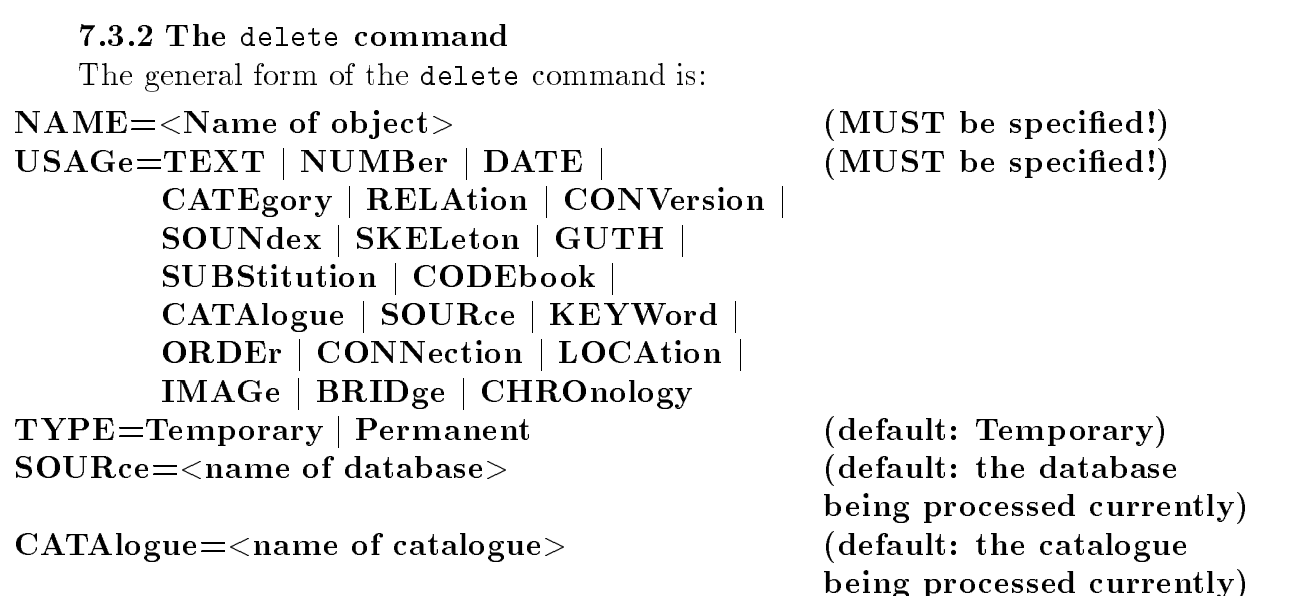

# $EACH=No$  | Yes (default: No)

It is used to remove  $(=$  delete) logical objects from your local and/or permanent environment. In addition, it offers you the option of deleting databases painlessly at operating system level; an option which we would strongly recommend as the best way of performing deletions

# - The name parameter

This parameter expects you to specify the name of a logical ob ject or database The command destroys this logical object or database.

You must specify this parameter; as a safeguard, the system does not allow you to delete an entire class of logical objects.

# $\cdot$  . The parameter parameter  $\cdot$

This parameter expects a parameter value consisting of one of the keywords text, number, date, category, relation, conversion, soundex, skeleton, guth, substitution, codebook, catalogue, keyword, source, order, connection, location, image, bridge or chronology all of which can be shortened to their respective -rst four characters

It speci-es which of a logical ob jects classes should be deleted You can also use this parameter to delete up to four classes of logical ob ject which cannot be introduced by the item command, or not by this command alone.

- $\bullet$  codebook deletes a codebook, regardless of whether it was generated by <code>item</code> or create
- $\bullet$  catalogue deletes a catalogue generated by the catalogue command. If you want to do this you must also specify type=permanent, as a safeguard.
- $\bullet$  keyword removes a list of references stored in a catalogue's reference library from  $\bullet$ the latter. If you had not yet used the catalogue  $[]$  built-in function to allocate a catalogue, you must explicitly specify a catalogue in the catalogue parameter.<sup>3</sup>

At the present time  $-$  and for some time to come, because the feature in question is deeply  $\hspace{0.1mm}$ embedded in the system – deleting a list of references may result in inconsistent behaviour on the

- $\bullet\;$  source deletes a complete database, together with any physical files which are dependent on that database. For this purpose and as a safeguard, you must also specify type=permanent.
- bridge removes the linkage between the database speci-ed in source and the databa se with the name speci-ed in name Removing this linkage safeguards the consistency of both databases That is to say - will only delete the system is the system if the system in also able to remove the two the two terms of  $\Lambda$ the database species in source species and the database species in source species with the database species in

The system can only do this if both databases are accessible on your hard disk

If you do not specify this parameter the system deletes all logical ob jects with the given name, regardless of their class. However, the system will only delete a database, if you explicitly specify the latter's name.

This parameter accepts a series of additional keywords. However they do cause the system to display the following error message: System feature not yet implemented: item

### $\mathbf{I}$  . The type parameter parameter  $\mathbf{I}$

The type= parameter expects you to specify one of the keywords permanent or temporary Both of them can be shortened to their respective -rst character

- $\bullet$  temporary means that the logical object is only deleted from the local environment, i.e. instructs the system to behave as it would by default.
- $\bullet\,$  permanent means that the logical object is also deleted from your database's permanent environment. If you have not yet addressed a particular database using query. you must specify the database's name using source=.

#### - The source parameter

The source parameter expects the name of a database as a parameter value. If you also specify type=permanent, the system deletes the designated logical objects from this database's permanent environment.

Once the system has processed this command, the linkage with this database is broken again: so anything you allocated in a preceding query command remains unchanged.

#### - The catalogue parameter

The catalogue= parameter expects the name of a catalogue as a parameter value. If you specify the usage=keyword parameter, the indicated reference list is deleted from this catalogue's reference library.

Once the system has processed this command, it breaks the link with this catalogue: so anything you may have allocated previously to another catalogue remains unchanged

#### $\blacksquare$  . The each parameter  $\blacksquare$

The each parameter accepts the keywords no or yes as values, both of which can be shortened to their respective -rst character

part of the system in one particular situation: even if you delete the last of your previously saved lists of references the main menu will still display a list of all the lists of references you saved earlier- If you select this menu item the system will then inform you that there are no stored lists

This parameter is meaningful only, if the usage= parameter has the value image.

no means that the image de-nition is deleted all the physical image -les contained within it will be preserved, though. This is the default behaviour of the system. yes means that all physical image -les described within the image de-nition will be deleted before the de-nition is -nally destroyed This may imply the mounting of all removable media

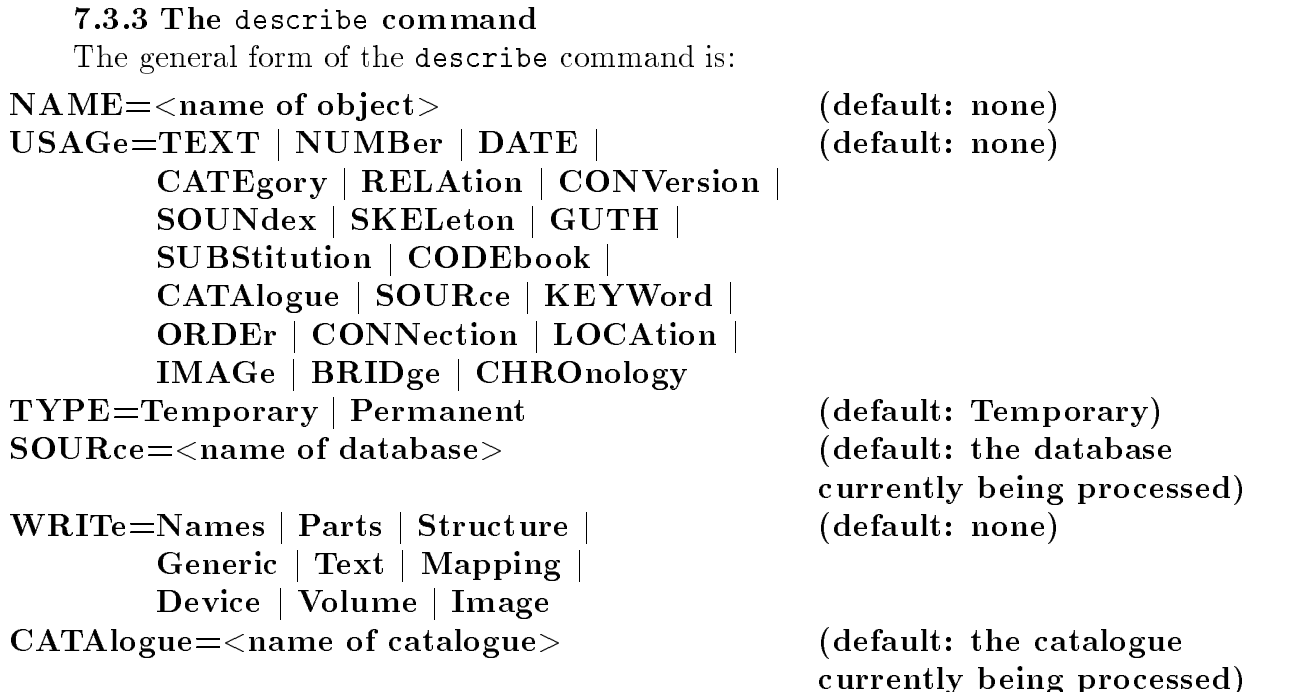

It is used to display logical objects from the local and/or permanent environment.

If you invoke it without a parameter it will instruct the system to display all the logical objects in the local environment.

# -- The name parameter

This parameter expects you to specify the name of a logical object or a database. The command will then display the logical object or the database's structure.

If you do not specify this parameter all de-nitions of the class speci-ed in usage are displayed instead

# -- The usage parameter

This parameter expects a parameter value consisting of one of the keywords text, number, date, category, relation, conversion, soundex, skeleton, guth, substitution, codebook, catalogue, keyword, source, order, connection, location, image, bridge rst four chronology all of which can be shortened to the shorters four respective - respectively - respectively

It specifies which class of a given logical observation ob ject show that is not displayed  $\mathcal{E}(\mathbf{A})$ parameter to display up to four classes of logical ob jects which cannot be introduced by the item command, or not by the item command alone:

- codebook displays a codebook regardless of whether it was generated by item or create.
- $\bullet$  catalogue displays a catalogue generated by the catalogue command. If you want to do this, you should also specify type=permanent.
- $\bullet\,$  keyword displays a list of references stored in a catalogue's reference library. If you have not yet used the catalogue [] built-in function to allocate a catalogue, you must explicitly specify a catalogue in the catalogue= parameter.

The list of references is reproduced in the syntax of the form parameter of the catalogue de-nitions keyword directive cf section  If you redirect the

output from this command to a -le it can be used as a quick and ecient way of restoring earlier lists of references should you decide to recreate a catalogue and/or a database.

- $\bullet\,$  source displays a database's structure. If you want to do this you should also specify  $\,$  $type=permannen$ t.
- $\bullet$  bridge instructs the system to print out a list of names of all databases to which the database species specifications in source is linked to the editor of the editor of the editor of the editor of

This parameter accepts a series of additional keywords but they will cause the system to display the following error message: System feature not yet implemented: item.

# -type parameters of the type parameters of the type parameters of the type parameters of the type parameters of the type parameters of the type parameters of the type parameters of the type parameters of the type parameter

The type= parameter expects you to specify one of the keywords permanent or temporary Both of them can be shortened to their respective -rst character

- $\bullet$  temporary instructs the system to display logical objects from the local environment  $\hspace{0.1mm}$ only, i.e. instructs the system to behave as it would by default.
- $\bullet$  permanent instructs the system to load the logical object from the database's permanent environment before displaying it If another ob ject of the same name and class already exists in the local environment it remains unchanged and is not replaced by the new logical ob ject If you have not yet addressed a particular database using query, you should specify the database's name using source=.

# -the source parameters in the source parameters of the source parameters of the source parameters of the source parameters of the source parameters of the source parameters of the source parameters of the source parameters

The source parameter expects the name of a database as a parameter value. If you also specify type=permanent, the system loads the designated logical objects from this database's permanent environment.

Once the system has processed this command, the linkage with this database is broken again: so anything you allocated in a previous query command remains unchanged.

# -the write parameter of the write parameter  $\mathbf{I}$  . The write parameter  $\mathbf{I}$

The write= parameter accepts the keywords names, parts, structure, generic, text and mapping as values and the shorter respective to the shorter respective - the shorter respective -

It is only legal if you use it with certain of the usage= parameter's values. This means that the system interprets it as follows

# usagesource

l Here write de-nes the amount of information about the database to be displayed You can specify this parameter as often as you like, using a different keyword each time in order to obtain the printout you require

- $\bullet$  names instructs the system to print out a list of descriptions of all valid element  $\hspace{0.1mm}$ names in the database
- parts instructs the system to print out a list of descriptions of all valid group names in the database
- structure instructs the system to print out a description of the structural re lationships between all nongeneric identi-ers in the database specifying any structural restrictions in force (e.g.  $\min_{\text{min}}$  maximum permissible frequencies)

 $\bullet\,$  generic instructs the system to print out a list of descriptions of all names valid  $\,$ as generic names (for elements and groups) in the database.

 $\bullet$  usage=location  $\hspace{0.2cm}$ 

Here write de-nes the way in which the contents of a location de-nition should be reproduced

- $\bullet$  text describes the prevailing settings for each individual topographical object.
- $\bullet$  mapping instructs the system to produce a map, containing all the topographical ob jects de-ned in the location de-nition together with their standard at tributes.

# $\bullet$  usage=image

Here write de-nes the way in which the various types of items within a image

- $\bullet$  image instructs the system to give a complete list of all the images described by the  $\bullet$ de-nition If no other write parameter has been speci-ed all the images are listed in one list If any of the following parameter values are speci-ed also the images are listed under the device and/or the volume on which the reside.
- $\bullet\,$  volume instructs the system to give a complete list of all the volumes in the definition.  $\,$ If writedevice is not speci-ed all volumes are described in one list otherwise the volumes are listed under the devices on which the can be mounted
- $\bullet$  device instructs the system to give a complete list of all the devices in the definition.

# -- The catalogue parameter

The catalogue parameter expects the name of a catalogue as a parameter value. If you specify the parameter usage=keyword, the system loads the indicated reference list from the catalogue's reference library.

Once the system has processed this command it breaks the link with this catalogue so anything you may have allocated previously to another catalogue remains unchanged

#### - Dening environmentrelated default settings

Every time the system needs to perform an operation which requires it to convert input characters into one of -s own data types the system checks to see whether the user has explicitly stated which logical object it should use to perform this conversion. If the user has not done so the system checks to see whether the user referred to an element to which a logical object has been assigned, so that it can use the latter instead. Only if neither of these two situations applies does the system activate the default settings associated with this particular data type (cf. sections  $7.3.1.2$  and  $7.3.1.6$ ). These are stored in logical objects with the same names as the data type in question (text, date etc.): the user can delete or rede-ne them just like any other logical ob ject

Thanks to the commands listed below, the user has the option of

- $\bullet$  ensuring that other logical objects are invoked by default and
- $\bullet$  controlling the way the system behaves in general.

tion, so you can also issue them between a database command and its associated exit command

#### - The durability of logical objects of logical objects of logical objects of logical objects of logical objects

All logical objects which control the system's default behaviour are integrated into a given database's logical environment in a particularly lasting manner. These objects include:

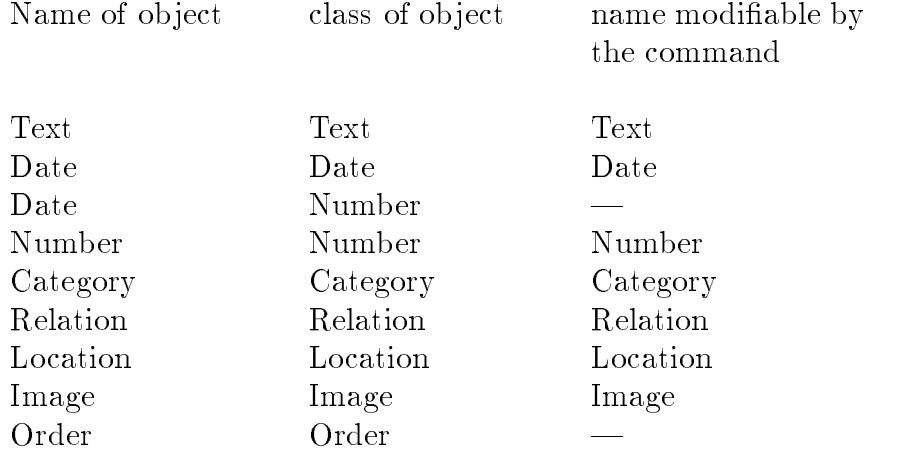

Without these logical objects, you cannot work with the database. This has a number of consequences which will not be obvious to the occasional user without some additional explanation

a If you delete one of these logical ob jects but do not de-ne a new ob ject with the same name, you will be unable to use the database until you have done so. This means that if you specify the database's name in the name= parameter of the query or read commands, you will be confronted by an error message. Before you can start to use your database again, you will have to reintegrate the missing logical object into the database's permanent logical environment using an appropriate item de-nition

b) If you use query to address a database, the system starts by restoring the logical ob jects listed above in exactly the same condition they were in when you last used the database.

 $\blacksquare$  in the following - the following - the following - the following - the following - the following - the following - the following - the following - the following - the following - the following - the following - the

```
item name=order;usage=order;overwrite=yes
sign sign=ä;after=a
sign sign=ö;after=o
sign sign=ü;after=u
exit name=order
query name=example; part=person
index part=: namestop
```
the system will appear to behave incorrectly: it will continue to sort all the characters together, making no distinction between characters with and without umlauts. This happens because when the system processes the query command the -rst thing it does is $\alpha$ reestablish the sorting order which existed when you mist created the  $\beta$ ource database.

To avoid this problem you can either place an order de-nition in front of the database command for the database in question, or retrospectively arrange for a permanent change to be stored in the database. The following variation would produce the required result

```
item name=order;usage=order;overwrite=yes;source=example;type=permanent
sign sign=ä;after=a
sign sign=ö;after=o
sign sign=ü;after=u
exit name=order
query name=example; part=person
index part =: namestop
```
If you de-ne the required sorting order as shown above it will be preserved even after your chance from the - programm in question from the system will reuse it every time it every time it ev analyses this database, until further notice.

More or less the same thing applies to all the other logical objects named above.

c A similar problem arises when you instruct the system to perform the following task

```
item name=order;usage=order;overwrite=yes
sign sign=ä;after=a
sign sign=ö;after=o
sign sign=ü;after=u
exit name=order
database name = example; overwrite = yes; ...
```
The system also appears to behave incorrectly in this case: it continues to sort characters with umlauts in the newly created database in the last sorting order you de-ned for source. This is because the system restores "privileged" logical objects after deleting an existing database to make it easier for new databases to "inherit" the user's preferred default settings

If you want to avoid this, we would advise you explicitly to link the relevant logical object to the newly created database using type=permanent and the source= parameter, once the system has executed the structure de-nition

As we mentioned, this procedure applies to all the logical objects listed above, not just to sort sequences

The general form of the text command is

### $NAME = <$ name of object> (default: none)

You use it to modify the system's default behaviour when processing data of the text data type

By default, the system assumes that:

 $\bullet$  unless you have made other arrangements it should use the logical object  $\tt text$  to perform the conversion

#### - The name parameter

This parameter expects a parameter value consisting of the name of a text-class logical object. From then on the system uses this object to process text data, unless you explicitly instruct it to use another object.

The general form of the date command is: The general form of the date commutation of the date commutation of the date commutation of the date commutation of the date commutation of the date commutation of the date commutation of the date commutation of the date

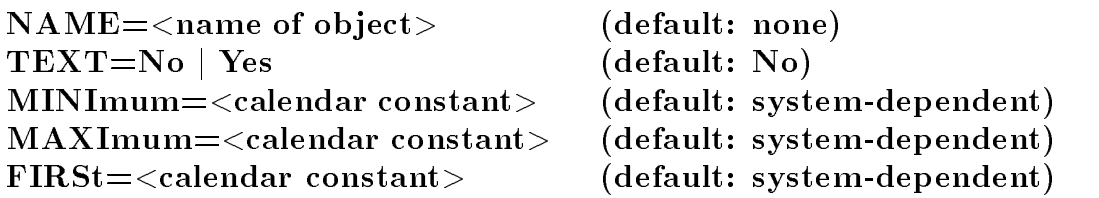

You use it to change the system's default behaviour when processing data of the date data type

By default, the system assumes that:

- $\bullet$  unless you have made other arrangements it should use the logical object date to  $\hspace{0.1mm}$ perform the conversion
- $\bullet$  calendar dates are stored in a form which is independent of the input format; the system cannot reproduce the original date as it was entered, letter for letter.
- $\bullet$  All dates prior to 1/1/1500 will be rejected as too early.
- $\bullet$  All dates after 1/1/1994 Will be rejected as too late.  $\bullet$
- $\bullet$  the setting which specifies when the Gregorian calendar was introduced is set to  $\bullet$  The system treats all dates prior to this date as dates in the Julian recalendary it treats all others all other distributions in the Green and the Gregorian complete in the Gregorian calendar.

# - The name parameter

This parameter expects as a parameter value the name of a logical ob ject of the date class. Henceforth, the system will use it to process date data, unless you explicitly instruct it to use another object of this type.

# - The text parameter

This parameter expects the keywords yes or no as parameter values. Both of them can be shortened to their respective -rst character

- $\bullet\,$  no instructs the system to store the entered data in its own format as well, i.e. instructs  $\,$ the system to behave as it would by default
- $\bullet$  yes instructs the system to store the input exactly as it is entered and to reproduce it  $\bullet$ in this format should the user require the system to display the entered data in visual form

# - The minimum parameters of the minimum parameters of the minimum parameters of the minimum parameters of the m

This parameter expects as a value a calendar date in a notational style which the system can transform using the existing set of standard rules.

<sup>-</sup> I nese defaults can be changed with the configuration program.

#### - The maximum parameter

This parameter expects as a value a calendar date in a notational style which the system can transform using the existing set of standard rules

This date becomes the latest valid date in the database

#### - The first parameter

This parameter expects as a value a calendar date in a style of notation which the system can transform using the existing set of standard rules

Henceforth, the system treats this as the date on which the Gregorian calendar was introduced

The general form of the number command is: The general form of the number community  $\mathcal{L}$  the number community  $\mathcal{L}$ 

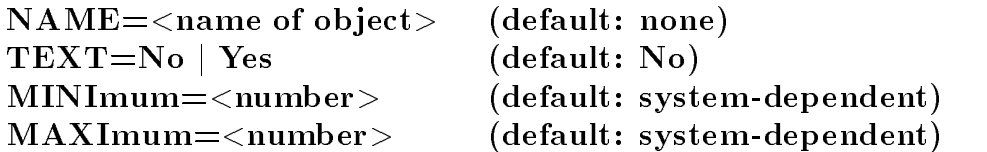

You use it to change the system's default behaviour when processing data of the number data type

By default, the system assumes that:

- $\bullet$  Unless you have made other arrangements it should use the logical object number to  $\bullet$ make the conversion
- $\bullet$  -Numerical data should be stored in the system's internal format, which may be quite  $\blacksquare$ different from the original input. The system cannot reproduce the input data as it originally appeared
- $\bullet$  Numbers which are less than the minimum specified in your installation are rejected  $\hspace{0.1mm}$ as incorrect; in the system as delivered, this minimum value is set to  $0.0$ . Because negative numbers are not a common feature of historical documents, the system is only capable of processing them if it is explicitly empowered to do so
- $\bullet$  Numbers which are greater than the maximum specified in your installation are rejected as incorrect; in the system as delivered, this maximum limit is set to  $1000000.0$

#### -the name parameters of the name parameters of the name parameters of the name parameters of the name parameters of the name parameters of the name parameters of the name parameters of the name parameters of the name param

This parameter expects as a parameter value the name of a logical object in the number class. Henceforth, the system uses this object to process number data, unless you explicitly instruct it to use another object of this type.

#### - - The text parameter

This parameter expects the keywords yes or no as values. Both of these can be abbreviated to the character of the their respective - the character of the character of the character of the

- $\bullet$  no instructs the system to store input data in its own format only; i.e. to behave as it would by default
- $\bullet$  yes instructs the system to store input data in its original format as well, and to use it in this format whenever you wish to display the input data in visual form

Cf. section 7.3.1.4.1.7 on how to differentiate in this respect between individual number definitions.

#### - -- The minimum parameter

This parameter expects as a value a number in a format which the system can convert using the existing set of standard rules

This number becomes the lowest valid number in the database

#### -the maximum parameters in the maximum parameters of the maximum parameters of the maximum parameters of the m

This parameter expects as a value a number in a format which the system can convert using the existing set of standard rules

This number becomes the highest valid number in the database

#### - The category command

The general form of the category command is:

# $NAME = <$ name of object $>$  (default: none)

You use it to modify the system's default behaviour when processing data of the category data type

By default, the system assumes that:

- $\bullet$  Unless you have made other arrangements it should use the logical object category to make the conversion
- $\bullet\,$  every character in an entry of this data type may only appear once.  $\,$
- $\bullet$  It should not preserve the order of the characters.

#### - The name parameter

This parameter expects as a parameter value the name of a category-class logical object. Henceforth the system uses this object to process category data, unless you explicitly instruct it to use another object of this type.

The general form of the relation command is:

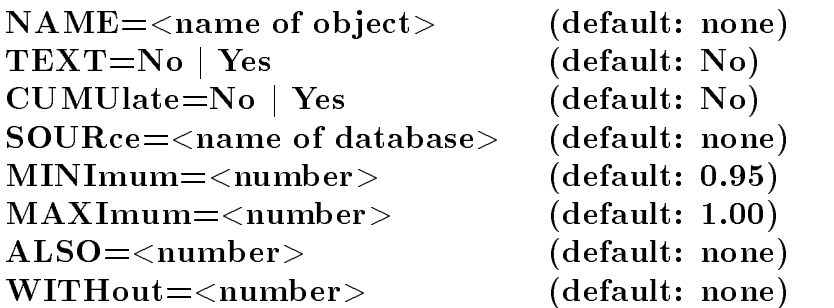

You use it to modify the system's default behaviour when processing data of the relation data type

By default, the system assumes that:

- $\bullet$  Unless you make other arrangements it should use the logical object relation to make the conversion
- $\bullet$  It should not attempt to activate subnetworks which have not yet been activated and which are linked to an object of the relation type.
- $\bullet$  When you specify ranges for visibility and/or view of to limit the amount of data  $\bullet$ processed this ranges are valid only for the database which is speci-ed with the name= parameter of the query command. All databases which are reached as a result of relation data being interpreted are accessed with the default visibility and view

# - The name parameter

This parameter expects as a parameter value the name of a relation-class logical object. Henceforth, the system uses this object to process relation data, unless you explicitly instruct it to use another object of this type.

# - The text parameter

This parameter expects one of the keywords yes or no as a value. Both of these can be shortened to the shortened to the shortened to the shortened to the shortened to the shortened to the short

- $\bullet$  no instructs the system to store the input data in its own format only; i.e. to behave as it would by default
- $\bullet$  yes instructs the system to store the input data in its original format as well, and to  $\bullet$ use it in this format whenever you wish to display the input data in visual form

# - The cumulate parameter of the cumulate parameter  $\blacksquare$

This parameter expects the keywords yes or no as values. Both of these can be shortened to their respective -rst character

- $\bullet\,$  no instructs the system not to include any more network identiners from the network  $\,$ ep in name in the database is the database in the database in the database in providing the database in the da
- $\bullet$  yes instructs the system to incorporate all identifiers still available in this network  $\hspace{0.1mm}$ into the database which is currently being processed, before performing any other action

Note: The system executes this command immediately. In the case of complex networks, this activation may last for a considerable length of time.

Once the system has executed this command it deletes both -les with the name of the network in question and any -les with the suxes known on MSDOS systems as -le extensions) rni and rnd.

#### - The source parameter parameter parameter parameter parameter parameter parameter parameter parameter paramet

The source parameter expects the name of a database as a parameter value. If you specify this parameter the system attempts to link the indicated network to this database This parameter only makes sense if you combine it with the cumulate parameter. Once the system has processed this command, it breaks the linkage with this database: hence anything which you may have allocated in a previous query command remains unchanged - Choosing visibility and view

As visibility and views can be interpreted according to completely different models, dependent on the purposes of the creator of the database it will not usually be sensible to keep ranges de-ned for them when navigating through the databases one is left and another one entered Therefore - assumes that the visibility ranges and the selection of views and the selection of views speci-ed with the parameters minimum maximum also and without of the options command are valid only for the database which is speci-ed by the query command That is as soon as another database is entered in consequence of a user command all these settings are ignored

The four parameters just mentioned can also be speci-ed with the relation command They expect exactly the same kind of values described in section 7.1.4 of this manual for their namesakes. Visibility and view described in this way are applied to all databases which are reached after leaving the database speci-ed by the query command

There are no possibilities so far to de-ne dierent ranges of visibility and view for individual databases the de-nitions of the options command apply to the one speci-ed by query the ones of the relation command to all other databases accessed

The general form of the location command is:

# $\text{NAME} = \text{name of object}$  (default: none) USAGe=DOS-screen | POSTscript | COLOrpostscript | (default: see below)  $DISSpla | AIX-screen$

You use it to modify the system's default behaviour when processing data of the location data type

By default, the system assumes that:

- $\bullet$  Unless you have made other arrangements it should use the logical object location to perform the conversion. In fact, a logical object of this type does exist. But in the current version of  $\kappa \lambda \epsilon \iota \omega$ , it is always empty. So if the system does use it, you will not obtain any cartographical printouts
- $\bullet$  it should attempt to display all cartographical output requested on your computer's  $\bullet$ default output device

# -  The name parameter

This parameter expects as a parameter value the name of a location-class logical object. Henceforth, the system will use this object to process location data, unless you explicitly instruct it to use another ob ject of this type

# $\mathbf{r}$  , and the usage parameter parameter parameter  $\mathbf{r}$  ,  $\mathbf{r}$

This parameter expects a parameter value describing a logical or physical output device of your computer All these keywords can be shortened to their -rst four characters

only.<br>This parameter instructs the system henceforth to redirect all cartographical output to the output device special control to the keyword special control to the keyword special control to the keyword

- $\bullet$  dos-screen This keyword directs the output to the screen of your PC operating under the DOS operating system. The screen will contain the map until you press any key on your keyboard. On DOS systems this is the default; on all other systems this option produces an error message
- $\bullet$  aix-screen This keyword directs the output to the screen of your RS 6000 operating under the AIX operating system. The screen will contain the map until you press any key on your keyboard. On AIX systems this is the default; on all other systems this option produces an error message
- $\bullet$  postscript This keyword directs the output to the name of the output file specified  $$ by the mapping command This -le can than be sent to any Postscript printer Please note that on many sites a printer which allows the printing of Postscript as well as nonPostscript -les requires the usage of a speci-c command to act as a Postscript device This is the default on all but DOS and AIX systems All directives referring to colour will be supressed
- $\bullet$  colorpostscript. This keyword directs the output to the name of the output file speci-ed by the mapping command This -le can than be sent to any Colour Postscript printer
- $\bullet$  disspla lnis keyword directs the output to the name of the output file specified  $$ by the mapping command This -le contains plotting instructions for the DISSPLA

plotting package. To convert its content into a plotted map, you have to access a special module converting it into a plot-le according to the local conventions At the time of printing such a program exists only for the  $VM/CMS$  operating system. A version for UNIX may become available; as this still requires that your site has a DISSPLA license, the use of this option is discouraged.
#### -the image community of the image community of the image community of the image community of the image community of the image of the interval of the interval of the interval of the interval of the interval of the interval

The general form of the image command is:

### $NAME = <$ name of object $>$  (default: none)  $USAGe = No | Yes$  (default: No)

You use this command to modify the system's default behaviour when processing data of the image data type

By default, the system assumes that:

- Unless you have made other arrangements it should use the logical ob ject image to make the conversion. This logical object does exist. In the current version, however, it is always empty: if the system uses it, it will not be able to process any images.
- $\bullet$  It should attempt to output all graphical representations to the default graphics output  $\hspace{0.1mm}$ device attached to your computer

#### - The name parameter

This parameter expects as a parameter value the name of an image-class logical object. Henceforth, the system uses this object to process image data, unless you explicitly instruct it to use another object of this type.

#### - The usage parameter

This parameter expects as a parameter value one of a series of keywords speci-c to your computer all keywords can be abbreviated to their -rst four characters

This parameter instructs the system henceforth to redirect all graphical output gen erated by image processing operations to the device speci-ed by the keyword

At the time of printing of this manual, this parameter is not supported. All images are always displayed with the windows of the Image Analysis System of the Windows System of  $\sim$  - which is a is automatically started on the current terminal. If that terminal is non-graphical or has less than planes is not able to display at least grey levels or shades of colour the session is terminated with an error message

### Working with individual databases

In order to work with a database- you must rst specify

- which database you want to work with,
- which parts of the database the system should select for processing and
- what you want the system to do with the information you extract.

In addition to the parameter values described in section - which apply to all system components- the parts of the system documented in this chapter accept a series of additional parameter values which are used to extract the set of information you want to process from a database

Information you want to extract from a database for a particular purpose is described by a path A path consists of a series of specications which - uses to address a sequence of entries. Each entry in turn is subjected to the required processing. When the system reaches the last theory it proceeds down the next path species are next path species in the comment Once it reaches the last path the task is terminated- and the extracted information as a whole is subjected to a final post-processing operation  $-e.g.$  a sort  $-i$  appropriate.

Paths consist of the following

- $\bullet$  group identifiers,
- group functions-
- element identiers-
- element functions.
- expressions-
- network transitions and
- conditions.

#### --- Group identiers

a group identifier consists of the name of a group, which is included in the data group structure of the relevant database It represents the set of all those groups which can be addressed by this name. The system recognises a group identifier in a parameter by the fact that

- it appears at the head of a path or
- $\bullet$  a data signal character 2 appears in front of it.

## ---- Absolute group identiers

A group identifier is absolute if it appears at the head of a path down which the system can proceed without being dependent on any other path or paths. The following are examples of absolute group identifiers:

- child
- $\bullet$  /child

The system interpretation is the system interpretation of all groups called  $\Gamma$ in a given database

## --- Relative group identiers

A group identifier is relative if it is used in a path which is introduced by another group identifier or which depends on another path in the context of a given task.

 $\mathbf{f}$  the group identical in the following paths is relative in each case of  $\mathbf{f}$ 

- $\bullet$  person/child
- $\bullet$  marriage/child

The system interprets the first of these identifiers as the set of all those groups called children directly on a group called  $\mu$  and a group called  $\mu$  and second  $\mu$ as the set of all those groups call those groups called  $\alpha$  and group  $\alpha$  are group  $\alpha$ 

## -- Group functions

A group function is a built-in function which occupies the same sort of position in a path in which you might also expect to find a group identifier. Its value consists of a set of groups defined by its arguments.

## --- Group function arguments

A group function's arguments define a set of groups. Where group functions are nested, the system applies each outer function in turn to every element in the set represented by the inner function

## ---- Keywords

Keywords in group functions can always be written in abbreviated form- consisting simply of the first character in the keyword.

## --- Group specications

A group specification consists of a group identifier or group function.

## --- Number ranges

A number range consists of a list of comma-delimited interval specifications.

- An interval specification comprises:
- $\bullet$  a positive whole number (integer),
- $\bullet$  two positive integers linked by a hyphen,
- and integral preceded by an integrating benefit the system integrating precedents as  $\sim$  1.000  $\sim$
- an integer followed by a system integer followed by a system integer for a system integer for a system integer

If a number range is missing from a function  $\mathbf{r}$  and  $\mathbf{r}$  accepts number rangessubstitutes the number of number  $\sim$ 

A number falls within a number range if it corresponds to a number contained in that range or occurs between two of the numbers describing an interval specification.

Intervals in a number range do not have to appear in any particular order- and may overlap

### - Label ranges in the contract of the contract of the contract of the contract of the contract of the contract of the contract of the contract of the contract of the contract of the contract of the contract of the contract

A label range consists of a list of comma-delimited label intervals. A label interval comprises

- $\bullet$  a constant which the system interprets as a group identification,
- $\bullet$  two constants joined by a hyphen,
- a constant preceded by a constant preceded by the system interprets as preceded by  $\sim$  first group identification to appear  $\geq$   $\sim$  constant  $\geq$  or
- $\bullet$  a constant followed by a hyphen, which the system interprets as  $\times$  constant  $\times$ last group identification to appear  $>$ .

If a label range is missing from a function which requires such a range-function  $\mathcal{L}$ preted as an error

A group is included in a label range if it has a group identification identical to one of the identifications in the range or if it is logically positioned between two groups with group identifications which form a label interval.

Intervals in a label range do not have to appear in any particular order and may overlap

A number is a positive whole number (integer).

#### --- Element specications

An element specification consists of an element identifier or element function.

## -- Individual group functions

Unless you specify an argument in the following functions- no character other than a number (any number) of spaces should appear between the enclosing parentheses.

Any surplus arguments are treated as errors

## --- The group function query-

the group function query- is written in our control of two ways.

query<sup>[]</sup>

## $query[always | temporary]$

The system interprets this function as the last group reached by the previous query command. The last group reached by query is the group at the end of the path in front of the first equals sign which introduces a condition. The system takes no account of groups preceded by and or or or which form comparands

- If the function is invoked without an argument or with always- all following paths are relative to the group expressed by query-
- If it is invoked with temporary it instructs the system that the path immediately adjoining it is relative to this group- but that it should restore the status prevailing prior to query-paths and the all subsequent paths and

We recommend that you use temporary in built-in functions by preference. Built-in functions in which query- together with always would have known and undesirable eects in the continue-this is any case of the continues in any case of the continues of the continues of the c

### -- The group function sign-

The group function sign-distribution sign-distribution sign-distribution signals as follows: the state of the state of the state of the state of the state of the state of the state of the state of the state of the state of

sign[group specification, label range]

The system interprets it as the set of groups defined by group specification located within the *label range*.

## -- The group function catalogue-

The group function catalogue- is written as follows

 $\texttt{catalogue}$ [name,complete | start | limit | algorithm, element specification | constant]

This function accepts arguments which can only be understood in the context of processing catalogues. (cf. section  $8.3.2$  of this manual for more information on this topic). Name species the name of a catalogue generated by a catalogue- command

The second argument specifies which access path the system should choose inside the catalogue

- complete instructs the system to choose the access path which allows it to search for a term as a whole
- start instructs the system to choose the access path which allows it to search for a term beginning with a known character string
- limit instructs the system to choose the access path which allows it to search for a term ending in a known character string

 algorithm instructs the system to choose the access path which demands that the search term should rst be converted into a derived form 
a lemma- a soundex code or a skeletonising code). You should not (and cannot) tell the system which procedure to use for this purpose the system ensures that it uses the same procedure for this derivation as it used to implement this access path when the catalogue was first

If the second argument is missing-dependent is missing-dependent in  $\mathcal{L}$  that it is complete if you complete if you can be a second in the system of  $\mathcal{L}$ want to specify the third argument explicitly, however, the second that the second that the second argument is written

If the third argument is missing-the function as the system interprets the set of all  $\alpha$ groups which caused at least one entry to be made in the name catalogue Each group appears in this set the same number of times as it caused entries to be made in the name catalogue. These groups are processed in the same order as the entries in the specified access path for the catalogue name

If the third argument is a constant the system interprets the function as the set of all groups which caused at least one entry to be made in the name catalogue- where the entry can be reached via this constant in the specied access path- ie where the entry is identical to-the starts or ends with this constantform as this constant.

The system examines the third argument to see whether it can be used as a search pattern in the sense defined in section  $7.3.1.15.1.2$  once the outer delimiting characters have been stripped only it can as the set of all groups which is denoted as the set of all groups which is denoted can be reached via this pattern. It is important to remember that the third argument as a whole should be enclosed by a pair of delimiters Thus in order to access the set of all those groups in which contexts containing the word church as well as the word school appears to make the following function called the following function called the following function  $\mathcal{L}$ 

#### catalogue[example, complete,"'school' and 'church'"]

In this case- the system ignores the second argument- because the access path to be used for the pattern's separate components is evident from the pattern definition. In the interests of consistency- however- you must specify a valid keyword for the second argument-in this formulation  $\mathcal{E}$  are the formulation of  $\mathcal{E}$ 

If the third argument species the system is an element species the function-term interprets the functionas the set of all groups which have caused at least one entry to be made in the name catalogue-the entries of the entries of the entries of the set of entries of the set of entries of the text of data type distribution species in the element specification in the specific in the specific access paththe entry-dimensional to such an entry-dimensional to such an entry-dimensional  $\mathcal{W}$ same derivable form as this entry

Each group appears in this set the same number of times as it caused entries of this type to be made in the name catalogue. The groups are processed in the same order as the entries in the name catalogue

The only place in a path where any form of this function should appear is at a position where an absolute group name would be valid-dependent of a path which which which which which which which which which which which which which which which which which which which which which which which which which which wh does not depend on any other path

#### -- The group function keyword-

The group function keyword- is written as follows

#### $keyword[name-1,name-2]$

This function accepts non-standard arguments which can only be understood in the context of catalogue processing (cf. section  $8.3.2$  of this manual) and interactive information retrieval (cf. Chapter 7 in the Tutorial volume and section 8 of volume B10 of the Halbgraue Reihe Name- species the name of a catalogue generated by a catalogue command. Name-2 specifies a list of references stored for later use with the help of the save option on the main menu for interactive processing of catalogues (cf. section  $8.1.2.3$ ) of volume B of the  $\mathcal{U}$  the  $\mathcal{U}$  of the  $\mathcal{U}$ 

The system interprets this function as the set of all groups which have contributed at least one reference to the list of reference to the list of references name contained in the catalogue name-Each group appears in the set the same number of times as it contributed references to the list of references name-2. The groups are processed in the same order as the entries in  $t = t$  . The catalogue is catalogue named in  $\mathcal{L}$ 

The only place in a path where this function should appear is at a position where an absolute group name would be valid- ie as the rst component of a path which does not depend on any other path

#### -- The group function brother-

The group function brother-  $\mathbf{r}$  is written as follows.

 $b$ rother[group specification, left | right, number range]

The system interprets it as the set of groups

- $\bullet$  with the same name as an element in the set expressed by group specification (henceforth called group for short).
- $\bullet$  (if the second argument is left) which in the same group as the one containing the group, music than the measurement of the latter-drop (i.e., which can be appear that we appear  $\eta$
- $\bullet$  (if the second argument is right) which in the same group as the one containing the group- have higher ordinal numbers than the group ie appear after the latter
- which are positioned at a distance from the group which is still within the number range

#### -- The group function father-

The group function father- is written as follows

father[element specification]

The system interprets it as the set of groups containing the elements expressed by element specification.

## -- The group function same-

The group function same-dimension same-dimensional control with the group  $\mathcal{S}$  as follows:

 $same [group specification, left | right, number range]$ 

The system interprets it as the set of groups which

- $\bullet$  have the same name as an element in the set expressed by group specification (henceforth referred to as group).
- if the second argument is left-second argument in the database-of-second of the database-of-
- if the second argument is right-  $\mu$  and  $\mu$  are  $\pi$  and  $\pi$  and  $\pi$  and  $\pi$
- are located at a distance from the group which is still within the number range.

## -- The group function part-

The group function part-distribution part-distribution part-distribution part-

## part [group specification, number range]

The system interprets it as the set of groups which form an element in the set defined by group specification and have an ordinal number within the number range.

-- The group function forward-The group function forward- is written as follows

 $forward[group specification,number range]$ 

The system interprets it as the set of groups which are logically immediately subordi nated to the elements in the set defined by group specification (henceforth referred to as group for short) and appear at positions in the sequence of types of groups contained in the group which are within the number range

## --- The group function total-

The group function total-distribution total-distribution total-distribution total-distribution function of the state of the state of the state of the state of the state of the state of the state of the state of the state o

total[group specification]

The system interprets it as the set of groups which are logically directly or indirectly subordinated to the elements in the set defined by group specification.

## ---- The group function root-

The group function root-function root-function root-function root-function root-function root-function root-function root-function root-function root-function root-function root-function root-function root-function root-fu

root[number]

This is defined as the group on logical level number which logically contains the group which the system last activated. (Documents appear on logical level zero; groups which are logically immediately subordinated to them on logical level one- etc A group located on a logical level with an ordinal number equal to or less than number is regarded as its own root-

## --- The group function back-

The group function back- is written in one of two ways back[number]

**or** 

#### back[group identifier]

The system interprets the first of these two forms as the group which appears number logical levels above the last group to be activated.

If the last group to be activated is less than number logical levels from its parent document the system does not select a group for processing.

The system interprets the second of these two forms as the first group called group identier which logically appears above the last group to be activated If no such group is located anywhere in the hierarchy up to and including the document which contains the present group- the system does not select a group for processing

This interpretation of the parameter values is best illustrated with the help of a diagram

If we assume the following data structure

Document  $\overline{\phantom{a}}$ 

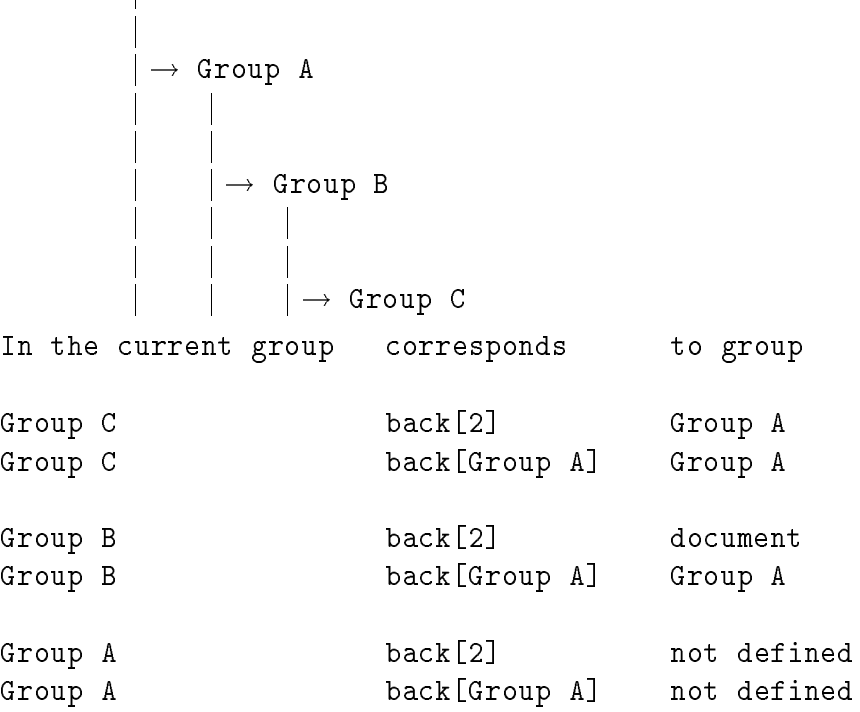

## --- The group function continue-

The group function continue-to-continue-to-continue-to-continue-to-continue-to-continue-to-continue-to-continue-

## continue[group specification, element specification, condition,  $number, self]$

The system interprets it a set of groups which is derived dynamically from the data. For a better understanding of the standard of the standard of how the standard its behaviour in a path In the path path section-1 continue  $[\ldots]$ path section- is denoted by the continue- of the continuethe set of groups reached by the following operation

- a Once path section- has been processed- continue proceeds along the path dened by group specification and then processes  $path\_section-2$ .
- b) Now the system attempts to find the element specification of the relation data type in the group which it has reached
- c If you specied the third argument- the system determines whether the entries made accessible by the argument satisfy the argument satisfy the condition-dimension-dimension-dimension-dimensionpattern
- d Where an entry does full this condition- the system sets up a transition to the group to which the entry refers 
If you did not specify a condition- the system does this for all entries
- e the section processes path section processes to step the section and processes path sections to step the  $\mathbf{b}$ .

... the second way- the system terminates the system process if step by the system to understand and the traced any further However-Fig. , which can be traced any further However-Fig. , which is  $\mathbb{I}$ the individual paths concerned in suchaway that a group refers back to itself by various roundabout ways- we have included a number of safeguards By default- the following rules apply:

- $\bullet$  The system stops processing step b) if has already been successful 10 times.
- $\bullet$  The system stops processing step d) if it returns you to a group which you reached earlier while the system was processing steps  $a$  or  $d$ ).

You can control both default settings as follows:

- If you specify number-in the system continues from processing step by the step between the step successful number times  $\mathbf{M}$  number times  $\mathbf{M}$  and  $\mathbf{M}$  are cursions of  $\mathbf{M}$
- If you dene self as the fth argument- the system does not check to see whether it has already processed one and the same group. You can only specify the fifth argument if you also specify the fourth in this case- we would strongly advise you to set the latter to a low value.

## --- The group function last-

The group function last-distribution last-distribution last-distribution last-distribution last-distribution last-

#### last[relative group specification]

It is defined as the set of the last occurences of the last part of the group specification within the previous part of that specification.

That is:

### last[group/subgroup]

will for each group in the database select the last occurence of subgroup within this occurence of group Or- ( ) a give a more meaningful examples.

#### last[marriage/child]

will access all the last born children of all matrix  $\mathbf{M}$  matrix within  $\mathbf{M}$ the respective marriages in the order of their births

All considerations of command relativity apply That is  $\mathcal{A}$  is a positivity apply That is - the example  $\mathcal{A}$ 

```
query names and marriage arrival in marriage and property of the second state of the second state of the second state of the second state of the second state of the second state of the second state of the second state of t
```
write part of the control of the control of the control of the control of the control of the control of the co

will work exactly the same as

```
example and the contract of the contract of the contract of the contract of the contract of the contract of the contract of the contract of the contract of the contract of the contract of the contract of the contract of th
write part of the part of the part of the part of the part of the part of the part of the part of the part of the part of the part of the part of the part of the part of the part of the part of the part of the part of the
```
--- The group function selection-

The group function-distribution-distribution-distribution-distribution-distribution-distribution-distribution-

 $s$ election[first | last, relative group specification, element specification, condition]

It is defined as the set of the first or last occurences of the last part of the group specification within the previous part of that specification which contains an element specification fulfilling condition. All considerations of command relativity apply. That is

```
example arrivage and the state of the state of the state of the state of the state of the state of the state o
selection part is the contraction of the selection of the selection of the selection of the selection of the s
                       each in the contract of the contract of the contract of the contract of the contract of the contract of the co
```
will display each element of the *last* child in each marriage with a birthdate prior to the  $1^{st}$  of January 1700;

```
query name
example
```

```
selection part of the part of the part of the part of the selection of the selection of the selection of the s
```

```
after in the contract of the contract of the contract of the contract of the contract of the contract of the c
```
will display each element of the first child in each marriage with a birthdate after the  $1^{st}$  of January 1700.

#### --- The group function none-

The group function non-register as follows: the group function  $\mathbf{u}$  as follows: the group function  $\mathbf{u}$ 

#### none[group specification, relative element specification, condition]

It is defined as the set of all groups out of group specification which do not contain any relative element specification that fulfills condition.

That is

#### write particle particle in the particle part of the particle part of the part of the control of the control of

will display information about all marriages where for all children the birthdate is either unknown or later than the  $1^{st}$  of january 1600. Each such marriage is displayed once

 $A$  element is included in the name of an element-data in the data and the data in the data in the data in the data in structure of the relevant database. It represents the set of all those elements which can be addressed by this name. The system recognises an element in a parameter by the fact that it appears after a data signal character

An element identifier is absolute if it appears at the head of the name of a path down which the system can proceed without being dependent on any other path or paths. The following is an example of an absolute element identifier:

#### **•** : surname

The system interprets this identier as the set of all elements called surname con tained in a given database

#### 8.1.1.3.2 Relative element identifiers

An element identifier is relative if it is used in a path which is introduced by a group identifier or which depends on another path in the context of a given task. For example, the element identification is relative in the following path names is relative in each case of  $\mathbf{A}$ 

- $\bullet$  person/child: surname
- $\bullet$  marriage/child: surname

The system interprets the first of these identifiers as the set of all elements called "surname which depends on a group called  $\mu$ on a group called person is interpreted interpretational called its second interpreted in the second component called  $\mathcal{W}$  and a group called  $\mathcal{W}$ turn depends directly on a group called  $\ell$  and a group called  $\ell$  and a group called  $\ell$  and  $\ell$ 

An element function is an built-in function which occupies the same sort of position in a path in which you might also expect to find an element identifier. Its value consists of a set of elements defined by its arguments.

#### --- Element function arguments

Element function arguments dene a set of elements- which depending on the context the system may also interpret as a set of the entries contained in their basic information or one of their components as a set of entries calculated from other components relating the components relationsh to them Where element functions are nested- the system applies each outer function in turn to every element in the set represented by the inner function

#### ---- Keywords

 $\mathbf{K}$ simply of the first character in the keyword.

#### --- Element specications

An element specification consists of an element identifier or element function.

#### - - Number ranges ranges ranges ranges ranges ranges ranges ranges ranges ranges ranges ranges ranges ranges r

A number range consists of a list of comma-delimited interval specifications. An interval specification comprises:

- $\bullet$  a positive whole number (integer),
- $\bullet$  two positive integers linked by a hyphen,
- and integral preceded by an integrating benefit the system integrating precedents as  $\sim$  1.000  $\sim$
- an integer followed by a system integer followed by a system integer for a system integer for a system integer

If a number range is missing from a function  $\mathbf{r}$  and  $\mathbf{r}$  accepts number rangessubstitute the number range range range range range range range range range range range range range range range

A number falls within a number range if it corresponds to a number contained in that range or occurs between two of the numbers describing an interval specification.

Intervals in a number range do not have to appear in any particular order and may overlap

#### --- Group specications

A group specification consists of a group identifier or group function.

#### --- Conversion specications

Conversion specifications tell the system which rules to use in order to convert an entry of the text data type into a required target data type before processing it This language element has not yet been implemented

A constant is always a string of characters framed by delimiters- as described in section  $2.1.1.3.1.1.1.$ 

Denition names are the names of logical ob jects- dened by the item command 
cf section  $7.3.1.1$ ).

#### 8.1.1.4.1.8 Names of variables

Names of variables are names which select one of several options in a logical object, e.g. a codebook.

Unless you specify an argument in the following functions- no characters other than a number (any number) of spaces are allowed to appear between the enclosing parentheses. Any surplus arguments are treated as errors

The element function name- is written in one of the two following ways

```
name<sup>[]</sup>
name-
```
 $\alpha$ 

## name[element specification]

- In the rate of the rest cases of the text data type containing the name  $\alpha$ of the last group to be activated
- In the second case-of the set of all entries of the text data the text data type-of the text data typebe calculated from the names of the set of elements defined by element specification.

## -- The element function sign-

 $\mathbf{f}$  is written as follows:  $\mathbf{f}$  is written as follows:  $\mathbf{f}$  is written as follows:

 $sign[]$ 

It is defined as an entry of the text data type containing the group identification of the last group to be activated

## -- The element function usage-

The element function usage-term is written as follows: written as follows: written as follows: written as follows:

usage[element specification]

It is defined as a set of entries of the text data type which represents the data type of all entries defined by the element specification.

## -- The element function brother-

The element function brother<sup>[]</sup> is written as follows:

## $b$ rother[element specification,left | right, number range]

The system interprets it as the set of entries which

- $\bullet$  appear in the same element as the last entry to be activated by the element specifica $tion$  (and henceforth referred to as entry).
- if the second argument is left-specific in the same construction  $\sim$  the same element  $\sim$
- if the second argument is right-life and the same element  $\alpha$  and  $\alpha$  and  $\beta$  and  $\beta$
- is positioned at distance away from the entry which is still within the number range.

-the element function coupling function coupling function coupling function coupling function coupling function  $\mathbf{F}$ 

The element function coupling function coupling function coupling function coupling function coupling function  $\mathbb{R}^n$ 

 $\texttt{cousin}$ [element specification,first | comment | original]

It is defined as the set of entries which are located in the aspect defined by the keyword of the set of entries defined by the element specification.

At the present time this element function can only be used for element functions where the element directive has been assigned the parameter order order or determined the parameter order order rule, it is used to process databases in which the equivalent entry from another aspects in process is to be processed for a given entry This is necessary- for example- if you choose an input convention where an element's basic information includes the names of goods and the associated original text eld contains the price quoted in the price quoted in the source-

## commodity commodity is a process of the commodity of the commodity of  $\alpha$

In this example- the following task would cause the system to print out the prices for a commodity forming the object of a search:

```
identifier for \mathbf{r} is a commodity of search object of search \mathbf{r}rite particle particle particle particle particle in the particle particle particle particle particle particle
```
The element function status-term function status-term in the element of the element of the element of the element

### status[element specification]

It is defined as a set of entries of the text data type which represents the status of all entries defined by the element specification.

## -the element function first-the element function first-the element function first-the element function first-t

The element function first- is written as follows

## first[element specification]

It is denoted by the set of all entries in the set of all entries in the set of all entries in the set of all elements defined by the element specification.

## -the element function of the element function of the element function of the element of the element of the element of the element of the element of the element of the element of the element of the element of the element of

 $\blacksquare$  is a following original  $\blacksquare$  is the element as follows:

original[element specification]

It is denoted by the set of all entries in the set of all entries in the set of all entries in the set of all entries in the set of all entries in the set of all entries in the set of all entries in the set of all entries elements defined by the element specification.

-- The element function comment-

The element function comment-wave function comment-wave function  $\mathbf{r}$  as follows:

## $command[element$

It is denoted by the set of all entries in the set of all entries in the set of all elements in the set of all defined by the element specification.

### --- The element function same-

The element function same [] is written as follows: The element function same-element function same-element function same-element function same-

same[element specification, left | right, number range]

The system interprets it as the set of elements which

- $\bullet$  have the same name as an element in the set expressed by element specification (henceforth referred to as element).
- if the second argument is left-second in the element is left-second in the database-
- if the second argument is requested in the element  $\sim$
- are located at distance from the element which is still within the number range.

#### ---- The element function part-

The element function part-function part-function part-function part-function part-function  $\mathbf{r}$ 

#### part [element specification, number range]

It is defined as the set of all entries defined by element specification which appear in their respective aspects in positions within the sequence of entries in the number range

--- The element function offspring-The element function of  $\mathbf{I}$  is equal to the element of  $\mathbf{I}$  is written as follows:

offspring[group specification, number range]

The system interprets it as the set of elements which are contained in the elements of the set defined by the group specification (henceforth referred to as group) and appear in the sequence of types of elements contained in the group, we positions with the number  $\alpha$ range

#### --- The element function each-

The element function each-distribution element function element function element function element function as follows

each<sup>[]</sup> each and the contract of the contract of the contract of the contract of the contract of the contract of the c

It is defined as the set of all elements contained in the last group to be activated.

#### --- The element function total-

The element function total-

total-

It is defined as the set of all elements which are contained in the last group to be activated and in all groups logically subordinated to the latter

--- The element function core-

The element function core-element function core-element function core-element function core-

#### $core[element$  specification]

It is defined by the set of core information items in the entries defined by element specification.

# --- The element function text-

The element function text [] is written as follows: The element function text-function text-function text-function text-function text-function text-function text-

 $text[[element] specification, number | date | category | relation |]$  $location | image | others]$ 

- If only the rest argument is species in the set of all entries is denoted as the set of all entries of all entries of the text data type defined by element specification.
- If the second argument is others- this function is dened as the result of converting each entry within element specification to the data type text.
- If the second argument is any of the other keywords- this function is the set of the entries of the data type text which is the result of converting all entries of the selected data type within element specification to text.

# --- The element function date-

The element function date-

## date[element specification, text, definition name]

- If only the rest arguments is species in the set of all entries is denoted as the set of all entries. of the date data type defined by element specification.
- Otherwise the function is defined as the set of all entries of the date data type which is the result of converting all entries of data type text within element specification with the help of denition name-the help of denition name-the name-the name of a date denition name of a date d

# --- The element function number-

The element function number- is written as follows

number[element specification, text, definition name]

- If only the rst argument is species is species that the set of all entries  $\mathbf{f}(\mathbf{A})$ of the number data type defined by element specification.
- $\bullet$  Otherwise the function is defined as the set of all entries of the number data type which is the result of converting all entries of data type text within element specification with the help of denition name-the name-the name-the name-the name-the name-the name of a number denition name

# --- The element function category-

 $\sim$  . Is the element function category- is written as follows:

## category[element specification, text, definition name]

- If only the rst argument is species is species that the set of all entries  $\mathbf{f}(\mathbf{A})$ of the category data type defined by element specification.
- Otherwise the function is defined as the set of all entries of the category data type which is the result of converting all entries of data type text within element specication with the density of denition names of denition and the name of a category of a category of a category definition.

#### 8.1.1.4.2.20 The element function relation<sup>[]</sup> The element function relationship relationship relationship relationship relation-

The element function- is written as follows: written as follows: written as follows:  $\mathbf{r}$ 

## relation[element specification]

This function is defined as the set of all entries of the relation data type defined by element specification.

## --- The element function location-

The element function location<sup>[]</sup> is written as follows: The element function location-location-location-location-location-location-location-location-location-location-

## location[element specification, text, definition name]

- If only the rest arguments is species in the set of all entries is denoted as the set of all entries. of the location data type defined by element specification.
- Otherwise the function is dened as the set of all entries of the location data type which is the result of converting all entries of data type text within element specication with the help of denition name- which must be the name of a location definition.

## -- The element function image-

The element function image- is written as follows: written as follows: written as follows:  $\mathbf{r}$ 

## image[element specification, text, definition name]

- If only the rest argument is species in the set of all entries is denoted as the set of all entries of all entries of the image data type defined by element specification.
- Otherwise the function is defined as the set of all entries of the image data type which is the result of converting all entries of data type text within element specification with the help of denition name-the name-the name-the name-the name-the name-the name of an image denition of a

## The element function lines-

The element function lines<sup>[]</sup> is written as follows: The element function lines-lines-lines-lines-lines-lines-lines-lines-lines-lines-lines-lines-lines-lines-lines-

#### lines[number] linesnumber-

It is defined as an entry of the text data type which causes the system to advance by number lines when you are using commands such as write or index to transfer data to an output medium or device

## -- The element function page-

The element function page- is written as follows

## page[constant]

It is defined as an entry of the text data type which causes the system to advance of the top of which constant appears on a separate line- when you are using the second that the separate  $\sim$ commands such as write or index to transfer data to an output medium or device

## -the element function cumulation-the element function-the element function-the element function-the element of

The element function-cumulation-cumulation-cumulation-cumulation-cumulation-cumulation-cumulation-cumulation-c

```
cumulationelement specification j query-

   small | large | mean | deviation | number | total,
   without deviation generation, without deviation generation
```
It is dened as a entry of the number data type- which represents a parameter for the statistical distribution of all entries of the number data type covered by the element specification.

- If query- appears as the rst argument the system invokes the element specication in the last cumulation- call If cumulation- is invoked with query- before a call with element specication was made- the system displays an error message
- , words the the small-small-small-small-small-small-small-small-small-small-small-small-small-small-small-smallthe minimum-deviation-deviation-deviation-deviation-deviation-deviation-deviation-deviation-deviation-deviationand the sum of the corresponding distribution respectively
- You may omit the third and fourth parameters if  $\alpha$ consistent. The optional keywords for these parameters have the following effects:
	- without instructs the system to exclude all number entries expressed as an interval between a minimum and a maximum value from the calculation of statistical classification numbers. (This is how the system proceeds by default.)
	- deviation- on the other hand- instructs the system to calculate the mean value from minimum and maximum in such events- and to weight its inclusion in the statistical classification numbers using the following expression:

$$
1-\frac{(maximum - minimum)}{maximum}
$$

 generation only has consequences if calculations within a network are involved It evaluates the distances of the individual entries included in the calculation from the group in the database in which the path forming the element specification started In fact-dividend In fact-dividend In fact-dividend in fact-distance along the pathology of its distance This means that an entry appearing in the same group as the original information item is divided by 1; an entry which was reached by making one transition via a entry of the relation data type is divided by  $2$ ; an entry which could only be reached by making two such transitions is divided by - etc etc This option was implemented primarily for the purpose of weighting statistics within genealogical networks

### -- The element function codebook-

The element function codebook<sup>[]</sup> is written as follows: The element function codebook-

codebookelement specification <sup>j</sup> constant <sup>j</sup> query name of variable  $|$  element specification-2, definition name]

If name of variable or element specification  $2$  do not contain any further additions, this function is defined as follows:

The set of entries of the number data type which are created when the system searches out each entry in turn which can be converted into the text data type and which cor responds to element specication- or constant- as an identier in the codebook called denition name-then species then species then species then species the numerical value of one entry from each v which can be derived from variable name or the contents  $-$  converted into the text data  $type - of each entry in element specification-2.$ 

If the variable name is followed by one of the two keywords number or text after a data signal character  $2$  (slash) or if element specification- $2$  is followed by one of these keywords after the same data signal character- the following denitions apply

For number: the same as if you had not specified a keyword.

For text: the set of entries of the text data type resulting from the following operation: the system starts by searching out each entry in turn which can be converted into the text data type and which corresponds to element specification-  $\alpha$  is the constant specific  $\alpha$ an identifier in the codebook called *definition name* and then retains the numerical value of one entry from each variable which can be derived from variable name or the contents  $\sim$  converted into the text data type  $\sim$  of each entry in element specification-2. Finally, the system searches for the tag corresponding to each of these numerical values in the codebook called definition name.

If query- appears as the rst argument- the system attempts to nd additional variables in the most recently read specications for the same codebook In this case- any attempt to specify the *definition name* again is treated as an error; it is also an error to invoke this function using  $\mathcal{M}$  and  $\mathcal{M}$  and  $\mathcal{M}$  are rest by element special by element special by element special by element special by element special by element special by element special by element specia or constant

-- The element function expectation-The element function-telement function-telement function-telement function-telement function-telement function-

```
expectation[element\ spectrum] constant-1,
       element specification-2 | constant-2,
       element specification-3 | constant-3, definition name,
       name of variable j element specification each-
 jpartial-
```
I his pullt-in function <sup>-</sup> is used to estimate the gap between two points in time about which you only have inadequate information. It is intended primarily as a way of estimating the age of a person at a given moment in time Because the function can be explained most plausibly with the help of this example, we use a version of it below However it below how the

 $^\circ$  -finis built-in function was developed in collaboration with the Anthropological Institute at  $^\circ$ Gottingen University, was dened by Dr Eckart Volandian University-

should be noted that this function can also be used with other sequences of interrelated date data.

The function always provides you with an entry of the number data type which ex presses the probable distance in time between element specification-  $\mu$  is the constant-  $\mu$  , where element specification-2 (or constant-2) in years.

in the following description of the way the function operators was described the state of the state  $\sim$ 

- element species and constant-of birth-distribution-distribution-distribution-distribution-distribution-distributionthat
- element specification 2 or constant 2 represent the date on which the same individual died.
- Element specication or constant represent the date of a target event eg the date on which this individual was married
- $\bullet$  Definition name refers to a codebook which lists the life expectancies of a population classified by sex.
- $\bullet$  Variable name or element specification-4 represents an individual's sex. The function calculates the probable age of the individual at the time of the target event: if the date on which the individual was married is unknown-the system prepares a  $\mathbf n$  . The system prepares a  $\mathbf n$ value is also preparent a secondary value of death precedes the target date of the target

If you only know a terminus post or ante quem for the target date- the system uses the term you know if you know both terms for a given interval the system uses the intervals midpoint

The system completes the two other dates using the following procedures for separate combinations of incomplete information

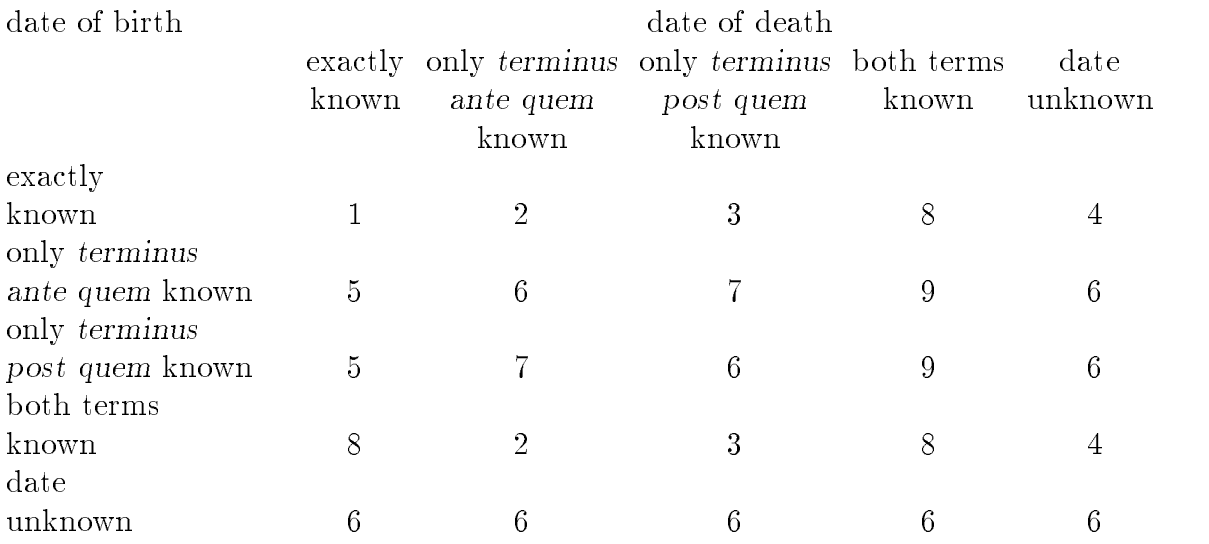

1) No missing information about dates.

- 2) The system assumes that the date of death is the lower value of:
	- the indivividual's life expectancy at birth according to sex.
	- $\bullet$  the terminus ante quem of the individual's date of death.

3) The system assumes that the individual's date of death is equivalent to the life ex-

pectancy according to sex for the age attained by the terminus post quem of the individual's date of death.

- 4) The system assumes that the individual's date of death is equivalent to the individual's life expectancy at birth according to sex
- 5) The system uses the known term as the date of birth.
- The system is unable to supply the missing information for these combinations
- In both cases-both cases-both cases-both cases-both cases-both cases-both cases-
- The system assumes that the imprecisely known date is the midpoint between both terms
- where the system only knows on a date-term for a date-term for a date-term for a date-term if it and terms it uses the midpoint between them

The function's last argument determines the type of result reproduced as a number entry

- complete instructs the system to use the exact result of the numerical calculation as an entry
- partial instructs the system to round up the exact result to the nearest whole year

#### -the element function of the element function of the element function of the element  $\mathbf{r}_i$

The element function order<sup>[1]</sup> is written as follows: The element function order-

 $order<sub>1</sub>$ 

It is dened as an entry of the number data type- which represents the ordinal number of the relevant group

### -- The element function days-

The element function days-definition days-definition days-definition days-definition days-definition days-definition  $\mathbf{f}$ 

#### days[element specification]

It is dened as a set of entries of the number data type- which represent the day specifications for all entries of the date data type contained in the element specification. The system uses a value of zero for entries in which an interval of time is expressed as calendar dates from two different months.

#### The element function month-

The element function month-state  $\mathbb{R}^n$  is written as follows: written as follows: written as follows:

#### month[element specification]

It is defined as a set of entries of the number data type which represent the month specifications for all entries of the date data type contained in the element specification. The system uses a value of zero for entries in which an interval of time is expressed as calendar dates from two different years.

#### --- The element function year-

The element function year- is written as follows

#### year[element specification]

It is defined as the set of entries of the number data type which represent the year specifications for all entries of the date data type contained in the element specification.

## -the element function were function were the element function were the element of  $\mathbf{I}$

The element function were element function were elements function were elements for the elements of the element

#### weekday[element specification]

It is defined as a set of entries of the text data type which represent the weekdays for all entries of the date data type contained in the element specification. In terms of intervals of time- the weekday is treated as unknown Entries generated by this builtin function are languagespecic In the English language version- they are reproduced as . Thursday- Thursday- Thursday- Thursday- Thursday- Thursday- Thursday- Thursday- Thursday- The the German language version- they are reproduced as Unbekannt- Montag- Dienstag-Mittwoch- Donnerstag- Freitag- Samstag and Sonntag

## -- The element function position-

The element function-below position-below position-below position-below position-below position-below position-

## position[]

It is dened as an entry of the number data type- which reproduces the hierarchical distance of the relevant group from document level. The group opening the document has a hierarchical distance of zero; all groups directly contained in this group have a hierarchical distance of one-the-contraction-

## -- The element function visibility-

The element function visibility  $\mathbf{r}$  is written as follows: written as follows:

## visibility-

It is dened as an entry of the number data type- which reproduces the visibility 
cf section  $(4.3.3)$  of the given group as a numerical value.

## -- The element function form-

The element function function function function function function function function function  $\mathbf{r}$ 

form[constant, text | date | number | category, definition name]

It is defined as an entry appearing at the point in the database reached by the path being processed when the built-in function is activated. This entry's data type corresponds to the one specified by the second argument. The *constant* is converted into the relevant internal format according to the following rules

- Using the logical object called in by default for the relevant data type if the third argument is missing
- $\bullet$  Using the logical object definition name from the class of logical objects corresponding to the data type. The system will generate an error message if such a logical object is not found in the local environment and cannot be loaded from the database being processed when this function is called

Hint: so you can prepare number constants which can be used with date specifications in joint expressions, the system makes the number-class logical object date available by default. This logical object provides you with language-specific qualifiers with which you can formulate suitable constants

In the German version- these are

- Jahr or J with a numerical value of -
- $\bullet$  Monat or M with a numerical value of 30.5. Monat or  $M$  with a numerical value of  $\mathcal{M}$  with a numerical value of  $-$
- $\bullet$  Woche or W with a numerical value of 7 and
- Tag or T with a numerical value of 1. In the English version- they are
- Year or Y with a numerical value of  $365.25$ .
- $\bullet$  Month or M with a numerical value of 30.5.
- $\bullet$  Week or W with a numerical value of 7 and
- Day or D with a numerical value of 1.

-- The element function collect-

The element function collection collection collection collection collection collection collection collection co

### collect [element specification]

It is defined as an entry of the data type required in the given context. This entry contains the specifications of all entries described by element specification.

The way the individual entries are combined depends on data type

- the system strings the system strings the system strings the entries together- $\mathcal{L}$  define the signal character  $\mathcal{L}$  . The signal character is a signal character of  $\mathcal{L}$
- added the system and the system are the system of the two exact dates and the two exact dates and or interval boundaries which are furthest apart in all relevant entries- as interval boundaries
- number In this case-this case-the anumerical range-two exact range-the two exacts are two exacts. numerical data or interval boundaries which are furthest apart in all relevant entriesas interval boundaries
- category In this case- the system generates an entry which contains the logical sum of all entries combined Thus every character held for a particular category appears exactly once

#### -- The element function target-

The element function target-target-target-target-target-target-target-target-target-target-target-target-target-

#### target [element specification, constant]

This built-in function is defined as the set of all network transitions from the entries in the element specification which contain references to a destination which fulfils the condition for the relation data type (it is constant at present-the present At  $\sim$ not possible to write another path instead of constant.

## -- The element function conversion-

The element function-conversion-conversion-conversion-conversion-conversion-conversion-conversion-conversion-co

#### conversion[element specification, definition name]

It is defined as the set of entries of the text data type in the element specification. after they have been converted by the conversion definition definition name. Cf. section 7.3.1.7 for more information about this class of logical objects.

## -the element function before-the element function before-the element function before-the element function before-

The element function before [] is written as follows: The element function before-the element function before-the element function before-the element of the element

 $before[element specification]$ 

It is defined by a set of entries of the date data type which are always exact dates.

- Where any date entries contained in element specification already represent exact dates the system incorporates these dates as they are
- Where entries which contained intervals of time the system incorporates their respec tive termini ante quem

# -- The element function after-

The element function after  $\mathbb{F}_q$  is written as follows: written as follows: written as follows:

# after[element specification]

It is defined by a set of entries of the date data type which are always exact dates.

- $\bullet$  Where any date entries contained in element specification already represent exact dates the system incorporates these dates as they are
- Where entries which contained intervals of time the system incorporates their respec tive termini ante quem

--- The element function difference-

## difference[element specification]

It is defined by a set of entries of the number data type.

- $\bullet$  From all date entries contained in element specification which represent exact dates the system incorporates zero
- Where any entries contain intervals of time the system uses the gap in days between

## -- The element function lemma-

The element function lemma- is written as follows: written as follows: written as follows:  $\mathcal{L}_\text{c}$ 

## lemma[element specification, latin]

It is defined by the set of entries of the text data type which is created if the set of entries of the same data type specified by element specification is lemmatised using the lemmatising procedure described by the second argument

At the present time- the user can only invoke the lemmatising system used by the Istituto Linguistica Computazionale by specifying the keyword latin This system was developed by Andrea Bozzi; an earlier version has been implemented as a stand-alone program by Giuseppe Cappelli A fuller description is available on request

In order to use this system it is important to know:

- $\bullet$  the lemma returned by the system is a basic form of the word (nominative singular, rst person singular in the present tense- or a noninectable form
- the algorithm supports lemmatising operations- ie one original entry may result in several entries- entries- entries-lemma a potential lemma a potential

### -the element function sounders function sounders are the element of the element function sounders and the element

The element function soundex<sup>[]</sup> is written as follows: The element function soundex-

#### soundex[element specification, definition name]

It is defined as the set of entries of the text data type which are expressed by element  $specification$  after they have been converted by the soundex definition definition name. Cf. section 7.3.1.8 for more information on this class of objects.

#### 8.1.1.4.2.44 The element function skeleton[] The element function skeleton-skeleton-skeleton-skeleton-skeleton-skeleton-skeleton-skeleton-skeleton-skeleton-

The element function skeleton<sup>[]</sup> is written as follows: The element function skeleton-skeleton-skeleton-skeleton-skeleton-skeleton-skeleton-skeleton-skeleton-skeleton-

#### skeleton[element specification, definition name]

It is defined as the set of entries of the text data type which are expressed by element specification after they have been converted by the skeletonising definition definition name. Cf. section  $7.3.1.9$  for more information on this class of objects.

### -the element function  $\mathbf{r}$  and the element function  $\mathbf{r}$  and  $\mathbf{r}$

The element function  $\mathbf{I}$  is written as follows: written as follows: written as follows: written as follows:

query<sup>[]</sup>

It is defined as the last entry to be reached by query.

This function plays a particularly important role when you are processing data from which you are intending to select a very specific entry using query. An example follows:

The task

```
query name
examplepart
placename
Bavaria
```
write part of the placence of the placence of the placence of the placence of the placence of the placence of the placence of the placence of the placence of the placence of the placence of the placence of the placence of

is interpreted as follows-definition  $\mathcal{N}$ 

"Search the current database for all placenames where at least one entry contains the character string Bavaria. Print out the contents of the element placename for all such groups

The interpretation of your instruction described above is normally perfectly accept able-but when you results as follows a following the second control with the second control with the second co

#### placename Avillage Bavaria Btown Swabia

you will find that you cannot produce a list which only contains locations in Bavaria. The system also interprets the following task

```
query names communicy place to place them as a more and the second
index particles in the control of the control of the control of the control of the control of the control of the control of the control of the control of the control of the control of the control of the control of the cont
```
according to the same location and  $\mathcal{M}$ which appear in elements containing the character string Bavaria in at least one entry: and in this case-including  $\mathcal{L}$  in this case-including  $\mathcal{L}$ 

```
The element query-
 provides the solution to this problem
query name
examplepart
placename
Bavaria
write particle in the particle of the particle of the particle of the particle of the particle of the particle
is interpreted as follows
```
 Search the current database for all placenames in which at least one entry contains the character string Bavaria. Print out the contents of all such entries."

```
\mathbf{A} the following instruction instruction instruction instruction instruction instruction in \mathbf{A}query name
examplepart
placename
Bavaria
index particles in the particle of the particle of the particle of the particle of the particle of the particle of the particle of the particle of the particle of the particle of the particle of the particle of the particl
```
will provide you with an index of all entries containing the character string Bavaria. <u>s source, will not also the secondary in this list of the secondary in this list of the secondary in this list</u>

-- The element function keyword-The element function as follows: the element function as follows: the element function as follows: the element

keyword[name,element specification]

It is denoted as a set of the text data type-text data type-text data type-text data type-text data type-text data type-text data type-text data type-text data type-text data type-text data type-text data type-text data t catchword to which the element specification in the catalogue name is linked. Catchwords are the names of lists of references which were generated by the menu option Link in the main menu for interactive processing of a catalogue poly from  $\pi$  and catalogue  $\pi$  is a catalogue section and a keyword-bridge with the parameter bridge with the parameter bridge with the parameter bridge with  $7.3.1.15.1.3$ ) specified in the context of a catalogue definition.

```
8.1.1.4.2.47 The element function also []
    	 The element function also-
```
The element function also-two function also-two function  $\mathcal{M}$ 

```
also<sup>[]</sup>
    also-beneficial control of the control of the control of the control of the control of the control of the control of the control of the control of the control of the control of the control of the control of the control of
```
or

```
also[element specification]
```
- In the rate cases as a set of entries of the number of the number of contract type-process to which the contract represents a view in which the most recently activated group exists
- it it is denoted as a set of entries of the number of the number of the number of the number of the number of which represents a view in which at least one element of the set of elements defined by element specification exists.

#### 8.1.1.4.2.48 The element function words[] The element function words-

The element function words-the element function words-the element function words-the element function words-th

words[element specification]

It is defined as an entry of datatype number which represents the number of words  $(s$ eparated by one or more blank characters) contained in element specification.

## -- The element function last-

The element function last-term in the element function last-term in the element of the element of the element

## last[element specification]

It is defined as the last entry within element specification.

#### -- Expressions

Expressions come into being when you use the expression operator to append a second path ending in an element specification to the element specification closing a first path. You should also insert a *link operator* between the expression operator and the following path

This means that expressions have the general form:

```
\sim path \sim 1 \rightarrow \sim city of control operator \sim \sim 10 \mu control \sim\sim put to \sim \sim
```
Expression operators are the ampersand 
 and the vertical line 
j Link oper ators are variously defined and interpreted for each data type.

The system processes the expression for each entry in path- in turn it combines the entries in  $path-2$  to form a single entry before performing the requested operation in accordance with the rules described in section 8.1.1.4.2.36.

In practice- of course- you would hardly ever use expression operators to process constants as we do in the following examples: we are using them in this way simply so that it is easy to check the results. The following task illustrates how to use expressions in practice (cf. also section  $8.1.1.5.2.1$ ). It instructs the system to output the age of the individuals concerned

```
query name
sourcepart
person
write part
namefirst namedatedate of birth
stop
```
No link operators have been dened for the relation- location and image data types to date.

#### - expression operators and the contract of the contract of the contract of the contract of the contract of the

The operators defining the way in which two elements shall be combined consist of two parts The second part party the entries shall be connected the connected the entries shall be connected. The rst- the expression operator- denes how missing information shall be handled in the evaluation of an expression

In both cases expressions are strictly evaluated from left to right. All link operators have the same precedence is continued by and  $\mu$  and  $\mu$  and  $\mu$  and  $\mu$  and  $\mu$ 

#### --- Expression operator

When this expression operator is used any expression which contains at least one missing information is considered missing as a whole If within a given group the element name contains  $\mathcal{L}$  the element first name is missing and the element occupation of  $\mathcal{L}$ contains and processes are the expressions of

: name&+:first\_name&+:occupation

would therefore be considered as missing

#### -- Expression operator <sup>j</sup>

When this expression operator is used- a missing element is ignored- together with the operator which links it to the previous part of the expression With the data described in the preceding section-between the expression-between the expression-between the expression-between the expression-

## $:$   $name|+:first_name|+:occupation$

where  $\mathcal{L}_{\mathcal{A}}$  is the evaluated as  $\mathcal{L}_{\mathcal{A}}$  as  $\mathcal{L}_{\mathcal{A}}$  as  $\mathcal{L}_{\mathcal{A}}$  as  $\mathcal{L}_{\mathcal{A}}$ 

#### --- Expressions using the text data type

If path- is of the text data type- path must also be of the text data type

#### ---- The text link operator

This operator appends the contents of the second path directly to the contents of the first path.

formNeoClassical text-

 $:$  form["architectural style", text]

would therefore result in the character string "Neo-Classical architectural style".

#### -text link operators and the text link of the text link of the text link of the text link of the text link of t

This operator subtracts the contents of the second path from the contents of the first path

formNeoClassical architectural styletext-

:form["architectural ",text]

would therefore result in the character string "Neo-Classical style".

#### -text link operators and the text link of the text link of the text link of the text link of the text link of t

This operator retains in the contents of the first path the character string which starts with the first occurrence of the contents of the second path.

formNeoClassical architectural styletext-

 $:form['architectural$  ", text]

would therefore result in the character string "architectural style".

#### --- The text link operator

This operator retains in the contents of the first path the character string leading up to the start of the string contained in the second path

formNeoClassical architectural styletext-

#### $:$  form ["architectural", text]

would therefore result in the character string "Neo-Classical".

### -- Expressions using the date data type

If path- is of the date data type- path must also be of the date or number data types In the second case- the system expects path to representanumber of days

### --- The datedate link operator

This operator converts the first path's entries into the number data type and reproduces in them the interval in days between the two date paths If one or both of the paths represents an interval of time- the system produces a numerical range which represents the intervals of time between the corresponding interval boundaries In order to make sure that the minimum limit of the minimum limit-system swaps than its maximum limit-system swaps the system swaps the system swaps the system swaps the system swaps the system swaps the system swaps the system swaps the syste two parts round if necessary

formulation of the contract of the contract of the contract of the contract of the contract of the contract of the contract of the contract of the contract of the contract of the contract of the contract of the contract of

 $:form['15.4.1721", date]$ 

thus results in the numerical value  $-2.00$ .

for a set of the set of the set of the set of the set of the set of the set of the set of the set of the set of the set of the set of the set of the set of the set of the set of the set of the set of the set of the set of

:form["14.4.1721-15.4.1721", date]

results in the numerical value  $-1.00 - 1.00$ .

### -the datenumber link of the datenumber link of the datenumber link of the datenumber link of the datenumber lin

This operator contents of path-date species of path-date species of  $\mathcal{N}$  $path-2$  days after the original date specification.

formulation of the contract of the contract of the contract of the contract of the contract of the contract of the contract of the contract of the contract of the contract of the contract of the contract of the contract of

:form["1week",number,date]

thus results in the calendar date 20.4.1721.

for a set of the set of the set of the set of the set of the set of the set of the set of the set of the set of the set of the set of the set of the set of the set of the set of the set of the set of the set of the set of

:form["1day-1week",number,nodefault]

results" in the calendar date 14.4.1721 = 22.4.1721.

#### -- The datenumber link operator

This operator contents of path-date species of path-date species of  $\mathcal{N}$  $path-2$  days before the original date specification.

formulation of the contract of the contract of the contract of the contract of the contract of the contract of the contract of the contract of the contract of the contract of the contract of the contract of the contract of

:form["1week",number,date]

thus results in the calendar date 6.4.1721.

for a set of the set of the set of the set of the set of the set of the set of the set of the set of the set of the set of the set of the set of the set of the set of the set of the set of the set of the set of the set of

:form["1day-1week",number,nodefault]

thus results- in the calendar date  $\circ$ .4.1/21 - 14.4.1/21.

 $^\circ$  This is an example. There is no standard **number** definition which calculates intervals in days

<sup>-</sup> See previous remark

-- Expressions using the number data type If path- is of the number data type- path must also be of the number data type -bere link operators and the number link of the number link of the number link of the number of the number of the number of the number of the number of the number of the number of the number of the number of the number of This operator corresponds to the arithmetical operation addition formal contracts of the contracts of the contracts of the contracts of the contracts of the contracts of the contracts of the contracts of the contracts of the contracts of the contracts of the contracts of the contracts o  $:form['2", number]$ thus corresponds to the numerical value  $5.00$ . formal contracts of the contracts of the contracts of the contracts of the contracts of the contracts of the contracts of the contracts of the contracts of the contracts of the contracts of the contracts of the contracts o  $:form['2-3", number]$ corresponds to the numerical value  $5.00 - 8.00$ . -- The number link operator This operator corresponds to the arithmetical operation subtraction formal contracts of the contracts of the contracts of the contracts of the contracts of the contracts of the contracts of the contracts of the contracts of the contracts of the contracts of the contracts of the contracts o  $:form['2", number]$ thus corresponds to the numerical value 1.00. formal formal contracts of the contracts of the contracts of the contracts of the contracts of the contracts of  $:form['2-3", number]$ corresponds to the numerical value  $0.00 - 3.00$ . -the number link of the number link of the number of the number of the number of the number of the number of th This operator corresponds to the arithmetical operation multiplication formal contracts of the contracts of the contracts of the contracts of the contracts of the contracts of the contracts of the contracts of the contracts of the contracts of the contracts of the contracts of the contracts o  $:$ form $['2"$ , number] thus corresponds to the numerical value  $f = f = f \circ f$  for  $f = f \circ f$  , we define the set of  $f = f \circ f$  $:form['2-3", number]$ corresponds to the numerical value  $6.00 - 15.00$ . -- The number link operator This operator corresponds to the arithmetical operation division formnumber-  $:form['2", number]$ thus corresponds to the numerical value 1.50.

```
formal contracts of the contracts of the contracts of the contracts of the contracts of the contracts of the contracts of the contracts of the contracts of the contracts of the contracts of the contracts of the contracts o
```

```
: form['2-3", number]
```
corresponds to the numerical value  $1.00 - 2.50$ .

## -- Expressions with the category data type

If path- is of the category data type- path must also be of the category data type

--- The category link operator This operator represents the logical total formabcategory- :form["cd",category] thus corresponds to the series of abbreviations  $a$ ,  $b$ ,  $c$ ,  $d$ .

-- The category link operator This operator represents the logical difference.  $f = f = f \circ f$  for  $f = f$  ,  $f = f \circ f$  for  $f = f \circ f$  for  $f = f \circ f$ :form["cd",category] thus corresponds to the series of abbreviations a, b.

A network transition is expressed by the fact that immediately after an element spec ication containing entries with the preferred data type relation-data type relation-data type relation-data type relationby additional group and/or path definitions.

If you note down this element specification without any additions the system proceeds down the section of the path following the group referred to by the network identifiers in the element specification's entries.

Hence the path person: related: name starts from the group person and goes on to the element name in every group referred to by a network identifier in one of the entries in the element related

If-contract the other hand-distribution the element species as the element species of the rst argument in the r the element function target- cf section - the system only proceeds down the remainder of this path if the element and the group to which the elements refer fulfil certain conditions

persontargetrelationshipdebtor-name instructs the system to trace only those network identifiers in the entries in the element related which refer to groups named
In principle- every element of the relation data type can refer to any number of different databases. References of this type are declared using the resources described in section 10.

In principle- network transitions which link several databases together have the same syntax as the transitions described above In order to be able to assess whether the part of a path noted after the transition to another database is correct- - must know the target database for this transition For this reason- the system always interprets a network transition of the kind described above as an instruction to select only those entries from the total number of available entries in an element which remain in the original database

If you wish to select transitions to another database- you must specify the name of the database to which the transition should be made in a pair of angled brackets immediately after the name of the element in which the transitions are being selected

To preserve formal consistency you must still do this even if the element being pro cessed only contains transitions to one database

So if- starting from a database named source- you wanted to output information contained in this database as well as information contained in another database named taxlisted via and be accessed via an element with the same name of the same of the same of the same system the following task

```
query names are not an
write particles with the control of the control of the control of the control of the control of the control of
             : addresses<addresses>: each[]
```
Transitions between databases correspond in every other way to transitions within a database This means you can also use the conditional form- as shown in the following example

```
query names are not an
write particle particle in the contract of the contract of the contract of the contract of the contract of the contract of the contract of the contract of the contract of the contract of the contract of the contract of the
                          target taxliste taxliste taxliste taxliste taxliste taxliste taxliste taxliste taxliste taxliste taxliste taxli
                          :addresses<addresses>:each[]
```
In order to be selected for processing- the reference in this instance must indicate the group person in the database taxlist

You can append a condition- prexed by a data signal character - as the very last component at the end of every path; i.e. after the element specification.

# 8.1.2.1 General

 $\blacksquare$  . Can be reduced to the following form to the following form  $\blacksquare$  . The following form the following form  $\blacksquare$ 

 $\sim$  path  $\ge$   $\sim$  autu signal character  $\sigma$   $\ge$   $\sim$  10 for enece pattern  $\ge$ 

Relational operators are in principle constituents of the reference pattern- hence ap pear to the right of the data signal character

Every such condition of the named variety can be translated as follows

"At least one element in the set path must fulfil the condition specified by reference pat-

# --- Logical relationships between conditions

Instead of a condition of the named variety- you can use a compound condition- the separate subconditions of which are connected by *logical operators*.

Subconditions may themselves be compound conditions

The relationship can be expressed in one of the two following ways

- $\bullet$  < path  $\geq$  data signal character  $3 \geq$  reference pattern a  $\geq$  $\langle$  logical operator  $\rangle$ 
	- $\sim$  path  $\ge$   $\sim$  autu signal character is  $\ge$   $\sim$  101010100 pattern b  $\ge$  $\blacksquare$
- $\bullet$  < path  $\gt$  data signal character 3  $\gt$  creference pattern a  $\gt$  $\langle$  logical operator  $\rangle$  reference pattern b  $(Type 2)$

# These two forms are not equivalent.

Type 1 is interpreted as follows: "The condition as a whole is fulfilled if this logical relationship between the following subconditions is true: 'At least one element in the set path should fulfil the condition laid down by reference pattern  $a'$  and 'At least one element in the set path should full the condition laid down in reference pattern b

Type - on the other hand- is interpreted as follows The condition as a whole is fulfilled if at least one element in the set path fulfils the condition defined by the logical relationship between reference pattern a and reference pattern b."

There should be at least one blank space before and after every logical relationship

# ---- Logical operator and

If two subconditions are linked to subconditions are linked to the keyword andorder to satisfy the compound condition

# --- Logical operator or

If two subconditions are linked to subconditions are linked to the keyword orthem to be true in order to satisfy the compound condition

# - - Negation of conditions of conditions of conditions of conditions of conditions of conditions of conditions of conditions of conditions of conditions of conditions of conditions of conditions of conditions of conditions

If the keyword not appears in front of a subcondition- this condition is treated as true as long as it is not fulfilled. There should be one or more spaces before and after the keyword

# -bracketing the state of the state of the state of the state of the state of the state of the state of the state of the state of the state of the state of the state of the state of the state of the state of the state of th

The following applies by default:

- or divides a compound condition if it appears before and
- not negates the immediately following subcondition-immediately following subcondition-immediately following subcondition-immediately following subcondition-immediately following subcondition-immediately following subcondit

You can modify both procedures by inserting a pair of parentheses Parentheses combine compound compound compound conditions to form a single subcondition-leader a single subcondition-leader linked to another subcondition or negated

# - Reference patterns which do not depend on data type

Certain relation conditions do not take the type of information to be treated into consideration They relate to one property of a set expressed by a path

# -- The reference pattern null

If a reference pattern consists of the keyword null- no element of the set of elements species by the path showled by the system is to regard the system is to regard the condition for an element  $\mathcal{M}$ in the set of containing groups as fulfilled. It also does so if one of the groups in the path which leads to the element species  $\mathbb{I}$  . The element species  $\mathbb{I}$ 

If this reference pattern is negated- at least one element in the set of elements dened by the last component in the path must exist

# - Reference patterns which depend on data type

Most reference patterns relate to a particular data type In order to process them- the system only calls those entries from the set defined by the path which possess the required data type

# - Reference patterns

Reference patterns consist of

- one and only one *comparand* and
- $\bullet$  (optionally) a number of comparison modifiers.

You can specify these components in any order- each separated from the others by one or more spaces

# -comparando de la comparando de la comparando de la comparando de la comparando de la comparando de la compara

Comparands consist of data of the specified data type. The data either appears in a , or it is taken from other entries are the constant from other entries in the second

# --- Comparisons using constants

These comparisons have the general form

path constant

If the comparand is expressed as a constant- at least one element in the set dened by the path must fulfil the condition set by the constant.

# -comparisons using the comparisons using the contents of other entries of other entries of other entries of other entries of other entries of other entries of other entries of other entries of other entries of other entrie

Comparisons of this type have the general form

path path

If you want the comparison to be successful- at least one of the entries contained in path-distribution set by at least  $\mathbb{R}^n$  at least one of the entries contained in path-distribution set by at least one of the entries contained in path-

The system always checks all the entries contained in path- thus path- can full a condition as many times as it contains entries

The comparison with the entries in path- on the other hand- terminates as soon as it is successful hence each entry in path- can only full the condition at most once

# - Comparison modiers

Comparison modifiers are keywords which must be written in the prevailing upper or lower case They are specic to the data type in each instance- and modify the standard form of the comparison which is being performed

# -- The text data type

Reference patterns for the text data type check two character strings- to see whether one is contained in the other in the manner specified.

# --- Comparison modiers

If no comparison modier is present- the system expects the entries appearing in pather is to comparant the comparant in any position.

# ---- Comparison modier start

If the reference pattern contains the keyword start- the comparand should appear at the beginning of the entries in path-order in path-order in path-order in path-order in path-order in path-order in path-order in path-order in path-order in path-order in path-order in path-order in path-order in path-or

# --- Comparison modier limit

If the reference pattern contains the keyword limit- the comparand should appear at the end of one of the entries in path-

# --- Comparison modier equal

. If the reference pattern contains the key word equality the comparators the should exactly match one of the entries in path- You can formulate this in another way by specifying the keyword start together with the keyword limit

## -type data type data type data type data type data type data type data type data type data type data type data

Reference patterns for the date data type check two calendar dates- to see if one is related to the other in the manner specified.

## - Comparison modiers in the comparison model in the comparison model in the companies of the companies of the companies of the companies of the companies of the companies of the companies of the companies of the companies

If no comparison modier is present- the system requires the calendar dates in the entries in paths in matches in the comparand exactly match the comparant in the comparator to the comparator day- month and year as displayed in the systems own internal format- after conversion

If the comparand is an interval of time- the condition can only be fullled by calendar dates which are also intervals of time with exactly the same termini post and ante quem.

## --- Comparison modier equal

The comparison modier equal demands that in addition to matching- as they should if no comparison modier were present- all other parts of the calendar date should also match ie the two calendar dates should be written in an identical style- and neither or both of them should be distinguished by question marks or exclamation marks- etc

## -- Comparison modier before

In order to fulfil a condition which includes this comparison modifier  $\bar{\ }$  , the exact date or terminus ante quem of an entry from path- must occur before the exact date 
or  $terminus post quem)$  of the comparand.

## -- Comparison modier after

In order to fullif a condition which includes this comparison modifier  $\,$  , the exact  $\,$ added the corresponding post queen, we must cannot prove a entry from must be entry from path-order the exact  $\mathcal{L}$ terminus ante quem) of the comparand.

## -- Comparison modiers before equal

In order to fulfil a condition which includes these two comparison modifiers', the exact date 
or terminus ante quem of an entry from path- must occur before the exact date 
or terminus post quem of the comparand- or else be identical to the latter

## -- Comparison modiers after equal

In order to fulfil a condition which includes these two comparison modifiers  $\,$  , the  $\,$ exact date 
or terminus post quem of an entry from path- must occur after the exact date 
or terminus ante quem of the comparand- or else be identical to the latter

The system accepts less as a synonym.

The system accepts greater as a synonym.

 $\,6\,$ The system accepts less equal as a synonym.

 $\scriptstyle{7}$ The system accepts greater equal as a synonym.

# - The number data type of the number data type of the number data type of the number of the number of the number of the number of the number of the number of the number of the number of the number of the number of the numb

Reference patterns for the number data type check two items of numerical data to see whether one relates to the other in the manner specified.

# - Comparison modiers in the comparison model in the comparison model in the companies of the companies of the companies of the companies of the companies of the companies of the companies of the companies of the companies

If no comparison modier is present- the system demands that the numerical data in the entries in path- I comparate the comparate the comparate in the comparate  $\sim$ applies to the numerical value resulting from the conversion into the system's own internal format

If the comparand is a numerical range the condition can only be fulfilled by data which is equal to the same numerical range-human minimum and maximum and maximum values of  $\Lambda$ 

Hint: It is almost entirely true to say that the more complex and less common of the following comparison modifiers only ever affect numerical ranges specified in terms of minimum and maximum values. In order make it easier to understand the following definitions, we are going to base them on such numerical values. An exact number may be understood as a numerical range in which the minimum and maximum values are equal

# --- Comparison modier equal

The comparison modier equal demands that in addition to matching-that in addition to matching-they shouldif all other parameters were were presented were components of the numerical data showledge were numerical dat also match: i.e. both numbers should have the same uncertainty operators and neither or both of them should be distinguished by question marks or exclamation marks- etc

# -- Comparison modier circa

In order to full a condition which includes this comparison modier- an entry from path-intersect the comparator intersect the comparator  $\mathbf{f}$ 

- $\bullet$  the entry's minimum value is less than or equal to the comparand's maximum value, and simultaneously the entry's maximum value is greater than or equal to the comparand's minimum value.
- the comparand's minimum value is less than or equal to the entry's maximum value and simultaneously the comparand's maximum value is greater than or equal to the
	- entrys minimum value

-- Comparison modier less

In order to full a condition which includes this comparison modier- an entry from path-is less than the comparator  $\mathbb{R}^n$  is less than the comparator is less than the comparator is less than the comparator is less than the comparator is less than the comparator is less than the comparator is less t

# -comparison modier greater greater greater greater greater greater greater greater greater greater greater gre

In order to full a condition which includes this comparison modier- an entry from path-dimensional have a minimum value which is greater than the comparator  $\mathbf{r}_1$ value.

# -comparison modification modification models are compared to the comparison models and comparison models are c

... In order to fund a condition which is conditioned the second theory and modified the second the second the from path- should intersect the comparand rather more narrowly than would be the case if you defined this condition with the circa comparison modifier alone. To fulfil this condition- it is enough if  $\mathbf{r}$  is enough if  $\mathbf{r}$  is enough if  $\mathbf{r}$ 

- $\bullet$  the entry's minimum value is less than or equal to the comparand's minimum value and simultaneously the entry's maximum value is greater than or equal to the comparand's maximum value. maximum value-
	- $\alpha r$
- the comparand's minimum value is less than or equal to the entry's minimum value and simultaneously the comparand's maximum value is greater than or equal to the entrys maximum value

# -- Comparison modiers equal greater

In order to full a condition which includes these two comparison modiers- an en try from path- showld have a minimum value greater than  $\alpha$  than  $\alpha$  than  $\alpha$  the comparator  $\alpha$ maximum value

# -comparison modiers equal less experiences en la comparison modiers et al. Comparison models experiences experiences

... In order to fund a condition which is conditioned the second theory and modified the second the second the from path- should have a maximum value less than or equal to the comparands minimum value.

# -- Comparison modiers circa greater

In order to full a condition which includes these two comparison modiers- an entry from path- should have a maximum value greater than or equal to the comparands minimum value

# -comparison modiers circa less circa les circa les circa les circa les circa les circa les circa les circa les

... In order to fund a condition which is conditioned the second theory and modified the second the second the from path- should have a minimum value less than or equal to the comparands maximum value.

# --- Comparison modiers equal circa greater

In order to full a condition which includes these three comparison modiers- an entry from path- showled have a maximum value greater than or equal to the comparatum t maximum value

# ---- Comparison modiers equal circa less

In order to full a condition which includes these three comparison modiers- an entry from path-davis have a minimum value less than or equal to than or equal to than or equal to the comparands minimum value  $\mathbb{R}^n$ value

# - The category data type

Reference patterns for the category data type check two combinations of categorical abbreviations to see whether one contains the other

# - Comparison modiers in the comparison model in the comparison model in the companies of the companies of the companies of the companies of the companies of the companies of the companies of the companies of the companies

If no comparison modier is present- the system expects the entries which appear in path- to contain the comparant it ignores the presence or absence of additional category of additional categor ical abbreviations

# --- Comparison modier equal

This comparison modier species that except for the comparand- no other categorical abbreviations showledge in entries in entries in entries in entries in entries in  $\mathbf{r}_i$ 

# -- Comparison modier others

This comparison modier species that in addition to the comparand- at least one other categories  $\mathcal{L}$  included in the entries in the entries in the entries in path-

## - The relation data type

Reference patterns for the relation data type dier widely- depending on whether you are comparing the data with a constant or with path-2.

## -- relation comparisons with constants

If you are making a comparison with constants- reference patterns for the relation data type do not allow you to specify comparison modifiers. In this type of comparison a constant consists of a path in which built-in functions and the names of substitution denitions are interesting are in the name on this-dimension on this-dimensional  $\mathbf{I}$  is a section of  $\mathbf{I}$ 

The condition is fullled by entries from path- which contain at least one network identifier referring to an element which is correctly described by the given path.

The path given as the constant can be as long as you like The shortest possible constant of this type thus consists of the name of an element: this means that the exact whereabouts of this element within the database structure is of no importance with respect to fullling the condition The longest possible constant of this type represents the entire path between the document and this particular element

## - relation comparisons with another path

Comparisons of this type expect a match between two subnetworks in one of the networks of the relation data type. (cf. section 4.1.1.1.5 for more about these concepts).

## - Comparison modiers in the comparison model in the comparison model in the companies of the companies of the companies of the companies of the companies of the companies of the companies of the companies of the companies

The system treats a condition without a comparison modifier as fulfilled if the comparands subnetwork is completely contained in a subnetwork 
described by a entry in  $paun-1$ .

## --- Comparison modier start

In order to full a condition which includes this comparison modier- the comparands subnetwork must must must match the beginning of  $\mathbf{r}$ 

## - Comparison modier limited to the comparison model in the companies of the companies of the companies of the companies of the companies of the companies of the companies of the companies of the companies of the companies

In order to full a condition which includes this comparison modier- the comparands subnetwork must match the end of one of the subnetworks in path-

## -comparison modier equal to the comparison model of the comparison model of the comparison of the comparison model of the comparison of the comparison of the comparison of the comparison of the comparison of the comparison

A condition which includes this comparison modifier is fulfilled if the comparand's subnetwork is completely identical to a subnetwork in path-

You can formulate this condition in another way by specifying start and limit simultaneously

## - The location data type

For purposes of comparison- the system currently treats data of this data type as if it was text data. The definitions in section  $8.1.2.3.1$  also apply in this case.

## - The image data type

For purposes of comparison- the system currently treats data of this data type as if it was text data. The definitions in section  $8.1.2.3.1$  also apply in this case.

 $^\circ$  –When you set up a database, the subnetworks (assuming they overlap) are also identical by  $^\circ$ definition. Comparison modifiers only make sense in databases where you have made changes to individual entries deleting single relationships between the elements defining the network. This can be done only with the database editor- deleting individual entries of such an element This editor is at the time of printing available only within version of the color resolution

```
- Examples of the state of the state of the state of the state of the state of the state of the state of the state of the state of the state of the state of the state of the state of the state of the state of the state of 
Examples of paths without conditions
person
name
person/father/migration:date
personalization-transformation-transformation-transformation-transformation-transformation-transformation-transformation-
property: each[]
:each[]Examples of paths with conditions
each-beach-beach-beach-beach-beach-beach-beach-beach-beach-beach-beach-beach-beach-beach-beach-beach-beach-beach-
personfirst name
Mary or first name
Anne
food suppliesidentifier
oats and query-
creditorname
Smith
```
## 8.2 Selecting part of a database for processing

Whenever you set without task the term of processing a differentially there is allowed a database to a portion of the database that in the database of the database the database  $\sim$ database to process

Once you make a database known to the system- it applies all subsequent analysis instructions to this database until you specify a new one Unless you explicitly tell the system which part of the database to process- it processes all documents in the order in which they were imported into the database.

## - The query command

The general form of the query command is

# $\text{NAME} = \text{filename} > \text{ (default: none)}$  $\text{PART}=\text{pathlist}$  (default: none)

It describes the parts of the database which the system should process. For this  $\blacksquare$  it species a series of which is processed in turn As it processes a series of which is processed in turn As it processes a series of which is processed in turn As it processes a series of which is proceeds in the s down each path-bers the position of each element it no each element it no each element it no each element it n path-instructions to execute all the instructions which specifically which specify which items of informations which items of informations which items of informations which items of informations which items of information should be processed. Hence all paths specified in these commands are relative to the paths contained in the query command

If you do not issue an explicit query command- the paths of all analysis instructions are relative to the group defining each document.

If a query commands paths contain conditions- the system only processes those parts of the database which fulfil these conditions.

#### -the name parameters of the name of the name of the name of the name of the name of the name of the name of the

The name parameter accepts the name of a previously encountered structure deni tion as a value. This name is used to set up relations with all parts of the database which are required during the various phases of the processing

If a query command does not contain this parameter- the system continues to process the last-named database.

The measurement in every *interest* program which is intended for processing a database should therefore include a query command with the name of the database in its name= parameter

#### - The part parameter

The particle part of particle particle particle particle particle particle particle particle particle particle The system processes these paths one after the other.

## $\mathbf{S}$  .  $\mathbf{S}$  and  $\mathbf{S}$  are the set of the set of the set of the set of the set of the set of the set of the set of the set of the set of the set of the set of the set of the set of the set of the set of the set

a consistency implicit consist of a sometime in the consistency with the sound in a commitment common case on more analysis instructions

All analysis instructions are executed for all parts of the database which have been selected by query

In this case we say that this strong program consists of the distinct consistence of an universe of community

in addition- you have option of issuing several query query commander in a construction of the second several of  $\sim$ each of which processes a dierent part of the database using dierent part of the database using dierent analysis instructions.

 $E$  , decided interest a particular interesting a particular part of a distribution and interest  $\alpha$  conditions as set within a query command- the system checks to see whether an instruction block exists which should only be executed once a positive (or negative) decision has been made. If it nds a suitable block-block-block-block-block-block-block-block-block-block-block-block-block-block-block-block

Blocks consists of

- $\bullet$  a block initialisation command.
	- confirm or
	- $\bullet$  negate.
- and  $\alpha$  in the state of  $\alpha$  is interesting and  $\alpha$  in the state of  $\alpha$
- an exit command.

Blocks may contain other blocks  $-$  hence also query commands.

The query command in each block should appear before any analysis instructions

The general form of the confirm command is:  $T_{\rm eff}$  for the confirm community of the confirm community of the confirm community of the confirm community of the confirm community of the confirm confirm confirm confirm confirm confirm confirm confirm confirm confirm

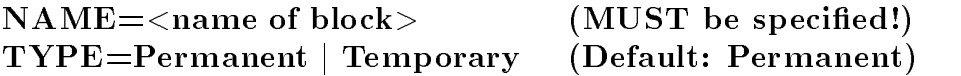

This command appears (a) after a query command which includes a condition and before all subsequent analysis commands or (b) after an exit command which was used to close a block initialised by negate for which no parallel block initialised by confirm has yet been declared

It initialises an instruction block which is only executed if the preceding query com mand's conditions are fulfilled.

# -the name of the name of the name of the name of the name of the name of the name of the name of the name of the name of the name of the name of the name of the name of the name of the name of the name of the name of the n

The name parameter accepts any userdened name as a value- by which the block is then known. This name must be different from the names of all other blocks which have not yet been closed by exit

# - The type parameter

The type parameter accepts the keywords permanent or temporary as values Both keywords can be abbreviated to their respective first character.

- permanent instructs the system to consider any query command contained within the block defined by this confirm command to become the target for any query  $[]$ built-in function encountered thereafter. This is the default behaviour of the system.
- t temperary asks interested to the reference of the last particle and reference to the refer to the last  $\sim$ query command encountered before the confirm block in question

## 8.2.2.2 The negate command

The general form of the negate command is:

# $NAME = <$ name of block> (MUST be specified!) TYPE=Permanent | Temporary (Default: Permanent)

The community community appears are community community community community  $\mathbf{I}$ in front of any subsequent analysis instruction or (b) after an exit command closing a block initialised by confirm for which no parallel block initialised by negate has yet been declared

It initialises an instruction block which the system only executes if the preceding query command's conditions are not fulfilled.

## - The name parameter

The name parameter accepts any userdened name as a value- by which the block is then known. This name must be different from the names of all other blocks which have not yet been closed by exit

## The type of type  $\mathbf{r}$  . The type of type of type of type of type of type of type of type of type of type of

The type parameter accepts the keywords permanent or temporary as values Both keywords can be abbreviated to their respective first character.

- permanent instructs the system to consider any query command contained within the block dened by this negate command to become the target for any query- builtin function encountered thereafter. This is the default behaviour of the system.
- to the state of the still as to the still refer to the last  $\mathcal{A}$  is the last  $\mathcal{A}$  as the last to the last  $\mathcal{A}$ query command encountered before the negate block in question.

## $8.2.2.3$  The exit command

The general form of the exit command is:

# $NAME=\langle$ name of block $>$  (MUST be specified!)

This instruction closes one or more blocks which have been previously defined by confirm or negate

## - The name parameter

The name parameter accepts any userdened name as a value- by which a block which has not yet been closed by exit is then known.

exit is used to close all blocks which were previously opened by confirm or negate, in the opposite order to that in which the they were initially were initially the block in which the block with the same as the same as the one in the exit community  $\mathbf{p}$  community  $\mathbf{p}$ 

If the system cannot nd such a block- the task is invalidated- but any blocks which were closed in error are not opened again

# 8.2.3 Examples

Examples of how to select information using simple query commands

query name is a set of the source of the source of the source of the source of the source of the source of the

```
query name
sourcepart
identifier
```

```
query name
sourcepart
commodityidentifier
```
query name sourcepart commodityidentifier oats or barley

Example of a block structure

query name sourcepart personorigin Aberdeen

analysis instructions

the contract of the contract of the contract of

the contract of the contract of the contract of the contract of the contract of the contract of the contract of

negate name others are not considered in the construction of the construction of the construction of the construction of the construction of the construction of the construction of the construction of the construction of t query part is the experiment of the state of the state of the state of the state of the state of the state of

> the contract of the contract of the contract of the contract of the contract of analysis instructions

the contract of the contract of the contract of the contract of the contract of the contract of the contract of negate name remainder

the contract of the contract of the contract of the contract of the contract of the contract of the contract of

the contract of the contract of the contract of the contract of the contract of the contract of the contract of

analysis instructions

# - Processing the selected information

You process the data selected by query by issuing appropriate analysis instructions.

All paths specified in these instructions are relative to the position last reached by query within the database. The system finishes processing all these paths before it starts to process the paths specified in query.

The general form of the write command is:

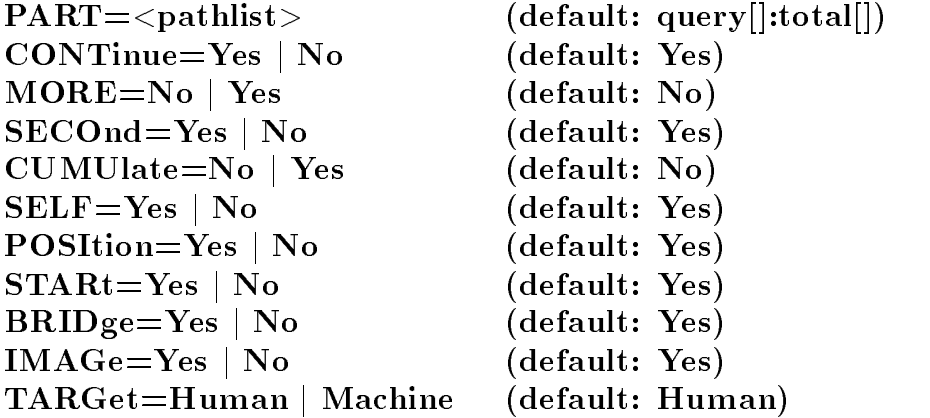

The write command is used to print out selected information.

# - The part parameter

The part= parameter accepts a list of paths as a value. If it is missing, the system substitutes the path  $\sim$  total-bundle path  $\sim$  total-bundle path  $\sim$ 

# - Controlling the scope of the printout

By default, write prints out the maximum possible amount of information extracted from each unit of information addressed by the path, i.e.:

- From each group addressed by each- or total-
	- $\bullet$  the group's name.
	- ordinal number and
	- $\bullet$  identifier.
- $\bullet$  From each element (every one of which begins on a new line):
	- all entries in all aspects. Every entry begins on a new line.
- From each entry:
	- the core information and
	- $\bullet$  the entry's status.
- If the query leads through networks linked by relation the system always issues a message whenever it makes the transition to another group
- If the data contains information of the image data type, this is output to the specified output devices in your enables and interactive communication interactive mode and interactive modern and in platform in the special processing dialogues and processing the set of the set of the set of the set of the set of the set of the set of the set of the set of the set of the set of the set of the set of the set of the set

This dialogue is available only in version 6 of the system. More specifically, its existence creates the difference between version 5 and 6. It is documented in volume A

You can limit the scope of the printouts described above by invoking the parameters listed below either in a write command  $-$  whereupon they apply to all write commands in the task being processed – or in an options command (cf. section  $7.1.6$ ), in which case they will remain in force until you cancel them explicitly or until you terminate the program

# - The continue parameter

This parameter expects one of the keywords yes or no as a value Both of them can be shortened to their respective first character.

- yes instructs the system to log every transition to a group using a relation informa tion item, hence explicitly restores the system's default setting.
- no suppresses this logging function.

# - The more parameter

This parameter expects one of the keywords yes or no as a value. Both of them can be shortened to their respective first character.

- no ensures that not more than one entry is printed on each line and thus restores the system's default setting.
- yes instructs the system to join up as many entries as possible on one printed line

# - - The second parameter

This parameter expects one of the keywords yes or no as a value Both of them can be shortened to their respective first character.

- yes instructs the system to print the name of the aspect in front of every secondary aspect ("comment", "original text"), thus explicitly restoring the system's default setting
- $\bullet$  no suppresses these identifiers. (So that you can continue to distinguish these aspects from the basic information, they are delimited by the same data signal characters as they were when they were entered  $-$  as long as you specify more=yes and cumulate=yes. Otherwise, the printout displays a series of indentations which do not make a particularly attractive impression

# - The cumulate parameter

This parameter expects one of the keywords yes or no as a value Both of them can be abbreviated to their respective first character.

- $\bullet$  no instructs the system to begin each element on a new line, thus restoring the system's default setting.
- yes instructs the system to combine as many elements as possible on each line

# -  The self parameter

This parameter expects one of the keywords yes or no as a value Both of them can be abbreviated to their respective first character.

- $\bullet$  yes instructs the system to print out each element's name, thus explicitly restoring the system's default setting.
- no suppresses this output.

# - The position parameter

This parameter expects one of the keywords yes or no as a value Both of them can be abbreviated to their respective first character.

- $\bullet$  yes instructs the system to print out the ordinal number and group identifier for every group which is output, thus restoring the system's default setting.
- no suppresses this output.

# - The start parameter

This parameter expects one of the keywords yes or no as a value Both of them can be abbreviated to their respective first character.

- yes instructs the system to print out the standard information concerning a group i.e. the group's name at the very least. Whether any additional information is printed out depends on the value assigned to position=. Thus this parameter value explicitly restores the system's default setting.
- no suppresses all standard information concerning groups, regardless of the value assigned to position

# - The image parameter

This parameter expects one of the keywords yes or no as a value. Both of them can be abbreviated to their respective first character.

- yes instructs the system to output any image information it encounters to the specified output device, thus explicitly restoring the system's default setting.
- no suppresses this output.

# - The bridge parameter

This parameter expects one of the keywords yes or no as a value. Both of them can be abbreviated to their respective first character.

- yes requests a detailed address to be printed for every entry which points into another database
- no abbreviates this to the name of the database into which the entry points

# -- Dumping contents of a data base into an ASCII le

By default - prepares the output from a write command to be read byahuman It can also be used, however, to dump a complete database into an ASCII file as a backup or to transfer the data to another computer system. Furthermore, portions of a database can be dumped into a file to be reorganised according to a different structure.

# -- The target parameter

This parameter expects one of the two keywords human or machine as a parameter value. Both of them can be abbreviated to their respective first character.

- human asks for output to be formated for a human reader, the default action of the system
- machine as in the state as input for a input data input data input data input data input data -

Irrespective of the value of this parameter the output is directed to the current output unit. In almost all cases it will be advisable, therefore, to specify the target= parameter of the continue or stop command whensoever target= ist set to machine with the scribe command. On these parameters see chapter 3 of this manual.

# - Examples

Below are some examples of correctly written write commands:

```
write
```
 $write part=family/child:each[]$ 

write part=:name,:date\_of\_birth,:birthplace

age age partners are concered agencies and property agency and agency and a supply and a supply and a supply o

write part=poem: verse; self=no

- The catalogue command The general form of the catalogue command is:  $\text{NAME} = \langle \text{filename} \rangle$  (MUST be specified!)  $\text{PART} = \langle$ list of paths  $\rangle$  (MUST be specified!) LIMIt= $\langle$ list of characters (default: ".,;:?!()""" ")  $SIGNs = \langle list \ of \ characters \rangle$  (default: ".?!")  $\text{NULL} = \text{dist of characters}$  (default: none) TYPE=Words | Terms (default: Words) POSItion=Words | Sentences | (default: none; can Part | Element be specified more than once)  $\text{OVERwrite}=N\text{o}$  | Yes (default: No)  $FIRSt = Yes \mid No$  (default: Yes)  $SECOnd = No \mid Yes$  (default: No) LEMMa=Latin (default: none)  $SOUNdex =  default: none)$  $SKELeton =  default: none)$  $\mathrm{ALSO}=\text{c}$ haracter $>$  (dfault: none)  $SELF=No | Yes$  (default: No)  $FORM = No \mid Yes$  (default: No)  $REPEat = Sentences | Part | Element | (default: none)$ Back <sup>j</sup> Root  $\text{MORE} = \text{number}$  (default: zero)  $CLASsification = < definitionname$  (default: none)  $\text{WITHout} = \text{Yes} \mid \text{No}$  (default: Yes)

This command is used to set up an index of locations. As a rule, an index of this type contains a list of all words converted to lower case which are contained in the elements specied by the part parameter - can access any entry on this list instantaneously without perceptible delay. Lists of this kind are useful for accessing a subset of a database and compared the catalogue-catalogue-catalogue-catalogue-catalogue-catalogue-catalogue-catalogue-catalogue-cat and  $8.1.1.2.2.4$  of this manual), and also for processing a database interactively, as described in German in "Halbgraue Reihe" volume B10.

## - The name parameter

The name parameter expects a valid lename as a value - sets up a catalogue under this filename and simultaneously enters this name in the library of logical objects assigned to the currently active database. By default, the system assumes that a catalogue with this name does not yet exist If one does exist the system will refuse to execute the instruction. You must specify this parameter.

#### - The part parameter

The part = parameter expects a list of paths as a value. You must specify this parameter

By default, catalogue processes the core information of every entry in the "basic information" aspect of every element addressed by the list of paths.

## - The limit parameter of the limit parameter of the limit parameter of the limit parameter of the limit parameter of the limit parameter of the limit parameter of the limit parameter of the limit parameter of the limit par

The limit parameter expects a constant as a value. This parameter defines the characters used to signal the end of a word. Here you should also specify those characters which are not to be included in the catalogue. By specifying the relevant numbers as is and increase of this parameter is a cant for chinese beat there are the section of the section section of t in the index of locations

Regardless of how you define the blank space character in this parameter, the system ally always interpreted it as a word separator in the set of  $\sim$ 

## - The signs parameter

The signs parameter expects a constant as a value. It specifies the characters which are used to mark the end of a "sentence". However, this parameter is only effective if you also specify the parameter position=sentences.

## $\mathbf{I}$  . The type parameter parameter  $\mathbf{I}$  is the type parameter  $\mathbf{I}$

This parameter expects one of the keywords words or element as a value. Both of them can be abbreviated to their respective first character. It tells the system what kind of entries to make in the catalogue

- words instructs the system to build up the catalogue from individual words separated by the separator specified in limit =. The maximum word length is an installation option; in the system as delivered, it is set to 40 characters. This is how the system creates catalogues by default
- $\bullet$  terms instructs the system to include the contents of entry in question, i.e. including any blank spaces in the entry as an entry in the catalogue The maximum number of signicant characters to be included is an installation option In the system as delivered, the limit is set to 40 characters.

# -the position parameters of the position parameters of the position parameters of the position parameters of the position of the position of the position of the position of the position of the position of the position of t

The position= parameter expects one of the keywords words, sentences, part or element as a parameter, all of which can all be shortened to their respective first character. You can use it to instruct - to count down to the position in which the respective catalogue entry is held in the original database with the help of a series of scales while the system is actually setting up the catalogue. Specifying this parameter means that when you are processing the catalogue in interactive mode you can define the entry's context for printing or search operations very much more precisely. Above all, however, you should be aware that if you specify this parameter several times you may increase the amount of memory space required to store the catalogue by a very large margin.

The system interprets this parameter's values as follows:

- words instructs the system to remember exactly to which word in the text specified by the list of paths a given catalogue entry corresponds The system always interprets the beginning of a new entry as an integral boundary
- sentences instructs the system to remember exactly to which sentence in the text specified by the list of paths a given catalogue entry corresponds. The system always interprets the beginning of a new entry as an integral boundary
- part instructs the system to remember exactly to which entry in a series of entries described by the list of paths a given catalogue entry corresponds

 element instructs the system to remember exactly to which element in a series of elements described by the list of paths a given catalogue entry corresponds This system always interprets this kind of context by reference to the original database Thus "in front of" an element, you will always find the identically named element in the database  $-$  even if it was not included in the catalogue.

# - The overwrite parameter

This parameter expects one of the two keywords yes or no as a parameter value Both of them can be abbreviated to their respective first character. It determines how the system should proceed if a catalogue with the name specified in the name= parameter already exists

- $\bullet$  no instructs the system not to execute the instruction if this is the case, i.e. to behave as it would by default
- yes instructs the system to delete all parts of the existing catalogue with this name and then proceed to execute the instruction This means that all the reference lists which depended on this particular catalogue are also lost

# - Dening access paths

- You can set up four access paths in each catalogue:
- a) One access path via complete word forms or terms,
- b) one access path via the beginnings of words.
- c) one access path via word endings and
- d) one access path via forms derived from words or terms obtained from the database. Of these access paths, a) is created implicitly as soon as you set up access paths b) or
- c). You must set up at least one of access paths b, c) or d).

By default, access path b) – and hence also implicitly access path a) – are both implemented; the system only sets up the other access paths if you explicitly request it to do so

# - The first parameter

This parameter expects as a parameter value one of the two keywords yes or no. Both of them can be abbreviated to their respective first character.

- yes enables the system to access complete word forms and also the beginnings of word forms in the catalogue. This is the system's default setting.
- no means that the system cannot access the beginnings of words

# - The second parameter

This parameter expects one of the keywords yes or no as a parameter value

- no means that the system cannot access word endings This is the default setting
- yes enables the system to access word forms and also the endings of word forms in the catalogue

#### - Access paths via derived for the state of the state of the state of the state of the state of the state of the

Because the system assumes that depending on the type of material of which your data is formed, only one derived form of the corresponding entries should be included in a catalogue, you can only specify one of the following parameters for each catalogue.

All procedures used to derive forms are transparent to the user, i.e. you are never confronted by the derived forms. However, whenever you instruct the system to access a given word form it also obtains for you all word forms from which it is possible to derive the same basic form which can be derived from the word form you specified.

#### -the lemma parameters in the lemma parameters of the lemma parameters in the lemma parameters of the lemma para

Currently the only keyword this parameter accepts is latin This places at your disposal the lemmatising system of the Istituto Linguistica Computazionale as developed by Dr Andrea Bozzi an earlier version of which had been implemented as a stand alone program by Giuseppe Cappelli A more detailed description of this lemmatising procedure is available on request

Every time the system encounters this parameter with this parameter value it lem matises the word forms contained in the catalogue This means that when you are using the catalogue, you can access the lemmata directly. This way of working with catalogues makes particularly good sense when full text databases containing Latin texts are involved

#### - - The soundex parameter

This parameter accepts as a parameter value a soundex definition, which you must define before the next continue command at the latest.

We would advise you to set up this directive with the parameter type=permanent, so that you can access it at a later date (cf. section  $7.3.1.1.3$  in this part of the manual).

If you use this parameter while you are creating catalogues, the system will process the material using the specified soundex definition, after which it will make it available in the form of a soundex code. This means you can also access the respective code values (cf. section  $7.3.1.8$  in this part of the manual).

## - -- The skeleton parameter

This parameter accepts the valid name of a skeleton definition as a parameter value, which you must define the next continue command at the latest.

You should always set up the skeleton definition with the type=permanent parameter, so that the system can access it at a later date (cf. section  $7.3.1.1.3$  in this part of the manual 

This parameter works in much the same way as the soundex = parameter, except that the system processes the material using a skeleton definition and then makes it available in this form cf section  $\mathbf{I}$  section - in this part of the manual extra  $\mathbf{I}$ 

# - - Support for external lemmatization

 $\alpha$  catalogues from data which have been entered into the database been entered into the database been entered in already in a lemmatized form. In such cases another software system has typically been used during data preparation The system expects such data to have the form

```
< form > < separator > < lemma >
```
where the *separator* is an arbitrary not reserved character, as in the example

Quicunque@quicumque in@in Societate@societas nostra@mio-nuestro, quam@quam Jesu@nomen-proprium ...

The separator may be surrounded by space characters; the lemmata have to consist exclusively of characters which are legal within words, they must therefore not contain any character which has been assigned to the limit = or signs = parameters. By default every form which is not followed by a separator is not considered for building the access path for derived forms. (It is entered into the primary access path, though.)

# - - The also parameter

This parameter expects as parameter value a single character which is used as sepa rator. The use of this parameter and the parameters soundex=, skeleton= and lemma= is mutually exclusive

The parameter defines which character shall be used as separator between form and lemma

## - - The self parameter

This parameter expects one of the two keywords no or yes as a parameter value. Both of them can be abbreviated to their respective first character. It decides whether forms without explicit lemma shall be considered their own lemma.

- no orders the system explicitly not to consider any form without lemma when con structing the access path for derived forms. This is the system default.
- yes orders the system to consider a word without lemma to be itself its own lemma With this parameter value the following example would therefore be equivalent to the one given above

Quicunque@quicumque in Societate@societas nostra@mio-nuestro, quam Jesu@nomen-proprium ...

# -the form parameters of the form parameters of the form parameters  $\blacksquare$

This parameter expects one of the two keywords yes or no as a parameter value Both of them can be abbreviated to their respective first character. It tells the system whether to differentiate between upper that when the case and lower and lower catalogues. This parameter is the control of the longing the long the longing of the long the catalogues it is not the cat possible retrospectively to decrease the sensitivity of a catalogue which has been dened on the basis of this decision. (Obviously it is also not possible to modify a catalogue which you set up to ignore this distinction so that it does start to take it into account 

- no instructs the system to ignore the distinction between upper upper that when it was and lower characters, i.e. to behave as it would by default.
- yes instructs the system to preserve the distinction between upper case and lower case characters in the catalogue

# $\blacksquare$  . The scope of the references in the catalogue of the catalogue of the catalogue of the catalogue of the catalogue of the catalogue of the catalogue of the catalogue of the catalogue of the catalogue of the catalog

By default, the system includes a reference to either every word or every term in the processed data in the catalogue Consequently if one and the same word appears several times in an entry, this entry is represented several times in the relevant catalogue. Also as a consequence, when you are setting up lists of references interactively (cf. "Halgraue Reihe" volume  $B10$ , section  $2.3.2.2$ ), you may assume that a list of locations contains as many references to a particular entry as that entry contains terms which qualify for inclusion in your list of locations. So if you set up a list of locations defined as all contexts containing "a" or "b", it will contain an entry in which "a" and "b" both appear, twice over.

You can of course modify the way the system behaves when a criterion appears several times in a defined context.

# - The repeat parameter of the repeat parameter of the repeat parameter of the repeat parameter of the repeat parameter of the repeat of the repeat of the repeat of the repeat of the repeat of the repeat of the repeat of th

This parameter expects as a parameter value one of the keywords sentences, part, element, back or root. All of these can be shortened to their respective first character.

It defines which context(s) in a catalogue, or in a list of references derived from that catalogue, should only appear once.

- sentences tells the system that only one instance of a word appearing several times in a single sentence should be included in the catalogue. The system includes the first instance of this word in the sentence in the catalogue In all calculations with respect to comparisons and display output (cf. "Halbrgraue Reihe" volume B10, section  $2.3.2.4$ , the system ignores any further instances of this word in the sentence. When setting up a list of references the only reference the system takes into consideration for each sentence is the one which was included as the first in the list.
- part tells the system that only one instance of a word appearing several times in each entry should be included in the catalogue or conversely that every list of references derived from the catalogue should only contain each entry once The consequences of using this parameter are similar to those described for sentences
- element tells the system that only one instance of a word appearing several times in each element should be included in the catalogue, or conversely, that every list of references derived from the catalogue should only contain each element once The consequences of using this parameter are similar to those described for sentences
- back tells the system that only one instance of a word appearing several times in each group should be included in the catalogue, or conversely, that every list of references derived from the catalogue should only contain each group once The consequences of using this parameter are similar to those described for sentences
- root tells the system that only one instance of a word appearing several times in each document should be included in the catalogue, or conversely, that every list of references derived from the catalogue should only contain each document once The consequences of using this parameter are similar to those described for sentences

#### -the more parameters in the more parameters of the more parameters of the more parameters of the more parameters of the more parameters of the more parameters of the more parameters of the more parameters of the more param

This parameter expects a number as a parameter value. It allows you to define the meaning of the back and root parameter values for the repeat= parameter more precisely.

If it appears in conjunction with back, it specifies the distance of the group which the system should use as the context from the group containing the element which is currently being processed. Hence the combination

## $repeated = back; more = 3$

means that each word in every element at a distance of three logical levels or less from a group containing them all together should only be included once in a catalogue If the document is less than  $\langle$  number  $\rangle$  levels away from the element being processed, the system treats the document as the context

If this parameter appears in conjunction with root, it specifies the distance of the group which should be used as the context from the document containing the element which is currently being processed. Hence the combination

## $repeated=root;more=3$

means that each word in the group which contains the element currently being pro cessed and which is three levels away from the document containing this element should only be included once in the catalogue If the group directly containing the element is itself less than three levels away from the containing document, the system treats the group as the context.

#### - The null parameter

The null= parameter expects a constant as a value. It specifies characters which are to be completely ignored during the creation of the catalogue It is typically used to exclude bracketing symbols, editorial question marks and the like.

## en die Stadt van die Stadt van die Stadt van die Stadt van die Stadt van die Stadt van die Stadt van die Stadt

A catalogue can be created from elements which contain "classified" text, as described

- $\bullet$  When the catalogue is used with the full text system, the classifications for the selected term will be displayed
- Within the full text menus additional submenus can be activated, which allow to restrict text searches to words with a specified combination of classification codes.

## - The classification parameter

This parameter accepts the valid name of a classification definition as a parameter value, which you must define the next continue command at the latest.

You should always set up the classification definition with the type=permanent parameter, so that the system can access it at a later date (cf. section  $7.3.1.1.3$  in this part of the manual). Once the definition has been created, the system will not allow its deletion or modification as long as a catalogue exists which uses it.

The catalogue will be created in such a way that for each entry within it a record of its class in all independent subclassifications is kept.

# - The without parameters and the without parameters and the without parameters and the without parameters are p

This parameter expects one of the two keywords yes or no as a parameter value. Both of them can be abbreviated to their respective first character.

- no tells the system to accept every word into the catalogue, even if none of the subclassifications in the applicable classification have been specified. This is the default behaviour of the system
- yes restricts the catalogue to those words for which at least one class in one of the subclassifications has been selected. Usually this reduces the size of a catalogue dramatically. For display all of the text is still available.

# - And the state of the state of the state of the state of the state of the state of the state of the state of

Below are some examples of correctly written catalogue instructions catalogue name=vocabulary; part=letter: text

```
catalogue name=vocabulary; part=letter: text;
        overwrite=yes; signs=".?!;";
        position=words; position=sentences
catalogue name = people; part =: family_name;type=terms
catalogue name=vocabulary; part=letter:text;
        first=yes; second=yes; lemma=latin
catalogue name=people; part=:family_name,
        type=terms;first=yes;second=yes;soundex=famname
catalogue name = people; part =: family_name;first=yes; second=yes; skeleton=famskeleton
```
The general form of the index command is:  $\text{PART}=\text{path}$  (MUST be specified!)  $\text{IDEN}$ tification= $\text{ltp}$ ath $\text{true}$  (default: root $[0]$ :sign $[]$ )  $\text{POSITION} = \text{No} \mid \text{Yes}$  (default: No)  $\text{FIRSt} = \text{Start} \mid \text{Limit}$  (default: Start)  $AFTEr =$  (default: none) LIMIt= $\langle$ print constant $\rangle$  (default: "")  $SIGNs = \langle number \rangle$  (default: dependent on data type) FORM=Left | Right (default: dependent on data type)  $ORDEF = < definition name$  (default: Order)  $USAGe =$  (default: none)  $WRITe=Yes \mid No$  (default: Yes)  $\text{WITHout} = \text{No}$  | Yes (default: No)  $PREParam = < definition$  name (default: none)  $\text{TYPE}$ =Index | Count | Table (default: Index)  $SELF = \langle character \ string \rangle$  (default: none)  $MAXImmm=\langle number \rangle$  (default: none)  $MINImum = < number>$  (default: none)  $SUBStitution = <$ character string  $>(default: none)$  $\text{CUMUlate}=No \mid \text{Yes}$  (default: No)  $MORE=Last | First | Null$  (default: Last)  $REPEat = <$ character string (default: none)  $\text{CONNet}=\text{conparation filter} >$  (default: none)  $SEQUence = <$ comparison filter and default: none)  $CONTinue = <sub>common</sub> filter$  (default: none) LINEs=No | Yes |  $\langle$ character> (default: No)  $\mathrm{ALSO}=\text{c}$ haracter string> (default: none)  $\text{SOURce} = \langle \text{number} \rangle$  (default: none)  $\mathrm{ALW}{\mathrm{Ays}\text{=}}<$ character $>$  (default: none)  $ONLY=<$ character> (default: none)

You can use this command to create sorted lists of characteristics or combinations of characteristics. You can then use these lists in your project, or in order to create indices for publishing. For this reason, we have provided a series of parameters which you can use for the first purpose if you wish, but which are less convincing in that role than they are as tools for creating formally faultless indices

Unlike most other commands, this command accepts several part = parameters. Each of these part= parameters  $-$  and every identification= parameter  $-$  defines one logical column in the index addition is a series in the idea that is a contribution of the density to density the density another location specification or type=number to request such a specification for counting purposes an extra logical column is included in the index in which the identifer of the document from which the contents of the first logical column were derived, is displayed as a location specification.

The system starts by combining these logical columns into logical lines which are then sorted.

The user may use various parameters to ensure that logical columns colliding with logical lines in the index are combined before they are printed out

The system sorts the index according to the entries requested by the first part= parameter. If these are identical for several lines, the system sorts these lines according to the criteria in the second part = parameter. If there is still no difference between certain entries, the system calls in additional information until it has been able to sort each entry uniquely

## -- Dening logical columns

You can use the following parameters to define the logical columns into which the index is divided. On every logical line of the index, each logical column contains exactly one entry from the database If several entries are available for the paths described below the system constructs one logical line for every possible combination of these entries

## -- The part parameter

The part = parameter expects a path as a parameter value. The entries in this path are all combined in one logical column in the index

The system uses the following default settings in order to prepare each separate data type for sorting

- $\bullet$  text: the entire contents of every entry are included in the logical column. It is then left justied and sorted
- date every the format is sourced in the formation of the format with the format the source the source  $\mathcal{A}$ zero if necessary is always four digit and the day and month with leading zeros if are always the always two digits denember dates dened as intervals of time are sorted as intervals of the sort into exact date specifications according to their terminus post quem.
- number: the entries  $-$  in the standard number print format, i.e. to six decimal places are incorporated in right justied form into a twelve digit eld This is a way of ensuring that the system correctly processes small numerical values of the type frequently found in historical sources If larger numbers occur or uncertainty indicators and/or numerical ranges need to be sorted, you should define a new field width using the signs parameter. If you do so, you should also explicitly specify form-right  $(right$  justification).
- category the system left justies these entries delimits them with commas and sorts them according to the print format defined in the relevant category definition.
- relation, location and image: the system converts data items of this data type into their text type representation before inserting them in the index

The first part parameter in each index command has a special significance: the element specified in this parameter must exist so that the system can generate an index line. This means that in the case of a database with a widely varied information content, the creation of indices where the element which should appear in the first column only rarely exists, is limited from the start to index lines which are as complete as possible.

There are many occasions, however, on which you will want to include index lines in the index even the  $\eta$  the rst contract the rest of the rate  $\eta$  , and  $\eta$  and  $\eta$  and  $\eta$ 

this you should assign the element function form- to the rst part parameter with a dummy constant as its argument if necessary ie form- This represents an element specification which  $\sim$  formally speaking  $\sim$  exists in that group, which in turn means that the system can create an index line for every group selected by query

# -the identification parameters of the identification parameters of the identification parameters of the identification parameters of the identification parameters of the identification parameters of the identification para

This parameter also expects a path as a parameter value. The entries in this path are all combined in one logical column in the index. The only difference between this parameter and the preceding one is that when it comes to dening such logical columns more precisely a larger number of parameters are available to the system than is the case for columns generated for the part = parameter.

The system assumes that the entries specified in this parameter are identifiers suitable for identifying locations, i.e. that as a general rule each entry is not more than twelve characters long

# -- Parameters relating to the index as a whole

Each of the following parameters relates to the appearance of the index as a whole This means that you can specify them before the rst column dening parameters and that you only have to do so once

# -- The position parameter

The position parameter expects one of the keywords yes or no as a value.

- no instructs the system to output all logical columns for which you did not specify a signs parameter one after the other, separated by a blank space of the character string you assigned to the limit= parameter. This is the system's default setting.
- yes instructs the system to set up each index line in tabular form This means that the system attempts to transfer every logical column into a printed column of the same width, beginning at the same print position on every line. The width of these columns is calculated as follows
	- First the system reserves thirteen characters for every logical column set up by the identification = parameter, or for the system's default identifier.
	- The sum of these column widths is subtracted from the width of the current output line. (defaults: screen output 80 characters per line, printed output 132 characters per line. You can redefine these settings using the options command's signs = parameter: cf. section  $7.1.3.1.2$ .)
	- The system divides the remainder of the line by the number of logical columns defined in part=.
	- Finally, the system subtracts one from this column width, in order to have one print position available as a column separator

# -the first parameter of the first parameter of the first parameter of the first parameter  $\mathcal{L}_\text{max}$

This parameter expects as a parameter value one of the keywords start or limit. You can use this parameter to control the order in which the index is sorted.

- start explicitly instructs the system to behave as it would be default The index is sorted in ascending order
- $\bullet$  limit instructs the system to sort the index in descending order.

## -the after parameters and the after parameters of the after parameters and the after parameters  $\blacksquare$

This parameter expects the name of a conversion definition as a parameter value (cf. section  $7.3.1.7$ .)

If you are using complex sets of rules to replace values appearing more than once, or to combine successive lines or to link together successive but sometimes missing logical columns  $-$  in short, if you are using complex index definitions, you may sometimes find that the resultant index lines do not fully live up to your expectations inasmuch as they contain a construction which results in an inelegant printout, such as lines containing several commas in a row, because they are continuing to display column separators even though there are no values in these columns

This parameter is designed to help you deal with precisely this situation. The system applies the conversion definition you specify to the completed index line, after building up the latter in its entirety from the various instructions for the individual logical columns but immediately before printing it out or displaying it

## --- Parameters relating to individual columns

Each of the following parameters helps you to process a single logical column. For this reason, they should only appear after the first part or identification parameter, and each refer to the last parameter of this type to appear

# --- Parameters which can be used for any logical column --- The limit parameter

This parameter expects a print constant as a parameter value. This constant is output as a piece of text bridging the gap between the logical column for which the parameter is specified and the next logical column. If you specify this parameter for the last logical column in the command, but you did not specify either an identification= or a type=number, the text is used to introduce the location reference; otherwise it is simply ignored

# 8.3.3.3.1.1.1 Print constants

 $P$  rint constants are a system concept which  $\max$  not yet been implemented  $\ldots$  in principle they comprise alphanumeric constants containing sequences which control the output from your printer In the case of this one parameter the system recognises the following control sequences for the time being

- $n$  Go to the beginning of the next line.
- $\mathbf{f}$  Go to the beginning of the next page.
- $\bullet \backslash t$  Go to the printer's next tab position.

# --- The signs parameter

This parameter expects a number as a parameter value. This instructs the system to fit the output for this logical column into a printed column with a fixed length of number. If an entry is more than number characters long, the extra characters are ignored.

If you specify form=right without specifying signs= the system automatically assumes a value for signs= of 18.

# ---- The form parameter

This parameter expects one of the keywords left or right as a value.

- left means that the entries are sorted left justied
- right means that the entries are sorted right justied and sorted

# --- The order parameter

This parameter expects as a parameter value the name of a sorting order defined by an order definition (cf. section  $7.3.1.14$ ).

It instructs the system to sort the logical column specied by the last encountered part = or identification = parameter according to the rules of this sorting order.

# --- The usage parameter

This parameter has not yet been implemented

# --- The write parameter

This parameter expects one of the keywords yes or no as a parameter value.

- yes instructs the system to output the logical column in the index line This is the system's default setting.
- no instructs the system not to output the logical column. This means you can sort the index by information which does not then appear in the output

# --- The without parameter

This parameter expects one of the keywords yes or no as a parameter value

- no instructs the system not only to output the logical column, but to use it for sorting purposes according to the position in which it appears in the index line This is the system's default setting.
- yes instructs the system to output the information but not to use it for sorting

# --- The preparation parameter

This parameter expects as a parameter value the name of a conversion definition.

It instructs the system to apply this conversion definition to the contents of the logical column before proceeding to sort the latter. This means that this conversion affects both the order in which the printed lines are sorted, and their appearance, whereas the parameter of the same name in the order definition's conversion directive relates to the sort operation exclusively

# --- Parameters for logical columns generated by part --- Parameters aecting single logical columns

# -type parameters of the type parameters of the type parameters of the type parameters of the type parameters of the type parameters of the type of the type of the type of the type of the type of the type of the type of the

This parameter expects one of the keywords index count or table as a parameter value. It is used to define the form of the output.

- index instructs the system to generate an index by outputting every line for which entries exist in the logical columns – even if this means that several totally identical lines are printed out one after the other. At the same time, if you have not specified an identification parameter, this parameter instructs the system to output the identification of the document which originated the entry in the first logical column on each index line, by default. This is also the system's default setting.
- count instructs the system to print out a single line for each combination of values in the preceding logical columns. This line represents the frequency of these combinations. No identifier is output unless requested by identification=.
- table has not yet been implemented.

# --- The self parameter

This parameter expects an alphanumeric constant as a parameter value This string is entered in the logical column if no entry exists for it, but the system prepares an index line in any case due to the existence of other logical columns. This parameter only affects the output, not the sort. "Empty" logical columns are always sorted before any columns for which information does exist in the database

## --- - The maximum parameter

This parameter expects as parameter value a number restricting the number of lines of output. If you did not specify a type  $=$  - or you specified type=index  $-$  the system outputs a maximum of number lines with the same content for each entry in the relevant logical column; if you specified type=count, the only lines printed are ones where the frequency of the entry in the logical column does not exceed number

You can use this parameter to prevent the system from producing a list containing several hundred occurrences of Smith John when you really want to concentrate on the "exotic" aspects of your material.

## --- The minimum parameter

This parameter also expects as a parameter value a number limiting the number of lines of output. In type=number, the system only outputs lines where the frequency of the entry in this logical column does not exceed number You can use this parameter to prevent the system from producing a list of articles of clothing and their associated values comprising several hundred index lines when the ones which really interest you are the ones occurring more frequently hence more typical of their time

# ---  Exclusion of text from sorting

In some applications it is necessary to exclude portions of the text from sorting. For the most typical applications there exists the possibility of preparing the data by a conversion directive (cf. section  $8.3.3.3.1.8$  above) or explicitly marking text to be ignored for sorting purposes (cf. section  $7.3.1.14.2.2$ ). Beyond that it can be useful to consider only that part

of a "logical column" for sorting purposes, which is is in front of some character (e.g. the first full stop). For such purposes two parameters are available.

## -the always parameters and the always parameters are the always parameters of the always parameters are the always parameters of the always parameters of the always parameters of the always parameters of the always paramet

This parameter expects a single character as value. What is in front of this character within a logical column will always be used for sorting purposes. The remainder of the logical column will be ignored in sorting, if the full stop is immediately followed by one or more space characters

## -the only parameter  $\mathbb{R}^n$  . The only parameter  $\mathbb{R}^n$

This parameter expects a single character as value. It is meaningful only, if specified together with a always= parameter. The character specified with always= will signal the end of the text to be considered for sorting only then, if it occurs in front of the character assigned to the only = parameter.

# --- Parameters aecting logical columns and lines

The following parameters instruct the system to combine the contents of adjacent logical columns to form a single column of output in certain circumstances, or else to combine a series of logical lines to form a single line of output

# -the substitution parameters of the substitution parameters of the substitution parameters of the substitution

This parameter expects an alphanumeric constant as a parameter value. If the logical column for which you set this parameter displays the same contents on two or more output lines in succession, these contents are replaced by this character string from the second output line onwards

# -the cumulate parameters of the cumulate parameters of the cumulate parameters of the cumulate parameters of the cumulate parameters of the cumulate parameters of the cumulate parameters of the cumulate parameters of the c

This parameter expects one of the keywords yes or no as a parameter value. You should only use it if you used the cumulate= or substitution= parameters for the previous logical column

- no means that the value of the last dened substitution parameter relates exclu sively to the logical column for which it was specified. This is the default setting.
- $\bullet$  yes means that the substitution= parameter affects each column from the one for which it was set to the last column for which cumulate= was specified in unbroken sequence in a cumulative fashion: you can use it, for example, for an index to tell the system that where adjacent logical columns include first and family names, both logical columns should be replaced by a single substitution symbol

# --- - The more parameter

This parameter expects one of the keywords last, first or null as a parameter value. It is used to specify which of the constants specified in the limit parameter should be output if a cumulate parameter results in the replacement of several logical columns for which limit = was specified.

- last instructs the system to output the limit parameter for the last logical column  $-$  affected by cumulate  $=$  - on an index line. (This is the system's default setting.)
- $\bullet$  first instructs the system to output the limit parameter for the first logical column  $-$  affected by cumulate=  $-$  on an index line.
- null instructs the system to ignore all limit= parameters for the affected logical columns, and to output a blank space instead.

# -the repeat parameter of the repeat parameter of the repeat parameter of the repeat parameter of the repeat parameter of the repeat of the repeat of the repeat of the repeat of the repeat of the repeat of the repeat of the

This parameter expects a constant as a parameter value

It instructs the system to combine index lines where the preceding logical columns match to form a single index line. This means that the differing contents of the logical columns for which repeat = was defined are separated by the constant specified as the parameter value and then appended to each other, but in such a way that each value appearing in this logical column is only used once

This parameter remains in force, with the constant you specified, until:

- a) the system encounters another repeat = parameter,
- b) the system encounters a substitution= parameter which it treats like an extra repeat = parameter after the first repeat = parameter,
- c) the system encounters a sequence = parameter.

Following these rules, the parameter repeat=" and " will cause the five index lines below:

```
Huber, Julius:
                                                123 - 12/4; farmer
Huber, Julius:
                                                123 - 12/4; weaver
Huber, Julius:
                                                    inneere inneere inneere inneere inneere inneere inneere inneere inneere inneere inneere inneere inneere inneer
Huber, Julius:
                                                    weavenum and the contract of the contract of the contract of the contract of the contract of the contract of the contract of the contract of the contract of the contract of the contract of the contract of the contract of t
Huber, Julius:
                                                    farmer farmer and the second control of the second control of the second control of the second control of the second control of the second control of the second control of the second control of the second control of the se
to turn into two index lines
Huber Julius 
 farmer and weaver
Huber, Julius:
                                                    in in the second and we were and farmer and farmer and farmer and farmer and farmer and farmer and farmer and
```
Identifications shall frequently be sorted in a more complex way than the alphabetic or numeric one particularly if they contain shelfmarks like a which shall be sorted between  $\mathcal{A}$  and  $\mathcal{A}$  and  $\mathcal{A}$  and  $\mathcal{A}$  are combined which are combined which are combined which are combined with a set of  $\mathcal{A}$ identical except for their identifications into single lines, like merging the two lines

---- Parameters for logical columns dened by identification

```
Huber, Julius:
                  123 - 12/4Huber, Julius:
                  123 - 12/5into the index line
```

```
123 - 12/4 f.
Huber, Julius:
                                                                                                                                     for the contract of the contract of the contract of the contract of the contract of the contract of the contract of the contract of the contract of the contract of the contract of the contract of the contract of the contra
```
This is accomplished by comparison filters which serve as parameter value for three parameters (sequence=, connected= and continue=) which provide the services described initially with different degrees of thoroughness. Only one of these parameters may be used with a specific identification parameter, as they are mutually exclusive.

Comparison filters comprise a series of format identifiers, i.e. individual characters which specify what kind of count to expect in an identifier, together with separators, i.e. any characters which have not been defined as format identifiers.

The system recognises the following format identifiers:

- 0 Count by Arabic 'page' numbers; 2 appears before 11.
- 1 Count by Arabic 'section' numbers; 2 appears after 11.
- x Count by Roman numerals
- 9 Count by Arabic and Roman 'page' numbers; Roman numerals appear before Arabic numbers
- a Count by letters. Each letter is treated as a section identifier: hence ab appears before c The distinction between upper and lower case is ignored
- A Count by letters. Each letter is treated as a section identifier: hence ab appears before c Upper case letters are treated as higher order sections hence b appears before Aa
- b Count by letters Each letter is treated as a number hence z appears before aa The distinction between upper and lower case is ignored
- B Count by letters. Each letter is treated as a number: hence z appears before aa. Upper case letters are treated as higher order sections hence b appears before Aa
- z Alphabetical suffix: you can use optional letters to define a preceding numerical element more precisely if required.

If several format identifiers appear in a row (with separators between them if you wish), the system treats them as being in descending order of importance from left to right. If an identifier does not match the comparison filter, the system does not compare it to the preceding one unless it matches the latter precisely If the system reaches the end of an identifier before it reaches the last format item in the comparison filter, any items which are not present are treated as zero. The system ignores any parts of the identifier which appear after the end of the comparison filter.

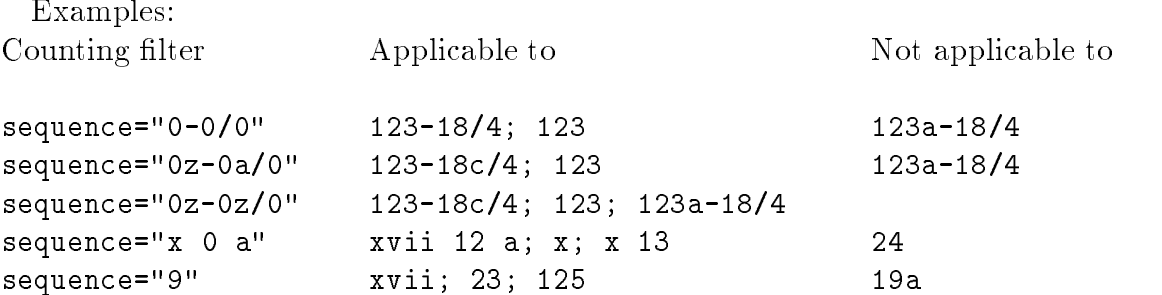

The system treats matching index lines according to the following rules. In each of the following examples we use the comparison lterm  $\mathbf{f}$  and  $\mathbf{f}$  and  $\mathbf{f}$  and  $\mathbf{f}$  and  $\mathbf{f}$  and  $\mathbf{f}$  and  $\mathbf{f}$  and  $\mathbf{f}$  and  $\mathbf{f}$  and  $\mathbf{f}$  and  $\mathbf{f}$  and  $\mathbf{f}$  and  $\mathbf{f}$  and

## ---- The sequence parameter

This parameter is used most oftenly for the purposes indicated at the beginning. Its operation is described by the following rules

**Rule 1:** If two index lines in front of the identifier match, and if both identifiers are also the same, the system only outputs one index line.

This means that

```
Huber, Julius:
                  123 - 12/4Huber, Julius:
                  123 - 12/4
```
turns into the following index line

```
Huber, Julius: 123-12/4
```
 $\bf{r}$  are  $\bf{r}$  and  $\bf{r}$  in the state in front of the idential control indicate, but the two identifiers are not sequential, the system outputs one index line in which the two identifiers are separated by a comma.

This means that

```
Huber, Julius:
               123 - 12/4Huber, Julius:
               242 - 3/1turns into the index line
Huber, Julius:
```
$\bf{r}$  and  $\bf{v}$ , in two index lines in from or the identified inatentation and the two identifiers are in  $\mathfrak s$ equence, the system outputs one index line with an  $\mathtt r$  , -appearing after the mst identifier,

This means that

Huber, Julius:  $123 - 12/4$ Huber, Julius:  $123 - 12/5$ turns into the index line Huber, Julius:  $123 - 12/4$  f. for the contract of the contract of the contract of the contract of the contract of the contract of the contract of the contract of the contract of the contract of the contract of the contract of the contract of the contra

**Rule 4:** If several index lines in front of the identifier match and the identifiers are in sequence, the system outputs one index line in which the first identifier is followed by a hyphen, followed in turn by the last identifier in the sequence.

This means that

```
Huber, Julius:
                  123 - 12/4Huber, Julius:
                  123 - 12/5Huber, Julius:
                  242 - 3/1Huber, Julius:
                  321 - 9/3Huber, Julius:
                  321 - 9/4Huber, Julius:
                  321 - 9/5
```
turns into the index lines

```
Huber, Julius:
                                                             f	 

Huber, Julius:
                                                     <u>in the second property of the second property of the second property of the second property of the second property of the second property of the second property of the second property of the second property of the second </u>
```
**Rule 5:** If several index lines in front of the identifier match but the identifiers do not follow any particular order, the system outputs one index line in which the separate identifiers are linked together by applying the preceding rules, one after the other.

This means that

Huber, Julius:  $123 - 12/4$ Huber, Julius:  $123 - 12/5$ Huber, Julius:  $242 - 3/1$ Huber, Julius:  $321 - 9/3$ Huber, Julius:  $321 - 9/4$ Huber, Julius:  $321 - 9/5$ turns into the index line Huber, Julius: f 

Rule 6: If several index lines in front of the identifier match and additional logical columns follow after the identifier, these columns are appended to the end of the index line separated by commas- In addition the rules described for the repeat parameter  $\{0.1, 0.0.0.0.0.2.2.2.7\}$  also apply. The separator between each nefu is a commation the value of a repeat- *parameter if you have specified one.* 

This means that

```
Huber, Julius:
                          123 - 12/4; farmer
Huber, Julius:
                          123 - 12/5; weaver
Huber, Julius:
                          242 - 3/1; innkeeper
Huber, Julius:
                            inneere inneere inneere inneere inneere inneere inneere inneere inneere inneere inneere inneere inneere inneer
Huber, Julius:
                          321 - 9/4; weaver
Huber, Julius:
                          321 - 9/5; farmer
becomes the index line:
Huber, Julius:
                               farmer than the contract of the contract of the contract of the contract of the contract of the contract of the
```
weaver, innkeeper

# ---- The connected parameter

This parameter expects a comparison filter, like the sequence parameter. Its action is weaker, though. Using this parameter the data are sorted according to the criterion defined by the comparison filter, that is, according to the logic of a system of shelfmarks. The resulting index lines are, however, not combined to form a single line at the end.

# ----- The continue parameter

This parameter condenses the resulting line even more strongly than the sequenceparameter. If two successive identifications contain at the beginning format elements which agree completely, only the divergent portions are displayed. With this parameter the lines

```
Huber, Julius:
                         123 - 12/4; farmer
    Huber, Julius:
                         123 - 12/5; weaver
    Huber, Julius:
                         242 - 3/1; innkeeper
    Huber, Julius:
                           inne i see een een een oordeel een oordeel van de stelling van de verschieden van de verschieden van de versch
    Huber, Julius:
                         321 - 9/4; weaver
    Huber, Julius:
                         321 - 9/5; farmer
    would therefore be reduced to the index line
    Huber, Julius:
                              f	 

   farmer
weaver, innkeeper
```
#### -- An index generated by several index commands

In most cases, a single index command is sufficient to create an index. However, there are certain situations where this is not possible One example of such is provided by an index where for some groups a family name and for others a maiden name must appear in one and the same logical column. In such cases, you can formulate as many successive index communication as you like in one and the same -there is the same - the same - the way they the work, this does not affect the meanings of the individual parameters, but you should note the two following points

- You should only specify part= and identification= parameters for the second and subsequent in does commanded - does not actually prevent you from specifying  $\sim$ other parameters for these commands, but in general you should avoid doing so: even at a later stage, only very experienced users should risk using others. There is no harm in simply copying the first command's parameters; in fact, this can be advantageous, since it facilitates the deletion of individual commands at a later date
- The first part =  $/$  identification = parameter in every index command places an entry in the first logical column of the index; the second of these parameters in every index command places an entry in the second column etc. The user is responsible for ensuring that this results in columns containing terms which are easy to sort

For the creation of such registers additional parameters exist. They have two purposes: (a) to clarify the sorting order between whole identical index lines, which shall be sorted differently, depending on which index command created them and  $(b)$  to differentiate between identical entries within a logical column, again depending on which index command created them

# -the lines parameters parameters parameters and the lines parameters parameters  $\blacksquare$

This parameter expects as a parameter value one of the two keywords no or yes. Both of these can be abbreviated to their respective first character.

It only makes sense if you use more than one index command to set up your indices otherwise the system simply ignores it

Where indices have been generated by more than one index command, a sort is not usually affected by which index command caused which term to be included in which logical column

- $\bullet$  no explicitly confirms this default setting.
- $\bullet$  yes tells the system that two index lines in which the first logical column is regarded as identical should follow one another in the order corresponding to the ordinal number of the index command used to include the values in the logical columns. If, in a task in which you used two index commands, the first column on two lines matches and you set this parameter to yes, these two lines are printed in the same order as the commands which generated them, regardless of the contents of the following columns. So in this case, an index line generated by the first index command would appear before a line generated by the second, and so on.

In addition to yes or no, the lines= parameter accepts another value, consisting of any character which has not already been defined as a data signal character.

If you assign a character to the lines= parameter, the system uses it to create sort keys, on the basis of the logic described in the following section. You may only use this character as a parameter value if you define a also parameter at the same time.

#### -- The also parameter

The also= parameter expects a list of characters as a value.

You use it in conjunction with the lines parameter described in the previous section, in order to perform complex sort operations based on terms. For this purpose, the system treats characters in the list of characters comprising this parameter's value as separators between further subdivisions contained in a logical column

Its use can best be described with the help of an example

Let us assume we have data in the form

# person\$cleric=William (of York) person\$owner=William (of Folkstone)

was - program capable of sorting capable of sorting contracts before other people with the same name, regardless of the contents of any designations of origin appearing in

The solution we adopt

```
index part=: cleric; lines=yes
index part =: owner
```
is not wholly successful, because the order of the two index commands only becomes relevant to the sort after the end of the logical column defined by the part = parameter.

By using the formulation

```
index part=: cleric; lines=+; also="("
index part =: owner
```
we achieve the required result, since the order of the **index** commands, which are now "in the middle of the logical column", becomes relevant to the sort.

This is achieved by writing an appropriate sort note at this point in the data, which the system limits by using the special character assigned to the lines parameter. To enable the system to do this, you must make sure that it sorts the relevant logical column using a sorting order where you have assigned the same special character to the conversion directive's form = parameter as you assigned to the lines = parameter.

#### --- The source parameter

This parameter expects a number as its parameter value It provides for a further refinement of the model introduced by the lines= parameter.

In very complex applications it may become neccessary to specify explicitly in which order lines being produced by individual index commands shall be sorted, if they are otherwise identical. For this purpose an identification number can be assigned to the individual index command with this parameter. More than one index command can share one and the same number: lines produced by these index commands are than assumed to be of identical position in the sorting order

If this parameter is used with some index commands within a - task it is highly recommended to specify it with each such command within this task

The following mechanism provides for a very subtle difference in sorting individual columns, depending on the index command from which they are derived. We will first introduce the parameters which implements this mechanism and than explain it with an example

The careful reader will notice that the problem solved here is (almost) identical to the one which was discussed with the also= parameter in section  $8.3.3.4.1.2$ . The difference is, that with also= we have to rely on specific characters already present in the input data, while the present mechanism avoids this condition.

#### -the second parameter is the second parameter of the second parameter  $\mathbf{f}$

This parameter expects a single character as parameter value

To declare, that logical columns shall be sensitive for sorting according to the index command by which the index line containing it has been created, the second= parameter has to be specified excatly once. It should be assigned a character, which never occurs at the beginning of a line This character will be inserted by - for internal purposes at the beginning of some columns, but not occur in the output. (The character flags a logical column as "sensitive to explicit sorting".)

#### -- The result parameter

This parameter expects a single character as parameter value.

The value of this parameter is inserted at the end of a column  $-$  or replaces the first space character it contains before this column is compared for sorting purposes The character does not appear in print

#### -- - Explanatory example

Let us assume we have data in the form

```
person$cleric=William of York
person$owner=William of Folkstone
```
was considered a - program capable of sorting capable of sorting considered with a - program considered with  $\alpha$ the same name, regardless of the content of the field after the initial name.

The solution we adopt is:

```
index part = : cleric; secundum = <math>^</math>index part='counter:corner; result=0
```
As a result, when the two names occur, the will be compared as

```
WilliamOof Folkstone
```
so the cleric is correctly sorted before the secular person. (The zero does not occur in print 

# -- Examples

Below are some examples of correctly written index commands

```
index part =: identifier; signs = 10;part='value; signs=5
```
 $index part =: identifier; type = count;$ part=: value; type=count

```
index part =: identifier; cumulate = yes; substitution =' - - - - -';
        limit=" Value: "
        \verb|part=:value; cumulate=yes; substitution='---"---";limit=" appears in: "
```
The general form of the create command is:

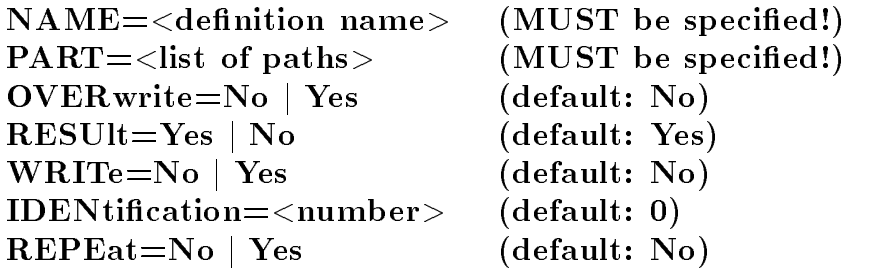

It is used to generate codebooks which reproduce terms contained in a database. The system generally uses such codebooks to convert databases into files which can be subjected to statistical analysis; they can be coded for this purpose, i.e. provided with code numbers using the linguistic resources described in section 7.3.1.12.

When you are using this command to generate a codebook, you can include two variables for every identifier extracted from the database:

- $\bullet$  the variable kleio numbers the identifiers included in the codebook in steps of ten, in the alphabetical order of the identifiers.
- $\bullet$  the variable system is assigned the indicator for "missing values".
- If you are supplementing an existing codebook by issuing another create command
- $\bullet$  no change is made to entries for identifiers which are already in the codebook.
- the following applies to the variable kleio:
	- no attempt is made to reintroduce it into the codebook if the user has removed
	- otherwise a count in steps of ten is introduced for every newly introduced identi fier. This count begins with the highest entry which was last made in this variable (multiplied by ten) and follows the alphabetical order of the newly added identifiers.
- all other variables for the newly added identifiers are set to the indicator for missing values.

#### - The name parameter

This parameter expects a user dened name as a parameter value It is used to set up a new codebook or to address one which you want to supplement

#### - The part parameter

This parameter expects a list of paths as a value The contents of all entries in this path which can be converted into the text data type are included in the codebook in the form of one identifier per entry.

# -the overwrite parameter parameter parameters of the overwrite parameters of the overwrite parameters of the o

This parameter expects one of the keywords yes or no as a parameter value

- no means that when you set up a new codebook there should be no codebook of the same name already associated with the database. If a codebook with the specified name does exist the system will refuse to execute the task. This is the system's default setting
- yes instructs the system to destroy any existing codebook with the name you specified before setting up the new one

# - The result parameter

This parameter expects one of the keywords yes or no as a parameter value

- $\bullet$  yes instructs the system to try and set up a new codebook. This is the system's default setting
- no instructs to an existing the new identity continuously to an existing codebook If no codebook If  $\alpha$ with the name you specified exists the operation is aborted.

# - The write parameter

This parameter expects one of the keywords yes or no as a parameter value

- no instructs the system to include the extracted identifiers in the codebook with no further messages or prompts to the user. This is the default system setting.
- yes instructs to print out a list of the locations of the locations of all identifies in all interests in the into the codebook. By default, the location of each identifier is designated by the identification of the document from which the identifier was taken.

# - The identification parameter

This parameter expects a number as a parameter value. It tells the system how many levels away from document level it should search for a group identification with which to designate locations. In this case, the document is represented by zero, all groups contained in the document itself by one, and so on. If a suitable identifier is found in a group which is less than number levels away from the document, this group's identifier is used to identify the location instead

Specifying this parameter implies you have also specified write=yes.

# -the repeat parameter  $\blacksquare$  -the repeat parameter  $\blacksquare$

This parameter expects one of the keywords yes or no as a parameter value

- no instructs the system to terminate the task after entering the identifiers in the codebook. This is the system's default setting.
- yes instructs the system to output a description of the codebook contents in the form of a describe command once it has finished processing the command.

The general form of the cumulate command is: The general form of the cumulate community community community community community community community community  $\mathcal{L}(\mathbf{X})$ 

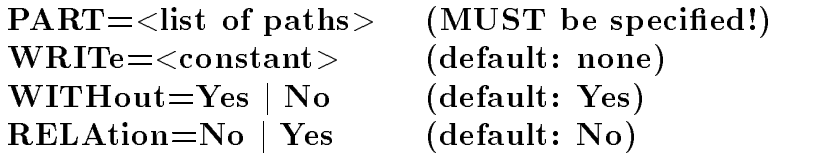

It is used to create some simple statistics describing the parameters controlling the distribution of the contents of the entries specified by the part parameter. These include the maximum value, minimum value, mean value, standard deviation and sum total of the distribution in question, together with the number of statistical cases included.

 $\min$  ,  $\min$  command is intended as a general aid to orientation.  $n \wedge c \omega$  is not a statistics  $\mu$ ackage. In almost every case involving more than the very simplest statistics, it is worth generating a file which can be subjected to statistical analysis by other means.

#### - The part parameter

This parameter expects a list of paths as a parameter value Every entry of the number data type in this list of paths is included in the specified calculations as a statistical case.

#### - The write parameter

This parameter expects an alphanumeric constant as a parameter value

By default - prints out on suitable output devices the distribution requested in each case on a new page If you specify this parameter the character string you specify is printed out on the first line of each page.

#### -- The without parameter

This parameter expects one of the keywords yes or no as a parameter value

- yes means that in all cases where a number data item is expressed as an interval between a minimum and a maximum value this entry is excluded from the calculation of statistical classification figures. (This is the system's default setting.)
- no, on the other hand, means that in such cases, the system calculates the mean value from the minimum and maximum values and weights its inclusion in the statistical classification figures using the following expression:  $1 - \frac{(maximum + 1)}{maximum}$ .

# - The relation parameter

This parameter expects one of the keywords yes or no as a parameter value It only has an effect if you are performing calculations over a network.

- no instructs the system to ignore an entrys position within a network This is the system's default setting.
- yes evaluates the distance of each entry to be included in the calculation from the group in the database from which the first transition initiated by an element of the relation data type took place. Each entry is then divided by the square of its distance along the path. This means that an entry appearing in the same group as the original information item is divided by 1; an entry which was reached by making one transition via an element of the relation type is divided by one which could only be reached by making two transitions is divided by 4, and so on. This option was included primarily for the purpose of weighting statistics in genealogical networks

#### - Creating statistical data records

- makes two commands available so that the user can set up statistical data records.

The translation command defines which files the system should direct the results to; the case command defines how a subset of the information contained in a database should be transformed into a statistical case

This enables the system to produce two kinds of result

- $\bullet$  a data incredituming inved-format cases, with for the most party numeric codes representing the variables
- $\bullet$  a command file containing the necessary commands for processing the data file in one of the two statistics software packages SPSS X or SAS

Since the way individual statistical cases are constructed is more important to an understanding of the way data is transferred to a statistics file than the way the surrounding conditions are defined, we shall start by explaining how they are constructed.

The general form of the case command is

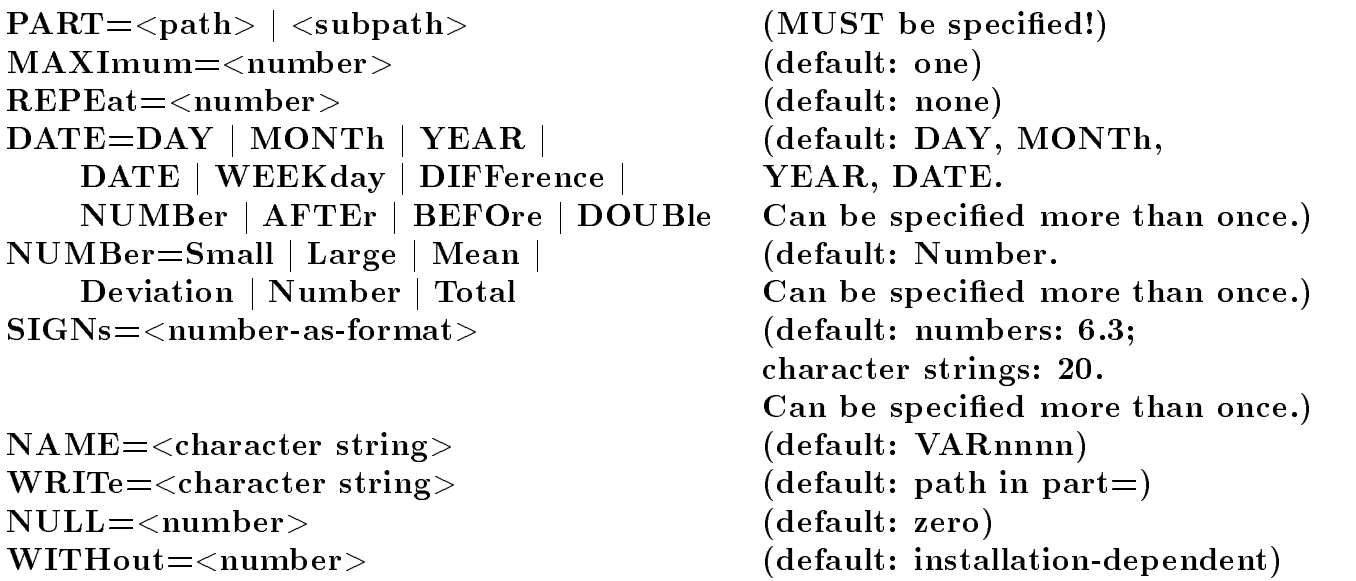

a and the statistical analysis produced by - colored consists of cases denote as an as one or or more case types. Each case contains exactly the same number of variables in every case type: these variables can be analysed statistically.

Each case command causes exactly one of these case types to be generated. In many instances one entry in a - element will only generate a single statistical variable frequently, however, it will also generate a whole group of such variables. Each of these (groups of) variables, which should all appear in the statistics file, is defined by a part= parameter. This group of variables can be described in more detail by subsequent parameters, which each relate to the preceding part = parameter.

# $\blacksquare$  . The information the information the information the information that  $\blacksquare$

# $\blacksquare$  . The cases of the cases of the cases of the cases of the cases of the cases of the cases of the cases of the cases of the cases of the cases of the cases of the cases of the cases of the cases of the cases of the

The case command causes one statistical case to be defined for every element encountered in the command's first part = parameter. If this element is missing from a group selected by the query command, the system does not generate a statistical case; if any elements specified in subsequent part = parameters are also missing, the system substitutes a missing value for the groups of variables to be derived from them

Thus in the following example

```
query name=source; part=person
case part=:age;
        partcodebookoccupationstatusoccupations-

       part = : debts
```
a single case is generated for every person whose age is known, regardless of whether his/her occupation and/or debts are known.

If you were the system to generate a case for  $\sim$  , persons  $\sim$  as  $\sim$  . The formfor the index command  $-$  to ensure that the first element to appear is one which always appears, thus:

```
query name=source; part=person
case particle in the case of the case of the case of the case of the case of the case of the case of the case o
            part =: age;partcodebookoccupationstatusoccupations-

            part=:debts
```
# - The maximum parameter

If you do not add any further specifications to a part = parameter, cases are produced according to the following logic

The msc entry from every set of entries denned by the path mentioned in part  $\sim$  18 incorporated into the statistical case-

The maximum parameter means that the number of entries translated into independent variables or (e.g. in the case of date) groups of variables for each element selected in the preceding part = parameter, should be the same as the number assigned to maximum=.

# case partcodebookoccupationstatusoccupations-maximum  $part= : date; date=month; date=year; maximum=2$

consequently means that four variables are derived from occupation, each containing just one entry, and four variables are also derived from date, the first two containing the first entry's month and year, the second two containing the second entry's month and year, and so on.

#### -the repeat parameter is the repeat parameter of the repeat parameter in the repeat parameter is the repeat of

This parameter which also expects a number as a parameter value allows you to use another solution for the same problem. If you specify this parameter, the system only generates as many variables for each case as are necessary to process one entry; but it generates up to the  $\langle$ number  $>$  of cases you specified, each representing a single entry.

# case partcodebookoccupationstatusoccupations-repeat  $part =: date; date = month; date = year; maximum = 2$

would consequently mean that the system generates one case for each of the first four entries in occupation, while deriving four variables for date, the first two containing the first entry's month and year, the second two containing the second entry's month and year.

The system repeats these last four variables for each of the cases derived from occu pation

If there are fewer entries than specified in repeat =, the system generates fewer statistical cases: i.e. if in our example, fewer than four occupational details appeared for a particular person, fewer cases would be generated.

# -- Using maximum to repeat in comparisons

While you can combine these two parameters in any way you like, it is a good idea to keep to the following rules, for reasons related to content:

- repeat = only generates as many cases as are actually used; you can set as high a value as you like for this parameter
- $\bullet$  maximum always generates the specified number of variables. For this reason, you should only request the number of variables you really need for your purposes it will make statistical analysis very much more difficult if you create eight occupation variables simply because one person in twenty thousand happens to have eight occu pations. In such cases, we recommend one of two solutions:
	- Either use the element function cumulation- to create a variable which repre sents the number of existing occupational details but only includes the first two or three in the statistics file,
	- $\bullet$  or combine (using a second codebook if necessary, regardless of the way you coded the individual occupations the occupational details which appear into a single value using collect- which is then replaced by a code representing the particular configuration of the occupations in each case.
- If you use repeat = more than once in a case command, the individual cases are set  $up - as$  in the index command  $- so$  that the system uses every possible combination of the values of the groups of variables to which you assigned repeat = to create an case. Statistically speaking, files of this kind can be problematic, and should be avoided by beginners

# -subpaths in particularly controlled the controlled problem of the controlled problem of the control of the control of the control of the control of the control of the control of the control of the control of the control o

As a rule, it is a good idea to use the query command to activate the group in case tasks which will act as the "case generator". If the case is supposed to contain a variable which is logically superior to the case of the case of the case of the case of the case of the case of the case variable using root- or back- as shown in the following example

```
query name=source; part=person
case partcodebookoccupationsocialstatusoccupations-

       part =: age;partroot-
house no
```
If this is not possible, so if a longer path is specified after part=, you may experience the following additional diculty According to -s default denitions

```
query name=source; part=house
case part=apartment/person:age
```
is defined as the set of all entries of all age specifications of all persons in all apartments. According to our definition of the case command above, only the first entry in this set is chosen. Thus the second and all subsequent apartments are ignored, together with the people living in them

To avoid this problem, you can divide a path over several part parameters in the case command only. These parameters must appear in strict succession, with nothing separating them except for the maximum= or repeat= parameters used to specify the maximum number of groups in each case which should be brought in for processing. A part= parameter containing an element should appear at the end of this series of part= parameters with subpaths

```
- The contract maximum with subpaths and the contract with subpaths \mathbf{H} and \mathbf{H} and \mathbf{H}You use the maximum parameter according to the logic described above.
case part=apartment; maximum=2;
                part part part part in the second contract of the second contract of the second contract of the second contract of
```
part contract the compart of partners in the part of partners of partners and the contract of the contract of

would accordingly instruct the system to generate the following statistical variables:

```
Variable 02: Apartment 1, Person 1, Occupation: Entry 1
Variable 03:
            Apartment 1, Person 1, Occupation: Entry 2
Variable 04: Apartment 1, Person 2, Occupation: Entry 1
Variable 05: Apartment 1, Person 2, Occupation: Entry 2
Variable  Apartment  Person 
 Occupation Entry 
Variable  Apartment  Person 
 Occupation Entry 
Variable 08: Apartment 2, Person 1, Occupation: Entry 1
Variable 09: Apartment 2, Person 1, Occupation: Entry 2
Variable 10: Apartment 2, Person 2, Occupation: Entry 1
Variable 11: Apartment 2, Person 2, Occupation: Entry 2
Variable  Apartment  Person 
 Occupation Entry 
Variable 13:
           Apartment  Person 
 Occupation Entry
```
#### - Using repeat with subpaths

The repeat= parameter offers a rather more dynamic solution to this problem. It instructs the system to begin a new statistical case every time it encounters the relevant group

#### case  $part =$ apartment; maximum=2;

#### partpersonmaximum repeatyes

partcodebookoccupationstatusoccupations-maximum would accordingly result in the following data structure

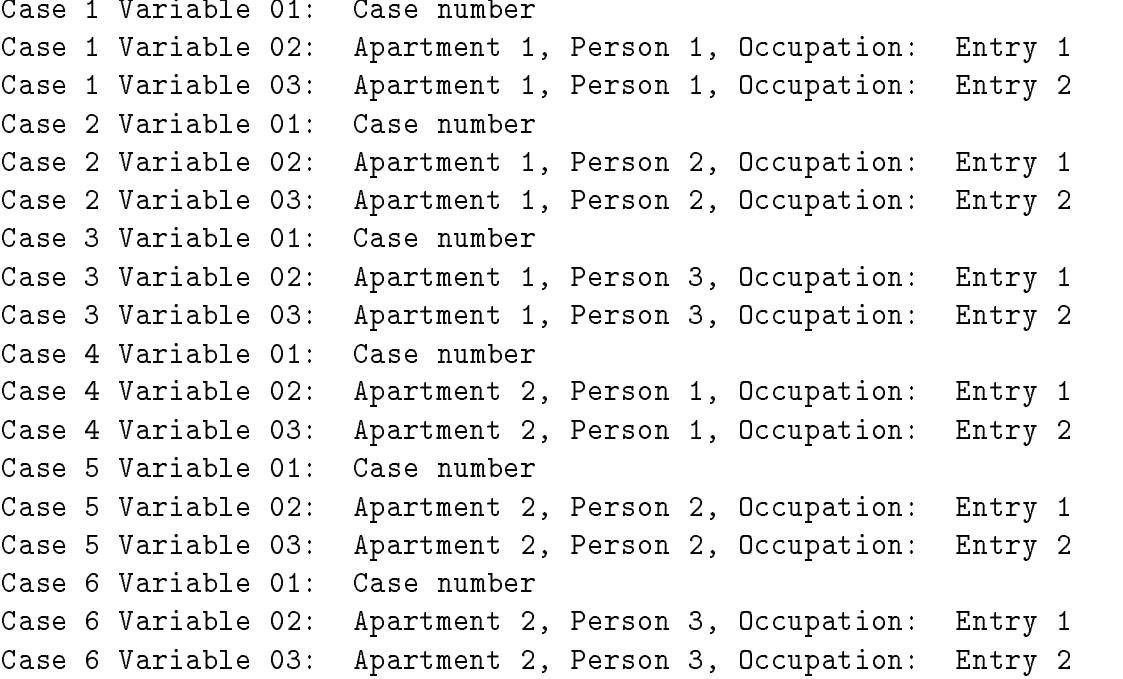

# - Andre Santa case commands several case commands of the community of the community of the community of the community of the community of the community of the community of the community of the community of the community of

During every task involving translation, the first variable in each case is reserved for a case number, each counted consecutively.

If you use several case commands in a task, the first part parameters in all these commands always relate to the part= parameter in the preceding query command. Every command of the first generates its own type of this  $\mathbf{r}$  - the case  $\mathbf{r}$ one case command, the second variable in all case types is reserved for the case type identier - identies the individual case types by the ordinal number of the relevant case command in the - case of the following examples examples the following examples of

```
query name=source; part=family
case part=mother: age; ...case part=father:age; ...case part=child; repeated = yes; part = 0: age; ...
three case types are produced
```
 $\bullet$  Case type 1 for details about the father,

- $\bullet$  Case type 2 for details about the mother and
- Case type 3 for details about the children.

If several types of case are generated, we would strongly advise you to include additional aids intended to help structure the resulting data and facilitate subsequent analysisby instructing the system to output details of each document's ordinal number and/or details about the groups being processed.

#### $\blacksquare$  . The contraction is the contraction of the contraction in  $\blacksquare$

The system derives one or more variables from each entry selected for processing by part =. The way this group of variables is constructed, and the format chosen for the output, depend on the data type.

#### - The number data type of the number data type of the number data type of the number of the number of the number of the number of the number of the number of the number of the number of the number of the number of the numb

In the case of number data, the system only calls in entries in which a precise numerical value  $-$  i.e. not just a range between minimum and maximum values  $-$  is specified. This value is output to six places before and three places after the decimal point, and the latter is also included in the data If there are not enough places for the number in front of the decimal point, the system strips off decimal places if possible. If the number is more than ten digits long, it is replaced by ten asterisks.

You can change the selection of information to be output using the number parameter, and change the output format using the signs = parameter.

#### - The number parameter

This parameter expects as a parameter value one of the keywords small, large, mean, deviation, number or total, all of which can be abbreviated to their respective first character.

It specifies the variables which can be generated from elements of the number data type. You can specify this parameter as many times in succession as you need to in order to define the requisite group of variables.

By default the system generates one variable with a precisely known numerical value for every element of this data type. Again by default, the system treats elements for which only minimum and maximum values are known as missing

More specifically, various keywords are used to instruct the system to include the following items of information in statistical variables

- small instructs the system to output the minimum value if numerical data is inexact, and the exact number if it is exact
- large instructs the system to output the maximum value if the numerical data is inexact, and the exact number if it is exact.
- mean instructs the system to output the mean value of minimum and maximum values if the numerical data is inexact and the exact number if it is exact
- $\bullet$  deviation instructs the system to output the difference between minimum and maximum values if the numerical data is inexact, or zero if the numerical data is exact.
- number instructs the system to output the number if the numerical data is exact and to identify it as a missing value if it is inexact
- total instructs the system to output the sum of minimum and maximum values if the numerical data is inexact, and the exact number if it is exact.

#### the signs parameter  $\mathbf{f}$  . The signs parameter  $\mathbf{f}$

This parameter accepts any number as a parameter value The system interprets the part of the number forming an integer as the number of digits appearing before the decimal point; the decimal fraction is interpreted as the number of decimal places required after the decimal point

#### case  $part =:age; signs = 2;$

#### $part =: wealth$

consequently instructs the system to output age as a two digit number with no decimal places (and without a decimal point), wealth as a number with six places in front of and three places after the decimal point

If the system encounters a number which cannot be displayed in this format, the format is modified using the procedure described above.

#### -type of the data type of the data type of the data type of the data type of the data type of the data type of

By default, the system generates a group of three variables for every element of this data type, the first of which represents the day (two digits), the second the month (two digits) and the third the year (four digits) of a precisely known date. By default, the system regards elements for which only a time interval is known as missing

You can modify the selection of data to be included using the date parameter; you can change the output format using the signs = parameter.

#### -the date parameter of the date parameter of the date parameter of the date parameter of the date parameter of

This parameter expects as a parameter value one of the keywords day, month, year, date, weekday, difference, number, after, before or double, all of which can be abbreviated to the first four letters of the keyword.

It defines which variables the system should generate from elements of the date data type. You can specify this parameter as many times in succession as necessary in order to define the required group of variables. If you specify this parameter once, the system starts by cancelling the default setting: the only data included in the statistical variables is what you request explicitly

More specifically, various keywords are used to instruct the system to include the following items of information in statistical variables

- Selecting separate items of information for the date:
	- day selects the day of the month default output format two digit
	- month selects the month default output for the month two digital two
	- year selects the year default output format four digit
	- weekday selects the day of the week, in the following form:  $1 =$  Monday,  $2 =$ Tuesday,  $\ldots$ ,  $7 =$  Sunday (default output format: single digit).
	- $\bullet$  difference selects the interval in days between the terminus post and ante quem default output format six digit
	- $\bullet$  number selects the number of days which have passed since the first day of the first month of year one up to the day in question default output format six digit
- Choosing individual date formats:
	- date instructs the system only to use the selected information for dates which are known exactly
	- after instructs the system to output the selected details for the terminus post quem where intervals of time are involved or in the case of exact dates to output
	- before instructs the system to output the selected details for the terminus ante quem where intervals of time are intervals of time are in the case of the case of the case of the case of the details of the exact date.
	- double represents a shortened form of date=after; date=before

The following example

# case part=:date;date=year;date=double;  $part =: birthdate$

hence generates an case which only contains the year, but does so for both date components for the element : date; for the element : birthdate on the other hand, it contains the default selection of day, month and year.

# - The signs parameter

This parameter expects a number as a parameter value, which acts as a format specification.

The system interprets the part of this number which is an integer as the number of digits you wish to place in front of the decimal point; the part of the number following the (optional) decimal point as the number of decimal places required.

In the case of the date data type, all derived variables are always output in the given format if you specify this parameter. Because the default formats are generally speaking more memory ecient we advise you not to use this parameter for date data

#### -text data type of the text data type of the text data type of the text data type of the text data type of the

If the system encounters  $text{ text data in the element - which have not been transformed}$ into number data by a codebook  $-$  the first twenty characters of the contents are incorporated into the statistics file as a character string by default, in the format of the platform in use.

You can use the signs parameter to change this setting.

# - - The signs parameter

This parameter expects a number as a parameter value

The part of the number which is an integer specifies the maximum number of characters in the preceding element which should be incorporated into the statistics file. Any data appearing after a decimal point is ignored

# case  $part =: name; signs = 40;$ part=:firstname

hence means that forty characters from : name and twenty characters from : firstname should be included in the statistics file.

# - The category data type

The way this data is then processed for statistical purposes is regulated by the category definition you used to convert it. By appending a number= parameter to the signs directive, you can declare an explicit numerical value for each character, e.g. as follows:

```
item name=religion; usage=category
signs sign=c; write="Catholic"; number=6
signs sign=p; write="Protestant"; number=3
exit name=religion
```
If you do not use this parameter, the system generates the numerical values by counting up the individual signs directives beginning with one. If you had not specified the number= parameter in the example above, the values would have come out as  $c = 1$  and  $p = 2$ .

The system generates exactly the right number of variables for every category entry to ensure that

- $\bullet$  every group of mutually exclusive characters defined by part is depicted in one variable and
- every character which can be combined with any other character, in any order, is depicted in its own variable

We would like to point out that once you have established the linkage to a database, you can use a newly introduced category definition with the appropriate name to replace the temporary category definition held in the database. But you when you do so, you must ensure that the individual characters are introduced in the same order as in theoriginal definition.

So in the following example, the system would ignore the category definition you used to set up the database

```
query name=source; part=person
item name=religion;usage=category
part
signs sign=c;number=6signs sign=p;number=3
exit name=religion
case part=:religion
```
The system uses a currently unmodifiable output format for category data: each derived variable is displayed with as many digits as necessary to represent the largest number value which appears in the codebook definition.

#### $\sim$  0.000  $\sim$  0.000  $\sim$  0.000  $\sim$  0.000  $\sim$  0.000  $\sim$  0.000  $\sim$  0.000  $\sim$  0.000  $\sim$  0.000  $\sim$  0.000  $\sim$  0.000  $\sim$  0.000  $\sim$  0.000  $\sim$  0.000  $\sim$  0.000  $\sim$  0.000  $\sim$  0.000  $\sim$  0.000  $\sim$  0.000  $\sim$  0.000

At present, the system converts all other data types into the text data type before transforming them into statistical values

# -treatment of missing values of missing values of missing values of missing values of missing values of missing values of missing values of missing values of missing values of  $\sim$

By default: By definition of the control of the control of the control of the control of the control of the control of the

- the system replaces a variable representing a either a missing entry or element by zero.
- $\bullet$  the "missing value" from a codebook is passed on directly to the statistics file.

# -the null parameter of the null parameter of the null parameter of the null parameter of the null parameter of

The null parameter, which expects a number as its parameter value can be used to indicate either missing entries or elements with any other numerical value

# -the without parameters and the without parameters are the without parameters of the without parameters and the

The without parameter, which expects a number as a parameter value, can be used to replace all missing values imported from a codebook with any other numerical value

# --- Example

# case particodebookoccupations-bookoccupations-bookoccupations-bookoccupations-bookoccupations-bookoccupations $without = 999; null = 999;$ part=: codebook[: origin, region, placenames]

would consequently instruct the system to display any uncoded identifiers in the codebook as well as any missing entries as --- in the case of occupation but to restore the default settings in order to process origin.

# - Describing output in more detail

In the command file, the system identifies the different variables generated for the statistical software packages by assigning each variable a name formed from the prefix VAR and a four digit number in sequence.

The system also generates a command for every such variable providing the variable with a label which explains its contents in more detail. By default, this label consists of the path which generated this variable, together with a suffix which specifies the kind of variable involved.

# - The name parameter

This parameter expects as a parameter value a constant. When this parameter is specified, the constant is used to generate all variable names, which are derived from the element specified by part. If more than one such variable is created (as for example with date data, appropriate suffixes are added to the constant specified by the user.

So, the case command:

# case part=marriage/child:dateofbirth;name="bdate"

will lead to the creation of the variable names bdatepd, bdatepm and bdatepy.

The suffixes are assigned as follows:

 $D$ a $a$ a type number. A one character sun $\Lambda$ , uescribing what kind of numerical information tion is put into the variable. The suffix is identical with the first character of the keyword with which the value is selected by the number= parameter.

n number (the default selection)

- s small (or minimum)
- 1 large (or maximum)
- m mean
- d difference
- t total

 $D$ ata type date. At two character sums, describing which or the two calendar terms forming a - date and which kind of date information is put into the variable If no calendar term is selected, the suffix for the "earliest possible date" or terminus post quem is generated

First part of suffix:

- $p$  terminus post quem or "earliest possible date".
- a terminus ante quem or "last possible date".

Second part of suffix:

- $d$  day (part of the default selection)
- $m$  month (part of the default selection)
- y year (part of the default selection)
- w weekday
- $i$  interval (requested by difference)
- n number of days

 $D$ ata type text. No sum  $\infty$  created.

 $D$ ata type category. For each variable created from one element of this data type a ones in alphabetical order starting with the letter starting with the letter and the letter and the letter  $\alpha$ 

# - The write parameter of the write parameter  $\blacksquare$

This parameter expects as a parameter value a constant. It replaces the path definition used to generate a label for the variable in question

# case part=:birthdate;name="dob";part=:dod

would thus mean that the system would assign the following tags to the variables derived from the element birthdate in the target statistical package (the example shows labels generated for SPSS X 

```
VAR LABEL VAROOO1 "case_no"
VAR LABEL VAR0002 "dob - day"
VAR LABEL VAR0004 "dob - year"VAR LABEL VAR0005 ":dod - day"
VAR LABEL VAR0006 ":dod - month"
VAR LABEL VAR0007 ":dod - year"
```
The general form of the translation command is: The general form of the translation community  $\mathbf{f}$  the translation community  $\mathbf{f}$ FIRSt=<filename> (default: name of database  $+$  "dat")  $SECO<sub>nd</sub> = *f*$ ilename $>$  (default: name of database  $+$  "dic")  $\text{OVERwrite} = \text{No}$  | Yes (default: No) TARGet=SPSs | SAS | PCSpss | CENssys (default: SPSS)  $WRITe=Yes \mid No$  (default: Yes)  $\text{CODEbook} = \langle \text{number} \rangle$  (default: 100)  $LIMIt = < number >$  (default: 100) DATE=DAY | MONTh | YEAR | (default: DAY, MONTh, DATE | WEEKday | DIFFerence | YEAR, DATE. NUMBer | AFTEr | BEFOre | DOUBle Can be specified more than once.) NUMBer=Small | Large | Mean | (default: Number. Deviation | Number | Total Can be specified more than once.) signs the state of the state of the state of the state of the state of the state of the state of the state of the state of the state of the state of the state of the state of the state of the state of the state of the stat character strings in the character strings of the character strings in the character strings of the character o Can be specified more than once.)  $\text{NULL}=\text{number}$  $(default: zero)$  $WITHout=$  $(default: installation-dependent)$  $MAXImmm = \langle number \rangle$  (default: one)

This command describes the general framework of conditions in which a statistics file is generated. Each parameter has a default setting, so you can omit any or all of them if you wish

A translation command controls subsequent case commands; if you need to, you can specify it as many times as you wish within a given task in order to impose different default settings on separate groups of case commands. In this case, every parameter value declared by this command remains in force until you explicitly cancel it Hence both the following tasks would produce the same result

```
query name=source; ...
translation first="statistics"; second="commands"; date=year
case ...
translation date=day;date=month;date=year;date=double
case ...
and
query name=source; ...
translation first="statistics"; second="commands"; date=year
case ...
translation first="statistics"; second="commands";
        date=day; date=month; date=year; date=double
case ...
```
# - Dening the result les

By default, in the course of a task involving the creation of a file for statistical analysis, - generates

- A data file, composed of the database's name and the suffix ".dat". The name of the database is abbreviated as necessary so that it conforms to the maximum number of characters permitted on the platform in question; the suffix appears as a platformspecic lename extension hence as a le extension under MS DOS as a le type under VM/CMS.
- A command file consisting of the name of the database and the suffix "dic" (for data dictionary). The database name is abbreviated so that it does not exceed the maximum number of characters permitted on the platform in question; the suffix appears as a platform specic lename extension so as a le extension under MS DOS, as a file type under  $VM/CMS$ .
- $\bullet$  If either the data file or command file already exist on the computer, the task is aborted
- The command le contains commands for the statistical software package SPSS X the command file's suffix is sps.

You can change these settings using a preliminary group of parameters

#### - The first parameter

This parameter expects a constant of any length as its definition. The system interprets this as the name of the data file you want to create.

The name may contain information about directories and suchlike in a form acceptable to your particular operating system

Example for an MS DOS system

#### translation first=" $D:\stat\data.001"$

#### - The second parameter is the second parameter of the second parameter in the second parameter  $\mathbf{f}$

This parameter expects a constant of any length as its definition. The system interprets this as the name of the command file you want to create.

The name can contain information about directories and suchlike in a form acceptable to your particular operating system

Example for an MS DOS system

translation second=" $D:\stat\format.001"$ 

#### - The overwrite parameter parameter parameter parameter parameter parameter parameter parameter parameter para

This parameter expects the keywords no or yes as a parameter value. Both of which can be abbreviated to their respective first character.

- no prevents the system from overwriting an existing file with the same name as the data or command file you specified, i.e. to behave as it would by default.
- $\bullet$  yes allows the system to overwrite such files.

#### - The target parameter

This parameter expects as a parameter value one of the keywords spss, pcspss, sas. censsys or null. All of these can be shortened to the first three characters of each keyword

- spss means that commands written to the command file are compatible with the SPSS X statistical software package A le handle statement for the input le is generated. The external filename produced for the input file may need editing on some mainframes, though. This is the system's default setting.
- $\bullet$  pcspss means that commands written to the command file are compatible with the PC version of the SPSS statistical software package A number of restrictions are taken care of: so only one missing value will be generated per variable; in codebook oriented processing this means that the separate missing value otherwise generated for terms in the database which are not in the codebook is not declared to be missing The commands are separated by blank lines instead of being closed by full stops. Only one case type is allowed
- sas means that commands written to the command file are compatible with the SAS statistical software package
- $\bullet$  censsys means that a subset of an SPSS data definition is produced, which is accepted by the CensSys tabulation program. Exactly two case types are required, which are assumed to be hierarchically related. Length restrictions on labels are relaxed.
- $\bullet$  null suppresses the creation of the command file.

# - Dening other conditions are conditioned by the conditions of the conditions of the conditions of the conditions of the conditions of the conditions of the conditions of the conditions of the conditions of the conditions

Regardless of the format you choose for the files to be generated, the following applies:

- represents the structure of the generated le in the form of a summary report
- $\bullet$  the system aborts the execution of a translation task if more than 100 entries of the text data type which are supposed to be converted by a codebook do not appear in the codebook in question and
- $\bullet$  the system aborts the execution of a translation task if it finds more than 100 data items which it is unable to display in the specified format, hence must represent as asterisks in the data file.

These settings can be controlled by the following parameters

# - The write parameter

This parameter expects one of the keywords no or yes as a parameter value Both of these can be shortened to their respective first character.

- $\bullet$  yes instructs the system to print out the file description generated by default.
- $\bullet$  no instructs it not to do so.

# - Andre van die Stadte van die Stadte van die Stadte van die Stadte van die Stadte van die Stadte van die Stad

This parameter expects a number as a parameter value. It is interpreted as the maximum permitted number of codebook errors, i.e. of identifiers which cannot be found in the codebook in question

#### - The limit parameter of the limit parameter of the limit parameter of the limit parameter of the limit parameter of the limit parameter of the limit of the limit of the limit of the limit of the limit of the limit of the

This parameter expects a number as a parameter value. It is interpreted as the maximum permitted number of format errors, i.e. of values which cannot be displayed in the format in question

#### - - Dening default settings for the case command

You can use the following parameters to specify a series of default settings for the part = parameter in all case commands which are not followed by this command's identically named parameters If you used a translation command to specify one of these parameters earlier on it remains as a default setting in the - task in question until you explicitly cancel it by redefining this parameter in a new translation command.

#### - - The number parameter

This parameter expects as a parameter value one of the keywords small, large, mean, deviation, number or total, all of which can be abbreviated to their initial character.

It tells the system which variables to generate in all the part= parameters of all case commands following this translation command from elements of the number data type if the case command itself does not include a number= parameter. You can specify this parameter as many times in succession as you like in order to define the requisite group of variables. The meanings of the various keywords are explained in the detailed description

#### - - The date parameter

This parameter expects as a parameter value one of the keywords day, month, year, date, weekday, difference, number, after, before or double, all of which can be shortened to the first four letters of each keyword.

It instructs the system which variables to generate in all case commands' part= parameters, following this translation command, from elements of the date data type if the case command itself does not contain a date= parameter. You can specify this parameter as many times in succession as you like in order to define the requisite group of variables The meanings of the various keywords are explained in the detailed description in section 8.3.6.1.2.2.1.

#### - -- The signs parameter

This parameter expects a number as a parameter value The system interprets it as a format specification.

This parameter defines the standard output format. It may appear twice in a translation command

If it appears in front of a number= parameter, it defines the default settings for the format of entries of the text data type. In this case, the system interprets the parameter value as described in section  $8.3.6.1.2.3.1$ .

If it appears after a number= parameter, the system treats this format as the default setting for all variables derived from number elements. In this case, the parameter value is interpreted as described in section 8.3.6.1.2.1.2.

#### - The null parameter of the null parameter of the null parameter of the null parameter of the null parameter of

This parameter expects a number as a parameter value. It specifies the numerical value which the system should use to display missing entries of the type described in section 8.3.6.1.4.1.

#### -between the without parameters and the without parameters of the without parameters  $\blacksquare$

This parameter expects a number as a parameter value. It specifies the numerical value which the system should use in a codebook to display uncoded identifiers of the type described in section 8.3.6.1.4.2.

#### - And the maximum parameter of the maximum parameters of the maximum parameters of the maximum parameters of the

This parameter allows you to define a default value for complete paths and subpaths. The meaning of these definitions is discussed in sections  $8.3.6.1.1.1.1$  and  $8.3.6.1.1.2$ .

Careful If you use this parameter with the resultant some the resultant the resultant means  $\frac{1}{2}$ become extremely large

- The mapping command The general form of the mapping command is:  $\text{PART}=\text{clist of paths}$  (default: none)  $ALWAys=No | Yes$  (default: No)  $NAME =  $\langle$  name of group  $>$  (default: none)$  $EACH=No$  | Yes (default: No) COLOur=Contrast | Red | Blue | Green (default: Contrast) LINEs=Simple | Double | Treble (default: Simple) USAGe=Solid | Halftone | Tenthtone | Empty (default: Solid)  $SYMBol=Circle | Square | Triangle$  (default: Circle)  $SIZE = \langle number \rangle$  (default: device dependent)  $SIGN = Yes \mid No$  (default: Yes)  $NUMBer=No | Yes$  (default: No)  $\text{WRITe} = \text{character string}$  (default: none)  $\text{FIRSt} = \text{1} \times \text{1} \times \text{1} \times \text{1} \times \text{1} \times \text{2} \times \text{2} \times \text{3} \times \text{4} \times \text{4} \times \text{5} \times \text{5} \times \text{6} \times \text{1} \times \text{1} \times \text{1} \times \text{1} \times \text{1} \times \text{1} \times \text{1} \times \text{1} \times \text{1} \times \text{1} \times \text{1} \times \text{1} \times \text{1} \times \text{1} \times \text{1} \times \text{1} \times \text{1} \times \text$  $SECO<sub>nd</sub> = <$ coordinate pair  $>$  (default: none)  $\texttt{TARGet} = \texttt{file name}$  (default: see below)  $\text{OVERwrite} = \text{No}$  | Yes (default: No)  $\text{WARNings} = \text{Yes} \mid \text{No}$  (default: Yes)

It is used to create maps.

A mapping command has two functions: First it selects a series of topographical objects to be displayed from a location definition, second, it defines the graphical attributes which these topographical objects should have on the map.

Topographical objects are selected for processing either by the fact that entries in their location format are included in the map from the database or because a global instruction is issued to the effect that particular groups of objects contained in a location definition should be displayed.

All topographical ob jects selected for processing by a mapping command have the same graphical attributes: hence while it is sufficient to formulate a single mapping command in order to produce a map it is normally necessary to issue several of them in order to display different classes of topographical object in various ways.

# -definition of the community of  $\mathbf{H}$  and  $\mathbf{H}$  and  $\mathbf{H}$  are community of the community of  $\mathbf{H}$

The way these different commands interact, best illustrated with the help of the following example, is determined by the following rules:

- You should only use write=, first= and second= parameters in the first mapping command
- The sign=, number=, colour=, usage= and lines= parameters are all valid for each of the topographical ob jects selected by the mapping command in which they appear
- If you use the always= and each= parameters in several mapping commands, only the parameter encountered in the last command is valid

All of which brings us to the following example

```
note All persons belonging to an abstract group are selected
note from the database -- e.g. because they have a particular
note occupation	
query namesourcepartpersoncodebookoccupationstatusoccupations-

        greater "299" and less "400"
note
note The map as a whole is labelled; all buildings which have not been
note selected by other commands are included on the map with their
note default attributes but without labels	
mapping write="Crafts and the Church"; each=yes; sign=no
note
note Churches and monasteries are drawn on the map in green
mapping name=churches, monasteries; colour=green; colour=green;
       usage=solid;usage=tenthtone
note
note Craftsmen's homes are drawn in red
mapping partroot-
house nocolourred
```
# - Default settings for mapping commands

By default, every map you create using mapping contains

- all topographical objects from the location definition in which you specified a always=yes parameter and
- all topographical objects appearing in at least one of the entries addressed by part=.
- all topographical objects selected appear with the graphical characteristics defined for them in the location definition.
- the map expands to fill the drawing area as far as possible, and
- it is not labelled.
- if an output device has been defined by the location command, which leads to the creation of a file, that file is given a platform dependent name.
- $\bullet$  if a file with that name exists already, the execution is aborted.
- $\bullet$  for each topographical object in the entries addressed by part=, which cannot be found in the associated location definition, a warning message is generated.

# - Selecting topographical objects

# - The part parameter

The part = parameter accepts a list of paths as a parameter value.

It selects all entries of the location data type addressed by that list for display on the map

If the list of paths contains elements which relate to more than one location de nition the system attempts to apply all mapping commands to every location definition addressed. This results in a series of maps, each one representing a location definition.

# -the always parameters and the always parameters are the always parameters of the always parameters are the always parameters of the always parameters are the state of the always parameters of the always parameters of the

This parameter expects one of the keywords no or yes as a value. Both of these can be shortened to their respective first character.

- yes instructing the system to include all topographical ob jects in the location def inition with the parameter always=yes on the map, hence explicitly instructing the system to behave as it would by default.
- no prevents the system from including these objects on the map.

# -the name parameters of the name parameters of the name parameters of the name parameters of the name parameters of the name parameters of the name parameters of the name parameters of the name parameters of the name param

This parameter expects a value consisting of a list of comma delimited names each of which appeared in the name= parameter of at least one location directive in the relevant

It instructs the system to include all topographical ob jects for which these names were specified on the map.

# - The each parameter

This parameter expects one of the keywords no or yes as a value. Both of these can be abbreviated to their respective first character.

- no instructs the system not to display any topographical objects which are not explicitly included in the map by any of the other parameters listed in section This is the system's default setting.
- yes instructs the system to include all topographical ob jects of the above type on the map.

#### - Displaying topographical ob jects

#### - The colour parameter

This parameter accepts the keywords contrast, red, blue and green as values. All of these can be abbreviated to their respective first character.

It defines a colour for the topographical objects selected by the mapping command in which it appears. This colour may differ from the colour specified in the corresponding location definition. You can specify this parameter as often as you like.

The first colour parameter you specify determines the colour of the topographical objects' contours. The second, which only applies to closed topographical objects, determines the colour of the fill. The third colour parameter determines the colour of any secondary contours, i.e. of the first inner contour(s); the fourth parameter determines the colour of the  $area(s)$  enclosed by these contours, and so on.

The parameter values are interpreted as described in section 7.3.1.13.1.2.1.

#### - The lines parameters parameters and the lines parameters are the lines of the lines parameters and the lines

This parameter accepts the keywords simple, double and treble as parameter values. All of these can all be shortened to their respective first character.

It determines the thickness of the contours of the topographical objects selected by the mapping command in question. This may differ from the value specified in the corresponding location definition.

The parameter values are interpreted in the manner described in section 7.3.1.13.1.2.2.

#### - - The usage parameter

This parameter accepts the keywords solid, halftone, tenthtone and empty as parameter values. All of these can all be abbreviated to their respective first character.

It specifies a pattern for the topographical objects selected by the mapping command. This may differ from the pattern specified in the corresponding location definition. You can specify this parameter as often as you like

The first usage parameter you specify defines a pattern for the contours of the topographical objects. The second, which only applies to closed topographical objects, determines the area fill pattern. The third usage parameter defines a pattern for secondary contours, i.e. the first inner contour(s); the fourth parameter defines a pattern for the  $area(s)$  enclosed by that contour, and so on.

The system interprets parameter values as described in section 7.3.1.13.1.2.3.

#### - The sign parameter

This parameter expects as a parameter value one of the keywords no or yes. Both of these can be abbreviated to their respective first character.

- yes instructs the system to label the selected topographical objects, regardless of the stipulations in the corresponding location definition.
- no suppresses these labels.

# -  The number parameter

This parameter expects as a parameter value one of the keywords no or yes. Both of these can be abbreviated to their respective initial character

- $\bullet$  yes instructs the system to specify how many times the topographical objects selected by  $part =$  appeared in the database.
- $\bullet$  no prevents this, i.e. explicitly restores the system's default setting.

# -the symbol parameter is a symbol parameter of the symbol parameter in the symbol parameter  $\mathbf{f}$

This parameter accepts the keywords circle, square or triangle as parameter values. All of them can be shortened to their respective first character.

When this parameter is specified for a topographical object which consists of a single point a symbol of the shape indicated by the keyword will be displayed centered around that point. If this parameter is specified, when more than one point is defined, the symbol will be displayed centered around the first point of the polygon describing the topographical ob ject

If a topographical object consists of only one point and this parameter is not specified, a circle will be displayed in its position

# -the size parameters of the size parameters of the size parameters of the size parameters of the size parameters of the size parameters of the size of the size of the size of the size of the size of the size of the size of

This parameter expects as value a number. It describes the default size of the symbol displayed for the topographical object. The number is interpreted according to the granularity of the individual graphical device on which the map is displayed At the moment we recommend experimentation to find out about the most appropriate one.

# - The cumulate parameter

This parameter expects as a parameter value one of the keywords no or yes. Both of these can be abbreviated to their respective initial character

- no instructs the system to display a chosen value of the symbol= parameter always at the size specified by the size= parameter. This is the default behaviour of the system.
- yes displays the symbols depending on the frequency with which the topographical ob ject occurs in the database A topographical ob ject occurring exactly once in the database will be displayed by the size defined by the size= parameter. Other topographical ob jects will be displayed in sizes where the displayed area is the logarithm to base ten of the observed frequency. That means: a frequency of ten is reflected by a symbol which fills twice the area of the symbol being displayed for an object occuring once, a frequency of hundred is reflected by a symbol which fills three times the basic area and so on

# - - The appearance of the completed map - The write parameter of the write parameter  $\blacksquare$

This parameter expects as a parameter value a constant which appears as a centred caption beneath the map generated, e.g. as follows:

write="Craftsmen's homes"

#### -the first parameter of the first parameter of the first parameter of the first parameter  $\mathbb{F}_q$

This parameter expects as a parameter value two numbers separated by a comma

 $\mathbf{f}$  and to the right of the left of the left of the left of the left of the drawing of the drawing of the drawing  $\mathbf{f}$ surface the map showled start the second start the second species how far along the  $\ell$ should extend

#### - -- The second parameter

This parameter expects as a parameter value two numbers separated by a comma

The first number defines how far below the top edge of the drawing surface the map should start the second species how far along the y axis the drawing should extend

#### - Files for preparing hardcopy

#### - The target parameter

If, with the help of the location command, a plotting device has been selected, which asks for the output of the mapping command to be stored in a file, the name of that file will depend on the system you are using. The most important types are:

- $\bullet$  kleio. plot on all types of UNIX systems.
- kleio.plt on DOS systems.
- kleio plot on  $VM/CMS$  systems.

The target parameter allows the user to override this filename. It expects as a parameter value a constant which is a file name according to the conventions of the specific operating system. Directory names, file types and the like can be specified up to any necessary length

#### - The overwrite parameter parameter parameter parameter parameter parameter parameter parameter parameter para

This parameter expects one of the keywords yes or no as a value. Both of them can be shortened to their respective first character.

- no instructs the system to protect the file which shall contain the output of the mapping commands against accidental overwriting. This applies to the default output file as well as to a file the name of which has been specified with the help of the target = parameter. This is the default behaviour of the system.
- $\bullet$  yes allows the system to overwrite an existing file.

#### -  General options

#### -  The warnings parameter

This parameter expects one of the keywords yes or no as a value. Both of them can be shortened to their respective first character.

- yes instructs the system to issue a warning message for each topographical ob ject which becomes eligible for display, because it is included in the part= parameter of the mapping command, cannot be found in the associated location definition, however. This is the default behaviour of the system.
- no suppresses these messages.

# 9. Working with several databases

For purposes of record linkage in particular, i.e. so that you can integrate information held in several independent databases - also allows you to work with several databases simultaneously.

Three problems must be surmounted in order to do this effectively:

- The system must be able to identify the parts of two databases which you want to link together. This section describes the additional conventions available in the query and write commands which allow it to do so and which go far beyond anything you can do with these commands in any one single database
- $\bullet$  You need to connect the items of information in separate databases together. You do so by setting up a link of the relation data type, defined in the following section (section  $10$ ). . The current is not interest of the control of the complete of the control in the control of the control of the physically from one database to another
- The user must also be able to instruct the system that in addition to information items held in one database it should use information items in another database which have been explicitly linked to the former. Such links are set up using the network transitions described in section 8.1.1.6.3.

# - Paths when you are using several databases simultaneously

Everything we have said so far about the use of paths in tasks which refer to <sup>a</sup> single database also applies to tasks which refer to several databases

#### -- Based paths

You can explicitly relate any path to a particular database by prefixing it with a basis Since this particular option is redundant in tasks which only refer to one database it is normally omitted from them. The formal definition of a based path looks like this:  $\sim$  aata signal character  $0 \times$  mante of aatabase  $\geq$  aata signal character  $+$   $\geq$   $\sim$  bath  $\geq$ 

If you are using several databases in one task, the following rule applies: any nonbased path refers to the last database to be addressed. This preserves the rules regarding the relativity of paths. In an analysis command, for example, the first path always refers to the database addressed by the element which terminated the first path after the query command's part= parameter.

In practice, it is certainly very much easier  $-$  in tasks which refer to more than one  $database - to base all paths rather than attempt to remember which rules are currently$ active

Every database name used in a based path must first appear in the query command's name or also parameters cf section

#### - Managing logical ob jects

If you use logical objects in tasks which refer to more than one database, you can  $$ and should  $-$  base their names as well; i.e. give their names as follows:

 $\sim$  addu signal character  $0 \times$  itality of data base  $\rightarrow$   $\sim$  data signal character  $+$   $>$  $\langle$  name of definition  $\rangle$ 

#### -- Restrictions in practice

At present in term in both addressed in both and logical context and all a given and one of permanent and environments into one single local environment. The user is currently responsible for ensuring that logical objects with the same name have been defined in the same way in both databases. If logical objects with the same name are used in both databases, the system automatically uses the first object to be addressed in the course of the task.
## 9.2 Commands which refer to several databases at the same time

Currently, you can use the query and write commands to process several files simultaneously

## - The query command

The query command is used to associate files with one another. For this purpose, one database is processed in the same way as in any other task. In addition, however, for every entry in the first database selected by the appropriate part = parameter, the system attempts to find all those entries in the second database which may refer to the information mentioned in the first database. These two entries in both databases are described as *linking entries*.

All the entries in database 2 which could refer to one and the same entry in database  $\pm$  are described as this entry s domain in database  $\pm$ .

A query command relating to two databases starts by searching in order for the entry which is being addressed in database 1, and then searches in order for an entries in its domain in database 2. Every time it finds one of these entries, the system starts processing the evaluation  $\pi$  commutes with  $\pi$  in the given task  $\pi$ 

In order to perform this operation:

- the query command must specify which databases are to be linked together before the part = parameter, and
- you must specify which path in database 2 should form the domain for the path in aatabase 1.

#### -- The also parameter

 $q = r$  commands referring to two databases required and annual parameter  $q$ has the general form:

#### ALSO $=\text{name of database}$  (MUST be specified!)

This parameter specifies the database in which the system should search for the domain of the entries in the database specified in the name parameter.

## - Setting up relationships between two databases -- Setting up one database s domain in another

Paths in query tasks which are supposed to set up a linkage between two databases  $max$  always start with the built-in function catalogue  $\Gamma$  (cf. section  $\sigma$ .1.1.2.2.0).

- $\bullet$  The first argument in this built-in function represents a catalogue from the database specified in the also= parameter. If no also= parameter has been specified, the same construction can be used to create a "linkage of the database to itself".
- The second argument selects the access path in the traditional way.
- The third argument describes an access path in the database specified in the name= parameter In this case the catalogue entries for the individual entries in the database specified in name= form these entries' domain in the database specified in also=.

# 9.2.1.2.2 Limitations of the chosen domain

Once the catalogue- invoked as species as species was dependently four can use conditions.  $\mu$  in the same construction as  $\mu$  of the same construction as in the same  $\mu$  community  $\mu$ i.e relating to individual databases.

The catalogue- function corresponds to a number of entries in the database specied in also

After negate and confirm, you can set additional conditions which can be as complex as you like

## - And the state of the state of the state of the state of the state of the state of the state of the state of

For example, a formally correct query command for linking together two databases would look like this:

## query name=linkage2;also=linkage1;

```
part=catalogue[<linkage1>person2, algorithm, <linkage2>:name]
:firstname=<linkage2>:firstname
```
## 9.2.2 The write command

In tasks relating to two databases, the write command has an additional, optional parameter which has the general form

# $ONLY=No | Yes (default: No)$

## - Alternating data output from several databases

Following a write command's part parameter in a task relating to more than one database, you can specify alternating paths relating to both databases in any order you choose

By default, the system processes the entire path for every entry in the domain of all entries found for the file specified in name=.

## -- The only parameter

This parameter expects one of the keywords yes or no as a parameter value

- no causes the system to process the entire path specified in part for every entry in the domain of all entries found for the database specified in name=, i.e. to behave as it would by default
- $\bullet$  yes means that the system only outputs the paths relating to the database specified in name at the beginning of the information covering each domain of this mind, whereas for every entry in the domain it only processes the paths found in the database specified in also

## 9.2.2.2 Example

For example, a formally correct write command relating to two databases would look like this

wiite part-siinagelleed (sach-siinageileed (h

#### - Linking any number of databases together

The relation data type can represent references between any number of databases In the first instance, you can set up references in one of two ways:

- On the one hand, you may already have associated two databases; i.e. they may contain identification numbers which refer to one another. In this case you enter the identification numbers as text information items while you are setting up the separate databases, and then use the bridge command to convert them into data of the relation data type, each referring to the other.
- On the other hand you can also link data together on the basis of other considera tions for example based on the analysis of the relationships between two databases described in the previous section. You use individual bridge directives to define these point-to-point connections. Each directive creates a link between two points in the two databases

## - Linking databases together the bridge denition

Let us assume we have two sources both of which have been prepared as databases. The first of them contains details of a series of people, including their taxpayers' reference numbers:

```
database name=source;first=person;overwrite=yes
part namepersonpositionid-
name-
first name-
occupation-
tax ref no
exit name=source
read namesource
person$document-1/Maier/Friedrich/tailor/a-123.c
personal control of the control of the control of the control of the control of the control of the control of the control of the control of the control of the control of the control of the control of the control of the con
personal control of the control of the control of the control of the control of the control of the control of the control of the control of the control of the control of the control of the control of the control of the con
personal control of the control of the control of the control of the control of the control of the control of the control of the control of the control of the control of the control of the control of the control of the con
person$document-5/Bohlen/Paul/blacksmith/a-278.b
person$document-6/Ahrens/Johann/farmer/a-321.c
```
The second source, a tax list, shows the amount of tax paid for every taxpayer's reference number on the list, thus:

```
database name=tax_list;first=b;overwrite=yes
part rammed the payment of the second and payment of the payment of the payment of the payment of the payment o
exit name=tax_list
read name=tax_list
b$a-123.c/1fl 4x
barra a changair ann an changair an changair an changair an changair an changair an changair an changair an ch
\ddot{\phantom{a}} and \ddot{\phantom{a}} are \ddot{\phantom{a}} and \ddot{\phantom{a}} are \ddot{\phantom{a}} and \ddot{\phantom{a}} are \ddot{\phantom{a}} and \ddot{\phantom{a}} are \ddot{\phantom{a}} and \ddot{\phantom{a}} are \ddot{\phantom{a}} and \ddot{\phantom{a}} are \ddot{\phantom{a}} and \ddot{\phantom{a}} a
ba
	cx
b$a-278.b/3fl 20x
ba	cfl 
x
```
In this example, one source contains items of information which are included in the second source as document identifications. From a formal point of view:

- the groups to be linked in one source are absolutely addressable These groups either open each document in question or else they were introduced by a part directive in which you specified identification=yes.
- the other source contains elements of the text data type, which contain the identifications of the groups in the first source.

#### -bridge communications of the bridge communication of the bridge communication of the bridge communication of the bridge communication of the bridge communication of the bridge communication of the bridge communication of

In this situation, you can use a bridge command to link the two databases. This has the general form

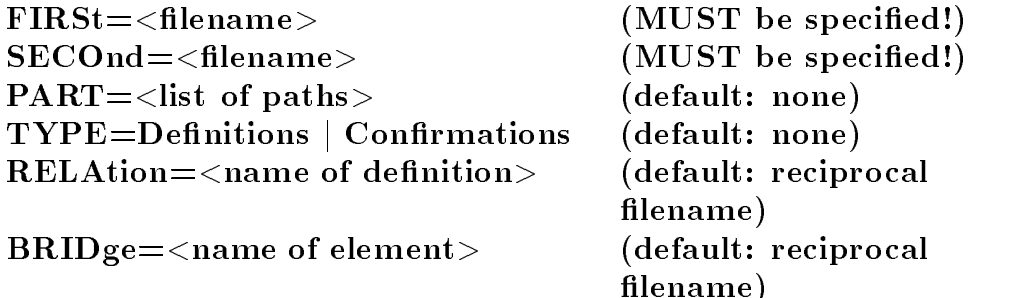

Note: you should only define one of the two parameters part or type=!

The following bridge command is required in order to link the two sources in our example

#### bridge first=source; part=: tax\_ref\_no; second=tax\_list

The three parameters used expect the following values

- $\bullet$  The first parameter expects as a value the name of the database containing details of the link between the two databases in the form of the contents of one or more elements.
- The part = parameter expects as a value a list of paths with the names of all the elements which this bridge command should use in order to set up a link The data element in question should refer to the database specified in first=.
- $\bullet$  The second parameter expects as a value the name of the database containing the character strings held in the entries defined by part= as identifications.

## ---- Properties of a standard link

This command is used to set up a linkage between the two databases in the following way:

An element named tax\_list is introduced in the database named source. Ideally, this element's data type is relation, which refers to the relation definition tax\_list. If you use this element in an evaluation command, the system assumes that it should be processed as a relation data item

The above-mentioned relation definition is placed in the source database: an annotation is made to the effect that it is setting up a linkage to the tax-list database.

In every group in the source database containing an entry which can be linked to an identifier in the tax-list database, an entry is made for the tax-list element referring to the group in the tax-list database to whose identifier the group in the source database can be linked

Exactly the same data is entered in the tax\_list database in each case, but in such a way that it sets up a linkage to the source database. So once the bridge command has been executed, an element with the name source and the preferred data type relation  $$ relating to the source relation definition  $-$  is also known in the tax list database. In every group whose identifier can be linked to an entry in tax\_list, an entry is made in the tax list element which refers to the corresponding group in this database

If you assign the name of one and the same database to both parameters, first = and second =, a linkage is constructed within this database which does not differ in any way from the linkages of the relation data type defined while the data was being input.

#### ---- Modifying the standard linkage

The names of relation definitions and elements generated in this way can be changed by defining the appropriate relation and bridge parameters. Both parameters can only be defined after the first appearance of the first= or second= parameter. In this case, they both relate to the one of these two parameters which was last encountered. These may not be specifed more than twice

- $\bullet$  relation= is used to specify the name of the relation definition in the last database to be addressed
- $\bullet$  bridge= is used to define the name of the element in the last database to be addressed. Hence the bridge command

## bridge first=source; part=: tax\_ref\_num; bridge=linkage; relation=tax; second=tax\_list;bridge=person;relation=connections

would have the following result

 A new linkage element is incorporated into the source database which has the relation data type as its preferred data type and uses the relation definition connections.

#### ---- Exceptions

You can use the two parameters we have just explained in order to set up the linkage between two databases using names which are easier to remember or interpret Otherwise they are only important if you want to link databases with names identical to those of the elements or relation definitions contained in them at the present moment.

In this case (if you are not using  $bride =$  or relation=), the following applies:

If a bridge command is used to introduce an existing element a note is added to this element, drawing attention to the fact that entries of the relation data type are related to the relation definitions with the corresponding name. However, these elements still contain the data type which has been preferred up to now If you want to use them asrelation data, you should therefore use the relation  $[]$  function if appropriate.

If an existing relation linkage is addressed by the linkage between the two databases it is supplemented in such a way that elements referring to it can also refer to the newly linked database

## --- Linking databases which have not been associated

Linkages between databases can also be made regardless of the information items contained in them. Let us assume that the first source we used as an example is to be linked to another source, e.g. an address list:

```
database name=addresses;first=person;overwrite=yes
part name person, person addresser in partner processers partners in a
exit name=addresses
read name=addresses
person$1/Ahrens/Johann/Kirchengasse 27
person$2/Bohlen/Paul/Hauptplatz 12
person$3/Maier/Friedrich/Hauersteig 14
person
RussenAnnaKirchengasse 
person$5/Schrusser/Hans/Am Freithof 2
person$6/Wilkog/Peter/Vor dem Berge 39
```
In this case, the part= parameter in the bridge command must first be replaced by the type= parameter with a value of definitions. This indicates that the linkages between the two databases should be made by means of explicit definitions, for example, thus:

## bridge first=source; second=addresses; type=definitions

Written in this way, the bridge command opens a definition with the same name; the command is followed by bridge directives which each define one linkage between two groups in the databases concerned and are closed by an exit directive containing the keyword definitions in its name= parameter. So we can set up six linkages, written something like this

```
bridge first=source; second=addresses; type=definitions
bridge
bridge
bridge
bridge
bridge
bridge
exit name=definitions
```
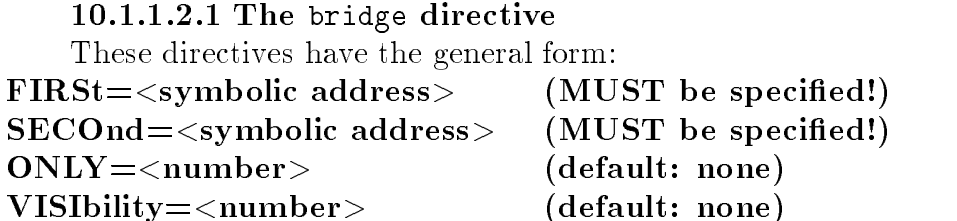

#### $\mathbf{B}$

In most cases, however, only two of these four parameters are ever used. first= and second both include a constant  $-$  i.e. between quotation marks or inverted commas  $$ consisting of a definition stating where in the particular database the linkage should be set up In its simplest form a symbolic address of this kind consists of a document identier without any additional information. So, continuing with our example, in order to create a linkage between document-1 in the source database (containing basic information about Mr. Friedrich Maier) and his address in document 3 in the addresses database, we require the following bridge directive

bridge first="document-1"; second="3"

From this, we obtain the following bridge definition to connect our two small data-

```
bridge first=source; second=addresses; type=definitions
bridge first="document-1"; second="3"
bridge first="document-2"; second="5"
bridge first="document-3"; second="6"
bridge first document of the first document of the first document of the first document of the first document of the first document of the first document of the first document of the first document of the first document of
bridge first="document-5"; second="2"
bridge first="document-6"; second="1"
exit name=definitions
```
If you write the bridge command, opening up the bridge definition, in this way, it makes no practical difference whether you refer to a database in first= or second=. It is important, however, that all the documents quoted in the bridge directives following the first parameter really do relate to the database quoted in first in the bridge command; the same applies to the second parameter of the command or of the directives.

#### --- -- Symbolic addresses

Symbolic addresses are a platform-independent means of defining where a particular group is in a database. Since you can use a document's identification to give access to the group initialising this document, the document identifier is at the same time the document's symbolic address and the simplest kind of symbolic address there is. We have already given some examples of how it can be used

However, because you can only use this particular method to access a document as a whole the element representing such a symbolic address is also always present in the group initialising the document. For this reason, as a general rule you should always specify addresses more precisely in structured databases

In the following examples, we will work with the database fragment given below:

```
database name=census;
            first=house
part name=house;
            position=housenumber;
            part=flat
part name=flat;
            position=flatnumber;
            parthdofhousehold-
spouse-
son-
daughter
part namehdofhousehold-
spouse-
son-
daughter
            positionfamilyname-
firstname
element name=flatnumber;identification=yes
ext name=census
read name=census
house$123a
flata and the state of the state of the state of the state of the state of the state of the state of the state of the state of the state of the state of the state of the state of the state of the state of the state of the 
hdofhousehold$Müller/Friedrich
hdofhousehold MullerFriedrich MullerFriedrich MullerFriedrich MullerFriedrich MullerFriedrich MullerFriedrich
spouse$Müller/Johanna
son$Müller/Fritz
sonMullerFritz
son$Müller/Josef
son, son and a son and a son and a son and a son and a son and a son and a son and a
daughter$Müller/Maria
daughter$Müller/Anna
flatb
hdofhousehold$Meier/Andreas
spouse$Meier/Katherina
son$Meier/Wilhelm
son$Meier/Hans
son, son Holland, and Holland
daughter$Meier/Ulrike
In this database, the following bridge directive
```
bridge first="123a"

obviously refers to the house as a whole Every resulting element becomes a constituent of the group house

Because all groups invoked in the rest of the sequence belong to this house all their symbolic addresses also begin with the character string we have just quoted. If you want to distinguish between the ats in the the the ats in the ats in the file is the state the identity of the group  $\alpha$ which depends directly on the document, to the document identifier after an slash.

bridge first="123a/flat"

If you do not add any additional specifications, this always refers to the group's mist appearance in the document. In our example then, it refers to hat a, the hat owned by the Müller family.

There are two ways we can refer to flat b, owned by the Meier family.

On the one hand, we can specify the ordinal number of the requisite flat, after a semi-colon:

## bridge first=" $123a/f$ lat;2"

On the other hand, we can specify the group identifier of the requisite flat after an equals sign. Because the element flatnumber was defined as the group identifier for this group, we can write the following:

#### bridge first="123a/flat=b"

At this point note that the two following statements agree with what we have just been saying

```
note The flat owned by the Müller family can also be described
note in detail by means of the expression
bridge first="123a/flat=a"
note or
bridge first="123a/flat;1"
```
You can continue to apply the principle we have just described to as many levels in the hierarchy as you like. Please satisfy yourself that the following symbolic addresses match the principles described above

```
note The symbolic address for Friedrich Müller goes as follows:
bridge first="123a/flat/hdofhousehold"
note The symbolic address for Hans Meier is as follows
bridge first="123a/flat=b/son;2"
note The symbolic address for Ulrike Meier goes as follows
bridge first="123a/flat;2/daughter"
note The symbolic address for Josef Müller is as follows:
bridge first="123a/flat;1/son=son-2"
```
#### --- -- Weighted bridge directives

The two bridge directive parameters we have not yet discussed can be used to assign a specific visibility to a linkage you have defined, or assign a particular view to it.

- The visibility = parameter expects a value consisting of
	- a question mark, which is assigned a value of  $0.5$ , or
	- $\bullet$  an exclamation mark, which is assigned a value of 0.95, accompanied by
	- a number between zero and one, which is accepted as it is, or
	- a number greater than one which is repeatedly divided by one hundred until the result lies between zero and one

This parameter specifies that the visibility of the linkage between the two databases being processed corresponds to the given numerical value

• The only parameter expects a value consisting of a whole number between one and the largest alternative level code valid on the platform in question. (Typical values of this kind is kind include the contribution of  $\mathbf{r}$ 

It specifies that the linkage between the two databases being processed only exists in the view with the given level code

## --- - Once you have set up linkages ---

Linkages set up by a bridge command with the type=definitions exactly correspond to those set up by a bridge command with the part = parameter. All additional parameters and exceptions explained there also apply in this instance

## -conrespondent proposed linkages and the contract of the contract of the contract of the contract of the contract of the contract of the contract of the contract of the contract of the contract of the contract of the contr

The parameter value conformations in the bridge command's type= parameter will give you the option of linking groups from different databases  $-$  groups which the computer has suggested are potentially identical – together. This feature has not yet been released.

#### $\overline{\phantom{a}}$  relations referring to other databases referring to other databases referring to other databases referring to other databases referring to other databases referring to other databases referring to  $\overline{\phantom{a}}$

In particular cases (above all when linking a large number of databases together), it may be desirable for purposes of organisation to define which databases a given relation definition can link to the database for which this definition is being made  $-$  before you actually link the databases together

For this purpose, the user can use the bridge directive in relation definitions.

It accepts the name parameter as its only parameter. The latter expects the name of a database as a value, to which the database to which this relation definition belongs is supposed to be linked in the course of time. The database referred to does not have to exist at this moment in time

You can use this directive as often as you like in a relation definition. However each directive can only be used to prepare a linkage with a single database.

So in order to prepare the structural organisation whereby three sources are linked together you can use, for example, the following relation definition:

## item name=linkages;usage=relation;source=example;type=permanent bridge name=tax\_list bridge name=addresses exit name=linkages

#### - Managing linked databases

If you have linked several databases together it is generally advisable to ensure that they are simultaneously available on magnetic disk - sometimes and sometimes and sometimes and sometimes a which is linked to other databases even when the user has not explicitly requested it to. This happens

- If when processing one of the two elementary functions each or total in the context of a write command, the system encounters an entry which refers to another database If the relevant database is not available an appropriate message is displayed and the system continues to process the original database
- If you want to delete a database which is linked to other databases either explic  $i$ tly – by issuing a delete command or implicitly by including overwrite=yes in a attempts to remove all references to references to the process to the company from the content of the company the databases which were linked to it If the system is unable to address one of these databases at this point in time it does not delete the original database, but all references to it in all databases accessible to the system are removed. The missing database should then be made accessible and the system should then attempt to delete the one from which it started. If in this situation you delete the "awkward" database using the operating system's own resources, and then recreate it at a later date, you may -nd that serious inconsistencies in the processing of linked databases result

## Appendix A: Concordance of the command languages A.1. Introduction

The following concordance of the command language is addressed to users who are familiar with one of the two command languages and want to use a system where the other is implemented- Such a situation may for example arise when

- An experienced user wants to move to the English command language-
- A German speaking user wants to use the Image Analysis System which so far is only documented in English, with the system he or she has currently access to.
- An English speaking user wants to apply some of the methods discussed in older vol umes of the Halbgraue Reihe, where the Latin command language is used throughout.

Between the two command languages there is not always a one to one relationship-In some cases, a Latin word required a translation in one context, which was semantically pointless in another one- This situation is taken care of in two ways

- If one of the two translations has to be used primarily with command words and directives) the appropriate context for the application of the two translations is given.
- If any translation will be accepted as e-g- in the case of the parameter names the dimediate translations are simply limited to the Latin parameter is included the Latin parameter is the si translated in some contexts as guaranteed in others as precise- While mnemon ically only one of these two translations makes sense - will accept precise wherever guaranteed= is legal.

In all sections the English commands are given in the typewriter font used in this series for reproduced elements of the command language the Latin equivalents are shown in Italics-

A careful reader will notice that about five percent of the command vocabulary covered by this concordance is not explained in the currently published documentation- The following sections cover the command language used at the moment by all versions of the system, including those which make available some features only at specific installations. This course was chosen, to make this appendix useful for the remaining time during which both commended fanguages are supported: It is not also a good ideas, and again to exit in the comment mands quoted below if they are not documented- In most cases a message that the feature is unreleased will be the result.

## A English - Latin A.2.1 Commands and Directives

bridge pons case is case of the case of the case of the case of the case of the case of the case of the case of the case of the case of the case of the case of the case of the case of the case of the case of the case of the case of th catalogue *repertorium* category condicio cordinate concording to the concording of the concentration of the concentration of the concentration of the concentration of the concentration of the concentration of the concentration of the concentration of the concentr confirm conrmatio connection and connection and connection and connection and connection and connection and connection and connection and connection and connection and connection and connection and connection and connection and connection a continue to the continue of the continue of the continue of the continue of the continue of the continue of th conversion *conversion* create *core* cores and cumulate cumulations of the cumulations of the cumulations of the cumulations of the cumulations of the cumulations of the cumulations of the cumulations of the cumulations of the cumulations of the cumulations of the cumu  $\sim$  cycle  $\sim$  cycle  $\sim$ database nomination and a nomination of the second contract of the second contract of the second contract of t date tempora declination and declination of the contract of the contract of the contract of the contract of the contract of delete delete delete delle seriesi delle seriesi delle seriesi delle serie delle serie delle serie delle serie describe descriptio device device device and device and device the set of the set of the set of the set of the set of the set of t  $\blacksquare$  denotes the density of  $\blacksquare$ element terminus evaluation evaluatio exit exitus form forma image imago index index item item is a comment of the comment of the comment of the comment of the comment of the comment of the comment of the comment of the comment of the comment of the comment of the comment of the comment of the comment of t keyword in the contract of the second index in the second index in the second in the second index in the second in the second in the second in the second in the second in the second in the second in the second in the secon limit limes location situs  $\blacksquare$  to the table  $\blacksquare$ name nomen negate i negativno note note not not not not a series of the series of the series of the series of the series of the series of th number of the contract of the contract of the contract of the contract of the contract of the contract of the contract of the contract of the contract of the contract of the contract of the contract of the contract of the options optiones  $p = 0$  part  $p = 0$  part  $p = 0$ path is a complete the set of the set of the set of the set of the set of the set of the set of the set of the query quaero read in the contract of the contract of the contract of the contract of the contract of the contract of the co redundancy redundantia relation relatio

series seria sign signum signum signum signum signum signum signum signum signum signum signum signum signum  $s = \lambda$ sis i $\lambda$  signals is  $s = \lambda$  $s = s$  is a simple simple simple  $s = s$  $s = -1$  . The form  $f(x) = f(x)$  $s = s$  ,  $s = s$ substitution in the substitution of the substitution of the substitution of the substitution of the substitution of the substitution of the substitution of the substitution of the substitution of the substitution of the su  $\sim$  sufficient to the substantial contract of  $\sim$ text lingua  $t = t$  . The set of  $\alpha$  is the set of  $\alpha$  $\sim$  translation  $\sim$  translations of  $\sim$  $\bullet$  triplet  $\bullet$  . The contract  $\bullet$  $\bullet$  ,  $\bullet$  ,  $\bullet$ usage usus visibility visibilitas volume volumen  $\cdots$  scribe  $\cdots$ 

## **A.2.2 Parameter Names**

after postalias alias-alias-alias-alias-alias-alias-alias-alias-alias-alias-alias-alias-alias-alias-alias-alias-alias-al also ceterialways semperare the repetition of the contract of the contract of the contract of the contract of the contract of the contract of the contract of the contract of the contract of the contract of the contract of the contract of the cont before praebridge ponscatalogue *repertorium*category condicioclassication is the classication of the contract of the contract of the contract of the contract of the contract of the contract of the contract of the contract of the contract of the contract of the contract of the contra codebook is the codebook of the code of the code of the code of the code of the code of the code of the code o colour colorconnection connections continuation and continuation of the continuation of the continuation of the continuation of the continuation of the continuation of the continuation of the continuation of the continuation of the continuation of the conti conversion conversiocumulate cumulate cumulate cumulate cumulate cumulate cumulate cumulate cumulate cumulate cumulate cumulate cu current and antiquumdate temporadeclension declinatiodevice deviceeaster paschaenvironment kontext- $\bullet$  . The explanation is the explanation of the explanation of  $\bullet$ first primum-

```
format  forma-
gender  genus-
german german german den den den germannsnamn og den med den med den med den med den med den med den med den m
guaranteed certe-
guth- guth- guth- guth- guth- guth- guth- guth- guth- guth- guth- guth- guth- guth- guth- guth- guth- guth- gu
identification  identicatio-
image  imago-
lemma  lemma-
limit  limes-
lines  linea-
location is a situated by the situation of the situation of the situation of the situation of the situation of
maximum  maximum-
minimum  minimum-
more  plures-
name  nomen-
nullus-manus-manus-manus-manus-manus-manus-manus-manus-manus-manus-manus-manus-manus-manus-manus-manus-manus-m
number on the number of the contract of the contract of the contract of the contract of the contract of the co
\bullet solumn as a solumn solumn as \bulletorder  ordo-
other  alter-
\bullet . \bullet and \bullet and \bullet and \bullet and \bullet and \bullet and \bullet and \bullet and \bullet and \bullet and \bullet and \bullet and \bullet and \bullet and \bullet and \bullet and \bullet and \bullet and \bullet and \bullet and \bullet and \bullet and \bullet and \bullet an
\sim part of \sim part \sim part \simpath is a contract of the second contract of the second contract of the second contract of the second contract of the second contract of the second contract of the second contract of the second contract of the second contr
position  locus-
precise  certe-
prefix  prae-
preparation  prae-
read in the contract of the contract of the contract of the contract of the contract of the contract of the co
relation  relatio-
repeat  repetitio-
result  novum-
\sim same in the same in the same is a set of \sims \leftrightarrow s \leftrightarrow s secundum-security sself  ipse-
sequence sequence
\sim signa-book \sim signal \simskeleton i skeleton-
\sim sounder \sim sounder \sim sound \sims \sim \cdots \sim \cdots for s \sim \cdotsstart in the principle of the property of the contract of the property of the property of the contract of the 
substitution in the substitution of the substitution of the substitution of the substitution of the substitution of the substitution of the substitution of the substitution of the substitution of the substitution of the su
\sim suffixed by \sim sufficient \simtarget in designations of the second of the second second second second second second second second second second second second second second second second second second second second second second second second second sec
text  lingua-
```

```
total  totum-
type  modus-
usage  usus-
\cdots visibility \cdotsvolume  volumen-
warning  mone-
weekday  feria-
\cdots since \cdots sine-singlet \cdots\cdots stribed in the scribe scribe \cdots
```
## **A.2.3 Builtin Functions**

after- post also- ceteri back- avus before-the contraction of the contraction of the contraction of the contraction of the contraction of the contraction of the contraction of the contraction of the contraction of the contraction of the contraction of the co brother- frater <u> repertorium in contra communist</u> category - condicion codebook- thesaurus collection and collection and collection and collection and collection and collection and collection and collection and collection and collection and collection and collection and collection and collection and collection a comment- commentarium continue- continuatio conversion- conversio core- nucleus <u> cousin-</u> cumulation-cumulation-cumulation-cumulation-cumulation-cumulation-cumulation-cumulation-cumulation-cumulationdate- tempora as-diese is a diese die stelling van die stelling van die stelling van die stelling van die stelling van die s difference- dierentia each <sub>co</sub>ntration and contrations are a series of the series of the series of the series of the series of the series of the series of the series of the series of the series of the series of the series of the series of the expected to the contract of the contract of the contract of the contract of the contract of the contract of the father- pater  $\blacksquare$  in the second property of  $\blacksquare$  is the second of  $\blacksquare$ form- forma forward- nepos guth- guth image- imago keyword- index last- ultimum lemma-lemma-lemma-lemma-lemma-lemma-lemma-lemma-lemma-lemma-lemma-lemma-lemma-lemma-lemma-lemma-lemma-lemma-le lines- linea location and the situation of the situation of the situation of the situation of the situation of the situation month- mensis

name- nomen none- nullus number-2017 - Indiana da God I offspring- lius order- ordo original- verum page- pagina part- pars path-but iteration in the second in the second in the second in the second in the second in the second in the s position-beneficial propositionquery is a concentration of the concentration of the concentration of the concentration of the concentration of the concentration of the concentration of the concentration of the concentration of the concentration of the c relation- relatio root- radix same-Liet association selection-selection-selection-selection-selection-selection-selection-selectionsign- signum skeleton-skeleton-skeleton-skeleton-skeleton-skeleton-skeleton-skeleton-skeleton-skeleton-skeleton-skeleton-sk sounder-learn-community status-status-status-status-status-status-status-status-status-status-status-status-status-status-status-statu  **destinations** text-based and the second control of the second control of the second control of the second control of the second control of the second control of the second control of the second control of the second control of the secon total-total-based-based-based-based-based-based-based-based-based-based-based-based-based-based-based-based-based-based-based-based-based-based-based-based-based-based-based-based-basedusage- usus visibilitas provincialistas est. Antique est. Antique est. Antique est. Antique est. Antique est. Antique est. weekday- feria word-was a verbus and the second contract of the second contract of the second contract of the second contract of the second contract of the second contract of the second contract of the second contract of the second contr year- <u>annus annus annus annus annus ann</u>us annus annus annus annus annus annus annus annus annus annus annus ann

# A.2.3 Classes of Logical Objects

```
bridge  pons
catalogue repertorium
category condicio
chronology  characteristic  chronology  chronology  chronology  chronology  chronology  chronology  chronology
classification is considered to the contract of the contract of the contract of the contract of the contract of
code the thesaurus code that the three codes are the codes of the three codes are the three codes are the three codes are the three codes are the three codes are the three codes are the three codes are the three codes are 
connection and connection and connection and connection and connection and connection and connection and connection and connection and connection and connection and connection and connection and connection and connection a
conversion conversion
date  tempora
guth  guth  guth  guth  guth  guth  guth  guth  guth  guth  guth  guth  guth  guth  guth  guth  guth  guth  gu
\blacksquareimage \blacksquarekeyword in the second index of the second index of the second index of the second index of the second index of
location is a situated and contact the situation of the situation of the situation of the situation of the situation of the situation of the situation of the situation of the situation of the situation of the situation of 
name  nomen
```
number of the second contract of the second contract of the second contract of the second contract of the second contract of the second contract of the second contract of the second contract of the second contract of the s order ordo path is a complete the set of the set of the set of the set of the set of the set of the set of the set of the relation relatio skeleton is skeleton in den skeleton in den skeleton in den skeleton in den skeleton in den skeleton in den sk  $s \sim s$  sounder  $s \sim s$  sounder  $s \sim s$  $s = -1$  . The form  $f(x) = f(x)$ substitution is a substitution of the substitution of the substitution of the substitution of the substitution text is a line of the contract of the contract of the contract of the contract of the contract of the contract of the contract of the contract of the contract of the contract of the contract of the contract of the contract usage usus

## A.2.4 Keywords in Conditions

after post  $\blacksquare$  et  $\blacksquare$  .  $\blacksquare$ before ante circa circa  $\bullet$  . The contract of  $\bullet$  and  $\bullet$ greater is a manager of the second contract of the second contract of the second contract of the second contract of the second contract of the second contract of the second contract of the second contract of the second con less minor limit limes not in a not in the second contract of the second contract of the second contract of the second contract of the nulle and and a number of the second control of the second control of the second control of the second control of the second control of the second control of the second control of the second control of the second control o or vel others alii  $s \sim \frac{1}{2}$  principium principium principium principium principium principium principium principium principium principium principium principium principium principium principium principium principium principium principium

# A.2.5 Miscellaneous Keywords

a declension  $\rightarrow$  a definition  $\alpha$ absolute absolute  $\sim$  absolute  $\sim$ after post aixscreen aixscreen algorithmus algorithmus algorithmus algorithmus algorithmus algorithmus algorithmus algorithmus algorithmus al always semper annunciation annunciatio arcinfo arcinfo back avus batch munus before ante blackwhite **nights** in the second of the second of the second of the second of the second of the second of the s blue caeruleus  $\mathcal{D}$  v  $\mathcal{L}$  and  $\mathcal{D}$  by zantium by zantized by  $\mathcal{L}$ category condicion censsys censsys

```
character is a signature of the signature of the signature of the signature of the signature of the signature o
circumcision discussion communication and communication of the communication of the communication of the communication of the communication of the communication of the communication of the communication of the communicatio
clio clionic contract contract contract contract contract contract contract contract contract contract contract contract contract contract contract contract contract contract contract contract contract contract contract co
colour  color
colour post in the colour process of the colour process of the colour process of the colour process of the colour process of the colour process of the colour process of the colour process of the colour process of the colou
comment  commentarium  commentarium  commentarium  commentarium  commentarium  commentarium  commentarium  com
complete the complete the complete state of the complete state of the complete state of the complete state of the complete state of the complete state of the complete state of the complete state of the complete state of th
communications of the corroboration of the correction of the correction of the correction of the correction of
continue continues to the continue of the continue of the continue of the continue of the continue of the continue of the continue of the continue of the continue of the continue of the continue of the continue of the cont
contrast in the contrast of the contrast of the contrast of the contrast of the contrast of the contrast of th
count is a numerus of the country of the country of the country of the country of the country of the country of the country of the country of the country of the country of the country of the country of the country of the c
core can concert contract to the core of the core of the core of the core of the core of the core of the core o
date  tempora
day as die stad day of the state of the state of the state of the state of the state of the state of the state
days in the contract of the contract of the contract of the contract of the contract of the contract of the contract of the contract of the contract of the contract of the contract of the contract of the contract of the co
definitions and definitions of the contract of the contract of the contract of the contract of the contract of
des structures and destruction of the structure of the structure of the structure of the structure of the structure of the structure of the structure of the structure of the structure of the structure of the structure of t
detailed is detailed word and a construction of the construction of the construction of the construction of th
deviation is a variation of the contract of the contract of the contract of the contract of the contract of the
devices  devices
dialogue i conversation
difference  dierentia
digipad digital digital digital digital digital digital digital digital digital digital digital digital digital digital digital digital digital digital digital digital digital digital digital digital digital digital digita
\bullet dissolvers and \bullet dissolvers are the set of \bullet distribution of \bullet distribution of \bulletdos dos services dos componentes dos componentes dos componentes dos componentes dos componentes dos component
\sim double \sim double \sim double \simdynamic  variatio
easter  pascha
element i terminus except i november on
       as value of the type- , modus- pa-
       rameter of the name  nomen directive
       of a substitutio r substitution den-
      nitionelements  terminus
empty  vacuum
e e e e e a
exclusive  excludens
f for f and f fraction f and f fraction f fraction f fraction f fraction f fraction f fraction f fraction f fraction f fraction f fraction f fraction f fraction f fraction f fraction ffirst  primum except  primum except  except  except  except  except  except  except  except  except  except  e
      within the definition of germanic name
      lemmatizationsf = f = f from f = f from f = ffriday  veneris
\cdots \cdots \cdots
```
generation <sub>i</sub> generation  $g$ eneric  $\rightarrow$  genera, generanda germanische germanische Solomonische Solomonische Solomonische Solomonische Solomonische Solomonische Solomoni green *v*iridiste van de verske verske komme van de verske van de verske van de verske van de verske van de verske  $z = -1$  ,  $z = 0$ halftone dimidius human homo homo homo homo homo homo homo homo homo homo homo homo homo homo h  $i$  declension  $\Rightarrow$  recondition  $\blacksquare$ image  $\blacksquare$ images imago inclusive includens  $\blacksquare$ index  $\blacksquare$  index  $\blacksquare$  index  $\blacksquare$ insertion insertio is a state of the company of the company of the company of the company of the company of the company of the company of the company of the company of the company of the company of the company of the company of the company o large magnum  $\blacksquare$  with the contract of  $\blacksquare$  $\texttt{1}$ atin  $\rightarrow$  latina, latinum let the single single single single single single single single single single single single single single singl letters litterae  $\blacksquare$  in the limit of  $\blacksquare$ location situs long longae machine machina male *management* map tabulan tabu mean centrum monday lune month mensis moses moses multiple multiplex  $m$ ultiple entries  $\Rightarrow$   $pa$ is  $max$  propresentry  $\rightarrow$  pars  $n_{\rm max} \approx n_{\rm 0}$ nding nomina nativity is a served to concern the concern of the concern of the concern of the concern of the concern of the negative album album album album album album album album album album album album album album album album albu no non  $\liminf$   $\rightarrow$  nulla, nullum nullus nullus nu manda sullus nu manda sullus nu manda sullus nu manda sullus nu manda sullus nu manda sullus number of the second contract of the second contract of the second contract of the second contract of the second contract of the second contract of the second contract of the second contract of the second contract of the s numbers and any of the contract of the contract of the contract of the contract of the contract of the contract  $a$ s value of the name  $\gamma$  homen=  $pa$ rameter of the type modus directive of a date *t* tempora denimibili.  $\circ$  declension  $\rightarrow$  o-deklination

octave octava original verum others are all the company of the contract of the contract of the contract of the contract of the contract of the contract of the contract of the contract of the contract of the contract of the contract of the contract of partial partialis  $p$ arts  $\rightarrow$  pars, partes pcspss pcspss permanent permanens except sem  $p$ er as argument or query-right britten  $\mu$ . phonetic pars postscript in postscript in the postscript of the postscript of the postscript in the postscript of the postsc previous pridie production laborandi red rubrum and red rubrum and red rubrum and red rubrum and red rubrum and rubrum and rubrum and rubrum and ru relation relatio revolution revolution  $\blacksquare$ right  $\blacksquare$  dexters the decree of  $\blacksquare$ roman romana root radix  $s$  declension  $\Rightarrow$  s-deklination  $s = s - 1$  satisfies the same of  $s = s - 1$  $s$  satisfying the same  $s$ saturni saturni saturni saturni saturni saturni saturni saturni saturni saturni saturni saturni saturni saturn second , but when you will  $s = -1$  is the set of  $s = 1$ sententiae possessententiae sentences sententiae  $\mathbf{v}$  are presented to be a property in the contract  $\mathbf{v}$  in the contract of  $\mathbf{v}$ the definition of germanic name lemmatizationsshsecond kuzweit  $s = s$  is a simple simple simple  $s = s$ small of the parties of the parties of the parties of the parties of the parties of the parties of the parties solid plenus  $\sim$  species in the species of  $\sim$ standard standard standard standard standard standard standard standard standard standard standard standard st start i principium de la constantino de la constantino de la constantino de la constantino de la constantino d  $s = s$  ,  $s = s$ structure in the structure of the structure of the structure of the structure of the structure of the structur substitution in the substitution of the substitution of the substitution of the substitution of the substitution of the substitution of the substitution of the substitution of the substitution of the substitution of the su sunday solis survey generaliters in the second second second second second second second second second second second second table tabula  $t = t$  ad not except.  $\Rightarrow$  nunc as  $\alpha$ igument of query-independent of  $\alpha$ 

 $t_{\rm c}$  tenths is the second tensor tensor tensor tensor tensor tensor tensor tensor tensor tensor tensor tensor tensor tensor tensor tensor tensor tensor tensor tensor tensor tensor tensor tensor tensor tensor tensor te terms i verstermen varvere i sterminus en e value of the  $\mathbf{w}\texttt{true} = \mu$  scribe- paramieter of the database nomino or the read is a common communication of the communication of the communication of the communication of the communication of the communication of the communication of the communication of the communication of the communication of text lingua  $\sim$  thus discussed by  $\sim$  . The set of  $\sim$ total summa  $t = t$  and  $t = t$  and  $t = t$  . The second conditions of  $t = t$  $t = t$  triplex  $t = t$  triplex  $t = t$ tuesday is a martin component of the component of the component of the component of the component of the component of the component of the component of the component of the component of the component of the component of th u declension  $\rightarrow$  a-achimation  $\blacksquare$  $\mathbf{u}$  and  $\mathbf{v}$  and  $\mathbf{u}$  and  $\mathbf{u}$  and  $\mathbf{v}$  and  $\mathbf{v}$  and  $\mathbf{v}$ variation variatio volumes volumes variations and the second variable and second variable and second variable and second variable wednesday were mercuri weekday feria western y can all the contract of the contract of the contract of the contract of the contract of the contract of the contract of the contract of the contract of the contract of the contract of the contract of the contract  $\cdots$  since  $\cdots$  sines  $\cdots$  $\cdots$  verbase  $\cdots$  verbased  $\cdots$ year annus yes sic

## A.2.6 Calendar Keywords

 $\pm$  110  $\pm$  210  $\pm$  110  $\pm$  10  $\pm$  0  $\pm$  110  $\pm$  120  $\pm$  120  $\pm$  120  $\pm$  120  $\pm$ least in their signicant parts identicalin both command languages Only keywords which deviate are listed

av ab cheshvan cheschwan december dezember dhulhi adheeriya dhulkida dhulkida dhulkida dhulkida dhulkida dhulkida dhulkida dhulkida dhulkida dh dhulqada ay uu dhulqada dadka dadka dadka dadka dadka dadka dadka dadka dadka dadka dadka dadka dadka dadka da iyyar ijar jumada dschumada jumada dschumada march maerz may mai nisan nissan october 1. oktober 1. a os as rajab radschab shaban schaban

 $s = s$  set  $s = s$  school as  $s = s$  $s = s + s$  ,  $s = s$  $s = s$  since  $s = s$  is a single  $s$ tevet tebeth tished the time of the second terms of the second terms of the second terms of the second terms of the second unknown unbekannt unbekannt unbekannt unbekannt unbekannt unbekannt unbekannt unbekannt unbekannt un vers were an and we are well as a set of the set of the set of the set of the set of the set of the set of the

## A Latin - English A.3.1 Command Words and Directives

 $\sim$  case  $\sim$  cases  $\sim$ concordantia concordantia concordantia concordantia concordantia concordantia concordantia concordantia condicio e condicio e condicio e condicio e condicio e condicio e condicio e condicio e condicio e condicio e contract contracts to the confirmation of the confirmation of the confirmation of the confirmation of the conf connection to a connection of the connection of the connection of the connection of the connection of the connection of the connection of the connection of the connection of the connection of the connection of the connecti continued to the continued of the continued of the continued of the continued of the continued of the continued of the continued of the continued of the continued of the continued of the continued of the continued of the c conversio conversion creation contractions and contract the contract of the contract of the contract of the contract of the contract of the contract of the contract of the contract of the contract of the contract of the contract of the contrac  $\sim$  cumulate cumulate  $\sim$   $\sim$   $\sim$  $\sim$  cycles and cycle  $\sim$ declinatio declension delende delete descriptio describe device device  $d = d - d$  due to due to do not define the contract of the contract of the contract of the contract of the contract of the contract of the contract of the contract of the contract of the contract of the contract of the contr evaluatio evaluation exercities and the communications of the contract of the contract of the contract of the contract of the contract of the contract of the contract of the contract of the contract of the contract of the contract of the contr exitus exit nis is a strong strong for the strong strong strong strong strong strong strong strong strong strong strong str fons source  $f$  for  $f$  and  $f$  and  $f$  and  $f$  and  $f$  and  $f$  and  $f$  and  $f$  and  $f$  and  $f$  and  $f$  and  $f$  and  $f$  and  $f$  and  $f$  and  $f$  and  $f$  and  $f$  and  $f$  and  $f$  and  $f$  and  $f$  and  $f$  and  $f$  and  $f$  and  $f$  and  $f$  a imago image index , index except , indicated as  $\sim$ directive in a catalogue repertorium definition. item item iter path lege read  $\ldots$  . The limit  $\ldots$ lingua text modus type negatio negate nomen name nomino database nota e nota e nota numerus van die gebouwers van die koning van die koning van die koning van die koning van die koning van die k optiones options part of the parties of the contract of the contract of the contract of the contract of the contract of the contract of the contract of the contract of the contract of the contract of the contract of the contract of the con pons de la component de la component de la component de la component de la component de la component de la com

quaero query

```
redundantia  redundancy
relatio  relation
repertorium construction
\sim service \sim , which is the service of \simseria  series
s = ssignatura signatura signatura signatura signatura signatura signatura signatura signatura signatura signatura signatura signatura signatura signatura signatura signatura signatura signatura signatura signatura signat
\sim signal singlet \sim signal singlet \sims simplex is a simplex ssitus is a state of the state of the state of the state of the state of the state of the state of the state of
substitution is the substitution of the substitution of the substitution of the substitution of the substitutio
\sim such a sufficient \sim sufficient \simtabula  mapping
tempora  date
terminus  element
translation translation to the contract of the contract of the contract of the contract of the contract of the
triplet triplet in the second term of the second term in the second term in the second term in the second term 
usus  usage
visibilitas  visibility
volumen  volume
```
#### **A.3.2 Parameter Names**

```
alias-
  alias
alter-other contracts and contracts are a contracted and contract of the contract of the contract of the contract of the contract of the contract of the contract of the contract of the contract of the contract of the contr
ahoqaum= \Rightarrow current \cdot , overwrite-
\text{corr} = \rightarrow guarantueed , precise-
ceter communication
classication contractions and contract the contract of the contract of the contract of the contract of the contract of the contract of the contract of the contract of the contract of the contract of the contract of the con
color colored and colored and colored and colored and colored and colored and colored and colored and colored 
condicio- contrato de la condicione de la condicione de la condicione de la condicione de la condicione de la 
connections are contracted to the contract of the contract of the contract of the contract of the contract of the contract of the contract of the contract of the contract of the contract of the contract of the contract of 
continuation of the continuation of the continuation of the continuation of the continuation of the continuation of the continuation of the continuation of the continuation of the continuation of the continuation of the co
conversion and conversion of the conversion of the conversion of the conversion of the conversion of the conversion of the conversion of the conversion of the conversion of the conversion of the conversion of the conversio
cumulatio-
  cumulate
declinatio-
  declension
destinatio-
  target
device-
  device
explanatio-
  explanation
feria-
  weekday
fons-
  source
f . The set of f and f and f and f and f and f and f and f and f and f and f and f and f and f and f and f and f and f and f and f and f and f and f and f and f and f 
<u>evenus- assemble</u>
germanus-anus-communication-communication-communication-communication-communication-communication-communicatio
guth-
  guth
```
idem-distribution and the same of the same of the same of the same of the same of the same of the same of the identicatio- identification image is a serious company of the contract of the contract of the contract of the contract of the contract of the contract of the contract of the contract of the contract of the contract of the contract of the contract of ipse- self iter- path kontext- environment lege- read lemma- lemma limes- limit linea- lines lingua- text locus- position . The contract of the contract  $\mathcal{L}$  is the contract of the contract of the contract of the contract of the contract of the contract of the contract of the contract of the contract of the contract of the contract of th minimum- minimum modus- type mone- warning nomen- name novum- result nullus- null numerus- number ordo- order pars- part passe passe de la companya de la companya de la companya de la companya de la companya de la companya de la co plures- more ponse ponses and the point of the point of the point of the point of the point of the point of the point of the point of the point of the point of the point of the point of the point of the point of the point of the point  $DODU = \implies GLUGL = 0$ ,  $DULLLA = 0$  $p_1a_0 = \rightarrow$  before , prefix , prepara tionprimum- first principium-metalianum principium-metalianum principium-metalianum principium-metalianum principium-metalianum relatio- relation repertorium-communication est. Communication est. Communication est. Communication est. Communication est. Com  $1$ c $\rho$ c $a$ nd $\rho$  $\rightarrow$   $\alpha$ 1 bitrary-, ie $\rho$ eatscribe- write secundum- second semper- always sequences are sequence signa- signs sine- without situs- location and the state of the state of the state of the state of the state of the state of the state of skeleton postene verkisto solum- only  $\sim$  -sounder-contract  $\sim$  -sounder-contract  $\sim$ substitution and an announcement.

```
tempora-
  date
thesaurus-
  codebook
totum-
  total
usus-
  usage
\cdots . \cdots \cdots \cdots \cdots \cdots \cdots \cdots \cdots \cdotsvolumen-
  volume
```
## A.3.3 Builtin Functions

```
annus  year-
ante  before-
avus  back-
ceteri i also-lu
collectio  collect-
commentarium commentium commentum commentarium commentium commentarium commentarium commentarium commentarium 
condicio e condicio de condicio de la condicio de la condicio de la condicio de la condicione de la condicione<br>Condiciones
consobring in the country of the country of the country of the country of the country of the country of the country of the country of the country of the country of the country of the country of the country of the country o
continue to continue the continue-
conversion- and conversion-
cumulation-cumulation-cumulation-cumulation-cumulation-cumulation-cumulation-cumulation-cumulation-cumulation-
destinatio  target-
dies  days-
die entwerpeling is die die die die die die die koning van die die die koning van die die koning van die die k
expectatio  expectation-
feria  weekday-
lius  offspring-
forma  form-
f . The brother-brother-brother-brother-brother-brother-brother-brother-brother-brother-brother-brother-brother-brother-brother-brother-brother-brother-brother-brother-brother-brother-brother-brother-brother-brother-bro
guth  guth-
ibidem  query-
idem  same-
imago  image-
index  keyword-
iter  path-
lemma  lemma-
linea  lines-
lingua  text-
locus  position-
mensions in the monocology of \mathbb{R}^nnepos  forward-
nomen  name-
nucleus  core-
nullus  none-
numerus var var alle anno 1990 anno 1990. I controlled anno 1990 anno 1990 anno 1990 anno 1990 anno 1990 anno
```
omnes totalordo orderpagina pagepars part $p \sim 1$  for  $p \sim 1$  for  $p \sim 1$  for  $p \sim 1$ post afterprimum primum is the first-based of the property of the property of the property of the property of the proper radix rootrelatio relationrepertorium i catalogueselectio selection- $\sim$  signal contracts in the signal contract of  $\sim$ situs in location-situationskeleton i skeleton $s$  sounder as a sounder-sounder  $s$  and  $s$ status status-status-status-status-status-status-status-status-status-status-status-status-status-status-stat tempora datethesaurus codebooktotum eachultimum lastusus usage- $\cdots$  verbunden  $\cdots$  . The wordverum originalvisibilitas visibility-

## A.3.3 Classes of Logical Objects

chronologia chronology classication communications with the communication of the communication of the communication of the communication of the communication of the communication of the communication of the communication of the communication of  $\sim$  condicions  $\sim$  condicions  $\sim$  condicions  $\sim$ connection **connection** conversion and conversion and conversion and conversion of the conversion of the conversion of the conversion of the conversion of the conversion of the conversion of the conversion of the conversion of the conversion of t fons Source guth Guth Guth Guth Guth Guth Guth Guth Guth Guth Guth Guth Guth Guth Guth Guth Guth Guth Gu imago image index keyword iter path lingua Text nomen Name numerus van die 19de eeu n.C. Soos in 19de eeu n.C. Soos in 19de eeu n.C. Soos in 19de eeu n.C. Soos in 19de e ordo Order pons de la component de la component de la component de la component de la component de la component de la com relatio relation repertorium catalogue

```
situs is a state of the state of the state of the state of the state of the state of the state of the state of
skeleton i skeleton skeleton skeleton i skeleton skeleton i skeleton skeleton skeleton skeleton skeleton skele
\sim - \sim - \sim - \sim - \sim - \sim - \sim - \simsubstitution is the substitution of the substitution of the substitution of the substitution of the substitutio
t the date of \mathcal{L} and \mathcal{L} are defined by \mathcal{L}thesaurus  codebook
usus  usage
```
# A.3.4 Keywords in Conditions

```
\sim equal \sim equals \sim\sim \sim \sim \sim \sim \sim \sim\sim \sim \sim \sim \sim \sim \sim \sim\sim circa \sim circa \sim circa \sim\sim \sim \sim \sim \sim \simlimes  limit
maior  greater
minor  less
non  not
nullus  nullus  nullus  nullus  nullus  nullus  nullus  nullus  nullus  nullus  nullus  nullus  nullus  nullus
post and a few after the contract of the contract of the contract of the contract of the contract of the contract of the contract of the contract of the contract of the contract of the contract of the contract of the contr
principium in statistici principium distributione di contrattura di contrattura di contrattura di contrattura 
vel  or
```
# A.3.5 Miscellaneous Keywords

```
a-uchimaaion \rightarrow a declension a\sim absolute \sim and \sim and \sim absolute \sim\alpha d \mu \alpha \rightarrow \alpha comporary
aequalitas  equality
aixscreen is a state of the state of the state of the state of the state of the state of the state of the state
albus  negative
\sim algorithmus \sim algorithmus \sim\sim others are others and \simannunciatio  annunciation
annus  year
\sim \sim \sim \sim \sim \sim \sim \simarcinfo  arcinfo
avus  back
brevis  short
\sim , by contract to \sim , \sim , \sim , \sim , \sim , \sim , \sim , \sim , \simbyzanz  byzantine
caeruleus blueus blueus
cense is a cense in contract of the contract of the contract of the contract of the contract of the contract o
```
communication and communications of the communication of the communication of the communication of the communication of the communication of the communication of the communication of the communication of the communication

circumcisto circumcisto circumstativo con control con control control control control control control control c  $clio \Rightarrow clio$ clioclinical contracts of the contracts of the contracts of the contracts of the contracts of the contracts of the contracts of the contracts of the contracts of the contracts of the contracts of the contracts of the contracts color is colored and colored and colored and colored and colored and colored and colored and colored and colored and colored and colored and colored and colored and colored and colored and colored and colored and colored a colourpostscript colourpostscript colourpostscript colourpostscript colourpostscript colourpostscript co commentarium commentarium commentarium commentarium commentarium commentarium commentarium commentarium commen condicio e condicio e condicio de la condicio de la condicio de la condicio de la condicional de la condiciona continued to continue the continued of the continued of the continued of the continued of the continued of the conversation and  $\sim$  and  $\sim$ corroborationes , www.matiness.com creation creations and contact the contact of the contact of the contact of the contact of the contact of the denimities is a definition of the following the contract of the contract of the contract of the contract of the contract of the contract of the contract of the contract of the contract of the contract of the contract of th destructio destruction deutsch numbers devices devices dexter is a regular order of  $\mathcal{L}$  $divs \rightarrow u \omega y$ , days  $\sim$  die  $\sim$  die  $\sim$  difference  $\sim$  difference  $\sim$ die ere die entwerpeling is die eilen die eilen die eilen die eilen die eilen die eilen die eilen die eilen di digipad dia 200 metatra. dimidius halftone  $\sim$  dissolved and  $\sim$  dissolved and  $\sim$ dossa associates dossa associates dossa associates dossa a conserva- $\sim$  dependent  $\sim$  double-dependent of  $\sim$ english western  $\sim$  .  $\sim$  .  $\sim$  .  $\sim$  .  $\sim$  .  $\sim$  .  $\sim$ exclude exclusive and controlled the control of the control of the control of the control of the control of th exercandi training  $f$  . The week day  $f$  and  $f$  and  $f$  and  $f$  are  $f$  and  $f$  and  $f$  and  $f$  and  $f$  and  $f$  and  $f$  and  $f$  and  $f$  and  $f$  and  $f$  and  $f$  and  $f$  and  $f$  and  $f$  and  $f$  and  $f$  and  $f$  and  $f$  and  $f$  and  $f$  and  $f$ nis is a strong strong for the strong strong strong strong strong strong strong strong strong strong strong str  $f$  for  $f$  and  $f$  and  $f$  and  $f$  and  $f$  and  $f$  and  $f$  and  $f$  and  $f$  and  $f$  and  $f$  and  $f$  and  $f$  and  $f$  and  $f$  and  $f$  and  $f$  and  $f$  and  $f$  and  $f$  and  $f$  and  $f$  and  $f$  and  $f$  and  $f$  and  $f$  and  $f$  a  $f(x)$  for  $f(x)$  for  $f(x)$  for  $f(x)$ general den general den general beste beste beste beste beste beste beste beste beste beste beste beste beste  $g$ eneraliter i surveye surveye surveye surveye surveyed as  $\sim$ generande van de generaal van de generichte van de generaal van de generaal van de generichte van de genericht generation and generation of the contract of the contract of the contract of the contract of the contract of t germanische von der Stadt der Germanische Germanische Stadt der Germanische Germanische Stadt der Germanische homo human i-devillidelen  $\rightarrow$  i declension  $\overline{\phantom{a}}$  $\lim_{\alpha\to 0} \alpha \to 0$  images  $\cdots$  include the contract of the contract of the contract of the contract of the contract of the contract of the contract of the contract of the contract of the contract of the contract of the contract of the contract of index index insertio insertion  $\sim$   $\sim$   $\sim$   $\sim$   $\sim$   $\sim$   $\sim$   $\sim$ islam islam

```
jovis the second contract the second three seconds of the second terms of the second terms of the second terms of the second terms of the second terms of the second terms of the second terms of the second terms of the se
kurzwort  short
kuzweit  shsecond
laborandi  production
latina  latin
latinum is a latinum in the contract of the contract of the contract of the contract of the contract of the co
limes  limit
lingua  text
litterae  letters
longae  long
lune  monday
machine i machine a machine anno 1972. Tha ann an coileadair an chomhan ann an chomhan an chomhan ann an chomh
magnum \sim \sim \sim \sim \simmann  male
martin die tussen word van die stelling van die beste van die beste van die beste van die beste van die beste 
mensis  month
mercurii  wednesday
moses  moses
multiplex  multiple
munus  batch
nativity is a nativity of the set of the set of the set of the set of the set of the set of the set of the set
niger i contrast except niger i contra
   white as image qualifier in input data.
nomen  names except  en  names except  element  en  n
   value of the type \gamma modus = parame-
   ter of the name  nomen directive of a
   substitution is the substitution of the substitution of the substitution of the substitution of the substitution of the substitution of the substitution of the substitution of the substitution of the substitution of the su
nominate a terms except , member com
   argument or remma<sub>r</sub> remman.
non non-
nulla none est controlled and a non-
nullum  none
nullus anullus anno 1992 anno 1992. In contrattus anno 1992 anno 1992 anno 1992 anno 1992 anno 1992 anno 1992
number  number
mumerus \rightarrow number, numbers except. \rightarrowcount as value of the type \gamma modus =parameter of the index  index com
   mandnunc  temporary
\sigma-deklination \rightarrow 0 declension \sigmaoctava  octave
pars \rightarrow parts except group as value of
   \frac{1}{100} , \frac{1}{100} , \frac{1}{100} , \frac{1}{100} , \frac{1}{100} , \frac{1}{100}
```
name , nomen directive of a substitution tion is a contract contract constant and a substitution of the contract of the contract of the contract of the tiple entry multiple entries as value of the position-  $\mu$  focus-  $\mu a$ rameter of the catalogue reperto  $r$ ium command  $\rightarrow$  phonetic as value of the more plures- parameter of the part pars directive of a soundex sounder de des des des des deux des deux des deux des deux des deux des deux des des des deux des des deux de parte in the part of the part of the part of the part of the part of the part of the part of the part of the p parties in the parties of the second parties of the second parties of the second parties of the second parties parameters are particularly and the small service of the small service of the small service of the small service of the small service of the small service of the small service of the small service of the small service of t pascha easter pcspss pcspss permanens permanent  $\rho$  is considered in the solution of  $\sigma$ post after postscript i postscript i postscript i postscript i postscript i postscript i postscript i postscript i postsc pridie previous  $p \sim 1$  . The first property of  $p \sim 1$ principium start radix root relatio relation revolution revolution romana roman rubrum red  $s$ -denimation  $\Rightarrow$  s declension  $\sim$  saints are saintered as  $\sim$  $\sim$  sas  $\sim$  satisfied and  $\sim$  $s$  . The same  $s$  and  $s$  and  $s$  and  $s$  and  $s$  and  $s$  and  $s$  and  $s$  and  $s$  and  $s$  and  $s$  and  $s$  and  $s$  and  $s$  and  $s$  and  $s$  and  $s$  and  $s$  and  $s$  and  $s$  and  $s$  and  $s$  and  $s$  and  $s$  and  $s$  and  $s$  an sember , worker except , permanent as argument or query-inglument and a  $s$ ententiae  $\rightarrow$  sentence, sentences sic yes signature in character contracted to the character of the contracted contracted to the contracted contracted o  $s$  is a simple simple simple  $s$  . The simple simple simple simple simple simple simple simple simple simple simple simple simple simple simple simple simple simple simple simple simple simple simple simple simple simple sine without sinister i letomatik i strandardi bilan bilan bilan bilan bilan bilan bilan bilan bilan bilan bilan bilan bila  $\sim$  situation is a state of  $\sim$  . In the state of  $\sim$  $s \sim s$  subsequently subsequently assumed to the subsequently subsequently assumed to  $s$  $\sim$  specified and  $\sim$  specified and  $\sim$ standard standard  $\sim$  . Structure  $\sim$  structure  $\sim$ substitution is the substitution of the substitution of the substitution of the substitution of the substitutio

```
\sim summation \sim \sim \sim \sim \sim \sim \sim\alphababula \rightarrow map except. \rightarrow cable as value
    of the type \mu modus- parameter of
    the index index index index communications of the index communication of the index of the index of the index of the index of the index of the index of the index of the index of the index of the index of the index of the in
tempora  date
tenuis , tenthine , ten
\text{t}terminus \rightarrow elements, elements except.
    \Rightarrow terms as value of the type= / modus=
    parameter of the catalogue  reperto
totum  full except  complete as
    argument of catalogue r repertorium,
t = t , triplet is the set of t , the set of t and t and t and t and t and t and t and t and t and t and t and t and t and t and t and t and t and t and t and t and t and t an
u-uchination \rightarrow u declension
\mathbf{u} . In the set of \mathbf{u} is the set of \mathbf{u}\mathbf{u} . The unit of \mathbf{u} and \mathbf{u} and \mathbf{u} and \mathbf{u} and \mathbf{u} and \mathbf{u} and \mathbf{u} and \mathbf{u} and \mathbf{u} and \mathbf{u} and \mathbf{u} and \mathbf{u} and \mathbf{u} and \mathbf{u} and \mathbf{u} and \math\sim vacuum \sim vacuum \sim 1
variatio  deviation except  dy
    namic as image qualier in input data
    \Rightarrow variation as argument of cumu-
    late-
  cumulatio
veneris  friday
verba  words
verum  original
viridis viridis viridis viridis viridis viridis viridis viridis viridis viridis viridis viridis viridis viridi
volumen  volumes
zweitworth  second  second  second  second  second  second  second  second  second  second  second  second  se
```

```
mai ne matematika matematika matematika matematika matematika matematika matematika matematika matematika matem
nissa nisan nisan kabupatén Kabupatén Kabupatén Ing Kabupatén Kabupatén Kabupatén Kabupatén Kabupatén Kabupatén
oktober 1988 - october 1988 - october 1988 - october 1988 - october 1988 - october 1988 - october 1988 - octob
radio radio rajable rajable rajable rajable rajable rajable rajable rajable rajable rajable rajable rajable ra
s . Show the state s is the state of s\sim see all \sim shawwall shawwall shawwall shawwall shawwall shawwall shawwall shawwall shawwall shawwall shawwall shawwall shawwall shawwall shawwall shawwall shawwall shawwall shawwall shawwall shawwall shawwall shaww
s sekara shekara shekara shekara ta 1972, a shekara ta 1972, a shekara ta 1972, a shekara ta 1972, a shekara t
\sim since the sixteen signal \simtebeth is the text of the second terms of the second terms of the second terms of the second terms of the second terms of the second terms of the second terms of the second terms of the second terms of the second terms of 
tischri  tishri
unbekannt i unknown i unknown i unknown i unknown i unknown i unknown i unknown i unknown i unknown i unknown 
\cdots vectors \cdots vectors \cdots
```
# A.3.6 Calendar Keywords

The great ma jority of keywords is atleast in their signicant parts identicalin both command languages. Only keywords which deviate are listed

```
ab  av
as  os
cheschwan i chestwan i ches
dezember  december
dschumada  jumada  jumada  jumada  jumada  jumada  jumada  jumada  jumada  jumada  jumada  jumada  jumada  jum
dschumada	  jumada
dsulhidscha  dhulhijja
\sim distribution of \sim distribution \sim distribution of \simijar  iyyar
maerz  march
```
## appendix B The Second Program program program program program program program program program program program p **B.1.** Introduction

 $n \lambda$ c $w$  reads many of the assumptions the program uses from a connguration life. This file can be modified by a utility program distributed with the software, which is known as - constructives directives in the context of the context of the conductive what develops are context to the conductive of the context of the context of the context of the context of the context of the context of the con assumptions - should use which are prepared as an ASCII leader than ASCII leader them as an ASCII leader them into the conguration le - actually uses-

This configuration can be changed by the user; in some cases a behaviour of the program will arise, which for the uniniate may look like a completely different piece of software-distributions in the intentions in providing the intentions in providing the possibility was the possibility to create the possibility was the possibility to create the possibility to create the possibility to cre end user configurations, which require significantly less understanding of the underlying logic than - as it is distributed-

The person using the configuration facilities, however, is expected to understand the system quite well and to have a good understanding of the concept of environment variables.

The configuration system is currently rapidly expanding: that is, many additional aspects of -s behaviour will in the near future become controlled by the logic described here- This appendix does therefore only describe the basic logic of the system the current state of the implementation can be gotten directly out of the distributed files.

#### B- Inspecting the current conguration

To get a report on the conguration - uses currently on your installation type the committee why waveleng at the committee mic. It report on the committee in the conguration in the congu command format discussed in section bit will be displayed. When  $\mathcal{S}$  is copied by the installation program into the same directory which also holds the executable program-

#### since the contraction of the conguration to be considered the contract of the conguration to be congurated to be considered to be considered to be considered to be considered to be considered to be considered to be conside

 $\mathcal{L}$  is called it complete the name the name is the double the state  $\mathcal{L}$  . Then we consider the double at  $\mathcal{L}$ shall prevent the user accidentally to create and the signal create and the signal  $\sim$ missing the program cannot execute- If its contents have been changed in any other way but the one described here, the results are unpredictable.

when installed - establishes a copy of this left this left the copy of the executive process where the executive cutable program is kept-

when it tries to note the letter it there is the view the following this name  $\alpha$  is the following to the following rules

- If the directory in which the program is active the program is used-to contain a let  $\mathbf{u}$  the  $\mathbf{v}$  and  $\mathbf{u}$
- $\blacksquare$  ) otherwise the system checks whether an environment variable  $\blacksquare$  . See the  $\blacksquare$ declines and when  $\alpha$  denotes a directory which contains  $\alpha$  directors and  $\alpha$  and  $\alpha$  are  $\alpha$  over constants and are met that file is used.
- On UNIX systems only next the HOMEdirectory of the user is checked- If that directory contains  $k$ l@cfg that file is used.
- Finally the system checks whether an environment variable KLEIO has been dened  $\alpha$ ita which it namites a directory which contains  $\mathbf{u} = \mathbf{v} \cdot \mathbf{v}$ . If both conditions are met that file is used.
- $\sigma$  , in he has  $\sigma$  as  $\sigma$  has been found the system stops.

This mechanism has been provided to enable installations, where different users and/or different databases can use one version of the software with significantly different types of behaviour.

#### B- Changing the conguration

Before you change the configuration, please make a copy of the current version of the  $\kappa$ lweig me. It it gets damaged,  $\kappa$ actw cannot longer be activated.

To change a configuration file, you use a program called config which by the installation process has been placed in the same directory as the executable same directory as the programprogram expects to be called with the name of a conguration script- A conguration script is an ASCII file containing a series of configuration parameters.

If you specify the name of a configuration script without an extension,  $\operatorname{cf}$ g will be added to the name-to-the name-to-the name-to-the name-to-the name-to-the name-to-the name-to-the name-to-the n

config local

directs the - continuum to look for a conguration script in a leading constant in a letter in a letter in a le named local.cfg.

#### B-- Understanding conguration scripts

When the system is installed on your machine a configuration script default.  $cf$ g is copied into the directory which contains the executable - which  $\mathbf{p}$  -  $\mathbf{p}$  -  $\mathbf{p}$  -  $\mathbf{p}$  -  $\mathbf{p}$ inspected with any editor or wordprocessor-

To understand the syntax of the configuration language, we reprint the beginning of the default script as distributed with versions  $\mathbb{R}^n$  as distributed with versions  $\mathbb{R}^n$  and  $\mathbb{R}^n$ 

#### # Section Default:

```
 This section controls various default sizes-
 characters# and numerical quantities used by the system
# Subsection Default: Display:
# This subsection controls the sizes used for composing output pages.
# Subsection Default:Display:Printer:
# This subsection controls the sizes used to compose output pages to be sent
 into a file which is afterwards to be printed Such files are composed
# when by any means the output is directed to a file instead of the screen.
 # Parameter Rows=
 This parameter defines the number of rows a page on the printer is expected# to have.
# It expects a number as value.
Default: Display: Printer: Rows=62.
 # Parameter Columns=
# This parameter defines the number of columns a page on the printer is
# expected to have.
```

```
# It expects a number as value.
Default: Display: Printer: Columns=132.
# Subsection Default:Display:Screen:
 This subsection controls the sizes used to compose output pages to be sent# to the screen.
 # Parameter Rows=
# This parameter defines the number of rows the screen is expected to have.
# It expects a number as value.
Default: Display: Screen: Rows=22.
 # Parameter Columns=
# This parameter defines the number of columns the screen is expected to have.
# It expects a number as value.
<u>splays of the state of the state of the state of the state of the state of the state of the state of the state </u>
# Subsection Default:Charset:
 This subsection controls the signal characters used by kleio Please be
# aware that redifining these characters does not only affect data during
 the reading of raw data-
 but also the characters used to delimit various elements of the command language-
 like parameters # Parameter Dollar=
 This parameter defines data signal character one-
 defaulting to a dollar sign# It expects a single character as value.
Default:Charset:Dollar=$.
 # Parameter Slash=
 This parameter defines data signal character two-
 defaulting to a slash# It expects a single character as value.
\texttt{Default:Character:Slash=}/. # Parameter Equal=
# This parameter defines data signal character three defaulting to an
# equal sign.
# It expects a single character as value.
Default:Character: Equal==. # Parameter Hash=
 This parameter defines data signal character four-
 defaulting to a hash sign# It expects a single character as value.
Default:Charset:Hash=#.
```

```
# Parameter Percent=
 This parameter defines data signal character five-
 defaulting to a percent# sign.
# It expects a single character as value.
\DeltaPefault:Charset:Percent=%.
 # Parameter Left=
 This parameter defines data signal character six-
 defaulting to a left# angular bracket.
# It expects a single character as value.
\texttt{Default:Character:Left}.
 # Parameter Right=
 This parameter defines data signal character seven-
 defaulting to a right# angular bracket.
# It expects a single character as value.
\texttt{Default:Character:Right}:
  Parameter Semicolon This parameter defines data signal character eight-
 defaulting to a semicolon# It expects a single character as value.
\texttt{Default:Character:} \texttt{Semicolon=};. # Parameter Colon=
 This parameter defines data signal character nine-
 defaulting to a colon# It expects a single character as value.
Default:Character:Colon =:.
 # Parameter Backslash=
 This parameter defines data signal character ten-
 defaulting to a backslash# It expects a single character as value.
\DeltaDefault:Charset:Backslash=\.
 # Parameter Question=
 This parameter defines flag character one-
 defaulting to a question mark# It expects a single character as value.
Default:Charset:Question=?.
 # Parameter Exclamation=
 This parameter defines flag character two-
 defaulting to an exclamation mark# It expects a single character as value.
Default:Charset:Exclamation=!.
```
From this file the following rules are probably immediately apparent:

- $\frac{1}{2}$  is a comment of the sign of the sign  $\frac{1}{2}$  is a comment of  $\frac{1}{2}$  and  $\frac{1}{2}$
- $\mathcal{A}$  line starting with any thing else is assumed to be a valid parameter denition-
- Parameter denitions start with a keyword describing the section of the conguration to be modified, followed by a variable length chain of keywords describing subsections, being separated by colons and finally a parameter name ending with an equal sign.
- After the equal sign a parameter value follows which has to be specied at the species  $\mathcal{A}$ the type of parameter used-
- Independent of the type of parameter the parameter denition must end with a full stop.

## B-- Writing conguration scripts

To write your own alternate configuration script, you should copy such parameters as you require into an ASCII file, delete everything that does not need to be changed and modify the parameter values of those parameters which you want to change- So if you want to configure your system in such a way, that it assumes your printer to have lines of 80 characters, you would produce a configuration file containing the single line:

## Default:Display:Printer:Columns=80.

## B-- Compiling conguration scripts

When you call the config program, it will look for a kloster file to modify according  $\mathcal{L}$  is a construction script-conguration searching for the same logic in search  $\mathcal{L}$  and  $\mathcal{L}$ 

You will normally proceed in the following way therefore:

 $\mathcal{L}_{\mathcal{A}}$  , which is the kind of the state directory into the directory where  $\mathcal{A}_{\mathcal{A}}$  and  $\mathcal{A}_{\mathcal{A}}$  and  $\mathcal{A}_{\mathcal{A}}$ new one to reside to respect to respect the system for the system for the something like  $\sim$ 

copy in copy not not copy in a copy of the copy of the copy of the copy of the copy of the copy of the copy of

- Now you go into the new directory and write the shell script as described in section
- And compile it by a call like

config local

- Now the new conguration will take eect whensoever you call from the direc tory nmydatabase- The old conguration will still remain valid when the system is called from anywhere else.
- check now whether the new conguration behavior as expected- as the society of the society of the society of th
- you might copy the new conguration le into the default directory to become acti vated by all future calls to - for example by

copy nmydatabasenklcfg nkleionbin

When you get any error messages during compilation of your configuration script it is very strongly recommended, that you recopy the original configuration file, as in step 1 above, before you run the corrected shell script again.

## Index of builtin functions

If two pages are given, the first one refers to the group function with the respectivename and the second one to the elementfunction.

after also  $\sim$   $\sim$   $\sim$   $\sim$   $\sim$   $\sim$   $\sim$   $\sim$ before  $D\_U$ catalogue de la catalogue  $\sim$  corresponding to  $\sim$  corresponding to  $\sim$ codebook  collect comment continue and continue and continue of the continue of the continue of the continue of the continue of the continue of the continue of the continue of the continue of the continue of the continue of the continue of the cont conversion core  $\sim$  conserved in  $\sim$  counterparts. cumulation - cumulation - cumulation date days  $\sim$  difference to the contract of the contract of the contract of the contract of the contract of the contract of the contract of the contract of the contract of the contract of the contract of the contract of the contra each expectation   $f$  and  $f$  and  $f$  and  $f$  and  $f$  and  $f$  and  $f$  and  $f$  and  $f$  and  $f$  and  $f$  and  $f$ first form forward  $\blacksquare$ image  $\blacksquare$ keyword last  lemma <u>\_\_\_\_\_\_\_</u>\_\_\_ location month and month of the second contract of the second contract of the second contract of the second contract of name none <u>na mest</u> number offspring order original page

part position query relation root same selection  SIKULI AIT, AAT skeleton sounders and sounders and sounders are a series of the series of the series of the series of the series of the status est. Est. et al. et al. et al. et al. et al. et al. et al. et al. et al. et al. et al. et al. et al. e target  $\sim$  text  $\sim$  text  $\sim$  text  $\sim$  text  $\sim$ totali  $211.220$ usage visibility we we we write the set of  $\sim$ word year

MaxPlanckInstitut fur Geschichte- Gottingen